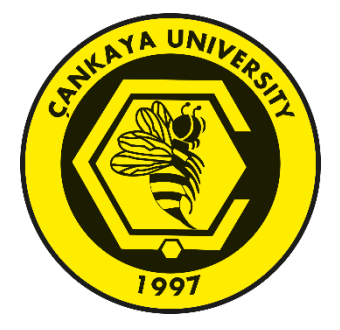

## **AN AUTOML TOOL FOR SOFTWARE VULNERABILITY PREDICTION**

**TARIK GÜRCAN**

**AUGUST 2023**

## **ÇANKAYA UNIVERSITY**

### **GRADUATE SCHOOL OF NATURAL AND APPLIED SCIENCES**

# **DEPARTMENT OF COMPUTER ENGINEERING M.Sc. Thesis in COMPUTER ENGINEERING**

**AN AUTOML TOOL FOR SOFTWARE VULNERABILITY PREDICTION** 

**TARIK GÜRCAN**

**AUGUST 2023**

#### **ABSTRACT**

#### <span id="page-2-0"></span>**AN AUTOML TOOL FOR SOFTWARE VULNERABILITY PREDICTION**

## **GÜRCAN, TARIK M.Sc. in Computer Engineering**

Supervisor: Assist. Prof. Dr. Gül TOKDEMİR August 2023, 209 pages

The popularization of machine learning has been inevitable, especially in recent years, as large amounts of data have become more accessible and provide significant benefits for industries such as finance, healthcare, logistics, and technology. The need to implement machine learning applications, which have started to be used in different sectors, has increased rapidly and efficiently. However, the deep technical knowledge and coding skills required to build a machine-learning model using traditional methods may not be accessible to everyone. Therefore, no-code or low-code platforms have started to attract more attention. These platforms allow users to load datasets, define features for building the model, and even train and evaluate the model with non-technical interfaces. In this way, it eliminates the need to write complex code, making it possible for a wider audience to be involved in machine learning projects. In this thesis, a platform that enables performing no-code machine learning prediction models for software vulnerability analysis is developed, which offers important features such as run-time limiting and model degradation analysis in addition to other no-code platforms. This platform is named PPDaaS (Prediction Platform as a Service) and is used to train prediction models for "Software Vulnerability" and "OpenML" benchmarking datasets. Initially, the platform is tested with benchmarking data that is used for AutoML platforms. The performance of the classification algorithms is evaluated by placing a time limit on the "OpenML adult" dataset, to make a fair comparison between the machine learning algorithms. Once the

platform is tested for its intended AutoML functionalities, it is used to find model degradation on Software Vulnerability data. Finally, the feedback about the developed PPDaaS platform is gathered from end users as well. The results indicate that the developed PPDaaS platform can find a place for itself in the software industry.

**Keywords:** Machine Learning, Runtime Limit in Machine Learning, Model Degradation, No Code/Low Code Machine Learning, Software Vulnerability, Data Analysis

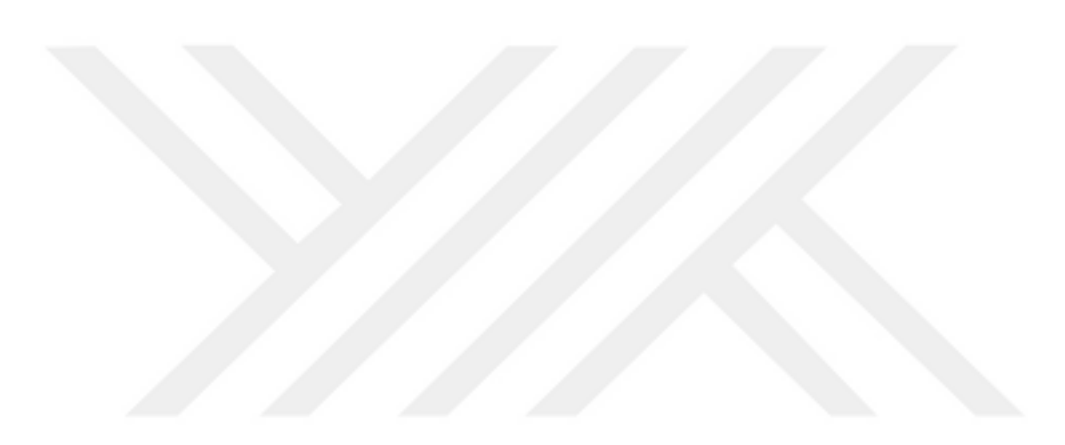

### **ÖZET**

### <span id="page-4-0"></span>**YAZILIM GÜVENLİK AÇIĞI TAHMİNİ İÇİN AUTOML ARACI**

## **GÜRCAN, TARIK Bilgisayar Mühendisliği Yüksek Lisans**

Danışman: Dr. Öğr. Üyesi Gül TOKDEMİR Ağustos 2023, 209 sayfa

Özellikle son yıllarda büyük miktarda verinin daha erişilebilir hale gelmesi ve finans, sağlık, lojistik ve teknoloji gibi sektörlere önemli faydalar sağlaması nedeniyle makine öğreniminin yaygınlaşması kaçınılmaz olmuştur. Farklı sektörlerde kullanılmaya başlayan makine öğrenmesi uygulamalarının hayata geçirilmesi ihtiyacı hızlı ve verimli bir şekilde artmaktadır. Ancak geleneksel yöntemleri kullanarak bir makine öğrenimi modeli oluşturmak için gereken derin teknik bilgi ve kodlama becerilerine herkes yetkin olmayabilir. Bu nedenden dolayı kodsuz veya az kodlu platformlar daha fazla ilgi görmeye başlamıştır. Bu platformlar, kullanıcıların veri kümelerini yüklemesine, modeli oluşturmaya yönelik özellikleri tanımlamasına ve hatta teknik olmayan arayüzlerle modeli eğitmesine ve değerlendirmesine olanak tanır. Bu sayede karmaşık kod yazma ihtiyacını ortadan kaldırarak daha geniş bir kitlenin makine öğrenimi projelerine dahil olmasını mümkün kılar. Bu tezde, diğer kodsuz platformlara ek olarak çalışma zamanı sınırlama ve model bozulma analizi gibi temel özellikleri sunan, yazılım zafiyet analizi için kodsuz makine öğrenimi tahmin modellerinin gerçekleştirilmesine olanak sağlayan bir platform geliştirilmiştir. Bu platform, PPDaaS (Prediction Platform as a Service) olarak adlandırılmıştır ve "Yazılım Güvenlik Açığı" ve "OpenML" veri kümeleriyle tahmin modellerini eğitmek için kullanılmıştır. Başlangıçta platform, AutoML platformları için kullanılan kıyaslama verileriyle test edildi. Sınıflandırma algoritmalarının performansı, makine öğrenimi algoritmaları arasında adil bir karşılaştırma yapmak için "OpenML yetişkin"

veri kümesine bir zaman sınırı konularak değerlendirildi. Platform, amaçlanan AutoML işlevleri açısından test edildikten sonra Yazılım Güvenlik Açığı verilerindeki model bozulmasını bulmak için kullanıldı. Son olarak geliştirilen PPDaaS platformuna ilişkin geri bildirimler son kullanıcılardan da toplandı. Sonuçlar geliştirilen PPDaaS platformunun yazılım sektöründe kendine yer bulabileceğini göstermektedir.

**Anahtar Kelimeler:** Otomatik Makine Öğrenimi, Makine Öğreniminde Zaman Sınırı, Model Bozunumu, Kodsuz/Düşük Kodlu Makine Öğrenimi, Yazılım Açığı, Veri Analizi

#### **ACKNOWLEDGEMENT**

<span id="page-6-0"></span>First and foremost, I would like to extend my heartfelt gratitude to my advisor, Assist. Prof. Dr. Gül TOKDEMİR, for her exceptional guidance, ideas, and patience. Your guidance played a significant role in enhancing the quality of this thesis. Similarly, I would like to thank my family and girlfriend, Ms. Pelin Külah, who has been by my side throughout this process. Your patience, understanding, and unwavering support made me never feel alone during this challenging journey. Knowing that you were always there for me has been my most significant source of strength.

## **TABLE OF CONTENTS**

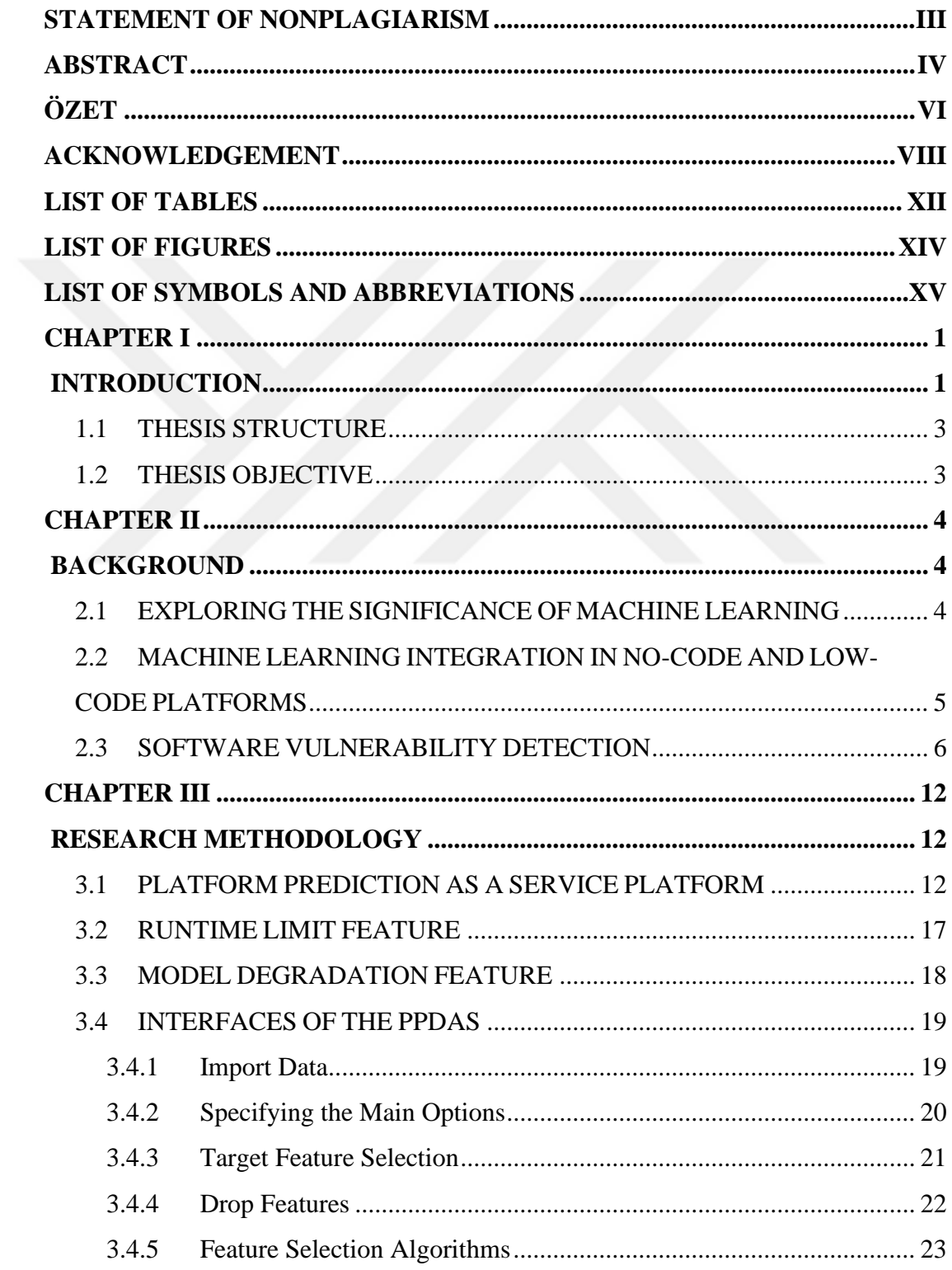

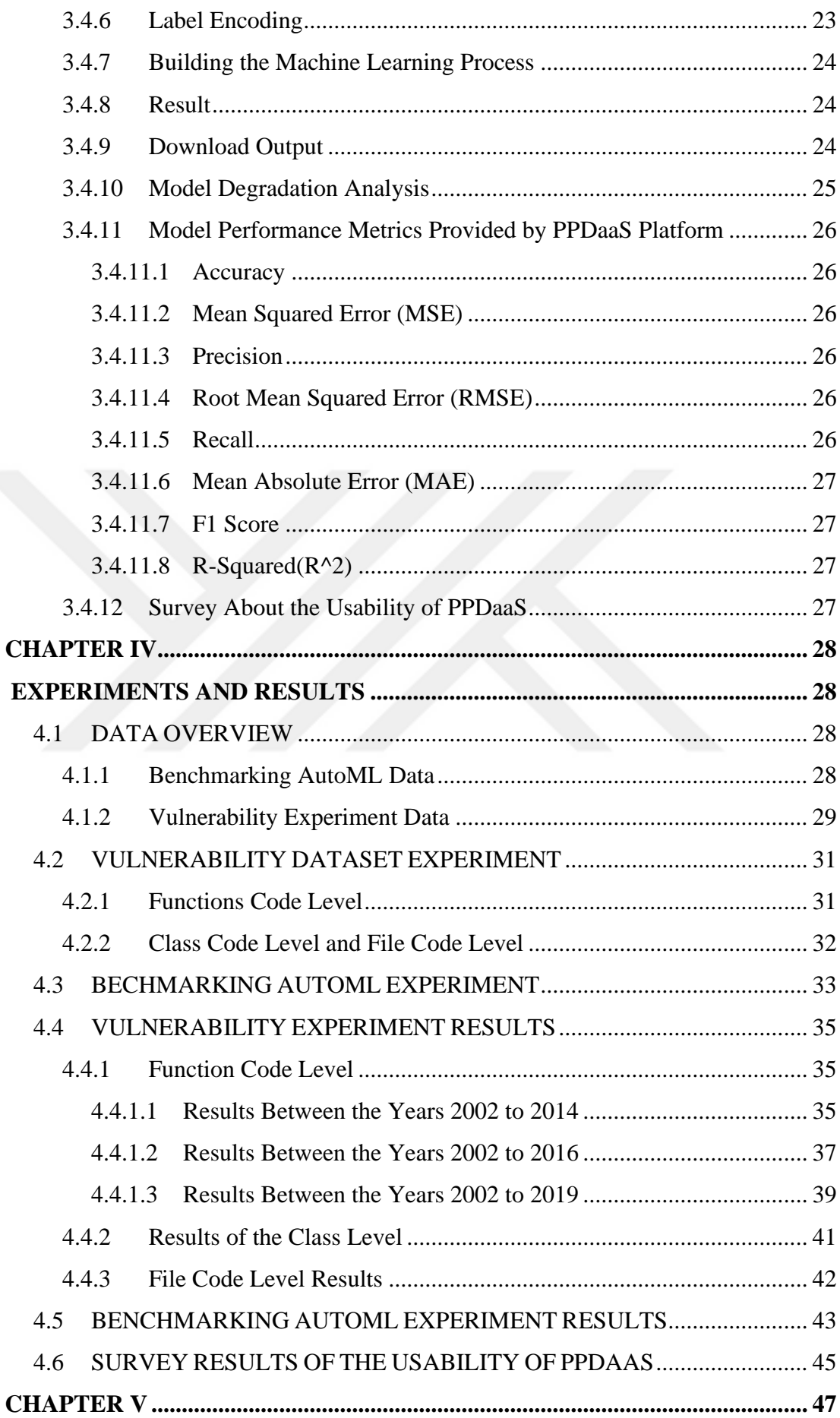

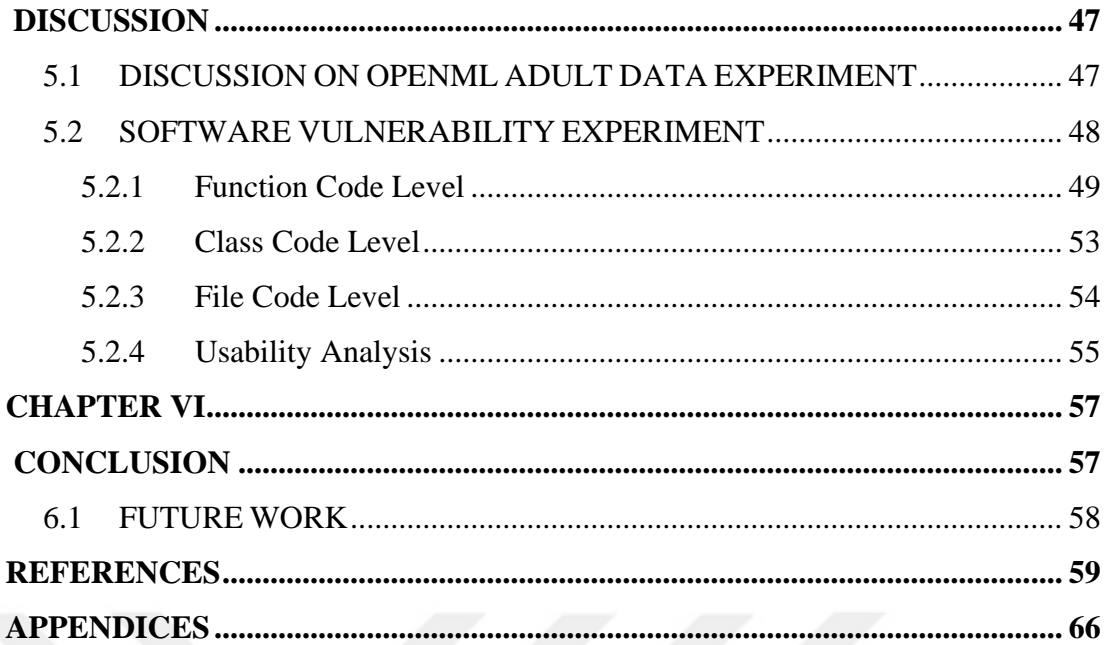

## **LIST OF TABLES**

<span id="page-10-0"></span>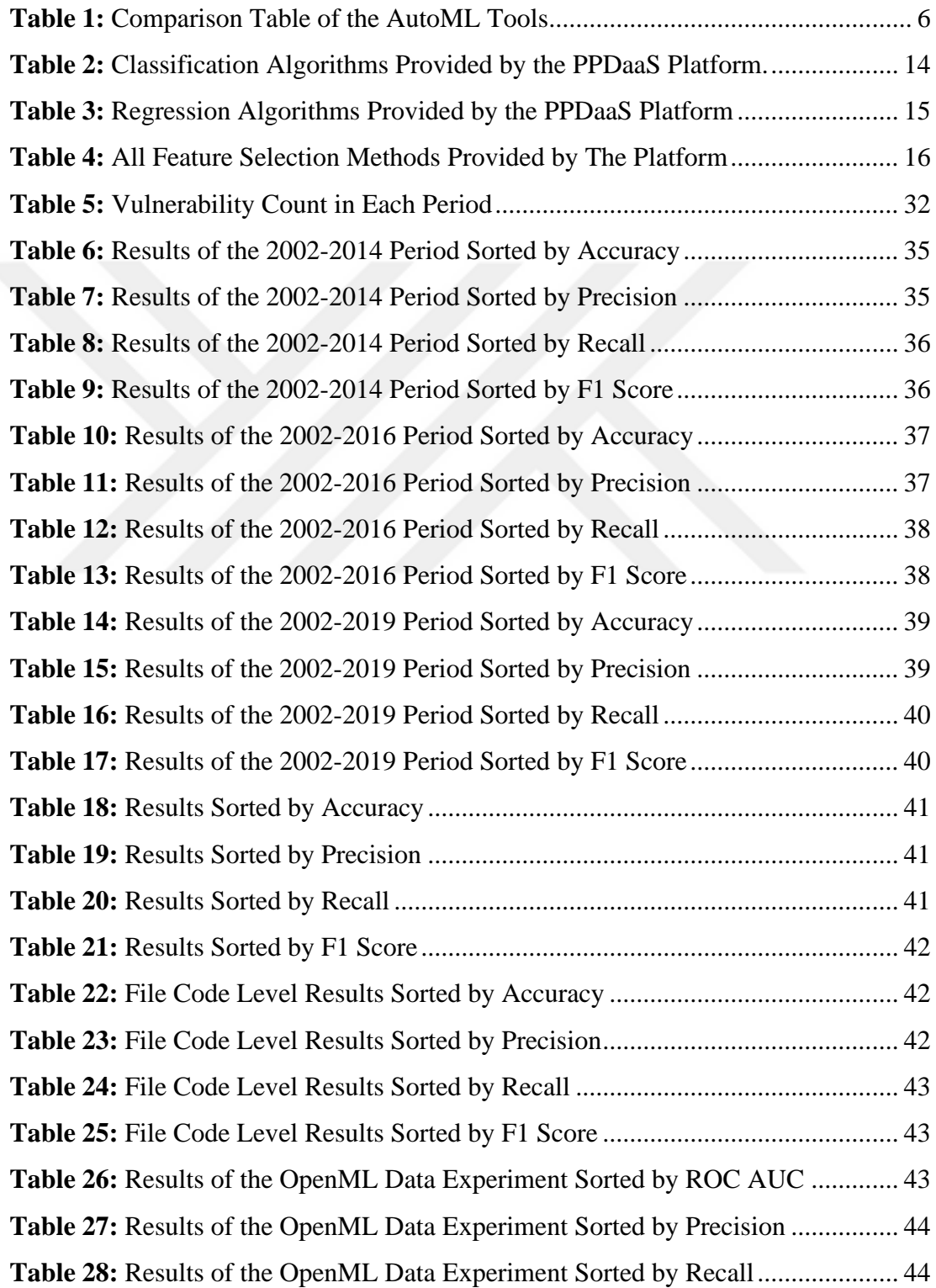

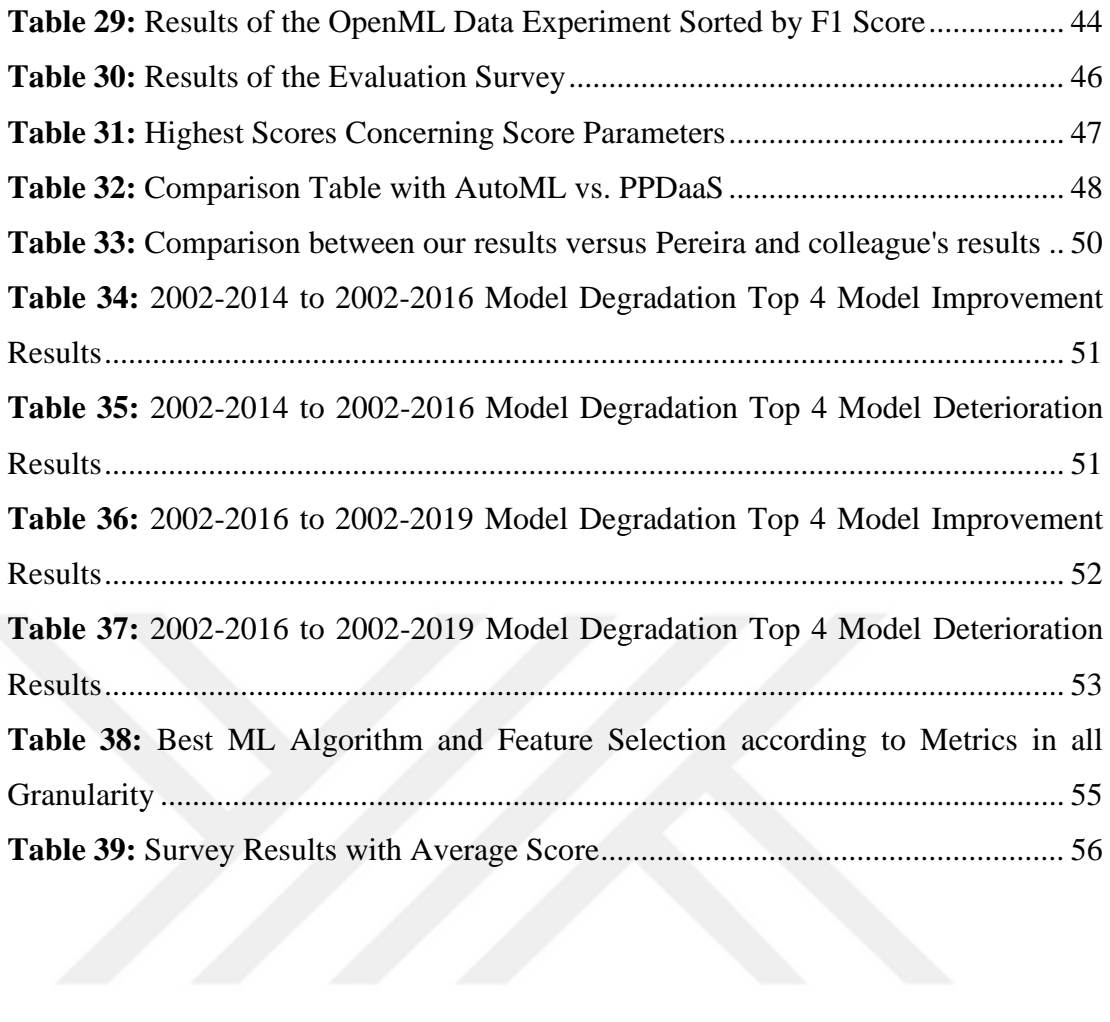

## **LIST OF FIGURES**

<span id="page-12-0"></span>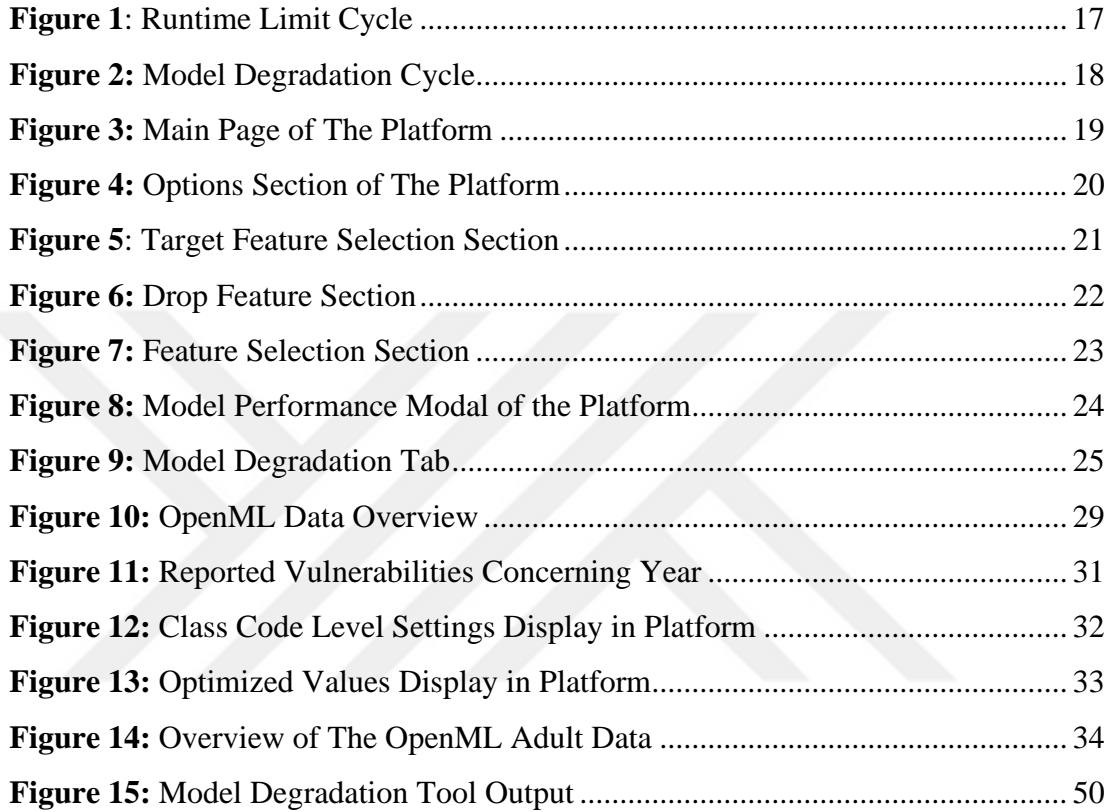

## **LIST OF SYMBOLS AND ABBREVIATIONS**

## <span id="page-13-0"></span>**SYMBOLS**

Σ : Uppercase Sigma (Summation Notation)

### **ABBREVIATIONS**

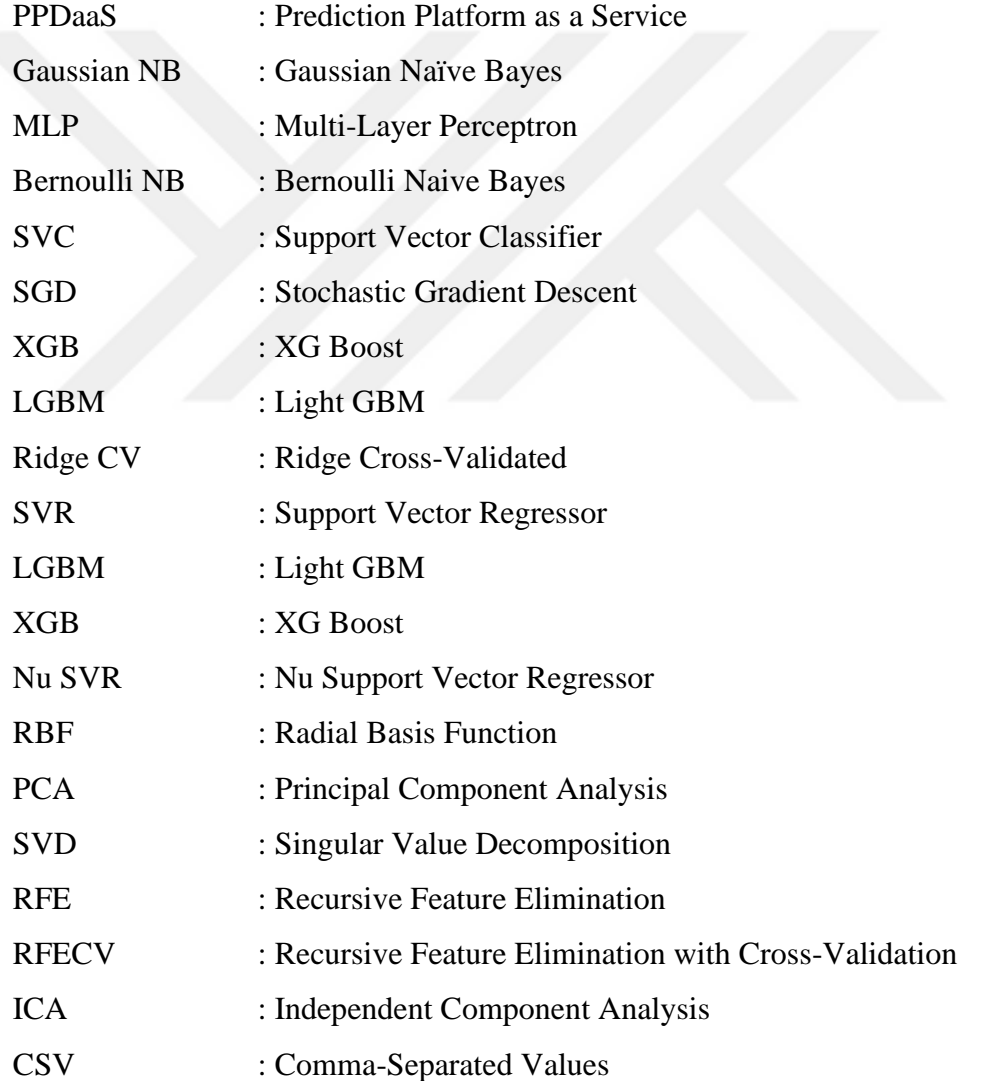

## **CHAPTER I INTRODUCTION**

<span id="page-14-1"></span><span id="page-14-0"></span>The ability of computers to learn from the data and to improve their performance without any programming has enhanced machine learning and artificial intelligence which has a significant effect on our lives [1]. In today's world, artificial intelligence, and machine learning change [2] many domains ranging from medical [3][4][5], finance [6][7][8], business [9], empirical sciences [1], technology [10], consumer services [1], identification of bugs [1] and logistics [1]. Therefore, applying machine learning (ML) techniques and extracting valuable insights from the data has become more important. It led to no and low code machine learning platforms [11][12][13][14] to emerge in the response to growing diversity of machine learning applications and cause the demand for machine learning solutions. This resulted in challenges associated with traditional manual model development. These platforms (e.g., Weka[15], H2O.ai[16] ) enabled users to apply any model to his/her data without writing any code which increased the population of the data-science workers. Thus, automated machine learning tools (AutoML) have increasingly popular in today's world. However, there are very few AutoML platforms that provide runtime limits for experimentation with fair comparisons of different models. These tools work as applied machine learning systems that run ML algorithms for as much time as needed and evaluate the results. The absence of a runtime constraint in automatic machine learning tools gives rise to apprehensions regarding fairness and the feasibility of conducting unbiased comparisons between various ML algorithms. In today's world, the popularity, and the diversity in domains of machine learning applications have accelerated data accumulation which might affect the performance of the algorithms. As data is generated from the systems continuously, the previously created prediction models might not work properly on the newly generated datasets. Hence, the performance of the ML prediction models might degrade as new data arrives from resources. This might have a significant impact on the performance and reliability of the prediction models. Thus, the recognition of the potential for data degradation is

important for data scientists and software practitioners who heavily depend on predictive models to make well-informed decisions. Accordingly, in the software world, various machine learning models are utilized to enhance the quality of systems by detecting errors[17], defects[18], or vulnerabilities[19][21]. The software vulnerabilities are critical weaknesses that can expose systems to threats [22] and risks [23]. Particularly, detecting software vulnerability has become vital [24][25] when developing software systems [26] as it may cause attackers might use it to their advantage, which could compromise the system[27]. Accordingly, several software metrics were collected for the prediction of the vulnerabilities in C/C++ and Javabased systems[28]. Although metrics are utilized to identify vulnerabilities[20] through machine learning, prediction models built using data at different granularity levels (class and method level) have not been studied before [29] for the recently generated Software Vulnerability Datasets data.

The absence of the runtime limit option and model degradation analysis in AutoML systems shows that there is a need for an innovative and comprehensive tool including these features as well. Hence, the primary objective of the thesis is to develop a no-code platform named Prediction Platform as a Service (PPDaaS) that enables the user to apply machine learning models automatically with or without a given run time limit for fair comparison; apply feature selection models and observe model degradation over a period on software vulnerability data. Therefore, after the development of the platform, the software vulnerability data provided by Pereira and colleagues [28] in 2022 with all granularity levels namely, function, classes, and files are utilized for building prediction models. Studies of software vulnerability prediction are simulated by separating this dataset at the function granularity level and conducting experiments on it. In addition to that, a benchmark dataset from the openML platform is used in validating the AutoML platform. OpenML [30] is an open-source platform that provides machine learning datasets, algorithms, and experiments that allow researchers and data scientists to compare their works. Finally, the developed AutoML platform is tested by software professionals and their feedback is gathered through a survey instrument.

#### <span id="page-16-0"></span>**1.1 THESIS STRUCTURE**

The rest of this thesis is organized as follows: Chapter 2 will include an indepth literature review on the topics of machine learning and its diversity, software vulnerability, and automated machine learning tools. Chapter 3 will present the design of the architecture of the Platform named Prediction Platform as a Service (PPDaaS) and the features of this platform that show how a user can utilize and interact with it. Chapter 4 will explain the experimental setup and results of the experiments performed on the PPDaaS platform using the Software Vulnerability dataset and OpenML adult dataset. Chapter 5 will discuss the results of the experiments and draw an insight into the tool's strengths and limitations. Finally, Chapter 6 will conclude the thesis, and summarize the contributions and recommendations for future study to improve the effectiveness and usefulness of PPDaaS in practical settings.

#### <span id="page-16-1"></span>**1.2 THESIS OBJECTIVE**

This thesis aims to bridge the gap in the field of automated machine learning tools by introducing the PPDaaS. By developing this tool, we strive to enable the researchers to apply a large set of machine learning models without writing any code use a large set of feature selection techniques with or without running specific time limits, and easily analyze model degradation over time on software vulnerability data. Accordingly, this thesis addresses four main research questions:

- 1. What are the missing features in AutoML tools?
- 2. How effective PPDaaS (Platform for Prediction as a Service) is?
- 3. How does software vulnerability prediction model performance change at different granularity levels?
- 4. How does prediction model performance change as new data arrive?

## **CHAPTER II BACKGROUND**

<span id="page-17-1"></span><span id="page-17-0"></span>In this chapter, we will explore the importance of machine learning, its diverse applications, its integration into no-code/low-code platforms, and its role in addressing software vulnerabilities, thereby aiming to fill the existing gap in the literature.

#### <span id="page-17-2"></span>**2.1 EXPLORING THE SIGNIFICANCE OF MACHINE LEARNING**

In the field of machine learning, many studies highlight the importance of machine learning. For example, Anute and colleagues [9] investigated the effects of machine learning on business organizations and operations. Furthermore, Sarker [10] provided a thorough overview of the machine-learning techniques that may be used to improve the functionality and intelligence of an application.

Jordan and colleagues [1], discuss the dramatic progression of machine learning applications over the past decades. It has become the approach of choice in AI for creating useful software for robot control, computer vision, and speech recognition which has a significant impact on computer science, and also on sectors that deal with data such as consumer services, identification of bugs, medicine, complex systems, and logistics. In addition to these, Jordan and colleagues [1] state that it has a big impact on empirical sciences including biology cosmology, and social science. Accordingly,

Gong and colleagues [2] state that the methods of machine learning have reached high performance and have been widely used in a variety of applications that are used in the real world. For example, Lee and colleagues [3] compare Gradient boosting, Support vector machine, Random Forest, Cat Boost, multilayered perceptron, and AdaBoost machine learning models to predict malaria by using patient data. They state that machine learning can have promising results. Gogas and Papadimitriou evaluate the machine learning effects on finance and economics[8]. The authors of [4] have reviewed current cardiology literature and reported on how doctors in the area are utilizing artificial intelligence tools, notably machine learning

approaches. The study of [5] has aimed to describe the usage of machine learning techniques on biological data to biologists. According to Goodell and colleagues [6] the rise of machine learning and artificial intelligence significantly affected the financial industry. Similarly, the study of [7] focuses on the effects of machine learning techniques on the financial sector and they evaluate techniques with traditional methods.

## <span id="page-18-0"></span>**2.2 MACHINE LEARNING INTEGRATION IN NO-CODE AND LOW-CODE PLATFORMS**

A study by Lebens and colleagues [11] explores the utilization of low-code and no-code development platforms to enhance an organization's development capabilities. The study revealed that companies of various sizes were utilizing these platforms, frequently in combination with workflow automation.

AutoML is an acronym for Automated Machine Learning that refers to the process of automating the development of machine learning algorithms with various features such as feature selection, data preprocessing, and model training. The study conducted by Hanussek M. and colleagues [12] discusses that automated machine learning can surpass humans. In addition, they study a comparative analysis of four AutoML frameworks using a selection of 12 widely recognized datasets sourced from OpenML. The datasets encompass a balanced distribution of both supervised classification and supervised regression tasks, with six datasets assigned to each category.

Musigmann M and colleagues [13] examine the viability, as well as the merits and drawbacks, of constructing AutoML models in comparison to constructing traditional machine learning models. They use a total of 20 distinct machine-learning algorithms that were concurrently trained and evaluated. To facilitate comparison, both a neural network and various conventional machine learning algorithms were trained and subsequently tested. The findings presented in the article demonstrate the promising potential of AutoML.

Eggensperger K el al. [14] provide a new solution for automated machine learning tools (AutoML). They provide Auto-Sklearn 2.0 as an AutoML system to run under the time limits named budget allocation. They evaluate their systems by datasets located on the openML website.

In Table 1, we observe key differences between various AutoML platforms and our platform PPDaaS. Generally, all platforms provide preprocessing, automatic execution of machine learning algorithms, and feature selection methods. Specifically, Auto-Sklearn 1.0 and Auto-Sklearn 2.0 provide runtime limits but are different than ours. Their approach differs from ours, we simulate all algorithms at the same time, and they eliminate algorithms that exceed a certain runtime. However, none of them provides a model degradation analysis. Therefore, our provided PPDaaS platform aims to fill these gaps, offering an enhanced runtime limit and model degradation feature.

<span id="page-19-1"></span>

|          |               | Machine    |           |                      | Model          |
|----------|---------------|------------|-----------|----------------------|----------------|
|          | Preprocessing | Learning   | Feature   |                      | Degradation    |
| Platform | Capabilities  | Algorithms | Selection | <b>Runtime Limit</b> | Feature        |
| Auto-    |               |            |           |                      |                |
| Sklearn  |               |            |           |                      |                |
| 1.0      | Yes           | Yes        | Yes       | Yes                  | N <sub>o</sub> |
| Auto-    |               |            |           |                      |                |
| Sklearn  |               |            |           |                      |                |
| 2.0      | Yes           | Yes        | Yes       | Yes                  | N <sub>o</sub> |
| H2O      | Yes           | Yes        | Yes       | N <sub>o</sub>       | N <sub>o</sub> |
| Weka     | Yes           | Yes        | Yes       | N <sub>o</sub>       | N <sub>o</sub> |
|          |               |            |           | Yes                  |                |
|          |               |            |           | (Improved)           |                |
| PPDaaS   | Yes           | Yes        | Yes       | Customized)          | Yes            |

**Table 1:** Comparison Table of the AutoML Tools

#### <span id="page-19-0"></span>**2.3 SOFTWARE VULNERABILITY DETECTION**

Software vulnerability refers to flaws or weaknesses within a software system within a software system [19][21]. These vulnerabilities stem from errors in coding, design, or system architecture. A software vulnerability is vital because it makes the platform vulnerable to attacks or other unauthorized actions. A system's vulnerability may be defined as a weakness because it tends to be susceptibility to attack from external factors such as viruses, hackers, or others [22]. Hence, software security and software vulnerability have long become seen as vital when developing software [26], as they pose serious risks to security [23].

In recent years, vulnerability exposure has attracted significant attention [24] and machine learning approaches are crucial in accurate vulnerability predictions[25]. Accordingly, several researchers studied various machine-learning techniques for detecting software vulnerabilities [22][23].

Pereira [31] studied the integration of different ML techniques to enhance the performance of vulnerability detection. The article states that Static Code Analysis has a good detection ratio, but it may give many false positives. Another study by Pereira and colleagues [32] examined the automatic detection of vulnerabilities. They are focused on static techniques to detect vulnerabilities in C functions. They also processed all features by Deep Graph Convolution Neural Network (DGCNN). They found this technique enhances the recall but decreases the precision. Similarly, Abdulrahman and colleagues [33] study information about the effect of code smells on software security and evaluate open-source integration under the Tomcat Software developed by Apache. They concluded that the relation between vulnerability and smells has not significantly impacted each other.

A study by Alves H and colleagues [34] focuses on the relationship between the vulnerabilities and the software metrics. Their analysis depends on 2875 patches to build a metric and vulnerability dataset for the classes, functions, and files. The researchers performed calculations on software metrics derived from their data sources. They then applied a correlation algorithm and conducted statistical tests on these metrics to determine any potential relationships between them and the preexisting vulnerabilities. The results show that software metrics discriminate the non-vulnerability and vulnerable functions. However, it is not possible to state a significant relationship between the number of vulnerabilities and metrics.

An article by Mederios N and colleagues [35] conducted two experiments. In the first experiment, multiple vulnerability prediction models are built using software metrics. In the second experiment, a consensus decision-making strategy is proposed for classifying the code levels, based on the output of different classification models. The results indicate that the rate of false alarms does not allow us to use machine learning algorithms.

The authors of [28] provide a dataset comprising vulnerabilities obtained from five prominent open-source C/C++ projects, namely Mozilla, Linux Kernel, Xen, httpd, and Glibc. They developed a method to collect necessary data that relies on an automated process utilizing vulnerabilities sourced from the Common Vulnerability and Exposures (CVE) Details website. The researchers obtained the relevant source code units for each vulnerability from the project repository, including both the vulnerable and patched versions. Following this, the researchers performed a comprehensive analysis of Software Metrics (SMs) on the code levels, and they conducted Static Analysis Tools to get security alerts. They specifically targeted potential vulnerabilities and weaknesses. They gathered the dataset consisting of a total of 5214 vulnerabilities. To demonstrate its practicality, the researchers investigated the application of the dataset for training machine learning models designed to identify susceptible C/C++ functions. The findings of the study indicate that the dataset has practical applications and is a significant contribution to the field of software security, particularly for researchers in this area.

The study of [36] focuses on the alternations in software metrics after the resolution of a specific vulnerability by the developer. They applied comparative analysis on a total of 250 files obtained from Apache Tomcat and Apache CXF. Similarly, Siavvas's [37] thesis introduces software measures (such as complexity metrics) for distinguishing between vulnerabilities and investigating the possibility of linkages between vulnerabilities. While the analysis showed that there may be major interdependencies between different types of vulnerabilities, it also showed that software metrics are only useful as weak indications of specific security risks.

The researchers of [38] study the impact of data balancing techniques on the efficacy of software vulnerability prediction models. The experimental design comprises four distinct balancing methods and seven different classification algorithms. In addition to these, they used text mining-based features. Their results show that to obtain accurate estimations of software components that are prone to vulnerabilities, it is necessary to balance highly unbalanced datasets used for software vulnerability prediction. The utilization of software metric features proves to be advantageous in accurately characterizing vulnerable samples, while the implementation of ensemble-based classifiers yields superior outcomes.

The study in [39] investigates various code patterns utilized in the identification of vulnerabilities and assesses their efficacy in comparison to conventional software metrics. The researchers have developed an adaptive vulnerability prediction model through the analysis of security vulnerabilities in Java web applications, Apache CXF, and Tomcat. Machine learning and statistical techniques are employed to predict vulnerabilities by utilizing metrics and traceable trends as features.

Gupta A. and colleagues [40] used a collection of software measures that were converted into understandable regulations through the application of machine learning. 32 supervised techniques for machine learning have been evaluated for the three most common software system vulnerabilities, such as the *LawofDemeter*, *BeanMemberShouldSerialize*, and *LocalVariablecouldBeFinal*. In this study, the J48 machine learning method was applied, and the vulnerability detection accuracy was up to 96%. They stated that the results are verified using tenfold cross-validation, and they have also been analyzed using statistical metrics like the ROC curve, Kappa statistics, Recall, Precision, etc.

The authors [41] put forth a methodology for the automated assessment of the efficacy of static code analyzers, utilizing Common Vulnerabilities and Exposures (CVE) reports as a basis for evaluation. The researchers evaluated five open-source static C code analyzers, as well as one commercial alternative. The findings indicate that while static C analyzers have demonstrated strong performance in benchmark tests involving artificial bugs, contemporary tools fail to detect a significant portion, ranging from 47% to 80% of vulnerabilities present in a benchmark dataset consisting of real-world programs.

The researchers in [42] proposed a method to evaluate the performance of machine learning (ML) based solutions for detecting software vulnerabilities. They conducted three experiments, focusing on ML techniques for detecting software vulnerabilities in different scenarios. The first experiment examined ML techniques for detecting a single type of vulnerability, while the second explored ML techniques for detecting multiple types of vulnerabilities within a dataset. The third experiment investigated ML techniques for detecting software vulnerabilities when faced with class imbalance, using varying an imbalance ratio. The empirical findings demonstrate the feasibility of utilizing machine learning techniques for software vulnerability detection.

Shukla and colleagues [43] proposed a model that statistically evaluating in the software vulnerability area. They considered with severity of vulnerability. Their experiment results showed that estimating the necessary information becomes more accurate than now.

The study done by Bahaa and colleagues [21] considered how to use techniques of learning such as machine learning and deep learning to detect vulnerabilities. They achieved results that indicate that deep learning and machine learning obtained positive outcomes in the field of detecting software vulnerability. Similarly, Bassi and colleagues [44] observed the effect of hyperparameter optimization on Software Vulnerability Models. They were focused on evaluating the effect of dual hyperparameter optimizations on Software Vulnerability Models. Their results showed that increasing the productivity of Software Vulnerability models with dual HPO is more than 64% effective.

Pereira and colleagues [45] proposed a technique for gathering software vulnerabilities from databases and improving them with static data which are SAT alarms and SMs. The article studied by Ugrenovic and colleagues [46] evaluated the pros and cons of the one-class Support Vector Machine, Local Outlier Factor, and Isolation Forest to detect the distribution of the data. Their results showed that Isolation Forest is a superior method to the others.

Ugrenovic and colleagues [47] studied different approaches based on a collection of one-class autoencoders. This framework can be capable of both picture classification and image detection. Experimental results demonstrate its robustness to unknown pictures while maintaining accuracy on par with the state of the neural networks for datasets.

The correlation between software metrics and the existence of vulnerabilities is studied by Fonseca and colleagues [48]. The analysis is based on 2875 security patches, used to build a dataset with metrics and vulnerabilities for all the functions, classes, and files of 5750 versions of five widely used projects that are exposed to attacks: Linux Kernel, Mozilla, Xen Hypervisor, httpd, and glibc. the software metrics from their sources are calculated and correlation algorithms and statistical tests are used on these metrics to identify relations between them and the existing vulnerabilities. In another study, Fonseca et al, [49] used a representative and large dataset the examine the state-of-the-art vulnerability prediction techniques. Their obtained results showed that the dataset can be used to distinguish.

Using data accessible in the National Vulnerability Database and other opensource repositories, Bhandari and colleagues [50] proposed the CVEfixes dataset and an automated collecting method to compile it.

In the study of [29], researchers focused on metrics at various granularity levels (methods and java classes). They applied machine learning techniques to predict vulnerability in classes or methods. Their results show that the class-level metrics suppress within the 70 higher in recall and 75% higher in a prediction of vulnerability.

Clemente and colleagues [51] compare the traditional machine learning methods of naive Bayes, decision trees, support vector machines, and random forests with the deep learning technique. Their findings indicate that deep learning methods generate higher performance in predicting software security bugs.

The article by Salimi and colleagues [52] focused on studies of software metrics to predict software vulnerability. They focused on if they change the metrics, will the model's performance increase or decrease. They introduced new metrics named 'Vulnerable Slices' and tested and compared them with metrics that predict the vulnerability. Their results show that the accuracy of the model had been increased with the new metrics that they provide.

In the study of Medeiros and colleagues [20], the authors examined the effects of software metrics in detecting software vulnerability. Their results state the software metrics assist in identifying and predicting vulnerability.

Siavvas and colleagues [53] shed light on the ability of the software metrics to predict software vulnerability among different types. Their results indicate that software metrics are not adequate for predicting specific types of vulnerability. Campos and colleagues [54] provide a framework named Propheticus. Their opinion was that tools can be used to decrease the complexity of using machine learning techniques.

Kaya et al [55] examined the impacts of the classifiers, feature types, and data balancing techniques on the performance of the predicting software vulnerability model. Their results state that, smaller datasets have good performance at Random Forest on the opposite larger datasets have good performance at Rusboost Tree. As seen from the literature, many studies were conducted on software vulnerability detection that incorporates various ML techniques. However, none of the studies utilize no/low code platforms that enable fair comparison of ML algorithms and provide analysis of model degradation when new data is obtained from resources.

## **CHAPTER III RESEARCH METHODOLOGY**

<span id="page-25-1"></span><span id="page-25-0"></span>During this research, existing literature in the field of Software Vulnerability, Machine Learning, No Code Platforms like AutoML are explored. Through this exploration, we identified several features that are missing in AutoML platforms. Hence, a platform that offers Automatic No Code Machine Learning Model Building named Prediction Platform as a Service (PPDaaS) is developed that includes run-time limit and model degradation analysis features. In the section below, we will discuss the details of the platform.

#### <span id="page-25-2"></span>**3.1 PLATFORM PREDICTION AS A SERVICE PLATFORM**

In this section, the details of the platform that provides an automatic machinelearning solution that can be utilized without writing any code are explained. This platform allows users to apply various machine learning techniques without knowledge of coding or details of algorithms.

For the development of the platform and execution of the experiments, the following system configurations and libraries were used:

Hardware Specifications:

- **Processor:** Intel Core i5-8250U 1.60GHz
- **Memory:** 8GB RAM

Software and Libraries:

- **Programming Languages:** Python 3.7 for backend and Vue 2.6 for frontend
- **Backend Libraries:**
	- o Flask for creating the web service
	- o Scikit-learn (sklearn) for machine learning algorithms
	- o XGBoost for gradient boosting framework
	- o NumPy for numerical operations
	- o Pandas for data manipulation

#### • **Frontend Libraries:**

- o XLSX for handling Excel files
- o Axios for making HTTP requests

The users can utilize the platform by dragging/dropping a CSV file into the interface and then the journey begins. Users can specify the random state and test size of their model by using the interface. The following sections will explain the details of the platform features.

**Random State**: The random state parameter is used for the control of the level of randomness in actions or algorithms. Specifying the random state in the machine learning algorithm enables users to gain more reliable outcomes. In our platform, the default value of random state is set to 40. Users can change the random state in a text box. If the user has not set the random state, it will use the default value.

**Test Siz**e: The test size refers to the subset of the dataset for evaluating the performance measurements of the trained model. In the machine learning process, users should create two data sets named trained and test sets. The test set is used for the evaluation of the trained model performance without applying any training process to it. Test size parameters are commonly stated as percentages. For example, a 40% test size means that 40% of the data is reserved for testing and the remaining is reserved for the training process. In our platform, the default value has been set to 0.4. Users can enter the values in the range of 0 to 1 that set the test size of a train test split.

PPDaaS provides a large set of classification and regression algorithms including Decision Tree Classifier, Random Forest Classifier, Gaussian Naïve Bayes, Linear Regression, Decision Tree Regressor, Random Forest Regressor, etc. as shown in Table 2 and Table 3. PPDaaS enables users to select these algorithms for the uploaded dataset. The platform automatically calculates all algorithm's results at once and gives the result to the user. It makes the user easily see which algorithm is more preferrable for the dataset.

<span id="page-27-0"></span>

|                                           | <b>Twore 2.</b> Chronication in government of the $\alpha$ $\beta$ and $\alpha$ is a material. |                                                                            |                                                  |
|-------------------------------------------|------------------------------------------------------------------------------------------------|----------------------------------------------------------------------------|--------------------------------------------------|
|                                           |                                                                                                | Classifiers                                                                |                                                  |
| Decision Tree<br>Classifier               | Gaussian NB<br>(Gaussian Naive<br>Bayes)                                                       | Bagging<br>Classifier                                                      | <b>Linear Discriminant</b><br>Analysis           |
| <b>Random Forest</b><br>Classifier        | <b>Gradient Boosting</b><br>Classifier                                                         | <b>Extra Tree</b><br>Classifier                                            | Quadratic Discriminant<br>Analysis               |
| KNeighbors<br>Classifier                  | <b>MLP</b> Classifier<br>(Multi-Layer<br>Perceptron Classifier)                                | Bernoulli NB<br>(Bernoulli<br>Naive Bayes)                                 | <b>Hist Gradient Boosting</b><br>Classifier      |
| <b>SVC</b> (Support<br>Vector Classifier) | <b>Ada Boost Classifier</b>                                                                    | <b>SGD</b> Classifier<br>(Stochastic<br>Gradient<br>Descent<br>Classifier) | <b>Stacking Classifier</b>                       |
| <b>Voting Classifier</b>                  | <b>Label Spreading</b>                                                                         | <b>XGB</b> Classifier<br>(XG Boost<br>Classifier)                          | <b>LGBM</b> Classifier<br>(Light GBM Classifier) |
| <b>Self Training</b><br>Classifier        | Categorical NB                                                                                 | Nearest<br>Centroid                                                        | Label Propagation                                |

**Table 2:** Classification Algorithms Provided by the PPDaaS Platform.

<span id="page-28-0"></span>

| Regressors                        |                                                                          |                                                   |                                                   |
|-----------------------------------|--------------------------------------------------------------------------|---------------------------------------------------|---------------------------------------------------|
| <b>Linear Regression</b>          | KNeighbors<br>Regressor                                                  | <b>Bayesian Ridge</b>                             | Ridge CV (Ridge<br>Cross-Validated)               |
| Ridge                             | <b>SVR</b><br>(Support<br>Vector Regressor)                              | <b>Extra Tree Regressor</b>                       | <b>LGBM</b> Regressor<br>(Light GBM<br>Regressor) |
| Lasso                             | Gradient<br><b>Boosting Regressor</b>                                    | <b>Hist Gradient</b><br><b>Boosting Regressor</b> | <b>XGB Regressor</b><br>(XGBoost Regressor)       |
| <b>Elastic Net</b>                | <b>MLP</b><br>Regressor (Multi-<br><b>Layer Perceptron</b><br>Regressor) | Multi-Output<br>Regressor                         | <b>Stacking Regressor</b>                         |
| <b>Decision Tree</b><br>Regressor | Ada<br><b>Boost Regressor</b>                                            | <b>NuSVR</b> (Nu Support<br>Vector Regressor)     | <b>Bagging Regressor</b>                          |
| <b>Random Forest</b><br>Regressor |                                                                          |                                                   |                                                   |

**Table 3:** Regression Algorithms Provided by the PPDaaS Platform

PPDaaS platform provides a very large set of feature selection techniques to enhance users selecting the feature selection technique to their own needs. Moreover, it enables the application of all feature selection models to data separately. The results of feature selection with any of the machine learning algorithm is listed. The list of feature selection techniques includes PCA, SelectKBest, RFE, SparsePCA, etc. as shown in Table 4.

<span id="page-29-0"></span>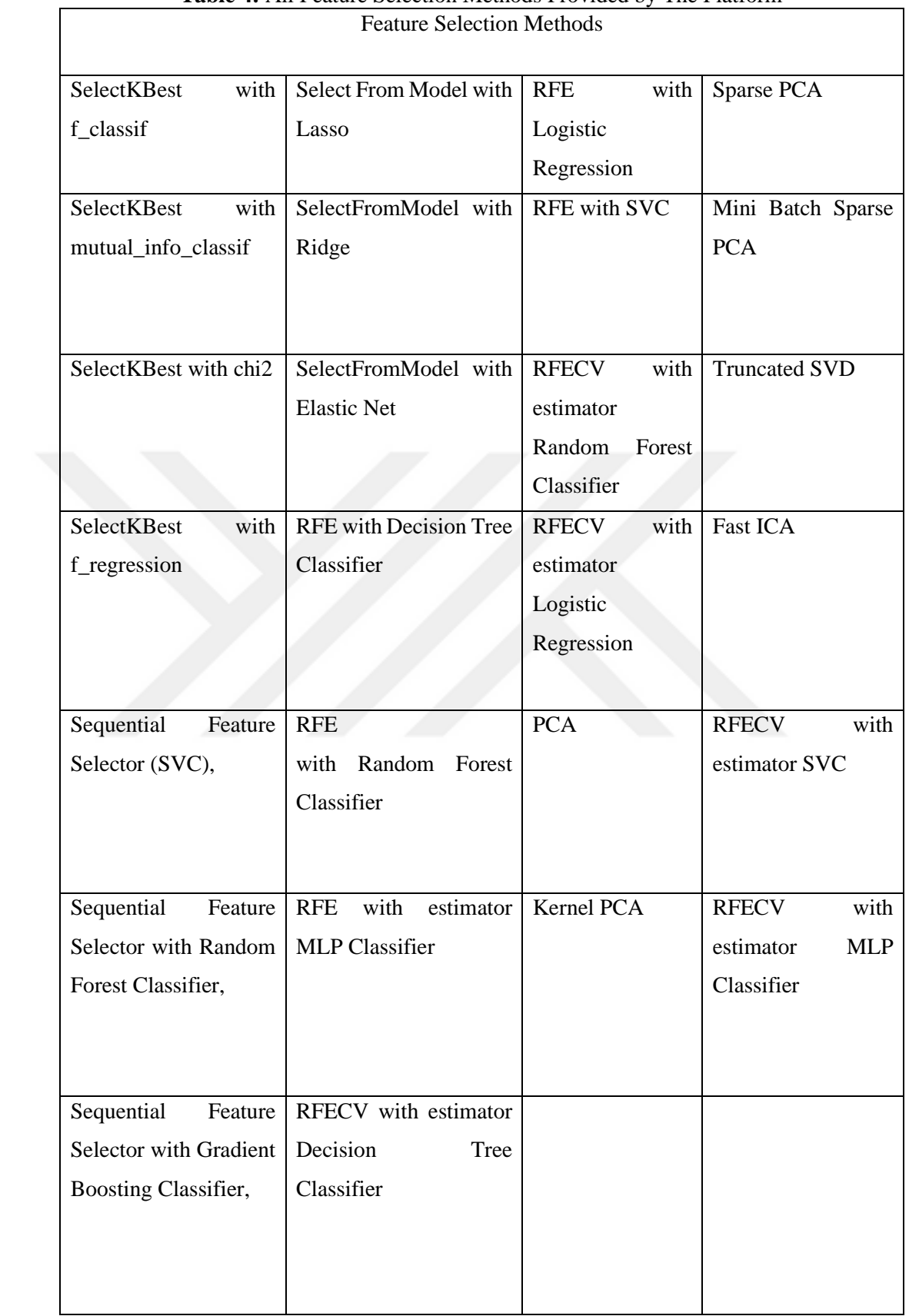

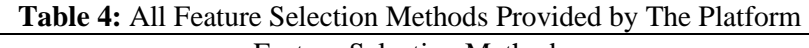

 $\overline{\phantom{0}}$ 

#### <span id="page-30-0"></span>**3.2 RUNTIME LIMIT FEATURE**

The PPDaaS platform allows users to set a limit on the duration of the machine learning process through the Runtime Limit feature. This functionality is based on two parameters which are time and batch size. Users can set the maximum time for the runtime and batch size. In the process, first, all data rows are randomized by the platform. The runtime limit works by fitting the model with the first batch size and controlling the time if it exceeds or not. If not, the second batch size will be operated, and the cycle will repeatedly proceed on other batches. This feature allows a user can make reliable comparisons between different machine learning algorithms. This makes users easily compare each machine-learning algorithm results within the same execution time.

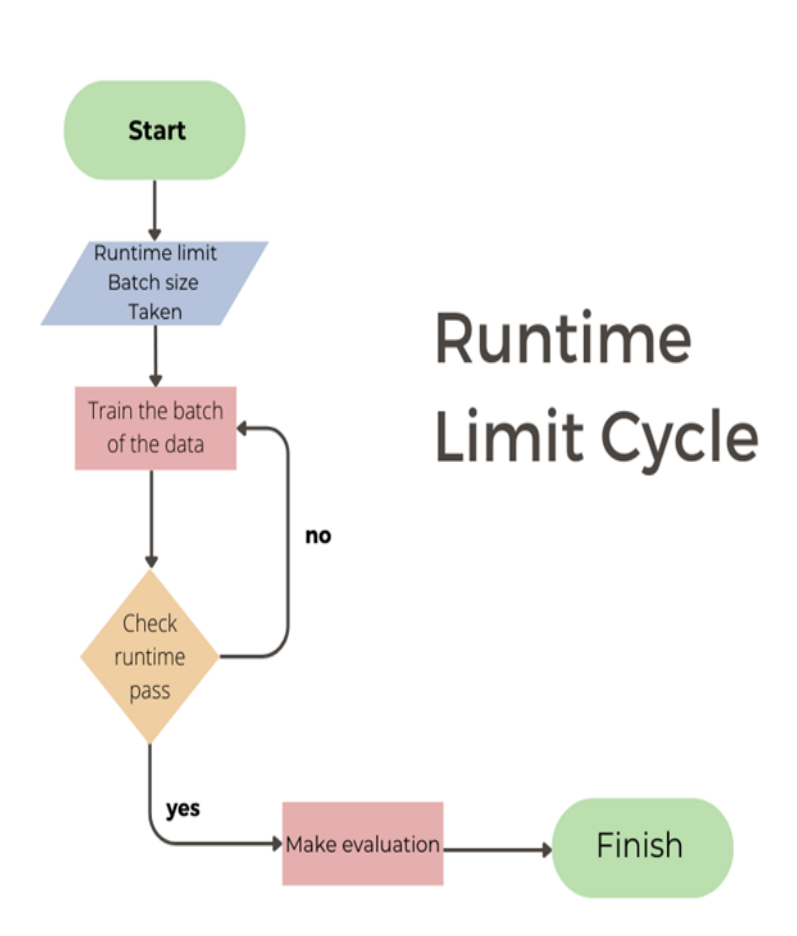

<span id="page-30-1"></span>**Figure 1**: Runtime Limit Cycle

#### <span id="page-31-0"></span>**3.3 MODEL DEGRADATION FEATURE**

PPDaaS platform allows users to analyze their machine-learning results over a period as their data accumulates. For example, a user has data about COVID-19 in 2021-2022. By using PPDaaS, performance score results are taken and after a year, new data has been added to the previous data. After that, the new results can be taken from the platform. In that use case, the model degradation feature can help users compare the results of two machine-learning applications. The tool shows the model performance differences between the datasets.

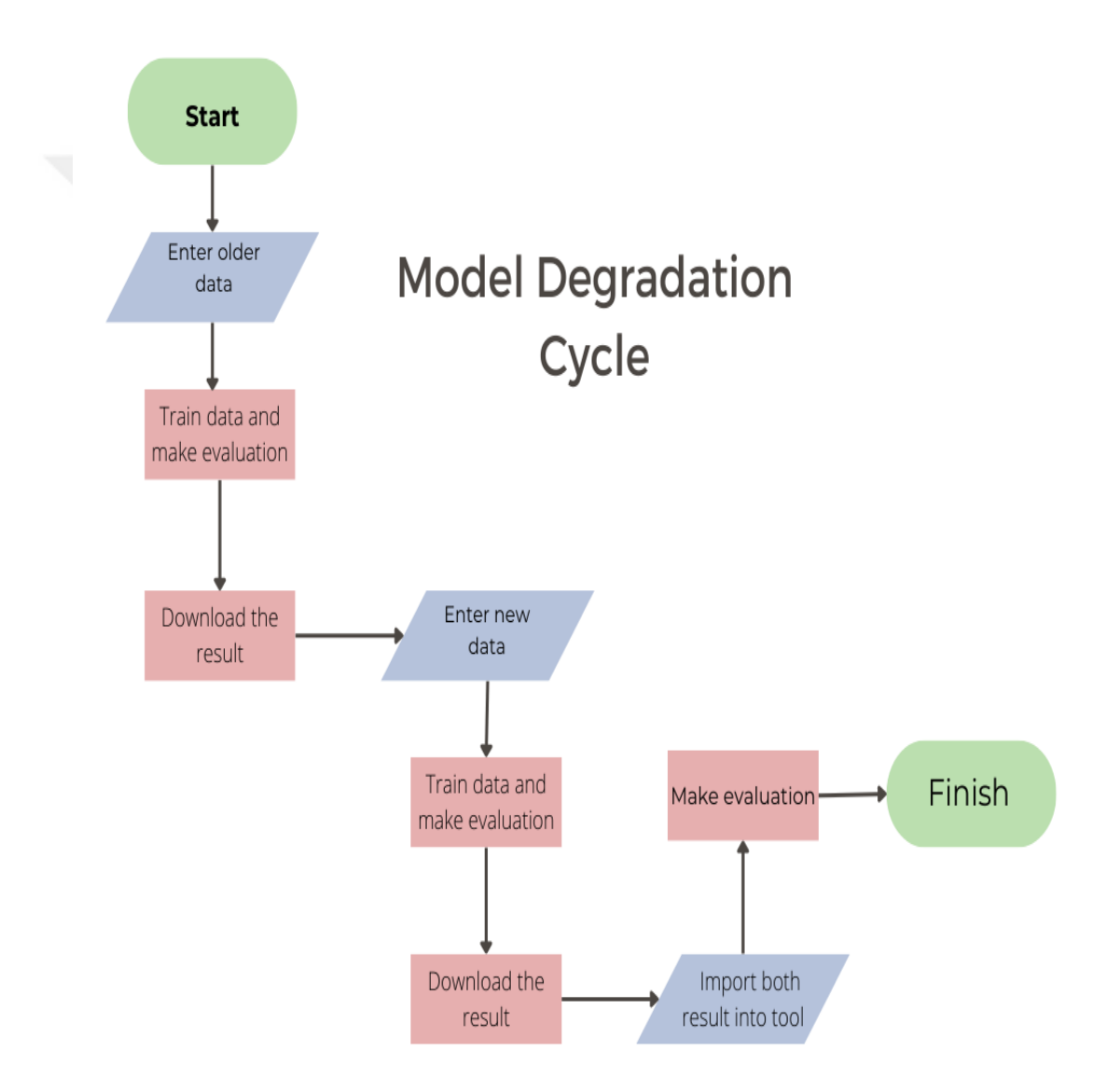

<span id="page-31-1"></span>**Figure 2:** Model Degradation Cycle

#### <span id="page-32-0"></span>**3.4 INTERFACES OF THE PPDAS**

#### <span id="page-32-1"></span>**3.4.1 Import Data**

The dataset to be used for the analysis can be uploaded by dragging/dropping the CSV file into the box located on the platform. The drag-drop feature reduces the importing data complexities and makes the platform more user-friendly. The main page of our platform is shown in Figure 3.

<span id="page-32-2"></span>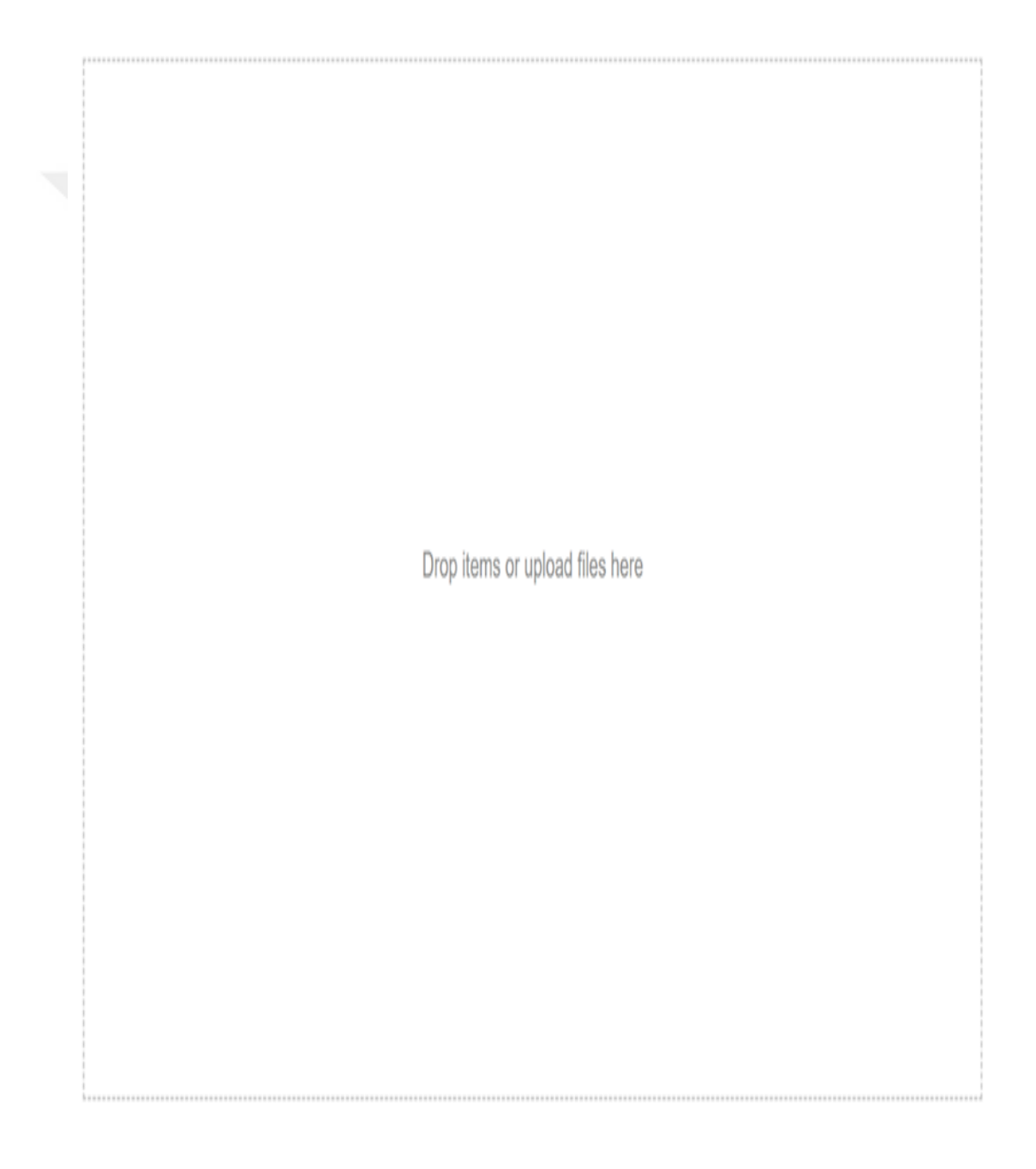

**Figure 3:** Main Page of The Platform

#### <span id="page-33-0"></span>**3.4.2 Specifying the Main Options**

After the data import stage is completed, the tool displays a drag-and-drop options window. This page allows the user to specify the options by dragging items into a page or entering values into a text box. That step includes the user to customize parameters related to machine learning algorithms including random state, test size, and a runtime limit.

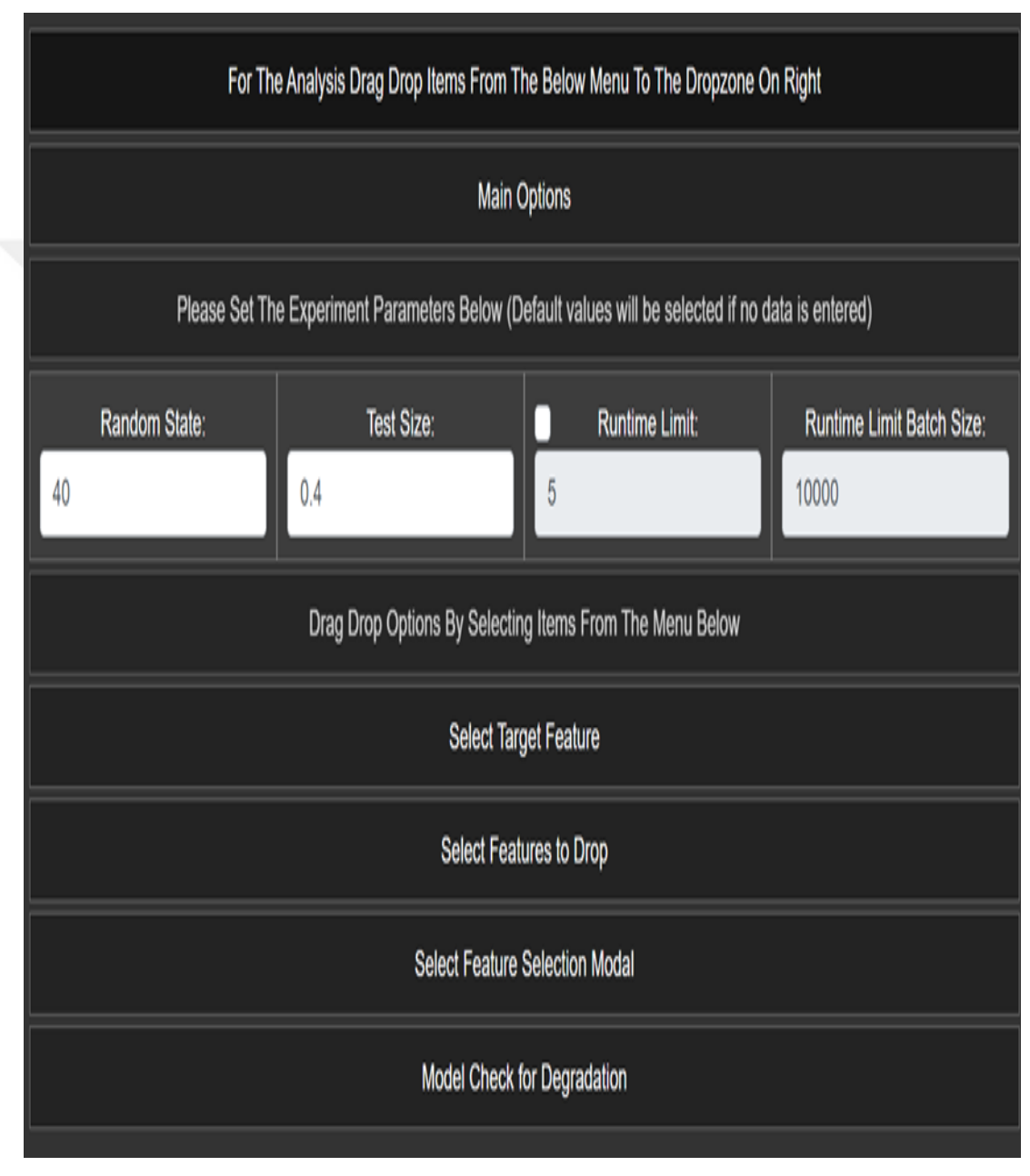

<span id="page-33-1"></span>**Figure 4:** Options Section of The Platform

### <span id="page-34-0"></span>**3.4.3 Target Feature Selection**

By clicking the select target feature tab located on the right pane, the accordion menu opens with the feature names of the data. Using the drag/drop feature, all features of the dataset are shown on the left pane of the platform below the Select Target Feature Tab. Users can specify the target feature by drag/ drop feature.

| <b>Select Target Feature</b> |                         |
|------------------------------|-------------------------|
| loc                          | V(g)                    |
| ev(g)                        | iv(g)                   |
| $\overline{a}$               | $\overline{\mathsf{V}}$ |
| I                            | d                       |
| i                            | e                       |
| $\mathsf b$                  | t                       |
| <b>IOCode</b>                | <b>IOComment</b>        |
| <b>IOBlank</b>               | locCodeAndComment       |
| uniq_Op                      | uniq_Opnd               |
| total_Op                     | total_Opnd              |
| branchCount                  | defects                 |

<span id="page-34-1"></span>**Figure 5**: Target Feature Selection Section

### <span id="page-35-0"></span>**3.4.4 Drop Features**

During the preprocessing step, the user may want to drop some irrelevant features from the dataset. With the drag/drop feature, the user can easily drop features by dragging the feature onto the drop box of the platform located on the right side of the screen.

| Select Features to Drop |                         |  |
|-------------------------|-------------------------|--|
| loc                     | V(g)                    |  |
| ev(g)                   | iv(g)                   |  |
| $\mathsf{n}$            | $\overline{\mathsf{V}}$ |  |
| I                       | d                       |  |
| i                       | e                       |  |
| $\mathsf b$             | t                       |  |
| <b>IOCode</b>           | <b>IOComment</b>        |  |
| <b>IOBlank</b>          | locCodeAndComment       |  |
| uniq_Op                 | uniq_Opnd               |  |
| total_Op                | total_Opnd              |  |
| branchCount             | defects                 |  |

<span id="page-35-1"></span>**Figure 6:** Drop Feature Section
#### **3.4.5 Feature Selection Algorithms**

At this step, the user has already selected the main options, target feature, and features to be dropped. Hence, the user can select the feature selection method and select the feature count for the machine learning algorithm. Users can select just one or multiple feature selection methods. In addition to that, users can select all feature selection methods at once. Each feature selection method is used by each machine learning algorithm as a result.

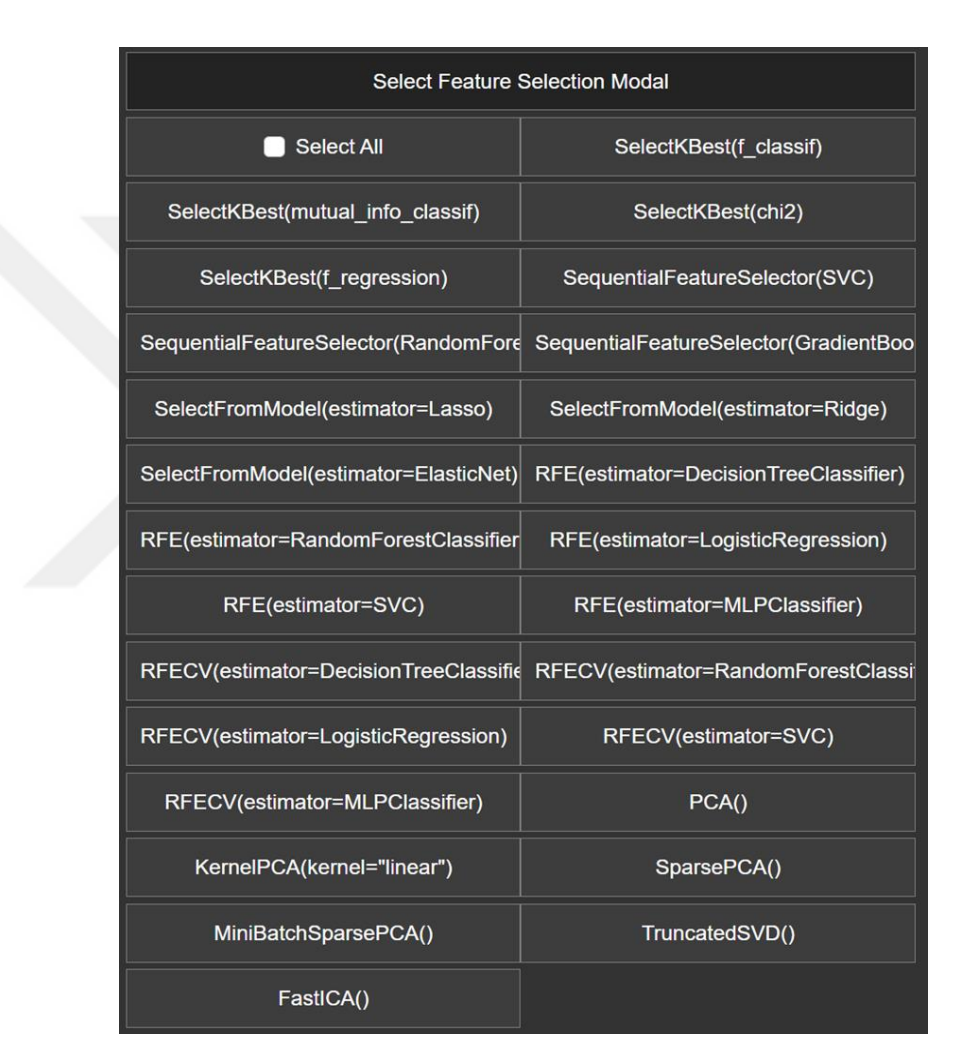

**Figure 7:** Feature Selection Section

## **3.4.6 Label Encoding**

If the dataset contains categorical data, the label encoder comes into play. Label encoder turns categorical data such as words or names, it turns these words into numbers. For example, when confronted with categories, say, "Small", "Medium", or "Large", this tool gracefully translates them into a numerical format think 0, 1, and 2.

## **3.4.7 Building the Machine Learning Process**

Once the previous options are selected, users can submit the dataset and the options to the platform. Platform starts to evaluate machine learning and feature selection algorithms at the backend side. The user will see the loading screen at the end of the calculation.

# **3.4.8 Result**

After the machine learning process is completed, the tool provides an analysis result as a downloadable table. The table consists of columns of model type, accuracy/mean squared error, precision/root mean squared error, recall/mean absolute error, F1 score/R-squared, test size, random state, batch size, runtime limit, drop columns, selected column, and feature selection model.

## **3.4.9 Download Output**

PPDaaS tool provides users with the capability to download the analysis result as a table. This feature allows for further examination of the data or presentation of the findings to relevant stakeholders.

| <b>Download</b> |                                                                                                    |                |                                         |                                                  |                                                |                                |              |                        |                      |                  |                                                                                                    |                    |                                                                        |   | ×                               |
|-----------------|----------------------------------------------------------------------------------------------------|----------------|-----------------------------------------|--------------------------------------------------|------------------------------------------------|--------------------------------|--------------|------------------------|----------------------|------------------|----------------------------------------------------------------------------------------------------|--------------------|------------------------------------------------------------------------|---|---------------------------------|
| <b>Index</b>    | You chandler installs werkins are first system. By regiment models mentes are secured aption<br>Model | $\sim$<br>Туре | Accuracy/Mean 0<br><b>Squared Error</b> | <b>Precision/Root</b><br>Mean Squared 8<br>Error | Recall/Mean<br>Absolute<br>$\ddot{ }$<br>Error | F1 Score/R- 0<br>squared       | Test<br>Size | Random<br><b>State</b> | <b>Batch</b><br>Size | Runtime<br>Limit | <b>Drop Columns</b>                                                                                                    | Selected<br>Column | <b>Feature Selection Model</b>                                         | ÷ | Selected<br>Feature<br>Variable |
| 14              | StackingClassifier                                                                                    | Classifier     | 0.9515340565                            | 0.9371434841                                     | 0.9515340565                                   | 0.9387494081                   | 0.25         | 42                     |                      | œ                | Description COMMIT HASH<br>COMMIT_DATE COMMIT_YEAR<br>VULNERABILITY CVE<br>VULNERABILITY YEAR<br><b><i>VULNERABILITY CWE</i></b><br><b>VULNERABILITY CATEGORY</b><br>ID Function P ID Visibility<br>Complement BeginLine EndLine<br>NationMethod ID Class ID File<br>FilePath Patched Occurrence<br>R 1D Affected<br>(pooped multidass label<br>binary label | multiclass label   | RFECViestinator=DecisionTreeClassifier().<br>min teamwes to select-26) |   | 28                              |
| 16              | StackingClassifier                                                                                    | Classifier     | 0.9515340565                            | 0.930994417                                      | 0.9515340565                                   | 0.9384293599                   | 0.25         | 42                     |                      |                  | Description COMMET HASH<br>COMMIT, DATE COMMIT, YEAR<br>VULNERABILITY_CVE<br><b>VULNERABILITY_YEAR</b><br><b>VULNERABILITY_CWE</b><br>VULNERABILITY_CATEGORY<br>ID Function P. ID Visibility<br>Complement Beginkine EndLine<br>NationWethod ID, Class ID, File<br>FilePuth Patched Occurrence<br>R 10 Affected<br>grouped multiclass label<br>binary tabel  | multiclass label   | SelectKBest(mutual_info_classif_k=28)                                  |   | 28                              |
| 17              | StackingClassifier                                                                                    | Classifier     | 0.9514074994                            | 0.9309521134                                     |                                                | 0.9514974994 0.9385043879 0.25 |              | 42                     |                      | ×                | Description COMMT HASH<br>COMMIT DATE COMMIT YEAR<br>VULNERABILITY CVE<br><b><i>VARNERABILITY YEAR</i></b><br>VULNERABILITY CWE<br>VULNERABILITY_CATEGORY<br>ID Function P ID Visibility<br>Complement BeginLine EndLine<br>NameMethod ID Class ID File<br>FilePuth Patched Occurrence<br>R. ID Affected<br>groupod multiclass label                         | multiclass labor.  | RFECV/estimator-LogisticRegression().<br>min features to neinct=26)    |   | 28                              |

**Figure 8:** Model Performance Modal of the Platform

## **3.4.10 Model Degradation Analysis**

After all the processing is finished, the tool provides a feature that enables comparison of the analysis results. The task can be done by comparing two machine learning analysis results which are previously taken from the platform. After a while new data might be added to the previously analyzed dataset and the results obtained for the new dataset and the previously obtained results could be compared for analyzing model degradation. This feature shows the stability and reliability of the machine learning models as data gets larger in time.

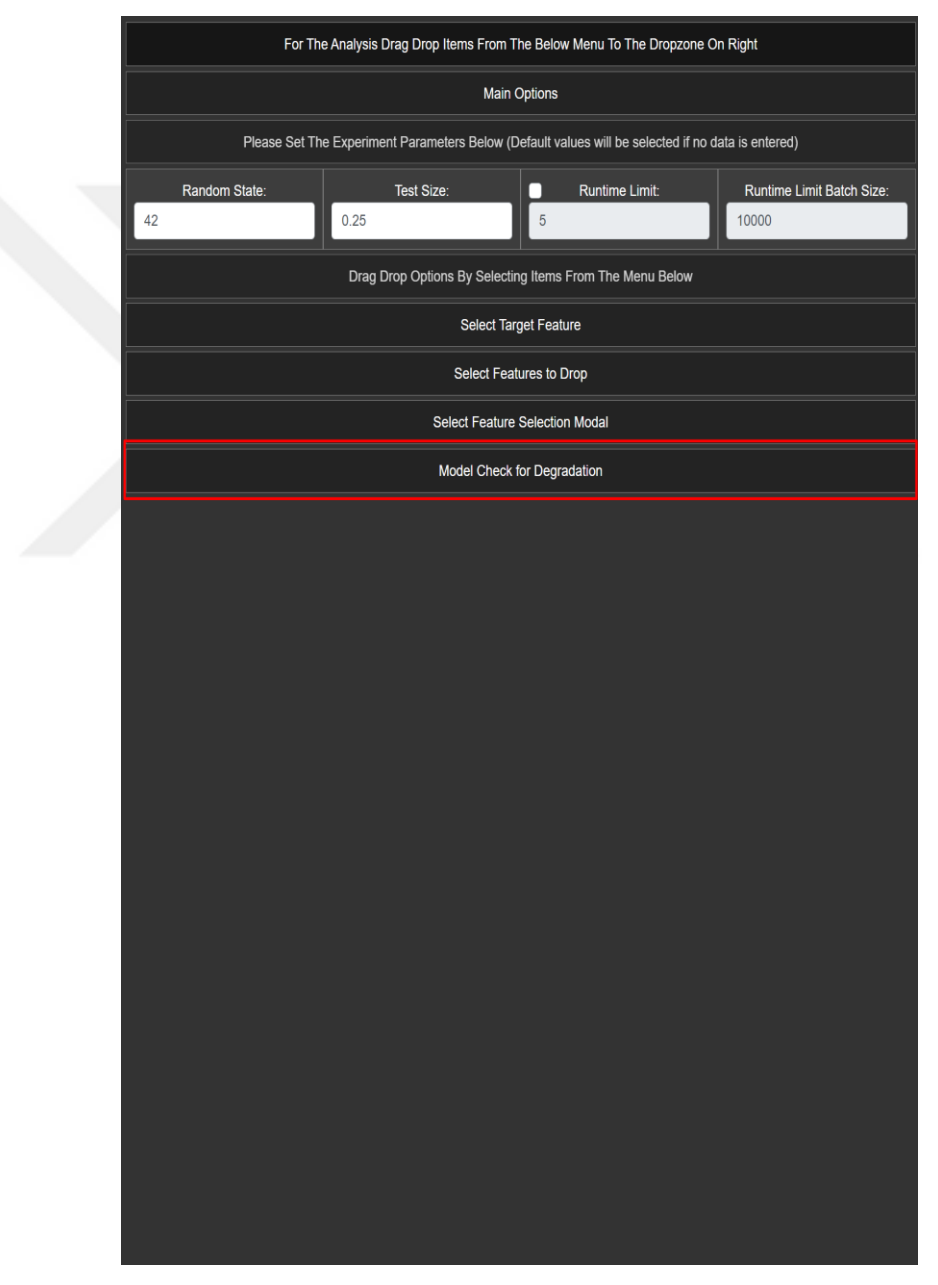

**Figure 9:** Model Degradation Tab

#### **3.4.11 Model Performance Metrics Provided by PPDaaS Platform**

The applied machine learning algorithms are evaluated based on various performance metrics such as Accuracy, Mean Squared Error, Precision Root Mean Squared Error, Recall, Mean Absolute Error, F1 Score, and R-squared. All evaluation metrics are explained below.

## **3.4.11.1 Accuracy**

Accuracy is a metric used for evaluating classification models that measure the proportion of classified data correctly over the amount of data in the dataset.

 $Accuracy = TP + TN / TP + TN + FP + FN$ 

## **3.4.11.2 Mean Squared Error (MSE)**

Mean Squared Error is used for evaluating regression models that measure the average squared difference between the predicted and actual values.

 $MSE = (1/n) * \Sigma (y_{pred} - y_{actual})^2$ 

## **3.4.11.3 Precision**

Mean Squared Error is used for evaluating regression models that measure the average squared difference between the predicted and actual values.

 $MSE = (1/n) * \Sigma (y_{pred} - y_{actual})^2$ 

#### **3.4.11.4 Root Mean Squared Error (RMSE)**

The RMSE quantifies the typical difference between the model's predictions and the observed data. In mathematical terms, it is the residuals' standard deviation. The residuals are the gaps between the data points and the regression line.

RMSE =  $\sqrt{(1/n)}$  \*  $\Sigma$  (y\_actual - y\_predicted)^2

## **3.4.11.5 Recall**

Recall, also known as True Positive Rate or Sensitivity, is a metric used in statistics and machine learning to assess how well a model can accurately identify all relevant occurrences within a dataset.

Recall = (True Positives) / (True Positives + False Negatives)

#### **3.4.11.6 Mean Absolute Error (MAE)**

Absolute error is the difference between a prediction and its true value. MAE measures group errors by averaging absolute errors from predictions and observations. The L1 loss function is MAE.

 $MAE = (1/n) * \Sigma |y|$  pred - y\_actual

## **3.4.11.7 F1 Score**

The F1 score is a metric for the evaluation of models in machine learning that indicates how accurate they are. It brings together a model's precision and recall scores in a single value.

F1 Score =  $2 *$  (Precision  $*$  Recall) / (Precision + Recall)

## **3.4.11.8 R-Squared(R^2)**

R<sup>^2</sup> is a statistical measure to assess how well a regression model fits the data. R-squared can take on any value from zero to one. If the data are a perfect fit for the model, then the projected value and the actual value will be identical, and the Rsquared value will equal 1.

R-squared  $= 1$  - (Sum of Squares of Residuals) / (Total Sum of Squares)

#### **3.4.12 Survey About the Usability of PPDaaS**

To collect the opinions of professionals about the PPDaaS platform, a usability study is performed. Several demo videos were prepared that show how the platform works, so everyone can understand it. The videos were shown with both verbal and multichoice survey options to software professionals and their opinions were gathered. Afterward, to create the survey questions, an initial draft was generated using zeroshot prompting [56] within Baize LLM [57], with version baize-v2-7b running as a demo under HuggingFace[58]. Then, the AI-generated survey questions and choices were manually edited for improvement. The details of the prompts and the survey questions used are given in Appendix 1.

Then the videos and the survey are shared with software professionals and their feedback is analyzed to gain insights into the usefulness and effectiveness of the PPDaaS platform.

# **CHAPTER IV**

# **EXPERIMENTS AND RESULTS**

The developed platform is used to analyze two datasets. Initially, the dataset used for benchmarking AutoML platforms is used to test the features of the system. Afterward, software vulnerability data is analyzed to see how model degradation can be analyzed. After the experiments, the platform is tested by potential users to gather feedback about its usability and effectiveness. Below the details of the experiments are explained.

## **4.1 DATA OVERVIEW**

#### **4.1.1 Benchmarking AutoML Data**

PPDaaS (Prediction Platform as a Service) platform is a powerful platform that enables the application of a large set of machine learning algorithms and feature selection techniques at once efficiently. Thus, to test the capabilities of this platform, we used a benchmarking dataset used for AutoM platforms from the Open Machine Learning service for the first experiment.

OpenML is a service named Open Machine Learning, a free public software service for machine learning research. Service provides sharing datasets, experiments, and algorithms that are done by researchers and practitioners. In addition to these, OpenML is a platform where researchers and practitioners can compare their results with others.

The dataset obtained from the OpemML platform is named an adult dataset, which is used to analyze how an individual's annual income is influenced by a multitude of factors. The factors that influence it include the individual's education level, age, gender, occupation, and other relevant variables. This dataset is frequently referenced in K-Nearest Neighbors (KNN) literature. The dataset features can be seen in Figure 10.

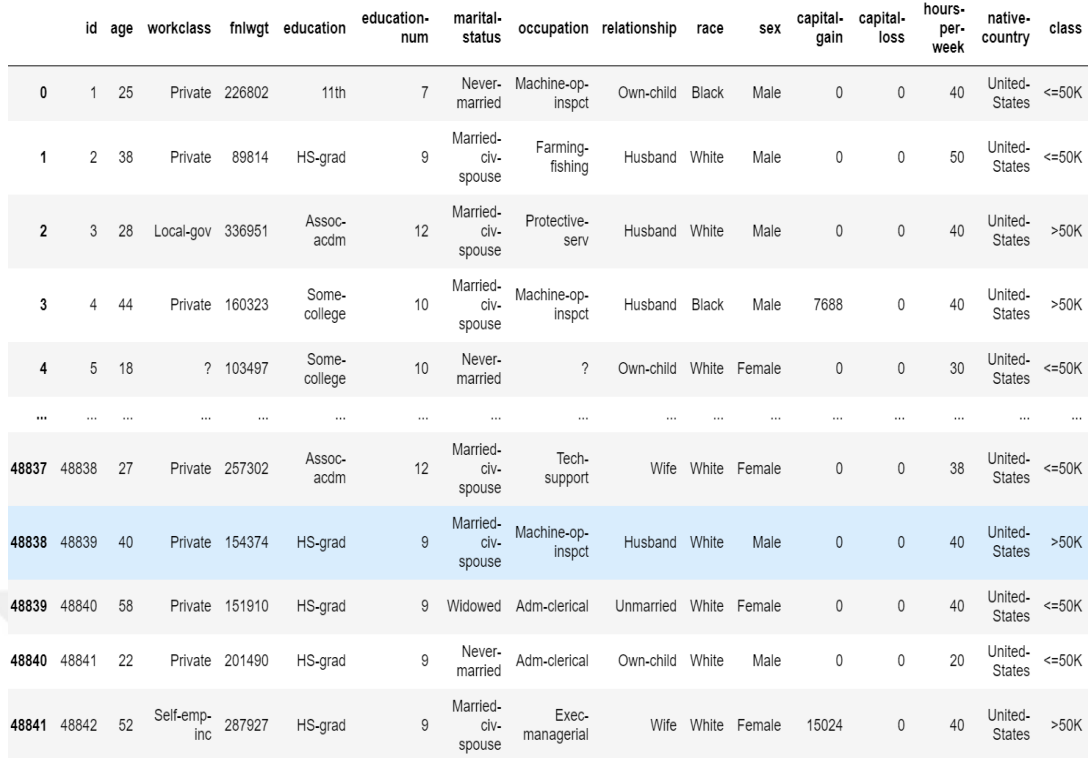

# **Figure 10:** OpenML Data Overview

The attribute income has two category levels: Individuals with an annual income of less than or equal to \$50,000 and those with an annual income exceeding \$50,000. The number of attributes is 14. The other features of the dataset such as age, education, or occupation are the demographic characteristics and additional attributes utilized to delineate an individual. The potential for predicting an individual's income level based on their personal information can be investigated.

## **4.1.2 Vulnerability Experiment Data**

The software vulnerability dataset is "The dataset, which was created and made openly available on GitHub by Pereira and colleagues [28]. For this dataset, they created an automated process for building a dataset build with vulnerability metadata, including SMs and SAT Alerts. The steps for retrieving data as listed below.

The first step is to retrieve reported vulnerabilities from the online platforms. They started the first step by querying the CVE Details website to be able to take the list of published vulnerabilities for chosen projects. For the Vulnerability data, they considered and saved the metadata consisting of.

- Common Vulnerabilities and Exposures (CVE) identifier: A unique identifier that is assigned to each vulnerability.
- Common Vulnerability Scoring System (CVSS) score: The severity of the vulnerability based on its environment and characteristics. •impact on confidentiality, integrity, and availability
- Exploit difficulty
- Authentication Requirement
- Zero or more vulnerability types
- Common Weakness Enumeration (CWE) maps a vulnerability to a specific weakness.

The second step was, that they used commit hashes which are gained from collecting the metadata of the vulnerabilities, to be able to collect the vulnerable version and the normal version for each. They focused on Git repositories to be able to find the code version of the vulnerability and the correct version before patching. In short, they have two types of affected files, which are vulnerable and non-vulnerable (after patching).

In the third step, Pereira, and colleagues [28] used a third-party tool to perform SCA in C++ code levels which are function file classes, and they extracted SAT alerts and Software Metrics. They used two security analysis tools (SATs) named Flawfinder3 v2.0.10 and Cppcheck4 v1.82 to produce security alerts. These tools are used to take the files as input and give the output as a CSV file.

After all these in the last step, they collected all the vulnerability metadata and generated the SAT alerts and software metrics for the vulnerable and non-vulnerable data.

The creation of a large dataset includes Mozilla (i.e., the source code for the Firefox browser), the Linux Kernel, the Xen Hypervisor, the Apache HTTP Server (httpd), and the GNU C Library (Glibc). That dataset contains projects with different complexities, security needs, and sizes. For instance, 21.6 million lines of code came from Linux Kernal, and 24.6 million lines of code came from Mozilla. In contrast, others were much smaller than comparing xen, httpd, and glibc.

To be able to apply machine learning algorithms they applied simple SQL queries that slice and dice the data. So that the dataset that we use in our thesis has been created. It consists of two features as follows.

- Various levels of code units which means the different granularity levels correspond to different organizational units of the software. For example, functions files and classes.
- The number of alert types per function in the SAT system varies, as each SAT can generate zero or more alerts for each specific alert type. The number of alerts per type was extracted for each function to identify potential security issues associated with the code.

The dataset comprised a total of 126 different SAT alert kinds from Flawfinder and a collection of 28 software metrics for each function class or file. All features have been shown in the Appendix 2. The target class is considered as multiclass classification. This represents each function, file or class is vulnerable with a nondefined category or vulnerable in any category.

# **4.2 VULNERABILITY DATASET EXPERIMENT**

The PPDaaS is configured for the Vulnerability dataset that we discussed in the previous section. We applied experiments on various levels of data granularity namely functions, class, and files.

#### **4.2.1 Functions Code Level**

To be able to observe the model degradation of the dataset in a period, we separated the data according to vulnerability years as shown in Figure 11.

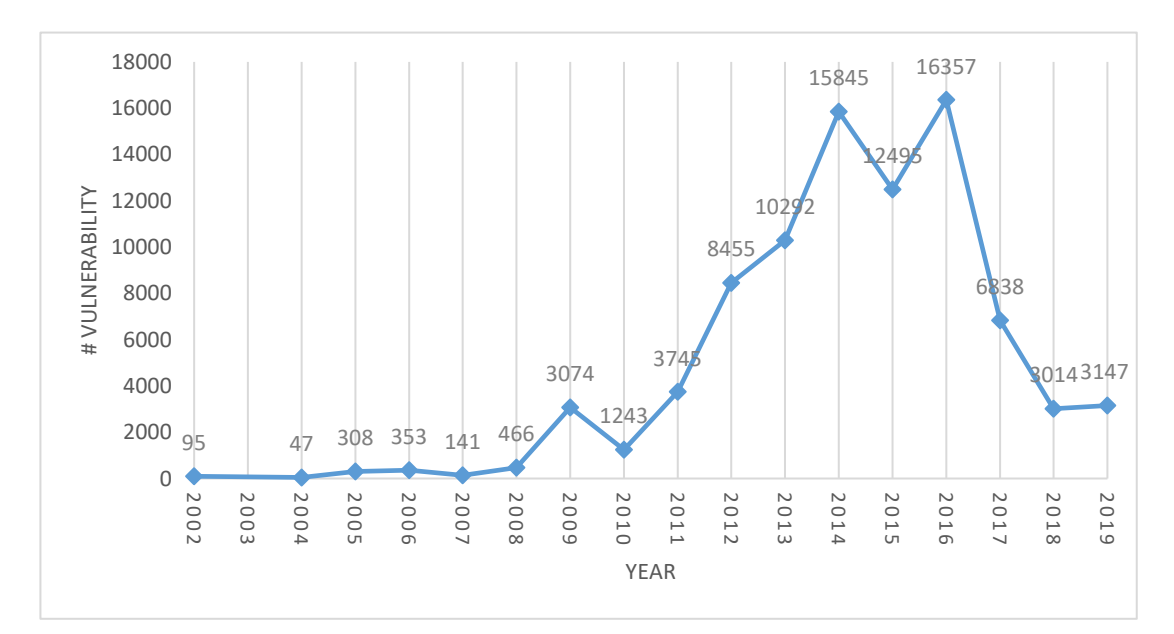

**Figure 11:** Reported Vulnerabilities Concerning Year

Figure 11 shows that the reported vulnerabilities started low in 2002, before a significant increase in 2005, and decreased in 2004. Until 2014, it caught an increasing trend and reached 15845. Before reaching the highest point, it slightly decreases before 2016. After that, it continues the alternating periods of decrease and slight increase. Thus, we separated the data into 3 parts based on the vulnerability count. in the years 2002-2014, 2002-2016, and 2002-2019 as shown in Table 5.

**2002-2014 2002-2016 2002-2019** 44064 72916 85915

**Table 5:** Vulnerability Count in Each Period

The random state is set to 42 and the test size is set to 0.25. Target (Class) Feature set to multiclass label similar to the Pereira and colleagues [28] and dropped columns are listed in Appendix 2. We drop these features because of they are some of these are unique identifiers that do not provide any meaningful information and some of these are metadata that do not contribute to the target prediction.

To observe the effect of various feature selection methods on this dataset and to reduce its dimensions, I applied different combinations of feature selection. After evaluating these combinations, I determined that selecting 28 features on the platform struck an optimal balance between training efficiency and model accuracy.

## **4.2.2 Class Code Level and File Code Level**

We applied the same experiment settings as the Function Code Level settings on the PPDaaS. To be described briefly, we set the random state value as 42 and the test size as 0.25. Our evaluation has been conducted on the multiclass\_label feature. The feature selection count option on the platform is set to 28, which is used to determine which feature selection approach is best for the data and to apply feature selection methods for lowering the dataset's dimensions.

Drop Columns:Description COMMIT\_HASH COMMIT\_DATE COMMIT\_YEAR Random Stato: 42 VULNERABILITY CVE VULNERABILITY YEAR VULNERABILITY CWE Tost Sizo: 0.25 Processed Column: multiclass\_label VULNERABILITY\_CATEGORY ID\_File P\_ID FilePath Patched Occurrence R\_ID Affected binary\_label grouped multiclass label

**Feature Selection Model:** SelectKBest(f classif) SelectKBest(mutual\_info\_classif) SelectKBest(chi2) SelectKBest(f regression) Feature Selection Model Threshold Value: 28

#### **Figure 12:** Class Code Level Settings Display in Platform

# **4.3 BECHMARKING AUTOML EXPERIMENT**

The PPDaaS platform is configured for the OpenML adult dataset that we discussed in the previous section in the Dataset part. The platform is configured with a random state of 40.

No Code Platform for Prediction Model Degradation(PMDaaS)  $D$ cudem  $Q$ teter 40  $D_{\text{max}}$   $D_{\text{min}}$ Pantone Colondian Madels

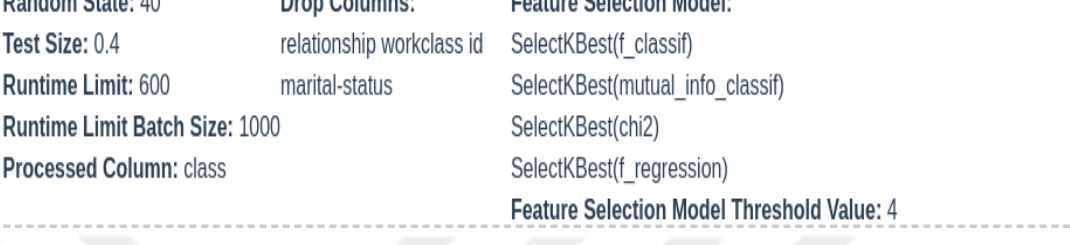

**Figure 13:** Optimized Values Display in Platform

To be able to split data, the platform configured the test size with 0.4. In addition to these, the platform serves runtime limit and runtime batch size to make fair comparisons. We set the runtime limit as 10 minutes same as [14]. Therefore, we can do a benchmarking analysis on our system by comparing other autoML tools. Drop columns are selected as id, relationship, marital status, and work class because id values do not carry any meaningful information, relationship, and marital status might have multicollinearity and occupation might give a more detailed or relevant insight about the work rather than work class. Lastly, we selected all feature selection models to be applied to the data, and to observe the effect of various feature selection methods on this dataset and to reduce its dimensions, I applied different combinations of feature selection. After evaluating these combinations, I determined that selecting feature selection counts 4 and the target feature as a class. Figure 14 shows that the dataset has a total of nine categorical variables work class, relationship, marital status, education, race, sex, occupation, native country, and class.

|                |              |          | id age workclass fnlwgt education |                |                  | education-<br>num | marital-<br>status         |                              | occupation relationship | race | sex               | capital-<br>gain | capital-<br>loss | hours-<br>per-<br>week | native-<br>country       | class   |
|----------------|--------------|----------|-----------------------------------|----------------|------------------|-------------------|----------------------------|------------------------------|-------------------------|------|-------------------|------------------|------------------|------------------------|--------------------------|---------|
| 0              | $\mathbf{1}$ | 25       |                                   | Private 226802 | 11th             | $\overline{7}$    | married                    | Never- Machine-op-<br>inspct | Own-child Black         |      | Male              | 0                | 0                | 40                     | United-<br>States        | $<=50K$ |
| 1              | $\mathbf{2}$ | 38       | Private                           | 89814          | HS-grad          | 9                 | Married-<br>civ-<br>spouse | Farming-<br>fishing          | Husband White           |      | Male              | 0                | 0                | 50                     | United-<br><b>States</b> | $<=50K$ |
| $\overline{2}$ | 3            | 28       | Local-gov 336951                  |                | Assoc-<br>acdm   | 12                | Married-<br>civ-<br>spouse | Protective-<br>serv          | Husband White           |      | Male              | 0                | 0                | 40                     | United-<br>States        | >50K    |
| 3              | 4            | 44       |                                   | Private 160323 | Some-<br>college | 10                | Married-<br>civ-<br>spouse | Machine-op-<br>inspct        | Husband Black           |      | Male              | 7688             | 0                | 40                     | United-<br><b>States</b> | >50K    |
| 4              | 5            | 18       |                                   | ? 103497       | Some-<br>college | 10                | Never-<br>married          | $\gamma$                     | Own-child               |      | White Female      | 0                | 0                | 30                     | United-<br>States        | $<=50K$ |
| $\cdots$       | $\cdots$     | $\cdots$ |                                   | $\cdots$       | $\cdots$         | $\cdots$          | $\cdots$                   |                              |                         |      |                   |                  |                  |                        |                          |         |
| 48837          | 48838        | 27       |                                   | Private 257302 | Assoc-<br>acdm   | 12                | Married-<br>civ-<br>spouse | Tech-<br>support             |                         |      | Wife White Female | 0                | 0                | 38                     | United-<br>States        | $<=50K$ |
|                | 48838 48839  | 40       |                                   | Private 154374 | HS-grad          | 9                 | Married-<br>civ-<br>spouse | Machine-op-<br>inspct        | Husband White           |      | Male              | $\pmb{0}$        | $\mathbf{0}$     | 40                     | United-<br><b>States</b> | >50K    |
|                | 48839 48840  | 58       |                                   | Private 151910 | HS-grad          | 9                 | Widowed                    | Adm-clerical                 | Unmarried               |      | White Female      | 0                | 0                | 40                     | United-<br><b>States</b> | $<=50K$ |
| 48840          | 48841        | 22       |                                   | Private 201490 | HS-grad          | 9                 | Never-<br>married          | Adm-clerical                 | Own-child White         |      | Male              | 0                | 0                | 20                     | United-<br>States        | $<=50K$ |
| 48841          | 48842        | 52       | Self-emp-<br>inc                  | 287927         | HS-grad          |                   | Married-<br>civ-<br>spouse | Exec-<br>managerial          |                         |      | Wife White Female | 15024            | 0                | 40                     | United-<br><b>States</b> | >50K    |

**Figure 14:** Overview of The OpenML Adult Data

In this experiment, we integrate the label encoder into our platform which uses the label encoder for encoding categorical data to numerical data. This applied to all categorical data of the dataset which are education, race, sex, occupation, and native country. Label encoder is a data preprocessing technique that is used for converting categorical data to unique numerical values. After the machine learning process has been finished, the testing dataset is used to evaluate the model to test its performance. To determine how well the model can predict the class attribute, evaluation metrics such as precision, recall, F1-score, and ROC-AUC are computed.

# **4.4 VULNERABILITY EXPERIMENT RESULTS**

# **4.4.1 Function Code Level**

# **4.4.1.1 Results Between the Years 2002 to 2014**

The top results of the function code level experiment between 2002 to 2014 according sorted by Accuracy, Precision, Recall, and F1 Score are shown in Table 6, Table 7, Table 8, and Table 9. All the results are listed in Appendix 3.

| <b>Model</b>                   | <b>Accuracy</b> | <b>Precision</b> | <b>Recall</b> | <b>F1 Score</b> | <b>Feature Selection</b><br><b>Model</b> |
|--------------------------------|-----------------|------------------|---------------|-----------------|------------------------------------------|
| <b>Stacking</b><br>Classifier  | 0.950436        | 0.938478         | 0.950436      | 0.939923        | Sparse PCA                               |
| Random<br>Forest<br>Classifier | 0.950436        | 0.938336         | 0.950436      | 0.939579        | <b>PCA</b>                               |
| Random<br>Forest<br>Classifier | 0.950254        | 0.938236         | 0.950254      | 0.939873        | Mini Batch Sparse<br><b>PCA</b>          |
| Stacking<br>Classifier         | 0.950254        | 0.938117         | 0.950254      | 0.939617        | Mini Batch Sparse<br><b>PCA</b>          |
| Stacking<br>Classifier         | 0.950163        | 0.937936         | 0.950163      | 0.939464        | <b>PCA</b>                               |

**Table 6:** Results of the 2002-2014 Period Sorted by Accuracy

**Table 7:** Results of the 2002-2014 Period Sorted by Precision

| <b>Model</b> | <b>Accuracy</b> | <b>Precision</b> | Recall   | <b>F1 Score</b> | <b>Feature Selection Model</b>                        |
|--------------|-----------------|------------------|----------|-----------------|-------------------------------------------------------|
| <b>SVC</b>   | 0.947712        | 0.940082         | 0.947712 | 0.923982        | Select K Best with f classif                          |
| <b>SVC</b>   | 0.947712        | 0.940082         | 0.947712 | 0.923982        | Select K Best with<br>mutual_info_classif             |
| <b>SVC</b>   | 0.947712        | 0.940082         | 0.947712 | 0.923982        | SelectKBest with<br>f regression                      |
| <b>SVC</b>   | 0.947712        | 0.940082         | 0.947712 | 0.923982        | RFE with estimator Decision<br>Tree Classifier        |
| <b>SVC</b>   | 0.947712        | 0.940082         | 0.947712 | 0.923982        | RFE with estimator Random<br><b>Forest Classifier</b> |

| <b>Model</b>                   | <b>Accuracy</b> | <b>Precision</b> | <b>Recall</b> | <b>F1 Score</b> | <b>Feature Selection</b><br><b>Model</b> |
|--------------------------------|-----------------|------------------|---------------|-----------------|------------------------------------------|
| <b>Stacking</b><br>Classifier  | 0.950436        | 0.938478         | 0.950436      | 0.939923        | Sparse PCA                               |
| Random<br>Forest<br>Classifier | 0.950436        | 0.938336         | 0.950436      | 0.939579        | <b>PCA</b>                               |
| Random<br>Forest<br>Classifier | 0.950254        | 0.938236         | 0.950254      | 0.939873        | Mini Batch Sparse<br><b>PCA</b>          |
| <b>Stacking</b><br>Classifier  | 0.950254        | 0.938117         | 0.950254      | 0.939617        | Mini Batch Sparse<br><b>PCA</b>          |
| <b>Stacking</b><br>Classifier  | 0.950163        | 0.937936         | 0.950163      | 0.939464        | <b>PCA</b>                               |

**Table 8:** Results of the 2002-2014 Period Sorted by Recall

**Table 9:** Results of the 2002-2014 Period Sorted by F1 Score

| <b>Model</b>                       | <b>Accuracy</b> | <b>Precision</b> | Recall   | <b>F1 Score</b> | <b>Feature</b><br><b>Selection Model</b> |
|------------------------------------|-----------------|------------------|----------|-----------------|------------------------------------------|
| <b>Stacking Classifier</b>         | 0.950436        | 0.938478         | 0.950436 | 0.939923        | Sparse PCA                               |
| <b>Random Forest</b><br>Classifier | 0.950254        | 0.938236         | 0.950254 | 0.939873        | Mini Batch<br>Sparse PCA                 |
| <b>Stacking Classifier</b>         | 0.950254        | 0.938117         | 0.950254 | 0.939617        | Mini Batch<br>Sparse PCA                 |
| <b>Random Forest</b><br>Classifier | 0.950436        | 0.938336         | 0.950436 | 0.939579        | <b>PCA</b>                               |
| <b>Stacking Classifier</b>         | 0.950163        | 0.937936         | 0.950163 | 0.939464        | <b>PCA</b>                               |

# **4.4.1.2 Results Between the Years 2002 to 2016**

The top results of the function code level experiment between 2002 to 2016 according sorted by Accuracy, Precision, Recall, and F1 Score are shown in Table 10, Table 11, Table 12, and Table 13. All the results are listed in Appendix 4.

| <b>Model</b>                   | <b>Accuracy</b> | <b>Precision</b> | <b>Recall</b> | <b>F1 Score</b> | <b>Feature Selection</b><br>Model                  |
|--------------------------------|-----------------|------------------|---------------|-----------------|----------------------------------------------------|
| Random<br>Forest<br>Classifier | 0.957143        | 0.94753          | 0.957143      | 0.947079        | <b>PCA</b>                                         |
| Random<br>Forest<br>Classifier | 0.957086        | 0.94745          | 0.957086      | 0.947523        | <b>RFE</b> with estimator<br><b>MLP</b> Classifier |
| Random<br>Forest<br>Classifier | 0.957029        | 0.94733          | 0.957029      | 0.94732         | SelectKBest with<br>mutual_info_classif            |
| Random<br>Forest<br>Classifier | 0.957029        | 0.94733          | 0.957029      | 0.94732         | RFE with estimator<br><b>SVC</b>                   |
| <b>Stacking</b><br>Classifier  | 0.956914        | 0.947139         | 0.956914      | 0.946003        | <b>RFE</b> with estimator<br><b>SVC</b>            |

**Table 10:** Results of the 2002-2016 Period Sorted by Accuracy

**Table 11:** Results of the 2002-2016 Period Sorted by Precision

| <b>Model</b>         | <b>Accurac</b> | <b>Precisio</b> | <b>Recall</b> | F1           | <b>Feature Selection</b> |
|----------------------|----------------|-----------------|---------------|--------------|--------------------------|
|                      |                | n               |               | <b>Score</b> | Model                    |
| Random Forest        | 0.957143       | 0.94753         | 0.95714       | 0.94707      | <b>PCA</b>               |
| Classifier           |                |                 | 3             | 9            |                          |
| <b>Random Forest</b> | 0.957086       | 0.94745         | 0.95708       | 0.94752      | <b>RFE</b> with          |
| Classifier           |                |                 | 6             | 3            | estimator MLP            |
|                      |                |                 |               |              | Classifier               |
| Random Forest        | 0.957029       | 0.94733         | 0.95702       | 0.94732      | SelectKBestwith          |
| Classifier           |                |                 | 9             |              | mutual_info_class        |
|                      |                |                 |               |              | if                       |
| RandomForestClassifi | 0.957029       | 0.94733         | 0.95702       | 0.94732      | <b>RFE</b> with          |
| er                   |                |                 | 9             |              | estimator SVC            |
|                      |                |                 |               |              |                          |
| StackingClassifier   | 0.956914       | 0.94713         | 0.95691       | 0.94600      | <b>RFE</b> with          |
|                      |                | 9               | 4             | 3            | estimator SVC            |

| <b>Model</b>                       | <b>Accuracy</b> | <b>Precision</b> | <b>Recall</b> | <b>F1 Score</b> | <b>Feature Selection</b><br>Model                  |
|------------------------------------|-----------------|------------------|---------------|-----------------|----------------------------------------------------|
| <b>Random Forest</b><br>Classifier | 0.957143        | 0.94753          | 0.957143      | 0.947079        | <b>PCA</b>                                         |
| <b>Random Forest</b><br>Classifier | 0.957086        | 0.94745          | 0.957086      | 0.947523        | <b>RFE</b> with estimator<br><b>MLP</b> Classifier |
| <b>Random Forest</b><br>Classifier | 0.957029        | 0.94733          | 0.957029      | 0.94732         | Select K Best with<br>mutual_info_classif          |
| <b>Random Forest</b><br>Classifier | 0.957029        | 0.94733          | 0.957029      | 0.94732         | <b>RFE</b> with estimator<br><b>SVC</b>            |
| <b>Stacking</b><br>Classifier      | 0.956914        | 0.947139         | 0.956914      | 0.946003        | <b>RFE</b> with estimator<br><b>SVC</b>            |

**Table 12:** Results of the 2002-2016 Period Sorted by Recall

**Table 13:** Results of the 2002-2016 Period Sorted by F1 Score

| Model                          | <b>Accuracy</b> | <b>Precision</b> | Recall   | <b>F1 Score</b> | <b>Feature Selection Model</b>            |
|--------------------------------|-----------------|------------------|----------|-----------------|-------------------------------------------|
| Random<br>Forest<br>Classifier | 0.957086        | 0.94745          | 0.957086 | 0.947523        | RFE with estimator MLP<br>Classifier      |
| Random<br>Forest<br>Classifier | 0.957029        | 0.94733          | 0.957029 | 0.94732         | Select K Best with<br>mutual_info_classif |
| Random<br>Forest<br>Classifier | 0.957029        | 0.94733          | 0.957029 | 0.94732         | RFE with estimator SVC                    |
| Random<br>Forest<br>Classifier | 0.956629        | 0.946666         | 0.956629 | 0.947231        | Select K Best with<br>f_regression        |
| Random<br>Forest<br>Classifier | 0.957143        | 0.94753          | 0.957143 | 0.947079        | <b>PCA</b>                                |

# **4.4.1.3 Results Between the Years 2002 to 2019**

The top results of the function code level experiment between 2002 to 2019 sorted by Accuracy, Precision, Recall, and F1 Score are shown in Table 14, Table 15, Table 16, and Table 17. All the results are listed in Appendix 5.

| <b>Model</b>    |                 | <b>Precision</b> | <b>Recall</b> | <b>F1 Score</b> | $\frac{1}{2}$<br><b>Feature Selection Model</b> |
|-----------------|-----------------|------------------|---------------|-----------------|-------------------------------------------------|
|                 | <b>Accuracy</b> |                  |               |                 |                                                 |
| <b>Stacking</b> | 0.951068        | 0.936839         | 0.951068      | 0.937856        | Sparse PCA                                      |
| Classifier      |                 |                  |               |                 |                                                 |
|                 |                 |                  |               |                 |                                                 |
|                 |                 |                  |               |                 |                                                 |
| Stacking        | 0.951068        | 0.936765         | 0.951068      | 0.937641        | Mini Batch Sparse PCA                           |
| Classifier      |                 |                  |               |                 |                                                 |
|                 |                 |                  |               |                 |                                                 |
| <b>Stacking</b> | 0.951022        | 0.936595         | 0.951022      | 0.937392        | <b>RFECV</b> with estimator                     |
| Classifier      |                 |                  |               |                 | <b>SVC</b>                                      |
|                 |                 |                  |               |                 |                                                 |
| Random          | 0.950975        | 0.937009         | 0.950975      | 0.938623        | <b>PCA</b>                                      |
|                 |                 |                  |               |                 |                                                 |
| Forest          |                 |                  |               |                 |                                                 |
| Classifier      |                 |                  |               |                 |                                                 |
|                 |                 |                  |               |                 |                                                 |
| <b>Stacking</b> | 0.950929        | 0.936359         | 0.950929      | 0.937219        | <b>RFE</b> with estimator                       |
| Classifier      |                 |                  |               |                 | <b>Random Forest Classifier</b>                 |
|                 |                 |                  |               |                 |                                                 |
| <b>Stacking</b> | 0.950882        | 0.936118         | 0.950882      | 0.936743        | <b>RFECV</b> with estimator                     |
| Classifier      |                 |                  |               |                 | Decision Tree Classifier                        |
|                 |                 |                  |               |                 |                                                 |
|                 |                 |                  |               |                 |                                                 |

**Table 14:** Results of the 2002-2019 Period Sorted by Accuracy

**Table 15:** Results of the 2002-2019 Period Sorted by Precision

| Model                          | <b>Accuracy</b> | <b>Precision</b> | <b>Recall</b> | <b>F1 Score</b> | <b>Feature Selection Model</b>                          |
|--------------------------------|-----------------|------------------|---------------|-----------------|---------------------------------------------------------|
| SGD<br>Classifier              | 0.949253        | 0.951828         | 0.949253      | 0.924633        | <b>RFECV</b> with estimator<br>Random Forest Classifier |
| Random<br>Forest<br>Classifier | 0.950975        | 0.937009         | 0.950975      | 0.938623        | <b>PCA</b>                                              |
| <b>Stacking</b><br>Classifier  | 0.951068        | 0.936839         | 0.951068      | 0.937856        | Sparse PCA                                              |
| Random<br>Forest<br>Classifier | 0.950743        | 0.936812         | 0.950743      | 0.93886         | Select K Best with<br>mutual_info_classif               |
| <b>Stacking</b><br>Classifier  | 0.951068        | 0.936765         | 0.951068      | 0.937641        | Mini Batch Sparse PCA                                   |
| Random<br>Forest<br>Classifier | 0.950696        | 0.936706         | 0.950696      | 0.938778        | Select K Best with<br>f_regression                      |

| <b>Model</b>                   | <b>Accuracy</b> | <b>Precision</b> | <b>Recall</b> | <b>F1 Score</b> | <b>Feature Selection Model</b>                          |
|--------------------------------|-----------------|------------------|---------------|-----------------|---------------------------------------------------------|
| <b>Stacking</b><br>Classifier  | 0.951068        | 0.936839         | 0.951068      | 0.937856        | Sparse PCA                                              |
| <b>Stacking</b><br>Classifier  | 0.951068        | 0.936765         | 0.951068      | 0.937641        | Mini Batch Sparse PCA                                   |
| <b>Stacking</b><br>Classifier  | 0.951022        | 0.936595         | 0.951022      | 0.937392        | <b>RFECV</b> with estimator<br><b>SVC</b>               |
| Random<br>Forest<br>Classifier | 0.950975        | 0.937009         | 0.950975      | 0.938623        | <b>PCA</b>                                              |
| <b>Stacking</b><br>Classifier  | 0.950929        | 0.936359         | 0.950929      | 0.937219        | RFE with estimator<br>Random Forest Classifier          |
| <b>Stacking</b><br>Classifier  | 0.950882        | 0.936118         | 0.950882      | 0.936743        | <b>RFECV</b> with estimator<br>Decision Tree Classifier |

**Table 16:** Results of the 2002-2019 Period Sorted by Recall

**Table 17:** Results of the 2002-2019 Period Sorted by F1 Score

| Model                          | <b>Accuracy</b> | <b>Precision</b> | <b>Recall</b> | <b>F1 Score</b> | <b>Feature Selection Model</b>                                 |
|--------------------------------|-----------------|------------------|---------------|-----------------|----------------------------------------------------------------|
| Random<br>Forest<br>Classifier | 0.950743        | 0.936812         | 0.950743      | 0.93886         | Select K Best with<br>mutual_info_classif                      |
| Random<br>Forest<br>Classifier | 0.950696        | 0.936706         | 0.950696      | 0.938778        | Select K Best with<br>f_regression                             |
| Random<br>Forest<br>Classifier | 0.950975        | 0.937009         | 0.950975      | 0.938623        | <b>PCA</b>                                                     |
| Random<br>Forest<br>Classifier | 0.950556        | 0.936413         | 0.950556      | 0.938579        | RFE with estimator SVC                                         |
| Bagging<br>Classifier          | 0.949718        | 0.935522         | 0.949718      | 0.938573        | <b>RFECV</b> with estimator<br><b>Decision Tree Classifier</b> |
| Random<br>Forest<br>Classifier | 0.950649        | 0.936513         | 0.950649      | 0.938545        | <b>RFECV</b> with estimator<br>Random Forest Classifier        |

# **4.4.2 Results of the Class Level**

The top results of the class code level experiment sorted by Accuracy, Precision, Recall, and F1 Score are shown in Table 18, Table 19, Table 20, and Table 21. All the results are listed in Appendix 6.

| <b>Model</b>         | Accur  | <b>Precisi</b> | <b>Recall</b> | F1           | <b>Feature Selection Model</b>      |
|----------------------|--------|----------------|---------------|--------------|-------------------------------------|
|                      | acy    | on             |               | <b>Score</b> |                                     |
| Ridge                | 0.9481 | 0.9326         | 0.9481        | 0.9281       | Select K Best with f classif        |
| <b>Classifier CV</b> | 79     | 14             | 79            | 72           |                                     |
| Ridge                | 0.9481 | 0.9326         | 0.9481        | 0.9281       | Select K Best with                  |
| <b>Classifier CV</b> | 79     | 14             | 79            | 72           | mutual info classif                 |
| Ridge                | 0.9481 | 0.9326         | 0.9481        | 0.9281       | Select K Best with f regression     |
| <b>Classifier CV</b> | 79     | 14             | 79            | 72           |                                     |
| Ridge                | 0.9481 | 0.9326         | 0.9481        | 0.9281       | <b>RFE</b> with estimator Decision  |
| <b>Classifier CV</b> | 79     | 14             | 79            | 72           | Tree Classifier                     |
| RidgeClassifie       | 0.9481 | 0.9326         | 0.9481        | 0.9281       | <b>RFE Random Forest Classifier</b> |
| r CV                 | 79     | 14             | 79            | 72           |                                     |

Table 18: Results Sorted by Accuracy

**Table 19:** Results Sorted by Precision

| <b>Model</b>         | Accur  | <b>Precis</b> | Recal | F1          | <b>Feature Selection Model</b>       |
|----------------------|--------|---------------|-------|-------------|--------------------------------------|
|                      | acv    | ion           |       | <b>Scor</b> |                                      |
| <b>Random Forest</b> | 0.9473 | 0.9369        | 0.947 | 0.940       | <b>RFECV</b> with estimator SVC      |
| Classifier           | 47     | 37            | 347   | 376         |                                      |
| <b>Bagging</b>       | 0.9467 | 0.9361        | 0.946 | 0.939       | RFE with estimator Random            |
| Classifier           | 22     | 75            | 722   | 751         | <b>Forest Classifier</b>             |
| Bagging              | 0.9471 | 0.9360        | 0.947 | 0.939       | Select K Best with                   |
| Classifier           | 38     | 16            | 138   | 561         | mutual info classif                  |
| Random Forest        | 0.9467 | 0.9359        | 0.946 | 0.939       | <b>RFECV</b> with estimator Decision |
| Classifier           | 22     | 88            | 722   | 587         | Tree Classifier                      |
| <b>Bagging</b>       | 0.9465 | 0.9359        | 0.946 | 0.939       | <b>RFECV</b> with estimator SVC      |
| Classifier           | 14     | 86            | 514   | 597         |                                      |

**Table 20:** Results Sorted by Recall

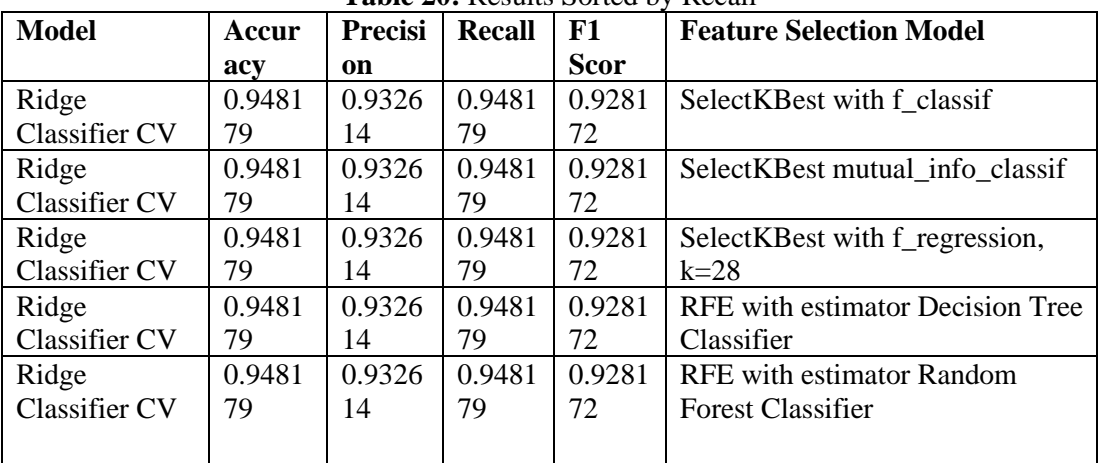

| <b>Model</b>   | Accur  | <b>Precis</b> | <b>Recal</b> | F1           | <b>Feature Selection Model</b>       |
|----------------|--------|---------------|--------------|--------------|--------------------------------------|
|                | acv    | ion           |              | <b>Score</b> |                                      |
| Random Forest  | 0.9473 | 0.9369        | 0.947        | 0.940        | <b>RFECV</b> with estimator SVC      |
| Classifier     | 47     | 37            | 347          | 376          |                                      |
| <b>Bagging</b> | 0.9467 | 0.9361        | 0.946        | 0.939        | RFE with estimator Random            |
| Classifier     | 22     | 75            | 722          | 751          | <b>Forest Classifier</b>             |
| Bagging        | 0.9465 | 0.9359        | 0.946        | 0.939        | RFECV with estimator SVC             |
| Classifier     | 14     | 86            | 514          | 597          |                                      |
| Random Forest  | 0.9467 | 0.9359        | 0.946        | 0.939        | <b>RFECV</b> with estimator Decision |
| Classifier     | 22     | 88            | 722          | 587          | Tree Classifier                      |
| <b>Bagging</b> | 0.9471 | 0.9360        | 0.947        | 0.939        | Select K Best with                   |
| Classifier     | 38     | 16            | 138          | 561          | mutual info classif                  |
|                |        |               |              |              |                                      |

**Table 21:** Results Sorted by F1 Score

# **4.4.3 File Code Level Results**

The top results of the file code level experiment according to sorted by Accuracy, Precision, Recall, and F1 Score are shown in Table 22, Table 23, Table 24, and Table 25. All the results are listed in Appendix 7.

| <b>Model</b> | Accura    | <b>Precisi</b> | <b>Recall</b> | F1           | <b>Feature Selection Model</b>   |
|--------------|-----------|----------------|---------------|--------------|----------------------------------|
|              | <b>CV</b> | on             |               | <b>Score</b> |                                  |
| <b>XGB</b>   | 0.9547    | 0.9448         | 0.9547        | 0.9364       | Select K Best with f classif     |
| Classifier   | 95        | 24             | 95            | 33           |                                  |
| <b>XGB</b>   | 0.9547    | 0.9448         | 0.9547        | 0.9364       | Select K Best with               |
| Classifier   | 95        | 24             | 95            | 33           | mutual info classif              |
| <b>XGB</b>   | 0.9547    | 0.9448         | 0.9547        | 0.9364       | Select K Best with f_regression  |
| Classifier   | 95        | 24             | 95            | 33           |                                  |
| <b>XGB</b>   | 0.9547    | 0.9448         | 0.9547        | 0.9364       | RFE with estimator Decision Tree |
| Classifier   | 95        | 24             | 95            | 33           | Classifier                       |
| <b>XGB</b>   | 0.9547    | 0.9448         | 0.9547        | 0.9364       | RFE with estimator Random Forest |
| Classifier   | 95        | 24             | 95            | 33           | Classifier                       |

**Table 22:** File Code Level Results Sorted by Accuracy

**Table 23:** File Code Level Results Sorted by Precision

| <b>Model</b>               | Accur | Preci | <b>Recal</b> | F1           | <b>Feature Selection Model</b> |
|----------------------------|-------|-------|--------------|--------------|--------------------------------|
|                            | acv   | sion  |              | <b>Score</b> |                                |
| <b>Hist Gradient</b>       | 0.953 | 0.950 | 0.953        | 0.932        | <b>RFECV</b> with estimator    |
| <b>Boosting Classifier</b> | 683   | 056   | 683          | 078          | Random Forest Classifier       |
| <b>Hist Gradient</b>       | 0.954 | 0.949 | 0.954        | 0.934        | RFE with estimator MLP         |
| <b>Boosting Classifier</b> | 599   | 567   | 599          | 694          | Classifier                     |
| <b>Hist Gradient</b>       | 0.953 | 0.948 | 0.953        | 0.932        | <b>SparsePCA</b>               |
| <b>Boosting Classifier</b> | 749   | 622   | 749          | 355          |                                |
| <b>Hist Gradient</b>       | 0.954 | 0.947 | 0.954        | 0.934        | SelectKBest with f_regression  |
| <b>Boosting Classifier</b> | 337   | 664   | 337          | 204          |                                |
| <b>Voting Classifier</b>   | 0.953 | 0.947 | 0.953        | 0.932        | <b>RFECV</b> with estimator    |
|                            | 814   | 612   | 814          | 631          | Random Forest Classifier       |

| Model      | Accura | <b>Precisi</b> | <b>Recall</b> | F1           | <b>Feature Selection Model</b>          |
|------------|--------|----------------|---------------|--------------|-----------------------------------------|
|            | CV     | on             |               | <b>Score</b> |                                         |
| <b>XGB</b> | 0.9547 | 0.9448         | 0.9547        | 0.9364       | SelectKBest with f_classif              |
| Classifier | 95     | 24             | 95            | 33           |                                         |
| <b>XGB</b> | 0.9547 | 0.9448         | 0.9547        | 0.9364       | Select <sub>K</sub> Best with           |
| Classifier | 95     | 24             | 95            | 33           | mutual info classif                     |
| <b>XGB</b> | 0.9547 | 0.9448         | 0.9547        | 0.9364       | Select K Best with f_regression         |
| Classifier | 95     | 24             | 95            | 33           |                                         |
| <b>XGB</b> | 0.9547 | 0.9448         | 0.9547        | 0.9364       | <b>RFE</b> with estimator Decision Tree |
| Classifier | 95     | 24             | 95            | 33           | Classifier                              |
| <b>XGB</b> | 0.9547 | 0.9448         | 0.9547        | 0.9364       | <b>RFE</b> with estimator Random Forest |
| Classifier | 95     | 24             | 95            | 33           | Classifier                              |

**Table 24:** File Code Level Results Sorted by Recall

**Table 25:** File Code Level Results Sorted by F1 Score

| <b>Model</b>         | Accur<br>acy | <b>Precis</b><br>ion | <b>Recall</b> | F1<br><b>Score</b> | <b>Feature Selection Model</b>     |
|----------------------|--------------|----------------------|---------------|--------------------|------------------------------------|
| <b>Random Forest</b> | 0.9533       | 0.9366               | 0.953         | 0.937              | <b>RFECV</b> with estimator SVC    |
| Classifier           | 56           | 99                   | 356           | 493                |                                    |
| <b>Random Forest</b> | 0.9529       | 0.9356               | 0.952         | 0.937              | <b>RFE</b> estimator SVC           |
| Classifier           | 63           | 17                   | 963           | 335                |                                    |
| Random Forest        | 0.9531       | 0.9360               | 0.953         | 0.937              | SelectKBest with f_regression      |
| Classifier           | 6            | 26                   | 16            | 184                |                                    |
| <b>Random Forest</b> | 0.9531       | 0.9359               | 0.953         | 0.937              | <b>RFE</b> with estimator Random   |
| Classifier           | 6            | 81                   | 16            | 091                | <b>Forest Classifier</b>           |
| <b>Random Forest</b> | 0.9529       | 0.9353               | 0.952         | 0.936              | <b>RFE</b> with estimator Decision |
| Classifier           | 63           | 44                   | 963           | 874                | Tree Classifier                    |

# **4.5 BENCHMARKING AUTOML EXPERIMENT RESULTS**

The top results of the benchmarking autoML experiment according to sorted by ROC AUC, Precision, Recall, and F1 Score are shown in Table 26, Table 27, Table 28, and Table 29. All the results are listed in Appendix 8.

| <b>Model</b>          | <b>ROC</b> | Preci | Recal | F1           | <b>Table 20.</b> Results of the OpenIVILI Data Experiment Sorted by ROC ACC<br><b>Feature Selection Model</b> |
|-----------------------|------------|-------|-------|--------------|----------------------------------------------------------------------------------------------------|
|                       | <b>AUC</b> | sion  |       | <b>Score</b> |                                                                                                    |
| Passive Aggressive    | 0.7364     | 0.464 | 0.749 | 0.573        | <b>RFECV</b> with estimator SVC                                                                               |
| Classifier            | 46         | 739   | 367   | 69           |                                                                                                    |
| <b>SGD</b> Classifier | 0.7235     | 0.524 | 0.629 | 0.572        | RFE with estimator MLP                                                                                        |
|                       | 37         | 789   | 747   | 497          | Classifier                                                                                                    |
| <b>SGD</b> Classifier | 0.7177     | 0.490 | 0.653 | 0.559        | <b>RFECV</b> with estimator Random                                                                            |
|                       | 09         | 028   | 165   | 957          | <b>Forest Classifier</b>                                                                                      |
| <b>SGD</b> Classifier | 0.7154     | 0.386 | 0.876 | 0.536        | <b>RFECV</b> with estimator Logistic                                                                          |
|                       | 04         | 526   | 371   | 45           | Regression                                                                                                    |
| <b>SGD</b> Classifier | 0.7115     | 0.497 | 0.625 | 0.554        | <b>RFECV</b> estimator Decision                                                                               |
|                       | 69         | 151   | 949   | 165          | Tree Classifier                                                                                               |

**Table 26:** Results of the OpenML Data Experiment Sorted by ROC AUC

| <b>Model</b>       | <b>ROC</b> | <b>Precis</b> | <b>Recall</b> | F1           | <b>Feature Selection Model</b> |
|--------------------|------------|---------------|---------------|--------------|--------------------------------|
|                    | <b>AUC</b> | ion           |               | <b>Score</b> |                                |
| Passive Aggressive | 0.59251    | 0.8008        | 0.201         | 0.321        | <b>RFECV</b> with estimator    |
| Classifier         | 9          | 4             | 055           | 417          | <b>MLP</b> Classifier          |
|                    |            |               |               |              |                                |
| Passive Aggressive | 0.63813    | 0.6840        | 0.324         | 0.439        | Select <sub>K</sub> Best with  |
| Classifier         | 9          | 23            | 262           | 96           | mutual info classif            |
|                    |            |               |               |              |                                |
| Gaussian NB        | 0.61067    | 0.6717        | 0.262         | 0.377        | SelectKBest with f_classif     |
|                    | 9          | 06            | 447           | 427          |                                |
| Gaussian NB        | 0.61067    | 0.6717        | 0.262         | 0.377        | Select KBest with              |
|                    | 9          | 06            | 447           | 427          | mutual_info_classif            |
| Gaussian NB        | 0.61067    | 0.6717        | 0.262         | 0.377        | Select KBest with              |
|                    | 9          | 06            | 447           | 427          | f_regression                   |
|                    |            |               |               |              |                                |

**Table 27:** Results of the OpenML Data Experiment Sorted by Precision

**Table 28:** Results of the OpenML Data Experiment Sorted by Recall

| <b>Model</b>          | <b>ROC</b> | Preci | Recal | F1           | <b>Feature Selection Model</b>       |
|-----------------------|------------|-------|-------|--------------|--------------------------------------|
|                       | <b>AUC</b> | sion  |       | <b>Score</b> |                                      |
| <b>SGD Classifier</b> | 0.7154     | 0.386 | 0.876 | 0.536        | <b>RFECV</b> with estimator Logistic |
|                       | 04         | 526   | 371   | 45           | Regression                           |
| Passive Aggressive    | 0.7364     | 0.464 | 0.749 | 0.573        | RFECV with estimator SVC             |
| Classifier            | 46         | 739   | 367   | 69           |                                      |
|                       |            |       |       |              |                                      |
| Passive Aggressive    | 0.6825     | 0.414 | 0.666 | 0.511        | Mini Batch Sparse PCA                |
| Classifier            | 97         | 557   | 878   | 282          |                                      |
|                       |            |       |       |              |                                      |
| <b>SGD</b> Classifier | 0.7177     | 0.490 | 0.653 | 0.559        | <b>RFECV</b> with estimator Random   |
|                       | 09         | 028   | 165   | 957          | <b>Forest Classifier</b>             |
|                       |            |       |       |              |                                      |
| <b>SGD</b> Classifier | 0.6992     | 0.462 | 0.634 | 0.535        | <b>PCA</b>                           |
|                       | 35         | 627   | 599   | 136          |                                      |
|                       |            |       |       |              |                                      |

**Table 29:** Results of the OpenML Data Experiment Sorted by F1 Score

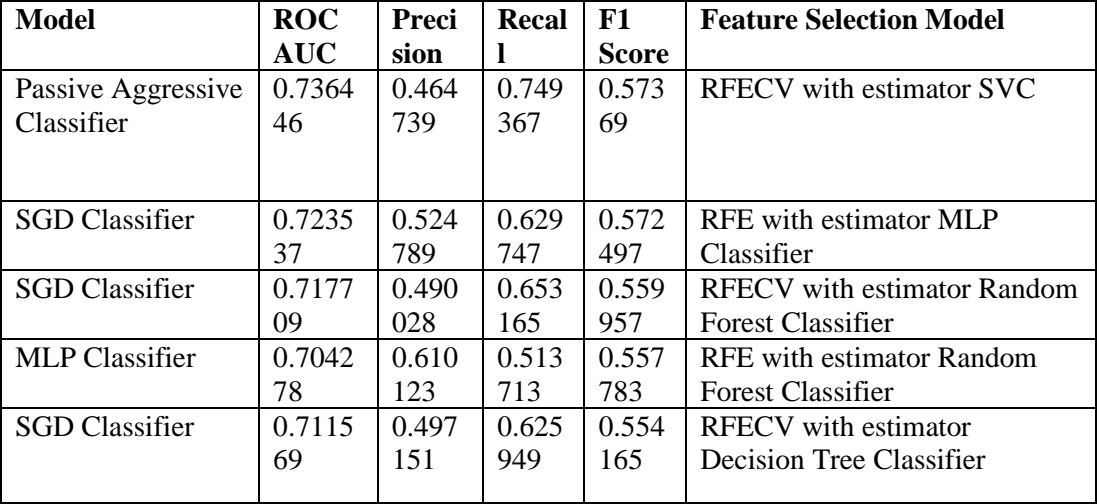

## **4.6 SURVEY RESULTS OF THE USABILITY OF PPDAAS**

The platform is tested by users to get insights about its applicability and usage in real-world scenarios.

We created a video demonstrating the capabilities of the platform and asked software professionals with machine-learning backgrounds to watch the video and evaluate the system. We wanted to collect comments about the effectiveness and challenges of our platform. Therefore, initially, 10 software professionals were reached to get initial views on the platform. Then, an initial draft of the survey instrument using zero-shot prompting [57]within Baize LLM [57], with version baizev2-7). Then, the AI-generated survey questions and choices were manually edited for improvement. The survey questions, accompanied by their respective answers, are presented below alongside their corresponding in Table 30. The participation in the survey has been diverse, ranging from academic individuals to those with long-term experience in the industry. Based on the survey, the age of the participants predominantly falls between 25 to 44 years. Specifically, four of them are aged between 25 and 34, while five are between 35 and 44. In terms of sectoral experience, most of the participants have over 5 years of experience, though there is also a notable number with experience ranging from 2 to 4 years. Considering this information, it can be deduced that the demographic primarily consists of mid-aged professionals with significant experience in the sector.

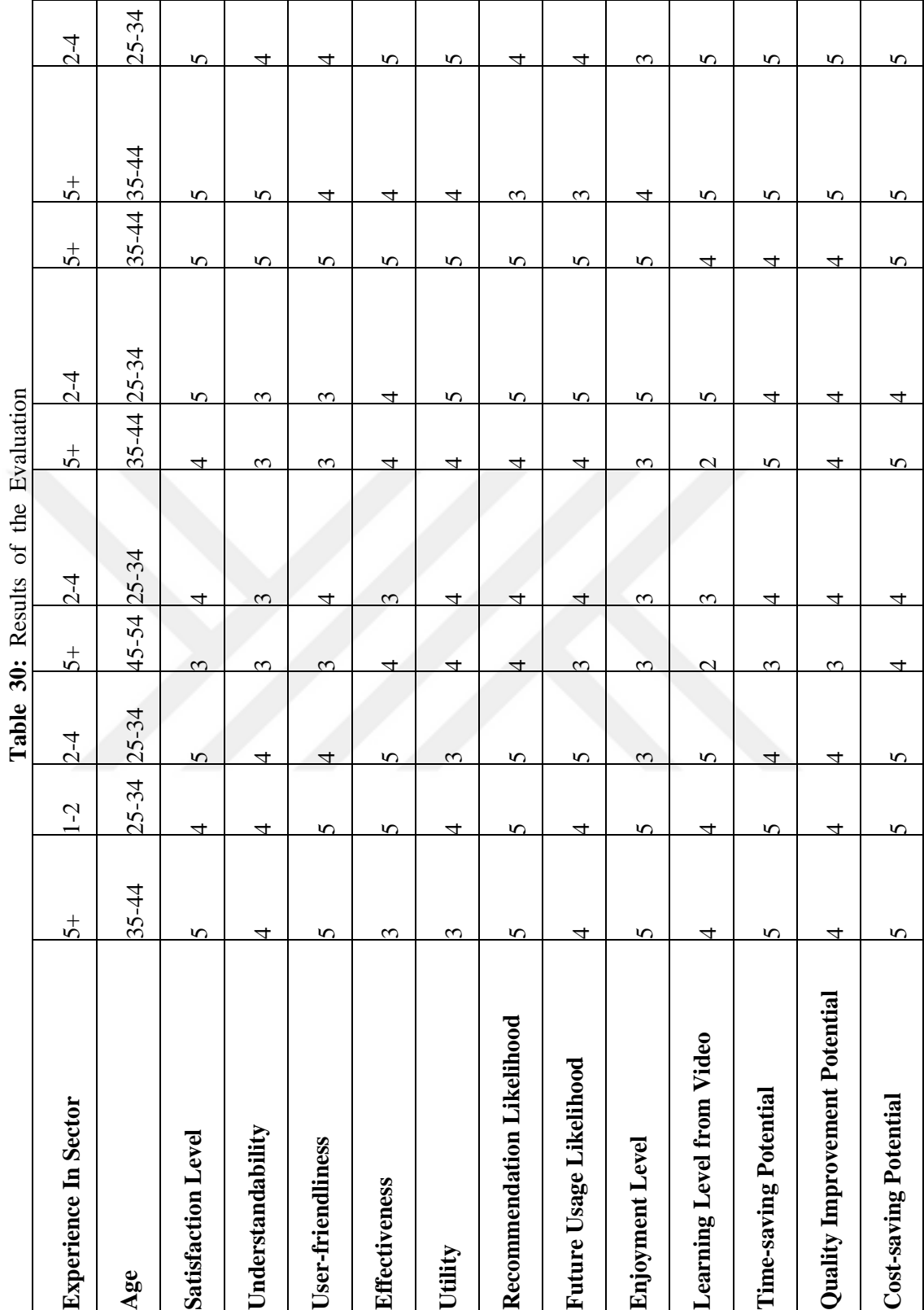

Į.

## **CHAPTER V**

## **DISCUSSION**

The results of the experiments which are stated in chapter IV will be discussed below.

## **5.1 DISCUSSION ON OPENML ADULT DATA EXPERIMENT**

The highest performance scores according to the evaluation metric have been shown below in Table 31.

| <b>Score Parameter</b> | <b>Score</b><br>Value | <b>Model</b>                     | <b>Feature Selection Method</b>                    |
|------------------------|-----------------------|----------------------------------|----------------------------------------------------|
| <b>ROC AUC</b>         | 0.736446              | Passive Aggressive<br>Classifier | <b>RFECV</b> with estimator SVC                    |
| Precision              | 0.80084               | Passive Aggressive<br>Classifier | <b>RFECV</b> with estimator MLP                    |
| Recall                 | 0.876371              | <b>SGD</b> Classifier            | <b>RFECV</b> with estimator Logistic<br>Regression |
| F1 Score               | 0.57369               | Passive Aggressive<br>Classifier | <b>RFECV</b> with estimator SVC                    |

**Table 31:** Highest Scores Concerning Score Parameters

The Passive Aggressive Classifier achieved the highest ROC\_AUC value, it achieved around 0.736 with the feature selection technique RFECV with an estimator SVC with use as hyperparameter n components equals 4. The result shows that the model has a strong discriminatory capacity in differentiating positive and negative instances. In addition to this SGD Classifier obtained promising results with 0.723 which uses the RFE feature selection technique with an estimator MLP Classifier and hyperparameter tuning with set feature selection count 4.

The Passive Aggressive Classifier shows the highest precision among the classifiers with a value of around 0.80 with the feature selection RFECV with an estimator MLP Classifier and hyperparameter tuning as features to select as four. If we look closer at the top 5 precision values, it can be easily seen that Passive Aggressive Classifier and Gaussian Naïve Bayes have the highest values with different feature selection techniques. The SGD Classifier demonstrates the highest recall value around 0.876 with the feature selection RFECV estimator Logistic Regression and used hyperparameter tuning technique with features to select as 4. This suggests that the model demonstrated efficacy in identifying a substantial portion of true positive instances, although it may have also generated a higher number of false positives, resulting in a reduced precision score.

The Passive Aggressive Classifier with RFECV with an estimator SVC and tuning as a feature to select equals 4 feature selection method obtained the highest value of F1 score with the value of 0.5736. This shows that the data have better performance metrics on Recall AUC and Precision. Therefore, it shows that the data is imbalanced.

By comparing the results on [14] their results based on 1-AUC and ours are ROC AUC, Precision, Recall, and F1 Score. Our lowest 1-AUC results equal around 0.263. With comparing the [14] results. Our results tend to approach their results. Their provided autoML solution platform obtained 0.1547 and ours was 0.263 shown in Table 32.

| <b>Platform</b>       | 1-AUC  | <b>Precision</b> | <b>Recall</b> | <b>F1 Score</b> |
|-----------------------|--------|------------------|---------------|-----------------|
| <b>PPDaaS</b>         | 0.2635 | 0.80084          | 0.876371      | 0.57369         |
| Feurer and colleagues | 0.1547 | Not Provided     | Not Provided  | Not Provided    |

**Table 32:** Comparison Table with AutoML vs. PPDaaS

To sum up, we wanted to examine the performance of classifiers within a specific time to make a fair comparison by limiting the iterations by setting runtime limits. With the analysis results, Although, the Passive Aggressive Classifiers perform better than the others with a feature selection method such as RFECV with different estimators, The study of Thapa S [59] found the Random Forest Classifier to be their top-performing algorithm.

# **5.2 SOFTWARE VULNERABILITY EXPERIMENT**

The results of the performance of machine learning algorithms on the software vulnerability data by using PPDaaS (Prediction Platform as a Service) show the efficacy of various classifiers. Each of the classification methods tested with a different feature selection method as shown in Table 4. The performance evaluation of these models is based on F1 Score, Accuracy, and Precision.

## **5.2.1 Function Code Level**

Firstly, for the whole dataset where year range 2002-2019, the Random Forest Classifier gives the best results with feature selection models with SelectKBest, PCA, and Recursive Feature Elimination with Cross-Validation (RFECV). The top accuracy is nearly 95.08 and precision recall and F1 score is nearly close to 0.94.

Between the years 2002 to 2014, the Stacking Classifier and Random Forest Classifier showed commendable performance achieving high results. Accuracy hovered around 0.95 and Precision hovered around 0.939. By that time Bernoulli NB Passive Aggressive Classifier gave the worst performance at around 0.73 and 0.55 respectively.

The best performance for that year, optimizing model performance for this data is the Stacking Classifier with and Sparse PCA Feature Selection Method and the second is the Random Forest Classifier with Mini Batch Sparse PCA.

In the period between 2002 to 2016, the Random Forest Classifier algorithm once again gave the best results. However, this time it was accompanied by different feature selection models, such as Recursive Feature Elimination (RFE) and SelectKBest. The highest model performance is taken with evolution metrics with an accuracy of about 95.71% and the prediction, recall and F1 score is nearly the same around 0.95.

The authors Pereira and colleagues [9] applied several classification methods to the Software Vulnerability dataset. They used several classifiers and hyperparameter settings, they provided their best precision, recall, and F1-score results. They obtained the best Precision score with the Random Forest algorithm using the data balancing technique in addition to this, they obtained the best Recall score on the Bagging algorithm, and with not using the data balancing technique and dimension reduction used variance. Lastly, they took the best F1-score with the Random Forest algorithm without using the Data balancing technique and using dimension reduction as Variance. Their best Precision is 0.9362, their best Recall is 0.9505, and best F1 score is 0.9379.

| <b>Platform</b>        | <b>Precision</b> | <b>Recall</b> | <b>F1 Score</b> |
|------------------------|------------------|---------------|-----------------|
| Pereira and colleagues | 0.9362           | 0.9505        | 0.9379          |
| <b>PPDaaS</b>          | 0.951828         | 0.951068      | 0.93886         |

**Table 33:** Comparison between our results versus Pereira and colleague's results

Our outcomes were superior to their highest precision, recall, and F1-score performances. The SGD Classifier model in our analysis had the highest precision with 0.951828. Similarly, the Stacking Classifier outperformed the Bagging No Variance bootstrap model from the last trial, achieving our best recall with a value of 0.951068. Our top-performing model in terms of the F1-score measure was the Random Forest Classifier, which outperformed their RF No Variance bootstrap modal with an F1 score of 0.93886.

We used various feature selection methods to select the best method for the data, in that way we observed best feature selection methods are for the evaluation metrics SelectKBest with mutual\_info\_classif for best F1-Score, Sparse PCA for best Recall, RFECV with an estimator Random Forest Classifier and hyperparameter tuning as number of features set to 28 for best Precision and Sparse PCA for the best accuracy.

We used the model degradation feature (Fig 15) to analyze which model is degraded or improved in a specific period and evaluated them.

|                        | $\sim$ $\sim$ $\sim$ $\sim$ $\sim$ $\sim$                               |                                                                         |          | provide and the state |              |                      |               |
|------------------------|-------------------------------------------------------------------------|-------------------------------------------------------------------------|----------|-----------------------|--------------|----------------------|---------------|
| Model                  | <b>Feature Selection File 1</b>                                         | <b>Feature Selection File 1</b>                                         | Metric   | File 1 Value          | File 2 Value | <b>Difference</b>    | <b>Status</b> |
| RandomForestClassifier | PCA(n_components=28)                                                    | PCA(n_components=28)                                                    | Accuracy | 0.9383355931          | 0.9475297473 | 0.009194154199999915 | Positive      |
| RandomForestClassifier | RFE(estimator=MLPClassifier(),<br>n features to select=28)              | RFE(estimator=MLPClassifier(),<br>n features to select=28)              | Accuracy | 0.9350577625          | 0.9474503525 | 0.012392590000000037 | Positive      |
| RandomForestClassifier | SelectKBest(mutual info classif, k=28)                                  | SelectKBest(mutual_info_classif, k=28)                                  | Accuracy | 0.9357382239          | 0.9473301687 | 0.01159194479999992  | Positive      |
| RandomForestClassifier | RFE(estimator=SVC(), n_features_to_select=28)                           | RFE(estimator=SVC(), n_features_to_select=28)                           | Accuracy | 0.935864876           | 0.9473301687 | 0.011465292699999963 | Positive      |
| StackingClassifier     | RFE(estimator=SVC(), n_features_to_select=28)                           | RFE(estimator=SVC(), n_features_to_select=28)                           | Accuracy | 0.9356931526          | 0.9471390524 | 0.011445899799999992 | Positive      |
| StackingClassifier     | RFECV(estimator=SVC(),<br>min features to select=28)                    | RFECV(estimator=SVC(),<br>min features to select=28)                    | Accuracy | 0.9363537628          | 0.9469010989 | 0.010547336099999916 | Positive      |
| StackingClassifier     | MiniBatchSparsePCA(n_components=28)                                     | MiniBatchSparsePCA(n_components=28)                                     | Accuracy | 0.9381173256          | 0.9468807932 | 0.008763467599999908 | Positive      |
| RandomForestClassifier | RFECV(estimator=LogisticRegression(),<br>min features to select=28)     | RFECV(estimator=LogisticRegression(),<br>min features to select=28)     | Accuracy | 0.9359925648          | 0.9468799813 | 0.010887416499999913 | Positive      |
| StackingClassifier     | SelectKBest(f regression, k=28)                                         | SelectKBest(f regression, k=28)                                         | Accuracy | 0.9359744893          | 0.9468137219 | 0.01083923259999997  | Positive      |
| RandomForestClassifier | RFECV(estimator=RandomForestClassifier().<br>min features to select=28) | RFECV(estimator=RandomForestClassifier(),<br>min features to select=28) | Accuracy | 0.9347404046          | 0.9468018279 | 0.01206142330000004  | Positive      |
| RandomForestClassifier | SelectKBest(f_regression, k=28)                                         | SelectKBest(f_regression, k=28)                                         | Accuracy | 0.9362250955          | 0.9466663851 | 0.010441289600000014 | Positive      |
| RandomForestClassifier | RFE(estimator=LogisticRegression(),<br>n features to select=28)         | RFE(estimator=LogisticRegression(),<br>n features to select=28)         | Accuracy | 0.9349913433          | 0.9466192342 | 0.011627890900000049 | Positive      |
| StackingClassifier     | RFE(estimator=MLPClassifier(),<br>n features to select=28)              | RFE(estimator=MLPClassifier(),<br>n features to select=28)              | Accuracy | 0.9362615468          | 0.9465542113 | 0.010292664499999993 | Positive      |
| StackingClassifier     | SparsePCA(n_components=28)                                              | SparsePCA(n_components=28)                                              | Accuracy | 0.9384780947          | 0.9465542113 | 0.00807611659999996  | Positive      |
| RandomForestClassifier | RFECV(estimator=DecisionTreeClassifier(),<br>min features to select=28) | RFECV(estimator=DecisionTreeClassifier(),<br>min features to select=28) | Accuracy | 0.9349920969          | 0.9464880872 | 0.011495990300000036 | Positive      |
| StackingClassifier     | RFECV(estimator=DecisionTreeClassifier(),<br>min features to select=28) | RFECV(estimator=DecisionTreeClassifier(),<br>min features to select=28) | Accuracy | 0.9363109095          | 0.9464536977 | 0.01014278820000003  | Positive      |
| StackingClassifier     | RFECV(estimator=LogisticRegression(),<br>min features to select=28)     | RFECV(estimator=LogisticRegression(),<br>min features to select=28)     | Accuracy | 0.9368274107          | 0.9464376284 | 0.009610217700000034 | Positive      |
| StackingClassifier     | RFE(estimator=LogisticRegression(),<br>n features to select=28)         | RFE(estimator=LogisticRegression(),<br>n features to select=28)         | Accuracy | 0.936164601           | 0.9463039991 | 0.010139398099999974 | Positive      |

**Figure 15:** Model Degradation Tool Output

Table 34 shows that the Passive Aggressive Classifier takes the lead for model improvement with a value of 0.047 between 2002-2014 to 2002-2016 period.

| <b>Model</b>                        | <b>Feature</b><br><b>Selection</b>                        | <b>Metric</b> | 2002-2014        | 2002-2016        | <b>Differen</b><br><b>ce</b> | <b>Status</b> |
|-------------------------------------|-----------------------------------------------------------|---------------|------------------|------------------|------------------------------|---------------|
| Passive<br>Aggressive<br>Classifier | <b>RFE</b><br>estimator<br>Random<br>Forest<br>Classifier | Accura<br>cy  | 0.86990950<br>8  | 0.91735981<br>74 | 0.04745<br>03094             | Negative      |
| Passive<br>Aggressive<br>Classifier | Mini Batch<br>Sparse PCA                                  | Accura<br>cy  | 0.88125407<br>3  | 0.91925240<br>87 | 0.03799<br>83357             | Negative      |
| Passive<br>Aggressive<br>Classifier | <b>RFECV</b><br>estimator<br><b>SVC</b>                   | Accura<br>cy  | 0.90115160<br>57 | 0.92111842<br>53 | 0.01996<br>68196             | Negative      |
| Passive<br>Aggressive<br>Classifier | <b>RFE</b><br>estimator<br><b>SVC</b>                     | Accura<br>cy  | 0.90763768<br>41 | 0.92467754       | 0.01703<br>98569             | Negative      |

**Table 34:** 2002-2014 to 2002-2016 Model Degradation Top 4 Model Improvement Results

**Table 35:** 2002-2014 to 2002-2016 Model Degradation Top 4 Model Deterioration Results

| <b>Model</b> | <b>Feature Selection</b> | <b>Metric</b> | 2002-   | 2002  | <b>Differenc</b> | <b>Statu</b> |
|--------------|--------------------------|---------------|---------|-------|------------------|--------------|
|              |                          |               | 2014    |       | e                | s            |
|              |                          |               |         | 2016  |                  |              |
| Gaussia      | Select KBest with        | Accuracy      | 0.91562 | 0.241 | $-0.67456$       | Positi       |
| nNB          | f classif                |               | 8       | 069   |                  | ve           |
|              |                          |               |         |       |                  |              |
| Gaussia      | Select K Best with       | Accuracy      | 0.91562 | 0.241 | $-0.67456$       | Positi       |
| nNB          | mutual info classif      |               | 8       | 069   |                  | ve           |
|              |                          |               |         |       |                  |              |
| Gaussia      | Select KBest with        | Accuracy      | 0.91562 | 0.241 | $-0.67456$       | Positi       |
| nNB          | f regression             |               | 8       | 069   |                  | ve           |
|              |                          |               |         |       |                  |              |
|              |                          |               |         |       |                  |              |
| Gaussia      | RFE with estimator       | Accuracy      | 0.91562 | 0.241 | $-0.67456$       | Positi       |
| nNB          | <b>Decision Tree</b>     |               | 8       | 069   |                  | ve           |
|              | Classifier               |               |         |       |                  |              |

Passive Aggressive Classifier with RFE using Random Forest Classifier is an estimator and selecting 28 features shows us the Accuracy in 2002-2014 as 0.869909508. On the other hand, Accuracy in 2002-2016 is 0.9173598174. The difference is 0.0474503094 which means the accuracy of the model has shown a significant improvement of 0.0474503094 between in 2016. This suggests that the RFE feature selection technique, coupled with the Random Forest Classifier as the estimator, has positively improved over time. On the other hand, the GaussianNB model seems to degrade significantly in performance (in terms of accuracy) when trained on data from the period 2002-2014 compared to the period 2002-2016 shown in Table 35.

Passive Aggressive Classifier with SelectKBest feature selection using f\_classif scoring and selecting 28 best features shows us the accuracy in 2002-2016 as 0.8765474036. On the other hand, accuracy in 2002-2019 is 0.917257212. The difference is 0.0407098084 which means the model's performance has improved by 0.0407098084 between 2002 and 2019, indicating the added data improved the model prediction capability. Table 36 shows the top four model improvement results compared with the data from 2002-2016 to 2002-2019. On the other hand, The GaussianNB model, when evaluated using different feature selection techniques, shows a consistent degradation in performance when transitioning from data of the period 2002-2016 to 2002-2019 shown in Table 37.

| <b>Model</b>                            | <b>Feature</b><br><b>Selection</b>                                   | <b>Metric</b> | 2002-<br>2016    | 2002-<br>2019    | <b>Differenc</b><br>e | <b>Status</b> |
|-----------------------------------------|----------------------------------------------------------------------|---------------|------------------|------------------|-----------------------|---------------|
| Passive<br>Aggressiv<br>e<br>Classifier | SelectKBest<br>with f_classif                                        | Accuracy      | 0.876547<br>4036 | 0.917257<br>212  | 0.040709<br>8084      | Negative      |
| SGD<br>Classifier                       | <b>RFECV</b> with<br>estimator<br><b>Random Forest</b><br>Classifier | Accuracy      | 0.928569<br>7598 | 0.951828<br>2808 | 0.023258<br>521       | Negative      |
| SGD<br>Classifier                       | <b>RFECV</b> with<br>estimator<br>Decision Tree<br>Classifier        | Accuracy      | 0.906169<br>0468 | 0.917925<br>7369 | 0.011756<br>6901      | Negative      |

**Table 36:** 2002-2016 to 2002-2019 Model Degradation Top 4 Model Improvement Results

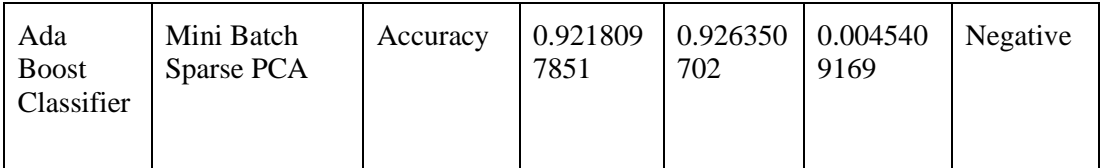

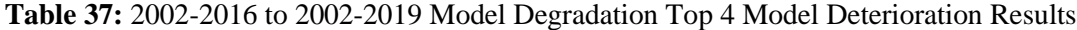

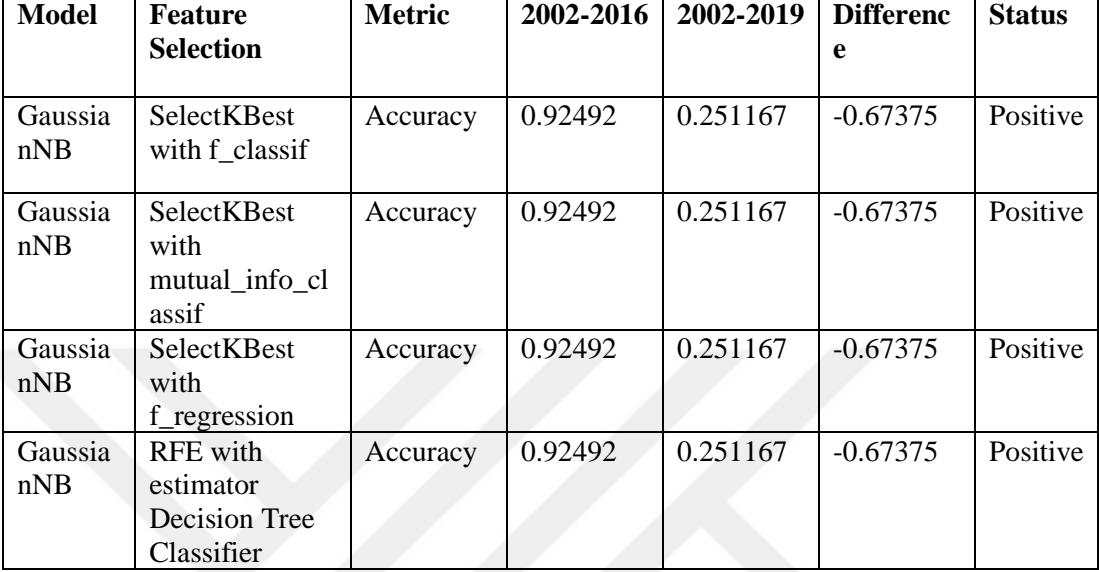

In summary, the results from the analyzed models and feature selection techniques in the years 2002-2014 to 2002-2016 and 2002-2016 to 2002-2019 periods indicate a generally positive trend in model performance over time. These findings are valuable in the context of model maintenance and deployment, as they highlight the importance of choosing appropriate feature selection methods to ensure model robustness over extended periods. On the other hand, the GaussianNB model exhibits a notable decrease in accuracy when expanding the data timeframe, irrespective of the feature selection method used.

# **5.2.2 Class Code Level**

The most significant observation is the consistency of Ridge Classifier CV around all metrics at class code level granularity. We obtained the highest accuracy, precision, recall, and F1 score from it. Moreover, these evaluation metrics are nearly close to each other around 94%. This shows us the class-level dataset tends to be consistent with Ridge Classifier CV and this classifier is robust and reliable for this dataset. In addition to these, we obtained a Random Forest Classifier and Bagging Classifier gave promising results. Although Ridge Classifier CV, on the other hand, performs extraordinarily well in terms of accuracy, precision, recall, and F1 score, the Random Forest Classifier had the greatest precision score, which was around 93.69%. With the comparison of best case to worst case, SGDClassifier shows the worst results in every metric. This shows that Ridge Classifier CV was capable of accurately detecting vulnerabilities and SGDClassifier was the worst. The dataset used is gathered from the study [28] for this data granularity. Pereira and colleagues [28] did not perform an analysis of class-level vulnerabilities; however, we performed an analysis of this gap.

## **5.2.3 File Code Level**

The top 5 results of the file-level vulnerability dataset results show that feature selection methods including SelectKBest with f\_classif and mutual\_info\_classif and RFE with Decision Tree Classifier and Random Forest Classifier have no significant effect on accuracy, as the highest accuracy is approximately 95.48%. In addition to that, precision differs from it. Hist Gradient Boosting Classifier achieved the highest precision of approximately 95%. However, precision differs with different feature selection methods, the highest score was achieved with RFECV with estimator Random Forest Classifier. By looking at the Recall, the same results are seen with Accuracy. Lastly, the highest F1 Score is achieved by the Random Forest Classifier, and the Top 5 is the same with the highest result. The top 5 results differ because of the feature selection methods. The best result of the F1 Score was achieved with the feature selection method the RFECV with the estimator SVC. Pereira and colleagues [28] did not perform an analysis of file-level vulnerabilities; however, we performed an analysis of this gap.

Overall, the analysis indicates that the models achieved high accuracy and balanced performance in terms of Precision, Recall, and F1 Score. Different machine learning algorithms were employed with varying feature selection methods, showcasing the potential of these models in detecting vulnerabilities in the software dataset.

In conclusion, the optimal choice of machine learning algorithms and feature selection techniques can significantly vary based on the granularity level and the performance metric in focus as shown in Table 38.

|               | <b>Function</b>                        |                                                                     | <b>Class</b>                           |                                                        | <b>File</b>                                       |                                                                  |  |
|---------------|----------------------------------------|---------------------------------------------------------------------|----------------------------------------|--------------------------------------------------------|---------------------------------------------------|------------------------------------------------------------------|--|
| <b>Metric</b> | <b>Algorit</b><br>hm                   | <b>Feature</b><br><b>Selection</b><br><b>Technique</b>              | <b>Algorit</b><br>hm                   | <b>Feature</b><br><b>Selection</b><br><b>Technique</b> | <b>Algorithm</b>                                  | <b>Feature</b><br><b>Selection</b><br><b>Technique</b>           |  |
| Accuracy      | Stackin<br>g<br>Classifi<br>er         | Sparse PCA                                                          | Ridge<br>Classifi<br>er CV             | SelectKBes<br>t with<br>f classif                      | <b>XGB</b><br>Classifier                          | SelectKBest<br>with f_classif                                    |  |
| Precision     | <b>SGD</b><br>Classifi<br>er           | <b>RFECV</b><br>with<br>estimator<br>Random<br>Forest<br>Classifier | Rando<br>m<br>Forest<br>Classifi<br>er | <b>RFECV</b><br>with<br>estimator<br><b>SVC</b>        | Hist<br>Gradient<br><b>Boosting</b><br>Classifier | <b>RFECV</b> with<br>estimator<br>Random<br>Forest<br>Classifier |  |
| Recall        | <b>Stackin</b><br>g<br>Classifi<br>er  | Sparse<br><b>PCA</b>                                                | Ridge<br>Classifi<br>er CV             | SelectKBes<br>t with<br>f_classif                      | <b>XGB</b><br>Classifier                          | SelectKBest<br>with f_classif                                    |  |
| F1 Score      | Rando<br>m<br>Forest<br>Classifi<br>er | <b>SelectKBes</b><br>t with<br>mutual_inf<br>o_classif              | Rando<br>m<br>Forest<br>Classifi<br>er | <b>RFECV</b><br>with<br>estimator<br><b>SVC</b>        | Random<br>Forest<br>Classifier                    | <b>RFECV</b> with<br>estimator<br><b>SVC</b>                     |  |

**Table 38:** Best ML Algorithm and Feature Selection according to Metrics in all Granularity

# **5.2.4 Usability Analysis**

The PPDaaS software platform received predominantly positive feedback from the survey respondents. Most users, across varied experience levels and age groups, were satisfied with its capabilities and found it user-friendly and effective for automated machine learning. The survey questions and answers with an average score are shown in Table 39 which indicates a generally positive perception of the developed platform PPDaaS especially, among those in the age group of 25-44 years with significant experience in the sector. Most participants believe the platform is effective and the average score is 4.3; user-friendly with an average score of 3.8, and offers considerable utility. On average, the platform's cost-saving potential stood out the most with a rating of 4.3. The overall satisfaction level and time-saving potential also received high averages, ranging from 4.0 to 4.5. These averages show that feedback from the user is generally positive.

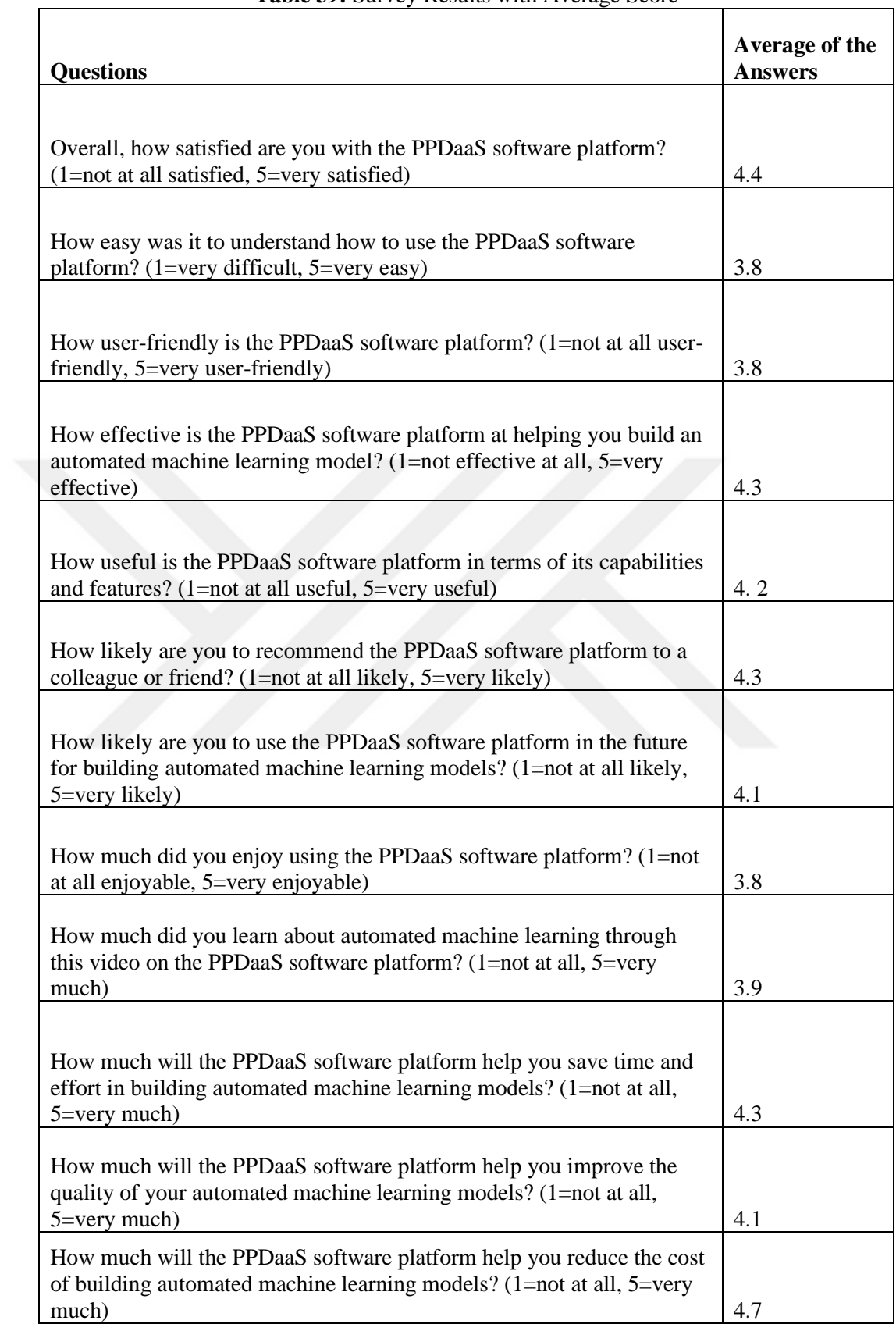

# **Table 39:** Survey Results with Average Score

 $\overline{\mathbf{1}}$ 

 $\mathsf{T}$ 

# **CHAPTER VI CONCLUSION**

In conclusion, in this thesis, an AutoML platform named PPDaaS is developed that incorporates runtime limit and model degradation features. Initially, we explored and highlighted the absence of features in the available platforms. PPDaaS enables users to apply and use feature selection techniques and machine learning models without writing any code automatically. Users can compare their model performance results around 45 Machine Learning Algorithms (Table 2, Table 3), each run with different feature selection methods (Table 4). Because software vulnerability has a critical role in the software industry [1], we use the software vulnerability data created by [28] to build prediction models using PPDaaS. In addition to this, we conducted tests on the OpenML adult dataset to make comparisons with other automatic machinelearning tools such as Weka[15], and H2O.ai[16].

Firstly, we analyzed the performance of all granularity levels of the vulnerability dataset which are functions, classes, and files. Our study showed that the levels of granularity of the vulnerability dataset performed well nearly the same in predicting the vulnerability. Especially, class-based level has the highest performance in classifying the vulnerability based on the F1 Score. In addition to that, machine learning algorithms also showed differences in performance for each granularity.

Furthermore, an experiment is conducted on OpenML adult data to make a benchmark analysis and compare it with the other AutoML tools. The results show that the PPDaaS platform evaluation value as 1-ROC is very close to the platform that was created by [14]. However, we evaluate the model performance with different metrics such as Recall, Precision, and F1-Score. The model has the best performance in the SDGClassifier and Passive Aggressive Classifier.

Afterward, because the vulnerability data may change over time, we simulated model degradation analysis on the function level data by splitting it into three chunks (2002 to 2014, 2002 to 201, and 2002 to 2019) and developed models for those datasets. The comprehensive analysis of the model's performance for the periods

2002-2014 to 2002-2016 and 2002-2016 to 2002-2019 reveal a consistent trend of improved in model performance over time. Our results revealed that Aggressive Classifiers have a positive trend in model performance evaluation over time. On the other hand, the GaussianNB model demonstrates a comparable and significant degradation in performance when transitioning from the earlier dataset to the later one. This consistency in performance drop is observed irrespective of the feature selection method applied. The observed positive outcomes have a vital role in selecting suitable feature selection methods and machine learning algorithms to protect resilience and accuracy over an extended duration.

Overall, we have successfully addressed the research questions by providing new solutions for the "Runtime Limit" and Model Degradation features for the PPDaaS platform that fills the gap in the AutoML literature. When applied to software vulnerability data, our experiment results outperform Pereira and colleagues [28] results for software vulnerability prediction. Furthermore, our data indicates that software vulnerability prediction is optimal at the class granularity level. Additionally, the model performance has displayed a generally positive trend over the specific periods examined.

Lastly, to get feedback about the capabilities of this platform we conducted a study to gather users' views on the platform. The platform is evaluated by out of 10 software professionals. Overall, their answers highlight that our platform can find a place in the software industry because of its capabilities ease of use, and applicability to real-world scenarios.

# **6.1 FUTURE WORK**

In the next phase of this research, the AutoML prediction results can be visually enhanced by introducing complex visualization techniques. Not only will these visual aids help specialists in the field to quickly understand the results, but they can also make the research more comprehensible for non-experts. Additionally, automatic interpretations of the machine learning results could be added to the tool.
#### **REFERENCES**

- [1] Jordan M. I. and Mitchell T. M. (2015), "Machine learning: Trends, perspectives, and prospects", *Science*, vol. 349, no. 6245, pp. 253–255, doi: 10.1126/science.aac4520.
- [2] Gong Z., Zhong P., and Hu W. (2019), "Diversity in Machine Learning", *IEEE Access*, vol. 7, pp. 64323–64350, doi: 10.1109/ACCESS.2019.2917620.
- [3] Lee Y. W., Choi J. W., and Shin E. H. (2021), "Machine learning model for predicting malaria using clinical information", *Comput Biol Med*, vol. 129, pp. 1-7, doi: 10.1016/j.compbiomed.2020.104151.
- [4] Arfat Y., Mittone G., Esposito R., Cantalupo B., Deferrari G. M., and Aldinucci M. (2022), "Machine learning for cardiology", *Minerva Cardiology and Angiology*, vol. 70, no. 1, pp. 75–91, doi: 10.23736/S2724-5683.21.05709-4.
- [5] Greener J. G., Kandathil S. M., Moffat L., and Jones D. T. (2022), "A guide to machine learning for biologists", *Nature Reviews Molecular Cell Biology*, vol. 23, no. 1, pp. 40–55, doi: 10.1038/s41580-021-00407-0.
- [6] Goodell J. W., Kumar S., Lim W. M., and Pattnaik D. (2021), "Artificial intelligence and machine learning in finance: Identifying foundations, themes, and research clusters from bibliometric analysis", *Journal of Behavioral and Experimental Finance*, vol. 32, pp. 1-19, doi: 10.1016/j.jbef.2021.100577.
- [7] Rundo F., Trenta F., di Stallo A. L., and Battiato S. (2019), "Machine learning for quantitative finance applications: A survey", *Applied Sciences (Switzerland)*, vol. 9, no. 24, pp. 1-20, doi: 10.3390/app9245574.
- [8] Gogas P. and Papadimitriou T. (2021), "Machine Learning in Economics and Finance", *Computational Economics*, vol. 57, no. 1, pp. 1-4, doi: 10.1007/s10614-021-10094-w.
- [9] Anute N., Paliwal M., Patel M., and Kandale N. (2021), "Impact of artificial intelligence and machine learning on business operations", *Journal of Management Research and Analysis*, vol. 8, no. 2, pp. 69–74, doi: 10.18231/j.jmra.2021.015.
- [10] Sarker I. H. (2021), "Machine Learning: Algorithms, Real-World Applications and Research Directions", *SN Computer Science*, vol. 2, no. 3, pp. 1-21, doi: 10.1007/s42979-021-00592-x.
- [11] Lebens M., Finnegan R., Sorsen S., and Shah J. (2021), "Rise of the citizen developer", *Muma Business Review*, vol. 5, no. 12, pp. 101-111, doi:10.28945/4885.
- [12] Hanussek M., Blohm M., and Kintz M. (2021), "Can AutoML outperform humans? An evaluation on popular OpenML datasets using AutoML Benchmark", *In 2020 2nd International Conference on Artificial Intelligence, Robotics and Control*, pp. 29–32, New York, USA, doi: 10.1145/3448326.3448353.
- [13] Musigmann M., Akkurt B.H., Krähling H., Nacul N.G., Remonda L., Sartoretti T., Henssen D., Brokinkel B., Stummer W., Heindel W., and Mannil M. (2022), "Testing the applicability and performance of Auto ML for potential applications in diagnostic neuroradiology", *Sci Rep*, vol. 12, no. 1, pp. 1-21, doi: 10.1038/s41598-022-18028-8.
- [14] Feurer M., Eggensperger K., Falkner S., Lindauer M., and Hutter F. (2022), "Auto-Sklearn 2.0: Hands-free AutoML via Meta-Learning", *Journal of Machine Learning Research*, vol. 23, pp. 1-61, doi: 10.48550/arXiv.2007.04074.
- [15] Witten I. H., Frank E., Trigg L. E., Hall M. A., Holmes G., and Cunningham S. J. (1999), "Weka: Practical machine learning tools and techniques with Java implementations", *Computer Science Working Papers*, pp. 1-5.
- [16] Cook D. (2016), *Practical Machine Learning with H2O*, 1st Edition, O'Reilly Media Inc., Sebastopol.
- [17] Krishnan S., Franklin M. J., Goldberg K., and Wu E. (2017), "BoostClean: Automated Error Detection and Repair for Machine Learning", *arXiv,* pp. 1-15, doi: 10.48550/arXiv.1711.01299.
- [18] Krummenacher G., Ong C. S., Koller S., Kobayashi S., and Buhmann J. M. (2018), "Wheel Defect Detection with Machine Learning", *IEEE Transactions on Intelligent Transportation Systems*, vol. 19, no. 4, pp. 1176–1187, doi: 10.1109/TITS.2017.2720721.
- [19] Harer J. A., Kim L. Y., Russell R. L., Ozdemir O., Kosta L. R., Rangamani A., Hamilton L. H., Centeno G. I., Key J. R., Ellingwood P. M., McConley M. W., Opper J. M., Chin P., and Lazovich T. (2018). "Automated software vulnerability detection with machine learning", *arXiv*, pp. 1-8, doi: 10.48550/arXiv.1803.04497.
- [20] Medeiros N., Ivaki N., Costa P., and Vieira M. (2020), "Vulnerable Code Detection Using Software Metrics and Machine Learning", *IEEE Access*, vol. 8, pp. 219174–219198, doi: 10.1109/ACCESS.2020.3041181.
- [21] Eberendu A. C., Udegbe V. I., Ezennorom E. O., Ibegbulam A. C., and Chinebu T. I. (2022), "A Systematic Literature Review of Software Vulnerability Detection", *European Journal of Computer Science and Information Technology*, vol. 10, no. 1, pp. 23-37.
- [22] Shar L. K., Briand L. C., and Tan H. B. K. (2015), "Web Application Vulnerability Prediction Using Hybrid Program Analysis and Machine Learning", *IEEE Trans Dependable Secure Comput*, vol. 12, no. 6, pp. 688– 707, doi: 10.1109/TDSC.2014.2373377.
- [23] Hydara I., Sultan A. B. M., Zulzalil H., and Admodisastro N. (2015), "Current state of research on cross-site scripting (XSS) - A systematic literature review", *Information and Software Technology*, vol. 58, pp. 170–186, doi: 10.1016/j.infsof.2014.07.010.
- [24] Zeng P., Lin G., Pan L., Tai Y., and Zhang J. (2020), "Software vulnerability analysis and discovery using deep learning techniques: A survey", *IEEE Access*, vol. 8, pp. 197158–197172, doi: 10.1109/ACCESS.2020.3034766.
- [25] Shah I. A., Rajper S., and ZamanJhanjhi N. (2021), "Using ML and Data-Mining Techniques in Automatic Vulnerability Software Discovery", *International Journal of Advanced Trends in Computer Science and Engineering*, vol. 10, no. 3, pp. 2109–2126, doi: 10.30534/ijatcse/2021/871032021.
- [26] Dowd M., McDonald J., and Schuh J. (2006), *The Art of Software Security Assessment-Identifying and Preventing Software Vulnerabilities*, 1st Edition, O'Reilly Media Inc., Ann Arbor.
- [27] Bagnato A. (2009), "Security in Model-Driven Architecture", *CTIT Workshop Proceedings Series*, pp. 5-42, Enschede, Netherlands.
- [28] Pereira J. D., Antunes J. H., and Vieira M. (2022), "A Software Vulnerability Dataset of Large Open Source C/C++ Projects", *Proceedings of IEEE Pacific Rim International Symposium on Dependable Computing,* pp. 152–163, Beijing, China, doi: 10.1109/PRDC55274.2022.00029.
- [29] Sultana K. Z., Anu V., and Chong T. Y. (2021), "Using software metrics for predicting vulnerable classes and methods in Java projects: A machine learning approach", *Journal of Software: Evolution and Process*, vol. 33, no. 3, pp. 1- 20, doi: 10.1002/smr.2303.
- [30] Vanschoren J., van Rijn J. N., Bischl B., and Torgo L. (2013), "OpenML: networked science in machine learning", *SIGKDD Explor. Newsl.*, vol. 15, no. 2, pp. 49–60, doi: 10.1145/2641190.2641198.
- [31] Pereira J. D. A. (2020), "Techniques and Tools for Advanced Software Vulnerability Detection", *Proceedings - 2020 IEEE 31st International Symposium on Software Reliability Engineering Workshops, ISSREW 2020*, pp. 123–126, Coimbra, Portugal, doi: 10.1109/ISSREW51248.2020.00049.
- [32] Pereira J. D. A., Lourenço N., and Vieira M. (2023), "On the Use of Deep Graph CNN to Detect Vulnerable C Functions", *ACM International Conference Proceeding Series*, pp. 45–50, New York, USA, doi: 10.1145/3569902.3569913.
- [33] Elkhail A. A. and Cerny T. (2019), "On Relating Code Smells to Security Vulnerabilities", *2019 IEEE 5th Intl Conference on Big Data Security on Cloud (BigDataSecurity)*, pp. 7–12, Washington, USA, doi: 10.1109/BigDataSecurity-HPSC-IDS.2019.00013.
- [34] Alves H., Fonseca B., and Antunes N. (2016), "Software Metrics and Security Vulnerabilities: Dataset and Exploratory Study", *Proceedings - 2016 12th European Dependable Computing Conference, EDCC 2016*, pp. 37–44, Gothenburg, Sweden, doi: 10.1109/EDCC.2016.34.
- [35] Medeiros N., Ivaki N., Costa P., and Vieira M. (2021), "An Empirical Study on Software Metrics and Machine Learning to Identify Untrustworthy Code", *Proceedings - 2021 17th European Dependable Computing Conference, EDCC 2021*, pp. 87–94, Munich, Germany, doi: 10.1109/EDCC53658.2021.00020.
- [36] Zhou A., Sultana K. Z., and Samanthula B. K. (2021), "Investigating the Changes in Software Metrics after Vulnerability is Fixed", *Proceedings - 2021 IEEE International Conference on Big Data, Big Data 2021*, pp. 5658–5663, Orlando, USA, doi: 10.1109/BigData52589.2021.9671334.
- [37] Siavvas M. (2019), *Static Analysis for Facilitating Secure and Reliable Software* (Doctoral Dissertation), Imperial College London, London.
- [38] Kaya A., Keceli A. S., Catal C., and Tekinerdogan B. (2019). "The impact of feature types, classifiers, and data balancing techniques on software vulnerability prediction models", *J. Softw. Evol. Process*, pp. 1–25, doi: 10.1002/smr.2164.
- [39] Sultana K.Z., Boyd C.B., and Williams B.J. (2023), "A Software Vulnerability Prediction Model Using Traceable Code Patterns and Software Metrics", *SN COMPUT. SCI*., vol. 4, pp. 1-23, doi: 10.1007/s42979-023-02077-5.
- [40] Gupta A., Suri B., Kumar V., and Jain P. (2021), "Extracting rules for vulnerabilities detection with static metrics using machine learning", *International Journal of System Assurance Engineering and Management*, vol. 12, no. 1, pp. 65–76, doi: 10.1007/s13198-020-01036-0.
- [41] S. Lipp, S. Banescu, and A. Pretschner (2022), "An Empirical Study on the Effectiveness of Static C Code Analyzers for Vulnerability Detection", *ISSTA 22*, vol. 12, pp. 1-12, doi: 10.1145/3533767.
- [42] Ban X., Liu S., Chen C., and Chua C. (2019), "A performance evaluation of deep-learnt features for software vulnerability detection", *Concurrency and Computation: Practice and Experience*, vol. 31, no. 19, pp. 1-10, doi: 10.1002/cpe.5103.
- [43] Shukla A., Katt B., and Nweke L.O. (2019), "Vulnerability Discovery Modelling With Vulnerability Severity", *2019 IEEE Conference on Information and Communication Technology*, pp. 1-6, Allahabad, India, doi: 10.1109/CICT48419.2019.9066187.
- [44] Bassi D. and Singh H. (2023), "The Effect of Dual Hyperparameter Optimization on Software Vulnerability Prediction Models", *E-Informatica Software Engineering Journal*, vol. 17, no. 1, pp. 230102, doi: 10.37190/e-Inf230102.
- [45] Pereira J.D., Antunes J.H., and Vieira M. (2021), "On Building a Vulnerability Dataset with Static Information from the Source Code", *2021 10th Latin-American Symposium on Dependable Computing (LADC)*, pp. 1-2, Florianópolis, Brazil, doi: 10.1109/LADC53747.2021.9672589.
- [46] Ugrenovic D., Vankeirsbilck J., Pissoort D., Holvoet T., and Boydens J. (2020), "Designing Out-of-distribution Data Detection using Anomaly Detectors: Single Model vs. Ensemble", *2020 XXIX International Scientific Conference Electronics (ET)*, pp. 1-4, Sozopol, Bulgaria, doi: 10.1109/ET50336.2020.9238227.
- [47] Ugrenovic D. et al. (2021), "Towards classification trustworthiness: one-class classifier ensemble", *2021 XXX International Scientific Conference Electronics (ET)*, pp. 1-6, Sozopol, Bulgaria, doi: 10.1109/ET52713.2021.9580016.
- [48] Alves H., Fonseca B., and Antunes N. (2016), "Software Metrics and Security Vulnerabilities: Dataset and Exploratory Study", *Proceedings - 2016 12th European Dependable Computing Conference, EDCC 2016*, pp. 37–44, Gothenburg, Sweden, doi: 10.1109/EDCC.2016.34.
- [49] Alves H., Fonseca B., and Antunes N. (2016), "Experimenting machine learning techniques to predict vulnerabilities", *Proceedings - 7th Latin-American Symposium on Dependable Computing, LADC 2016*, pp. 151–156, Cali, Colombia, doi: 10.1109/LADC.2016.32.
- [50] Bhandari G., Naseer A., and Moonen L. (2021), "CVEfixes: Automated collection of vulnerabilities and their fixes from open-source software", *PROMISE 2021 - Proceedings of the 17th International Conference on Predictive Models and Data Analytics in Software Engineering, co-located with ESEC/FSE 2021*, pp. 30–39, Athens, Greece, doi: 10.1145/3475960.3475985.
- [51] Clemente C. J., Jaafar F., and Malik Y. (2018), "Is predicting software security bugs using deep learning better than the traditional machine learning algorithms?", *Proceedings - 2018 IEEE 18th International Conference on Software Quality, Reliability, and Security, QRS 2018*, pp. 95–102, Lisbon, Portugal, doi: 10.1109/QRS.2018.00023.
- [52] Salimi S., Ebrahimzadeh M., and Kharrazi M. (2020), "Improving real-world vulnerability characterization with vulnerable slices", *PROMISE 2020 - Proceedings of the 16th ACM International Conference on Predictive Models and Data Analytics in Software Engineering, Co-located with ESEC/FSE 2020*, pp. 11–20, New York, USA, doi: 10.1145/3416508.3417120.
- [53] Siavvas M., Kehagias Di., and Tzovaras Di. (2018), "A Preliminary Study on the Relationship among Software Metrics and Specific Vulnerability Types", *Proceedings - 2017 International Conference on Computational Science and Computational Intelligence, CSCI 2017*, pp. 916–921, Las Vegas, USA, doi: 10.1109/CSCI.2017.159.
- [54] Campos J.R., Vieira M., and Costa E. (2019), "Propheticus: Machine Learning Framework for the Development of Predictive Models for Reliable and Secure Software", *2019 IEEE 30th International Symposium on Software Reliability Engineering (ISSRE)*, pp. 173-182, Berlin, Germany, doi: 10.1109/ISSRE.2019.00026.
- [55] Kaya A., Keceli A.S., Catal C., and Tekinerdogan B. (2019), "The impact of feature types, classifiers, and data balancing techniques on software vulnerability prediction models", *Journal of Software: Evolution and Process*, vol. 31, no. 9, pp. 1-25, doi: 10.1002/smr.2164.
- [56] Brown T., Mann B., Ryder N., Subbiah M., Kaplan J.D., Dhariwal P., Neelakantan A., Shyam P., Sastry G., Askell A., Agarwal S., Herbert-Voss A., Krueger G., Henighan T., Child R., Ramesh A., Ziegler D., Wu J., Winter C., Hesse C., Chen M., Sigler E., Litwin M., Gray S., Chess B., Clark J., Berner C., McCandlish S., Radford A., Sutskever I., and Amodei D. (2020), "Language Models are Few-Shot Learners", *Advances in Neural Information Processing Systems*, vol. 33, pp. 1877-1901.
- [57] Xu C., Guo D., Duan N., and McAuley J. (2023), "Baize: An Open-Source Chat Model with Parameter-Efficient Tuning on Self-Chat Data", *arXiv,* pp. 1-10, doi:10.48550/arXiv:2304.01196.
- [58] huggingface (2023), *Chat with Baize - a hugging face space by Project-Baize,* [https://huggingface.co/spaces/project-baize/chat-with-baize,](https://huggingface.co/spaces/project-baize/chat-with-baize) DoA. 24.8.2023.
- [59] Thapa S. (2023), "Adult Income Prediction Using various ML Algorithms", *SSRN*, vol. 1, no. 1, pp. 1-4, doi: dx.doi.org/10.2139/ssrn.4325813.

#### **APPENDICES**

#### **APPENDIX 1: EVALUATION SURVEY RESULTS**

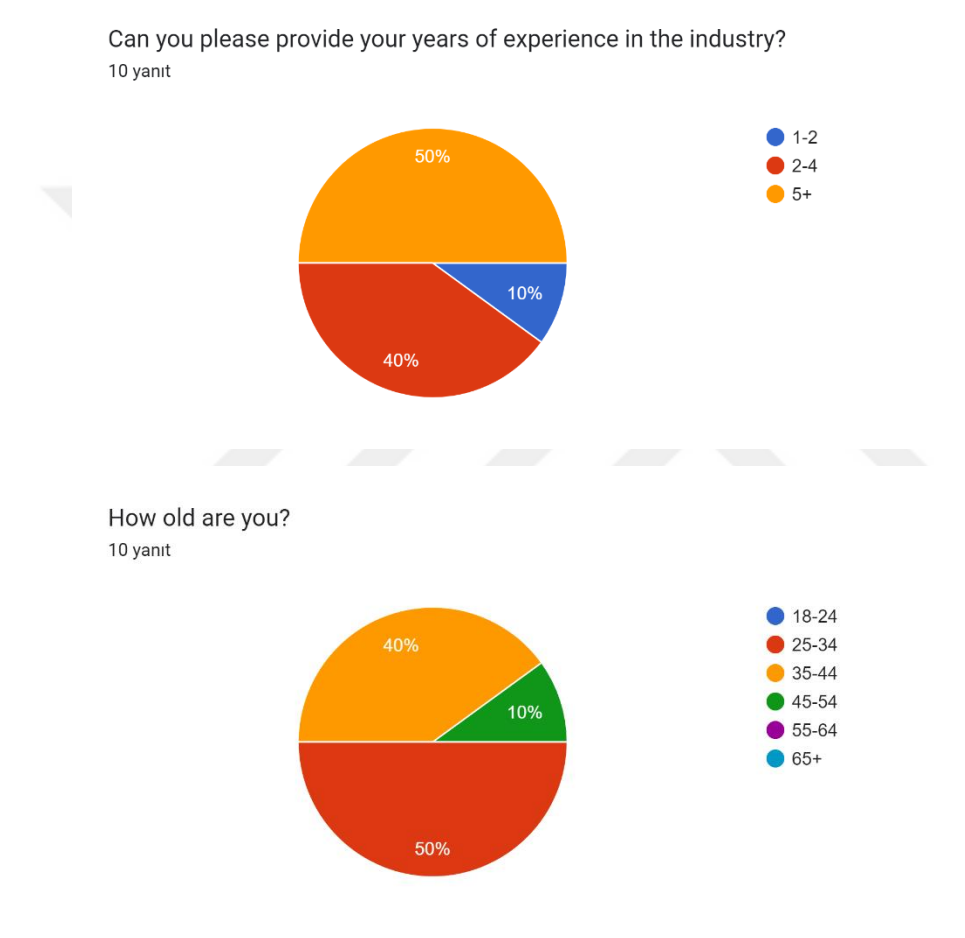

Overall, how satisfied are you with the PPDaaS software platform? (1=not at all satisfied, 5=very satisfied)

10 yanıt

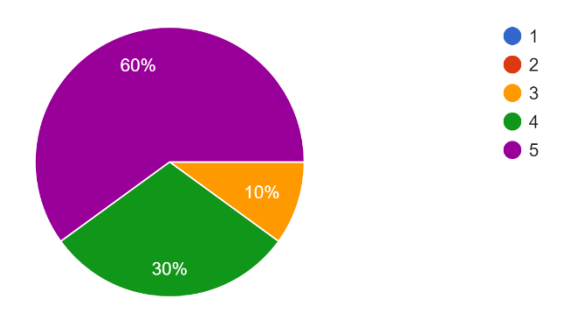

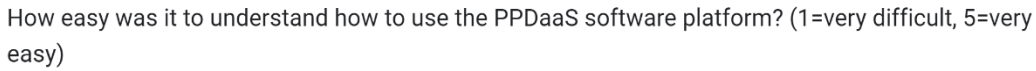

10 yanıt

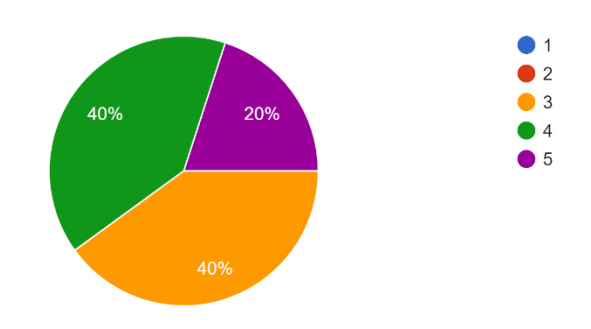

How effective is the PPDaaS software platform at helping you build an automated machine learning model? (1=not effective at all, 5=very effective) 10 yanıt

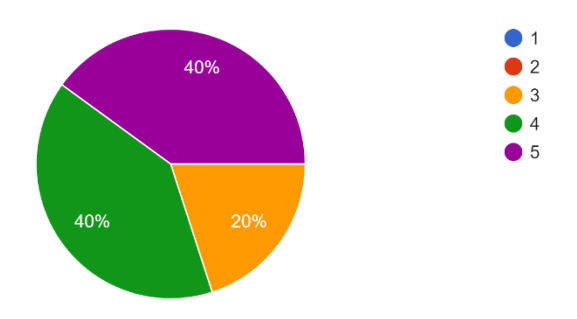

How user-friendly is the PPDaaS software platform? (1=not at all user-friendly, 5=very user-friendly) 10 yanıt

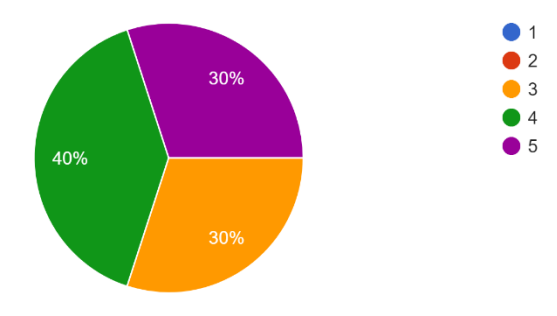

How effective is the PPDaaS software platform at helping you build an automated machine learning model? (1=not effective at all, 5=very effective) 10 yanıt

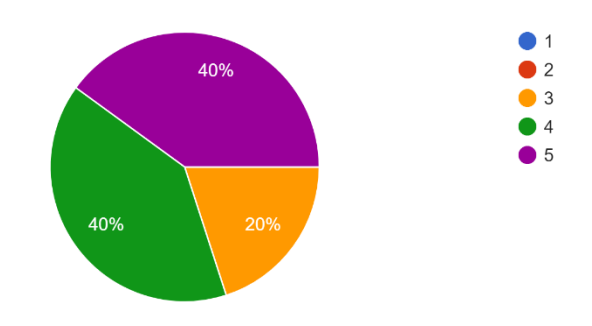

How useful is the PPDaaS software platform in terms of its capabilities and features? (1=not at all useful, 5=very useful)

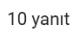

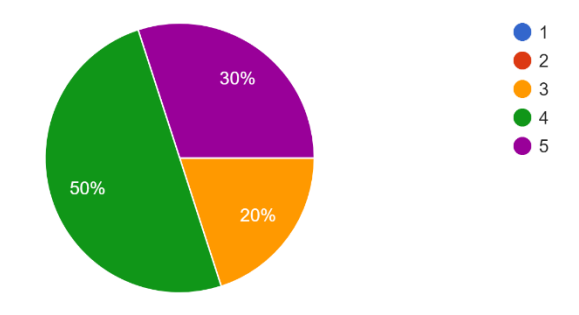

How useful is the PPDaaS software platform in terms of its capabilities and features? (1=not at all useful, 5=very useful) 10 yanıt

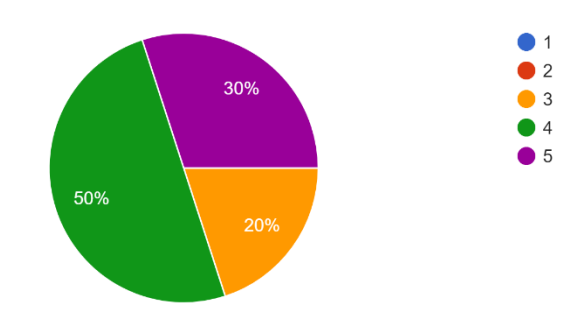

How likely are you to recommend the PPDaaS software platform to a colleague or friend? (1=not at all likely, 5=very likely) 10 yanıt

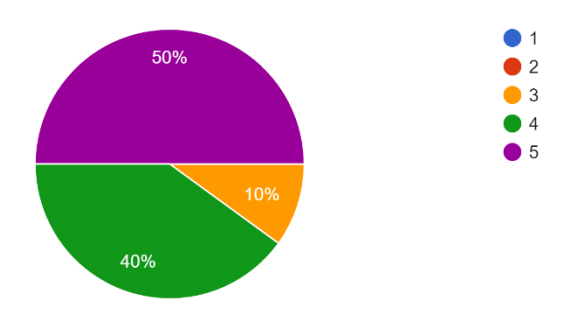

How likely are you to use the PPDaaS software platform in the future for building automated machine learning models? (1=not at all likely, 5=very likely) 10 yanıt

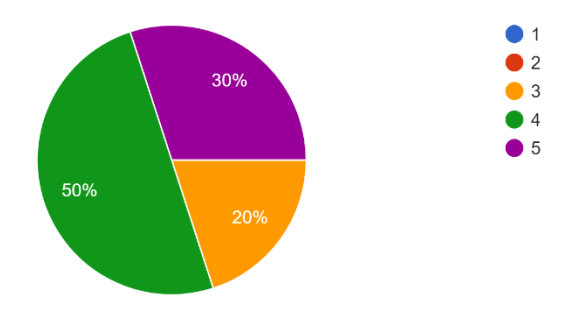

How much did you enjoy using the PPDaaS software platform? (1=not at all enjoyable, 5=very enjoyable) 10 yanıt

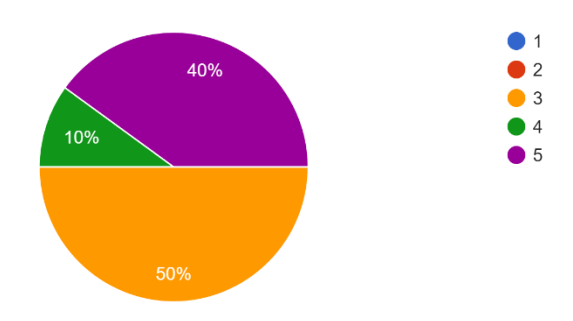

How much did you enjoy using the PPDaaS software platform? (1=not at all enjoyable, 5=very enjoyable) 10 yanıt

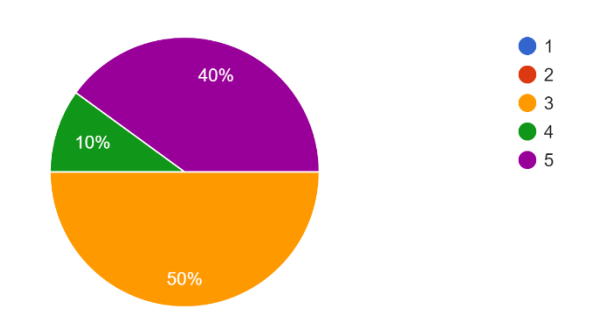

How much will the PPDaaS software platform help you save time and effort in building automated machine learning models? (1=not at all, 5=very much) 10 yanıt

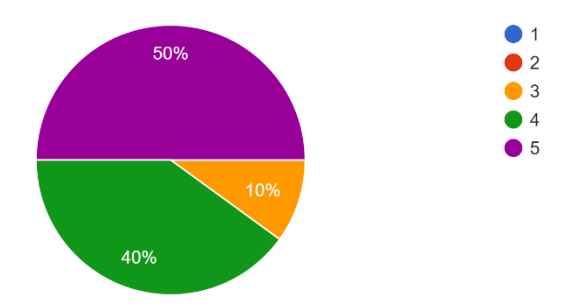

How much will the PPDaaS software platform help you improve the quality of your automated machine learning models? (1=not at all, 5=very much) 10 yanıt

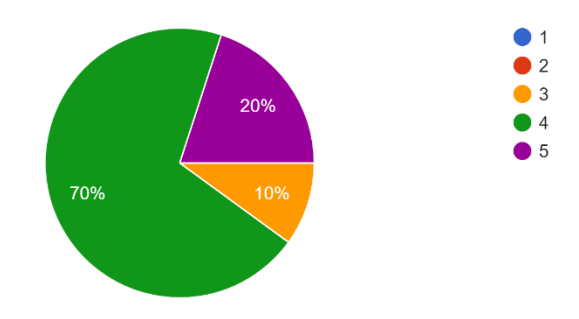

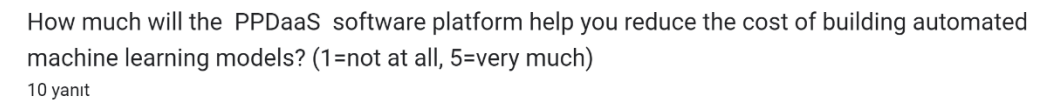

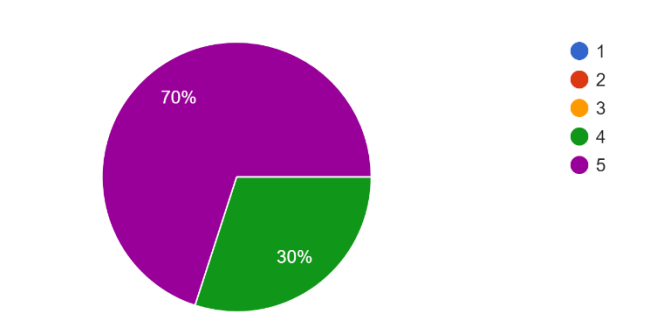

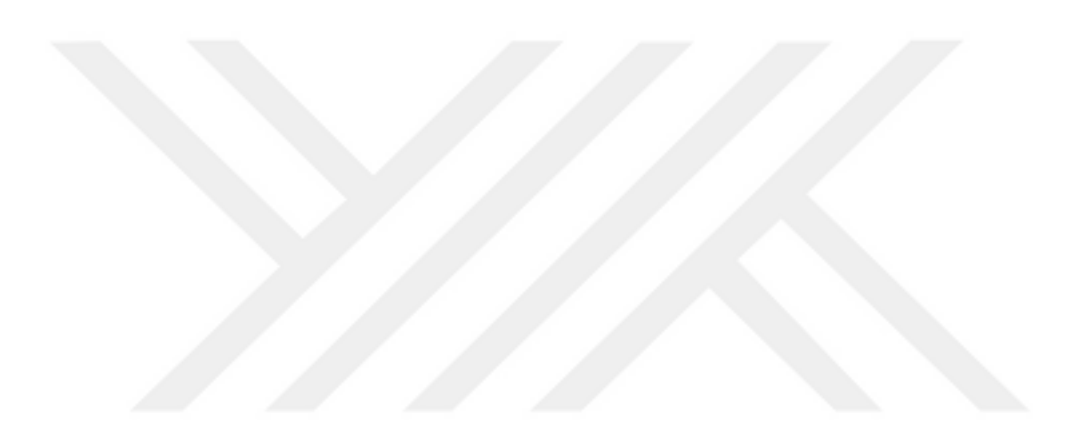

## **APPENDIX 2: VULNERABILITY EXPERIMENT FEATURES AND DROP COLUMNS**

#### **DROP COLUMNS OF THE VULNERABILITY EXPERIMENT**

Description, COMMIT\_HASH, COMMIT\_DATE, COMMIT\_YEAR, VULNERABILITY\_CVE, VULNERABILITY\_YEAR, VULNERABILITY\_CWE, VULNERABILITY\_CATEGORY, ID\_Function, P\_ID, Complement, BeginLine, EndLine, NameMethod, ID\_Class, ID\_File, FilePath, Patched, Occurrence, R\_ID, Affected, binary\_label, grouped\_multiclass\_label, and Visibility.

#### **ALL FEATURES OF THE VULNERABILITY EXPERIMENT**

Description, COMMIT\_HASH, COMMIT\_DATE, COMMIT\_YEAR, VULNERABILITY\_CVE, VULNERABILITY\_YEAR, VULNERABILITY\_CWE, VULNERABILITY\_CATEGORY, ID\_Function, P\_ID, Visibility, Complement, BeginLine, EndLine, NameMethod, ID\_Class, ID\_File, FilePath, Patched, Occurrence, R\_ID, Affected, AltCountLineBlank, AltCountLineCode, AltCountLineComment, CountInput, CountLine, CountLineBlank, CountLineCode, CountLineCodeDecl, CountLineCodeExe, CountLineComment, CountLineInactive, CountLinePreprocessor, CountOutput, CountPath, CountSemicolon, CountStmt, CountStmtDecl, CountStmtEmpty, CountStmtExe, Cyclomatic, CyclomaticModified, CyclomaticStrict, Essential, Knots, MaxEssentialKnots, MaxNesting, MinEssentialKnots, RatioCommentToCode, ELIGIBLE\_FOR\_ALERTS, COMMIT\_HAS\_ALERTS, TOTAL\_ALERTS, Flawfinder\_chown, Flawfinder\_gets, Flawfinder\_printf, Flawfinder\_strcpy, Flawfinder\_access, Flawfinder\_sscanf, Flawfinder syslog, Flawfinder crypt, Flawfinder strcat, Flawfinder fprintf, Flawfinder\_execl, Flawfinder\_vfprintf, Flawfinder\_sprintf, Flawfinder\_execv, Flawfinder\_ShellExecute, Flawfinder\_sntprintf, Flawfinder\_tcscpy, Flawfinder\_\_tcscat, Flawfinder\_WinExec, Flawfinder\_random, Flawfinder\_getenv, Flawfinder\_chroot, Flawfinder\_srand, Flawfinder\_LoadLibrary, Flawfinder EnterCriticalSection, Flawfinder InitializeCriticalSection, Flawfinder getopt, Flawfinder char, Flawfinder memcpy, Flawfinder atoi, Flawfinder\_atol, Flawfinder\_open, Flawfinder\_fopen, Flawfinder\_tmpfile, Flawfinder wcscpy, Flawfinder TCHAR, Flawfinder strlen, Flawfinder read, Flawfinder\_strncat, Flawfinder\_mismatch, Flawfinder\_strncpy, Flawfinder\_umask, Flawfinder\_wcslen, Flawfinder\_getc, Flawfinder\_\_tcslen, Flawfinder\_readlink, Flawfinder chmod, Flawfinder vsnprintf, Flawfinder snprintf, Flawfinder vsprintf, Flawfinder\_vsscanf, Flawfinder\_getlogin, Flawfinder\_execvp, Flawfinder\_execlp, Flawfinder fscanf, Flawfinder popen, Flawfinder vprintf, Flawfinder system, Flawfinder\_wprintf, Flawfinder\_scanf, Flawfinder\_realpath, Flawfinder\_srandom, Flawfinder getopt long, Flawfinder bcopy, Flawfinder mkstemp, Flawfinder vfork, Flawfinder\_memalign, Flawfinder\_usleep, Flawfinder\_getchar, Flawfinder\_fgetc, Flawfinder\_equal, Flawfinder\_vfscanf, Flawfinder\_setstate, Flawfinder\_tmpnam, Flawfinder\_wchar\_t, Flawfinder\_ulimit, Flawfinder\_ssignal, Flawfinder CopyMemory, Flawfinder wcscat, Flawfinder snprintf, Flawfinder\_vswprintf, Flawfinder\_swprintf, Flawfinder\_ftprintf, Flawfinder\_lstrcpyW, Flawfinder\_crypt\_r, Flawfinder\_lstrcpy, Flawfinder\_lstrcpyA, Flawfinder\_fwprintf, Flawfinder\_stprintf, Flawfinder\_vftprintf, Flawfinder\_vfwprintf, Flawfinder\_vsntprintf, Flawfinder\_vstprintf, Flawfinder\_tscanf, Flawfinder\_wscanf, Flawfinder\_SetThreadToken, Flawfinder\_lstrcatW, Flawfinder\_getwd, Flawfinder\_LoadLibraryEx, Flawfinder\_GetTempFileName, Flawfinder\_CreateProcess, Flawfinder\_lrand48, Flawfinder\_AddAccessAllowedAce, Flawfinder\_drand48, Flawfinder\_curl\_getenv, Flawfinder\_MultiByteToWideChar, Flawfinder\_\_wtoi, Flawfinder\_\_wtoi64, Flawfinder wcsncpy, Flawfinder lstrcpyn, Flawfinder tcsncpy, Flawfinder\_wcsncat, Flawfinder\_execle, Flawfinder\_nrand48, Flawfinder\_lstrcpynA, Flawfinder\_getpass, Flawfinder\_fwscanf, Flawfinder\_vwprintf, Flawfinder CreateProcessAsUser, Flawfinder g\_get\_home\_dir, Flawfinder\_mktemp, Flawfinder\_lstrcat, Flawfinder\_g\_get\_tmp\_dir, Flawfinder mbscat, Flawfinder lstrcatA, Flawfinder tempnam, multiclass label, binary\_label, grouped\_multiclass\_label

# **APPENDIX 3: VULNERABILITY FUNCTION LEVEL DATA RESULTS IN**

### **2002 TO 2014**

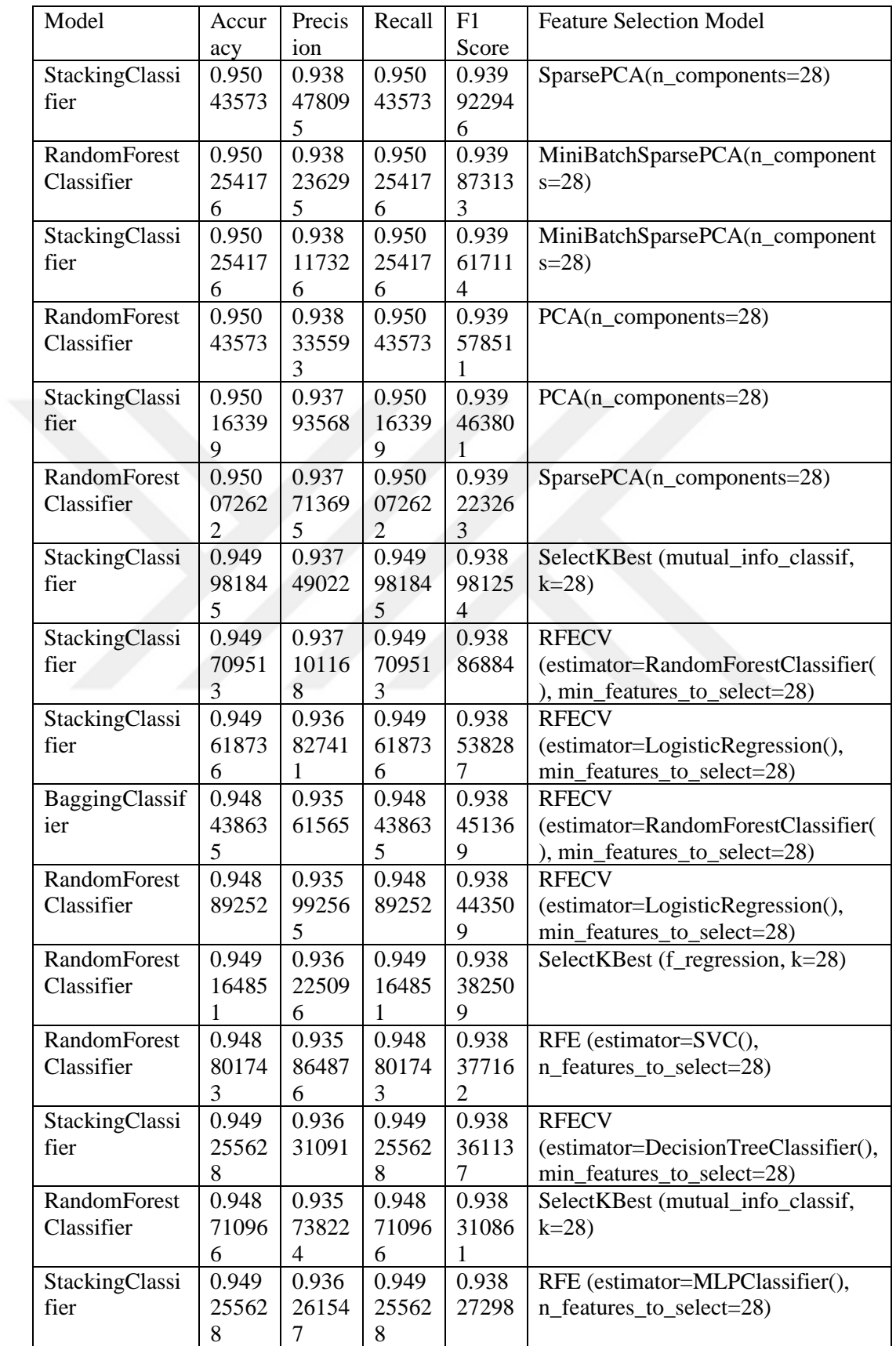

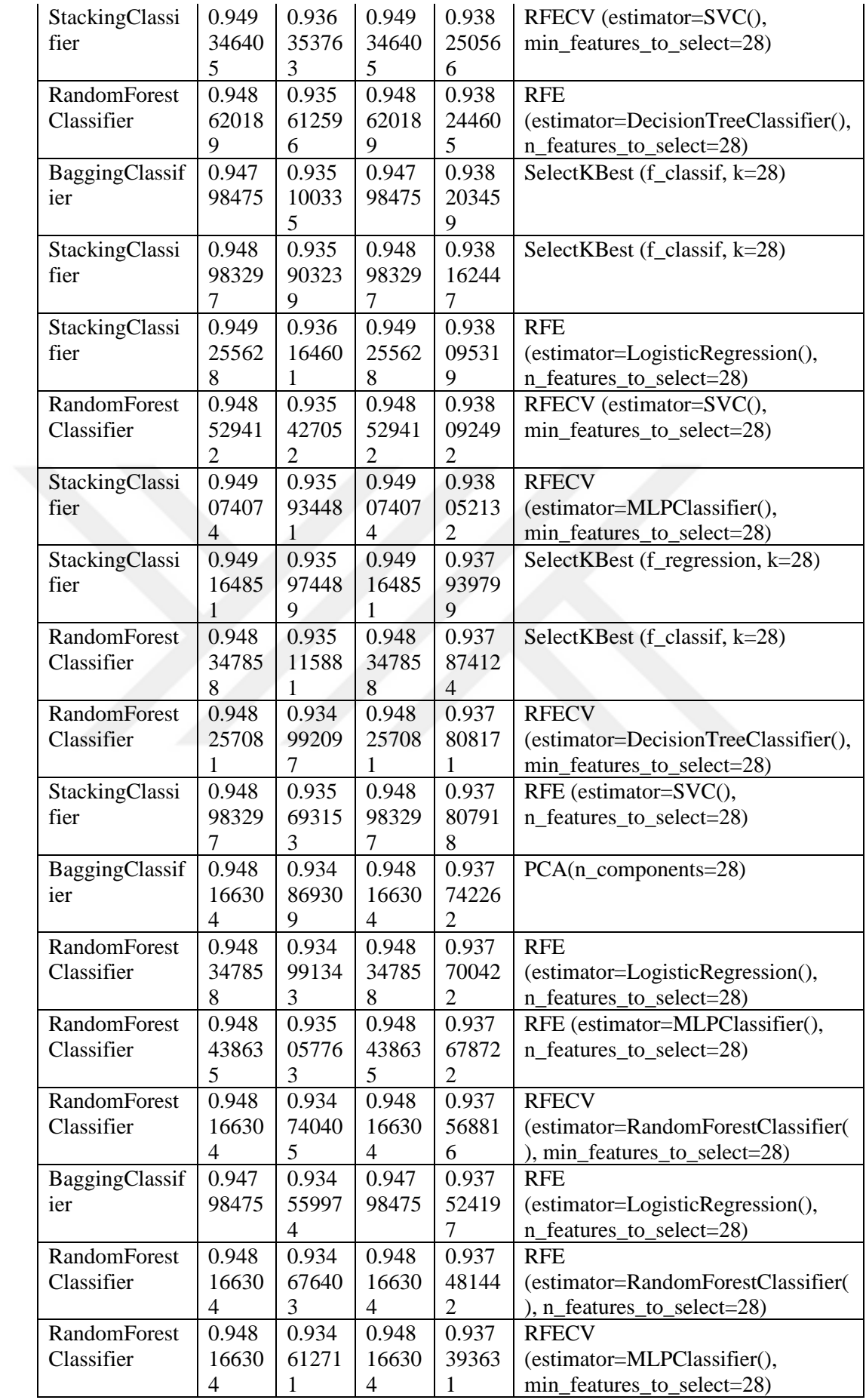

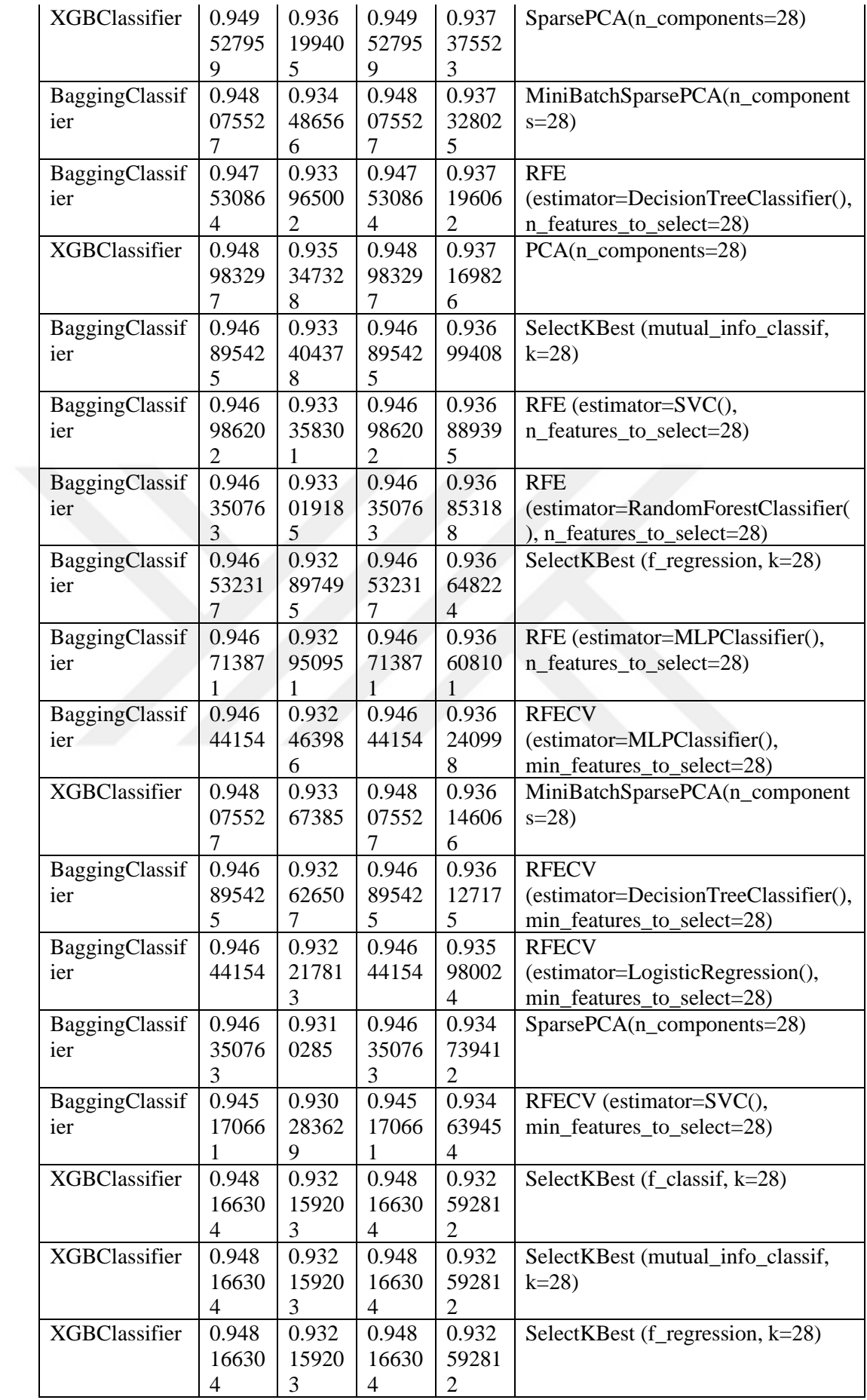

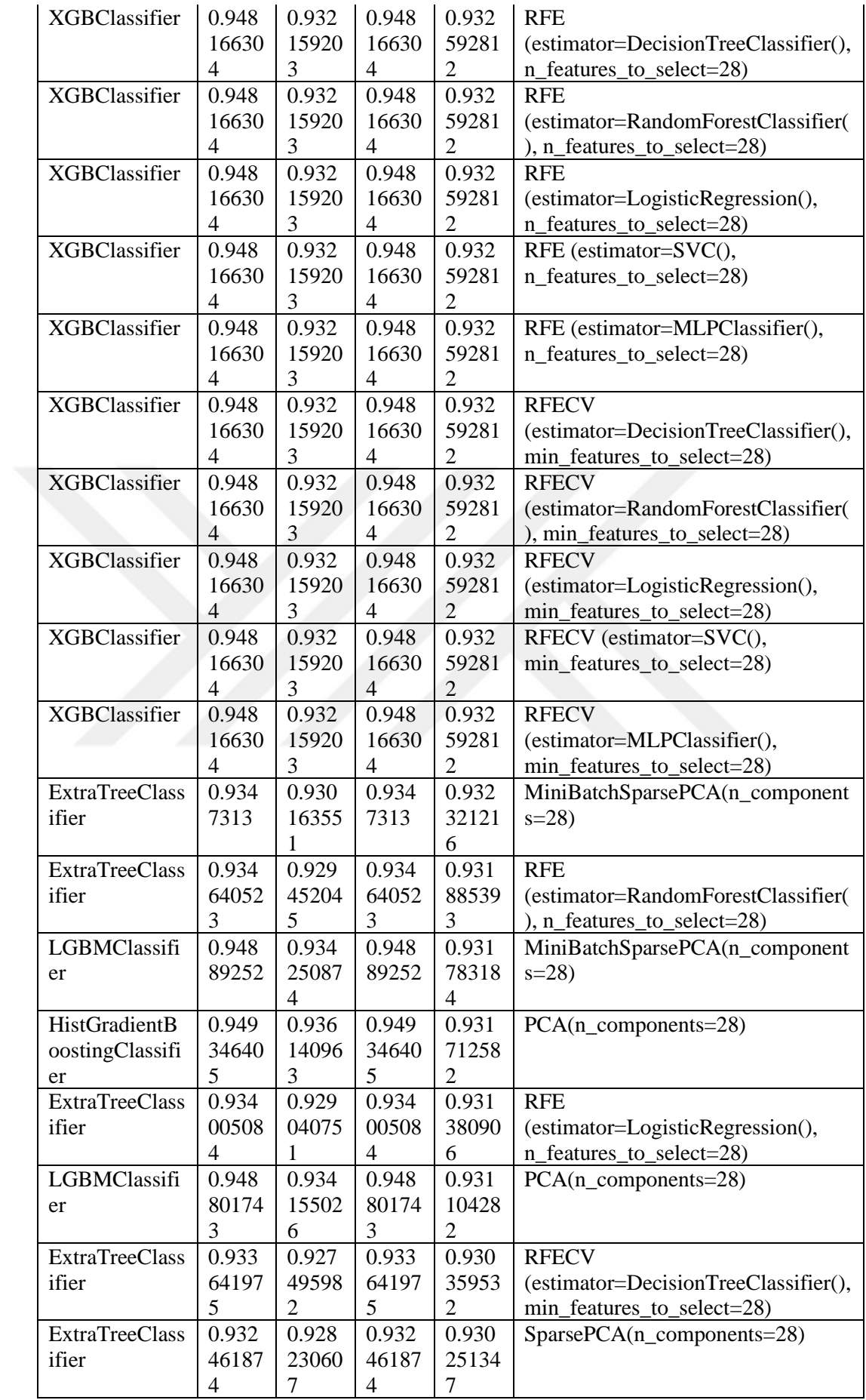

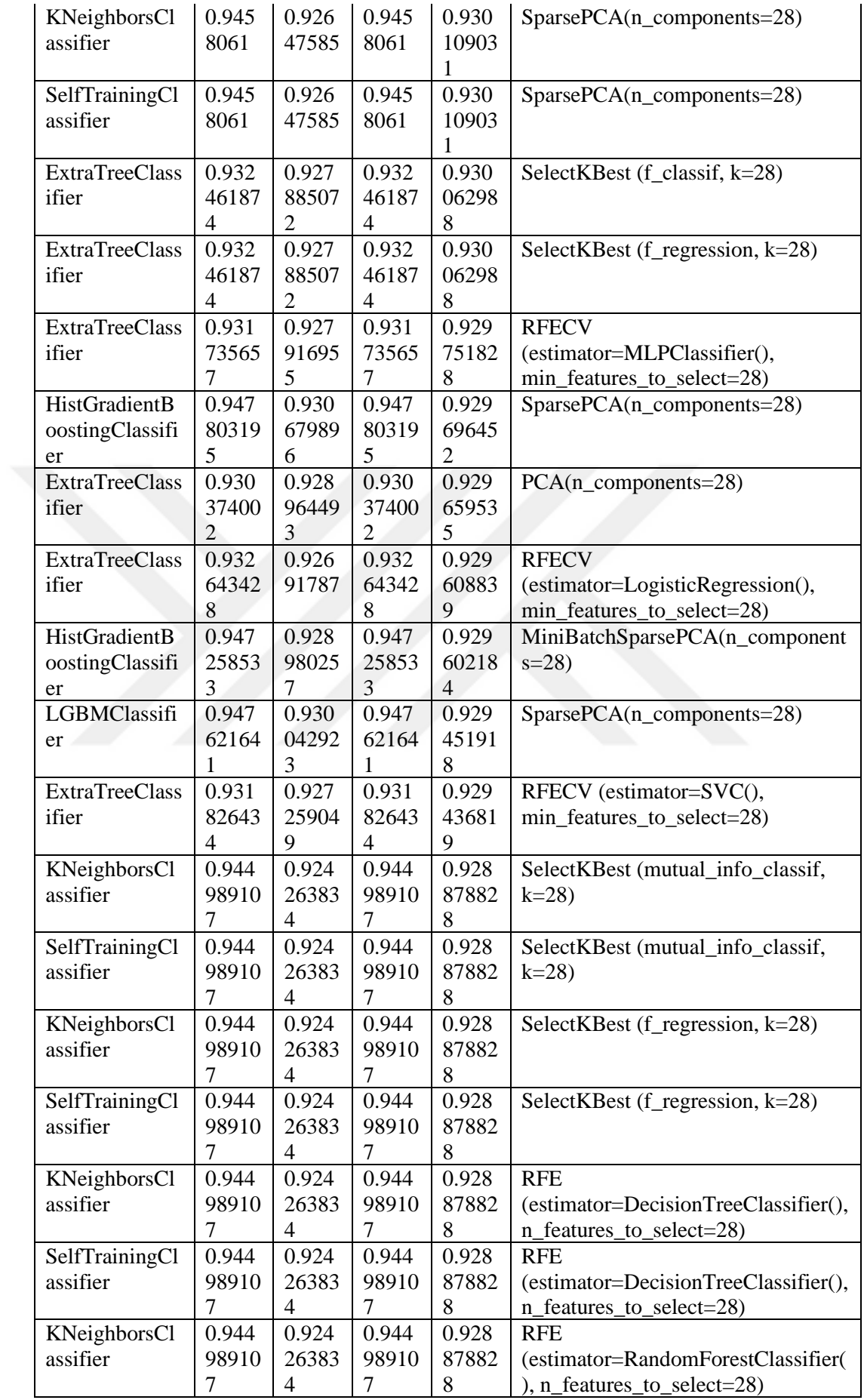

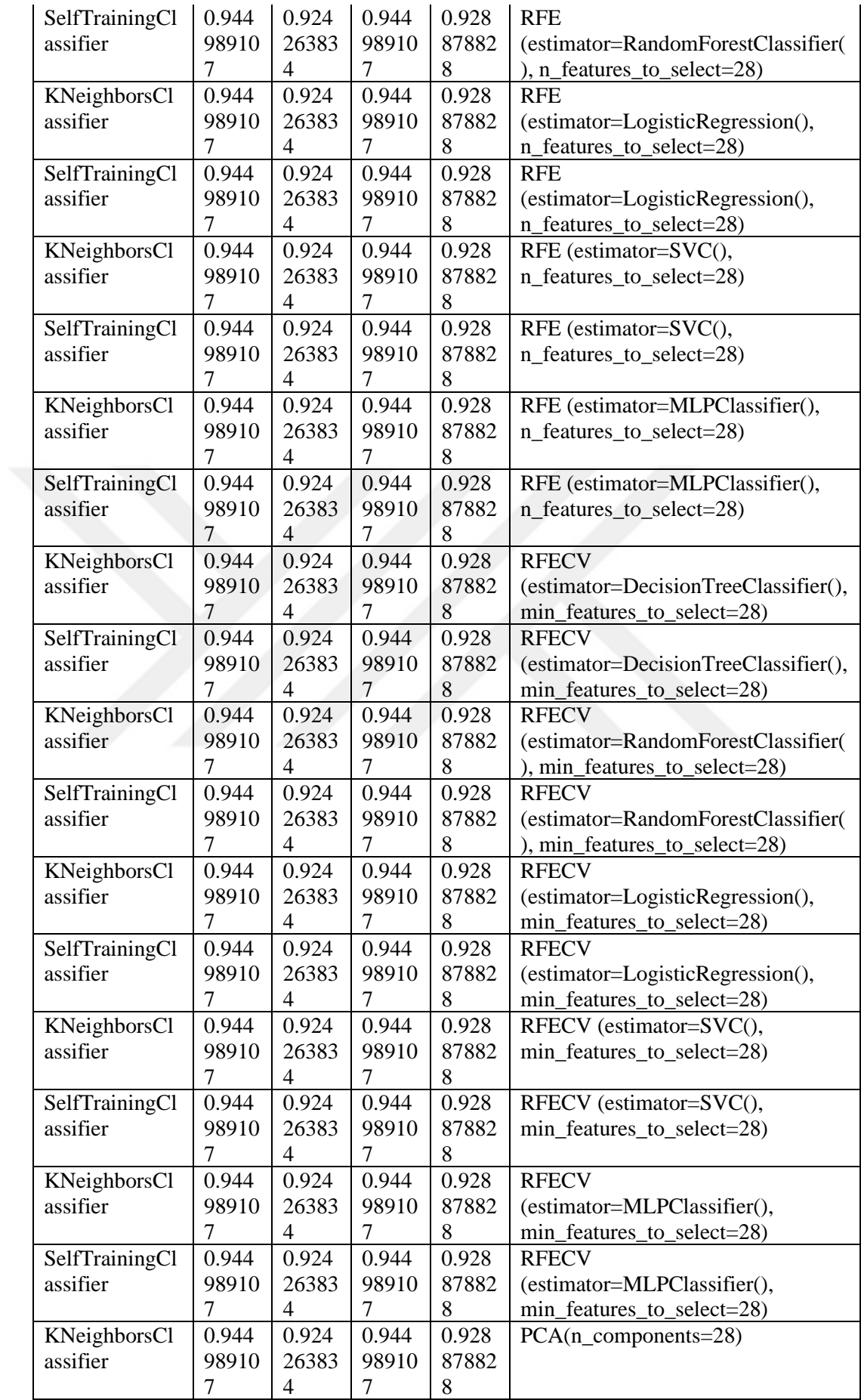

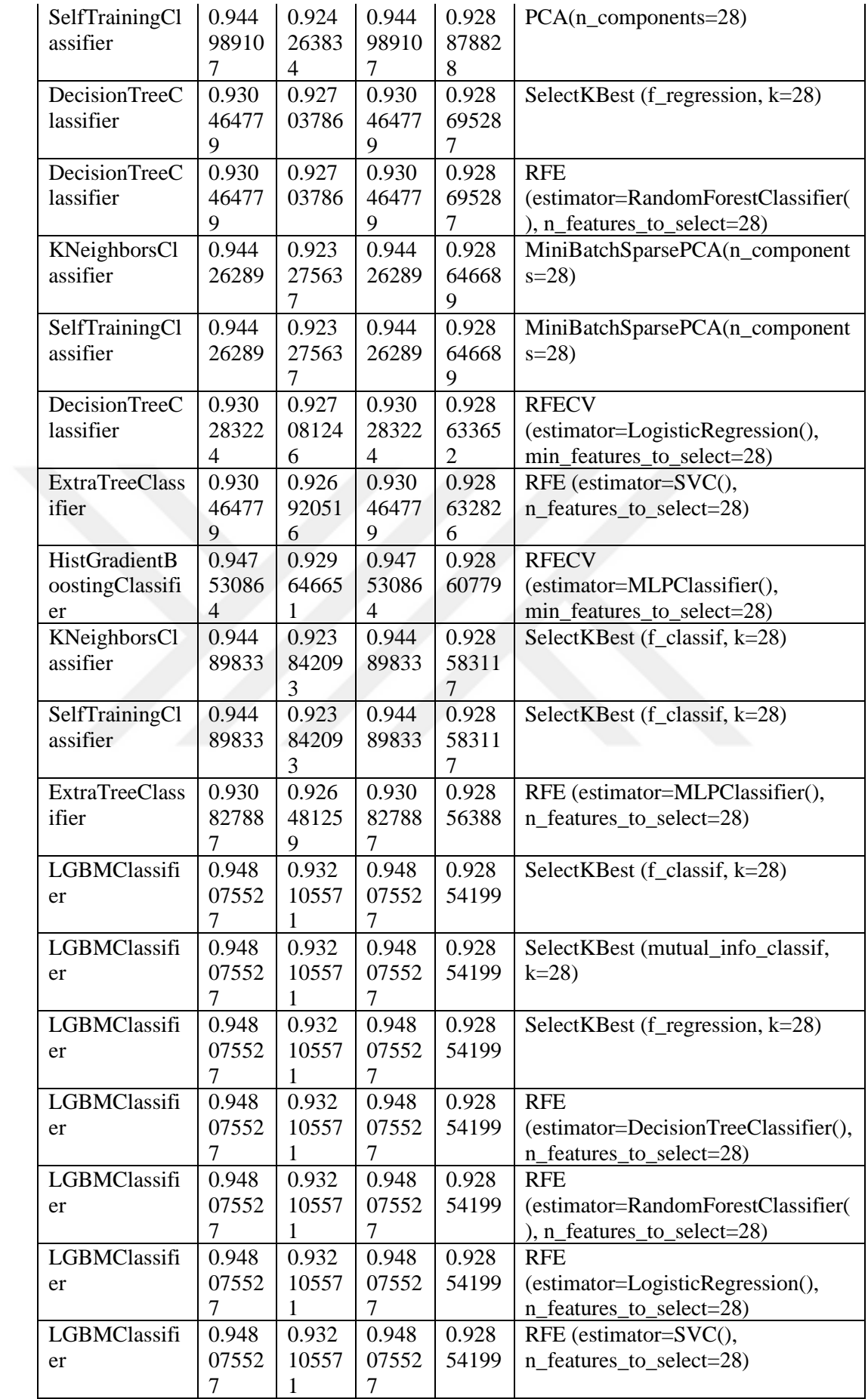

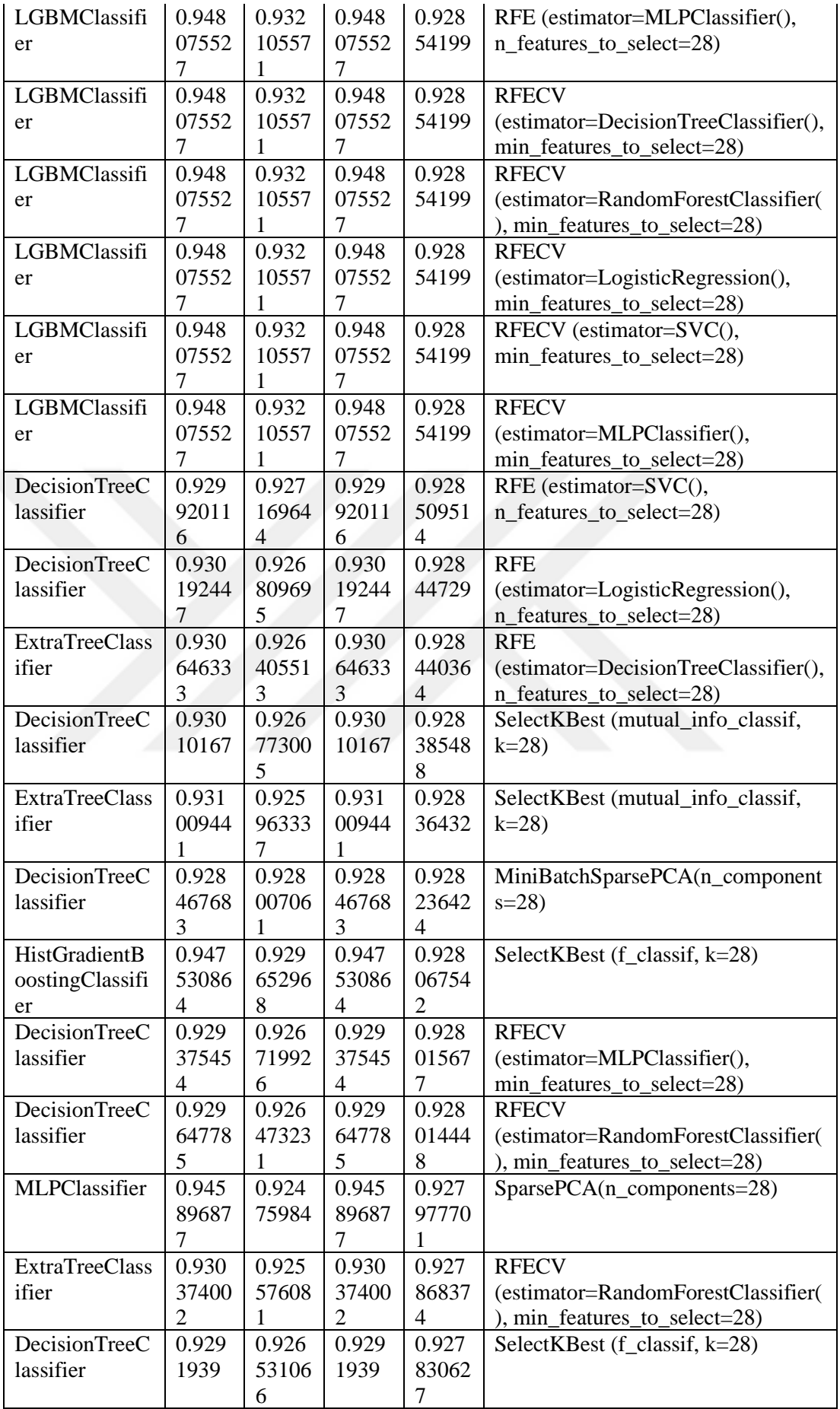

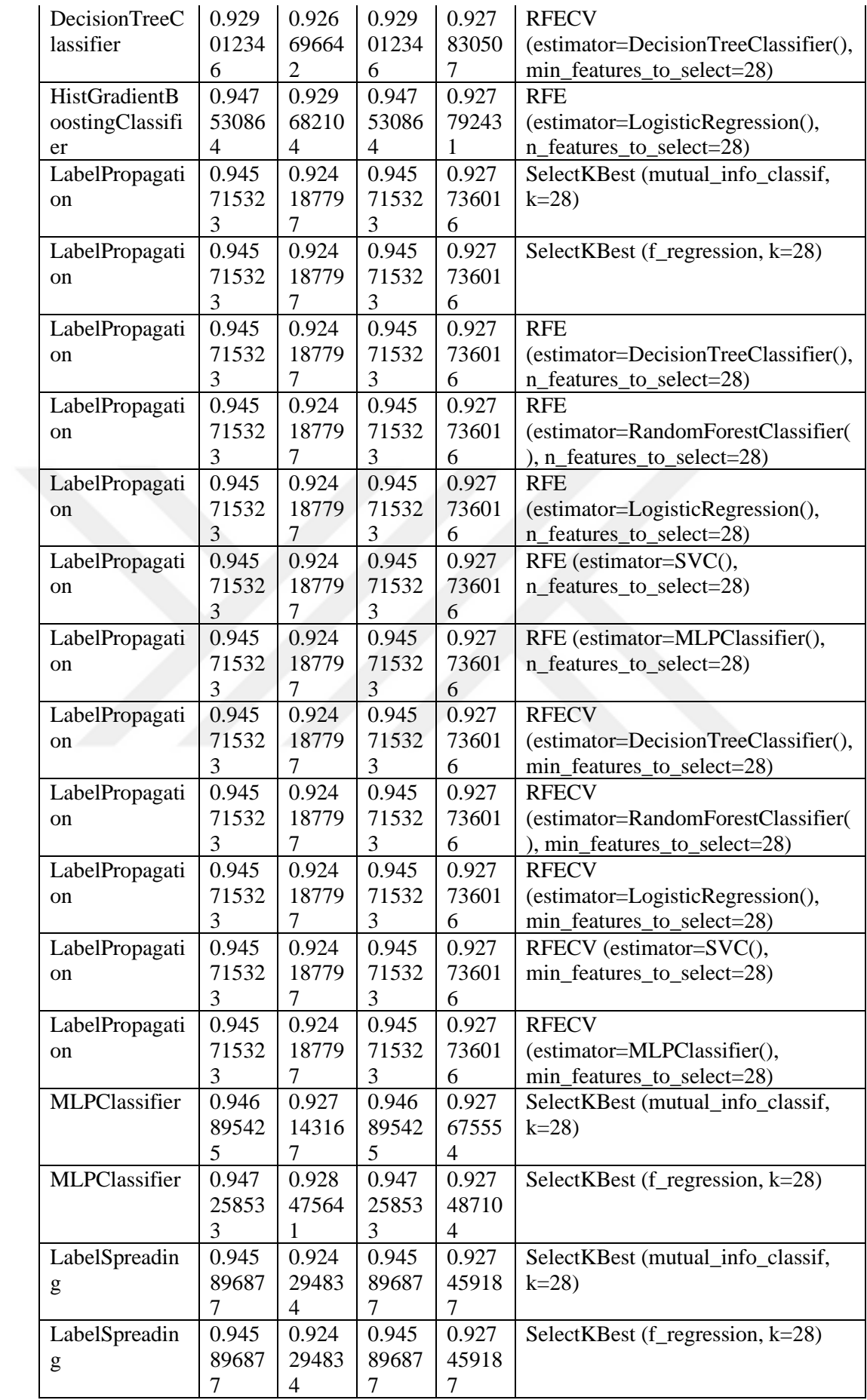

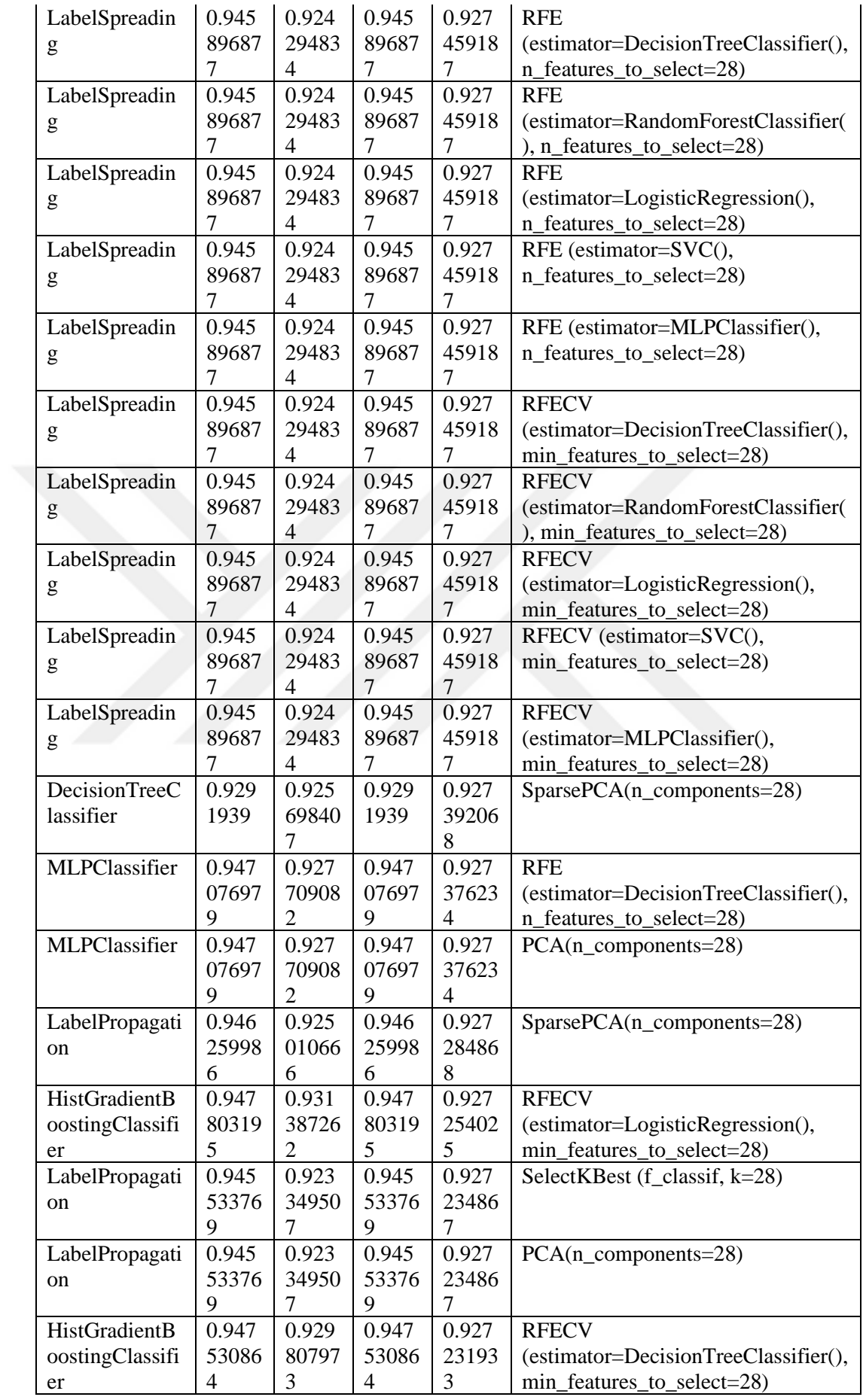

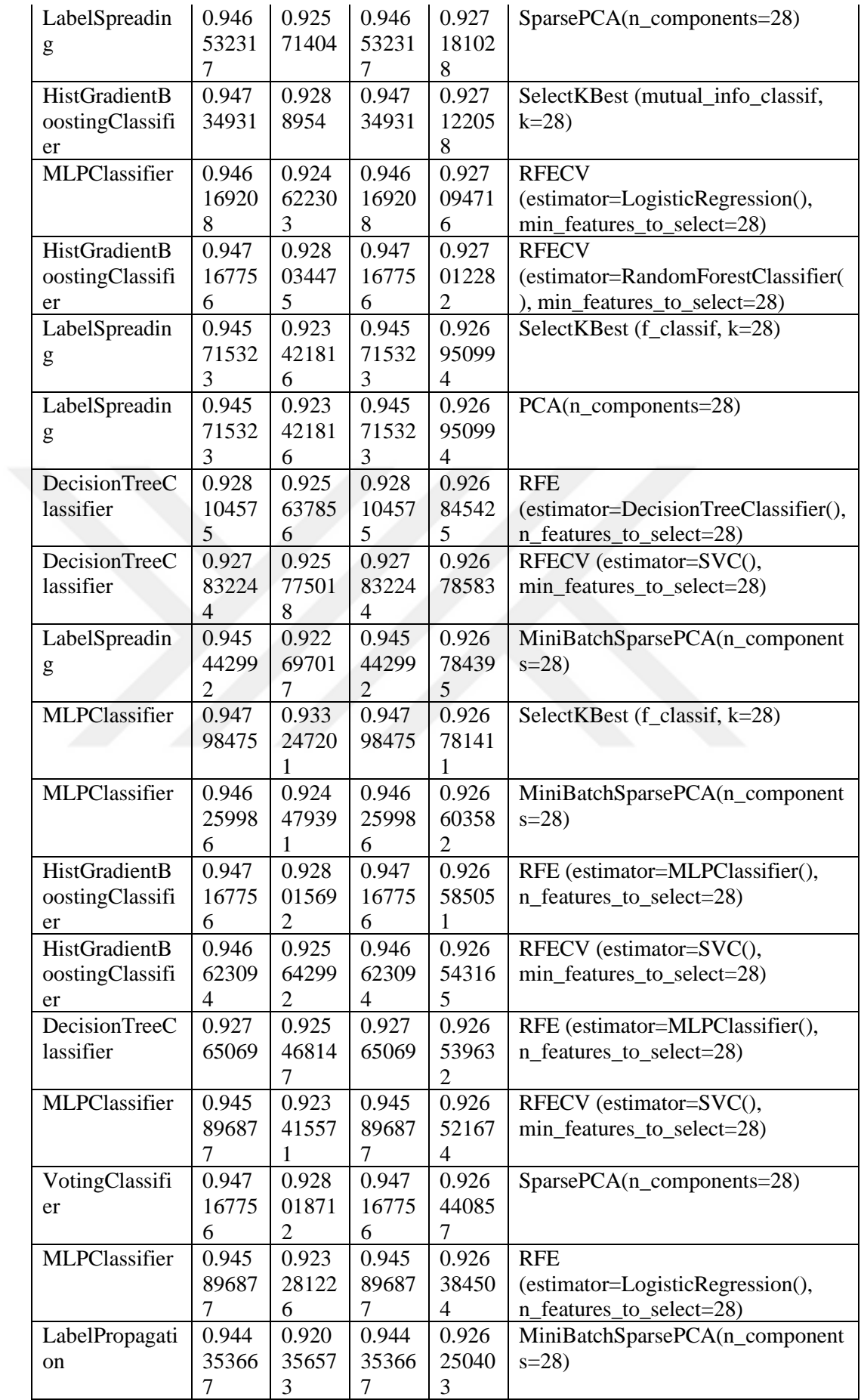

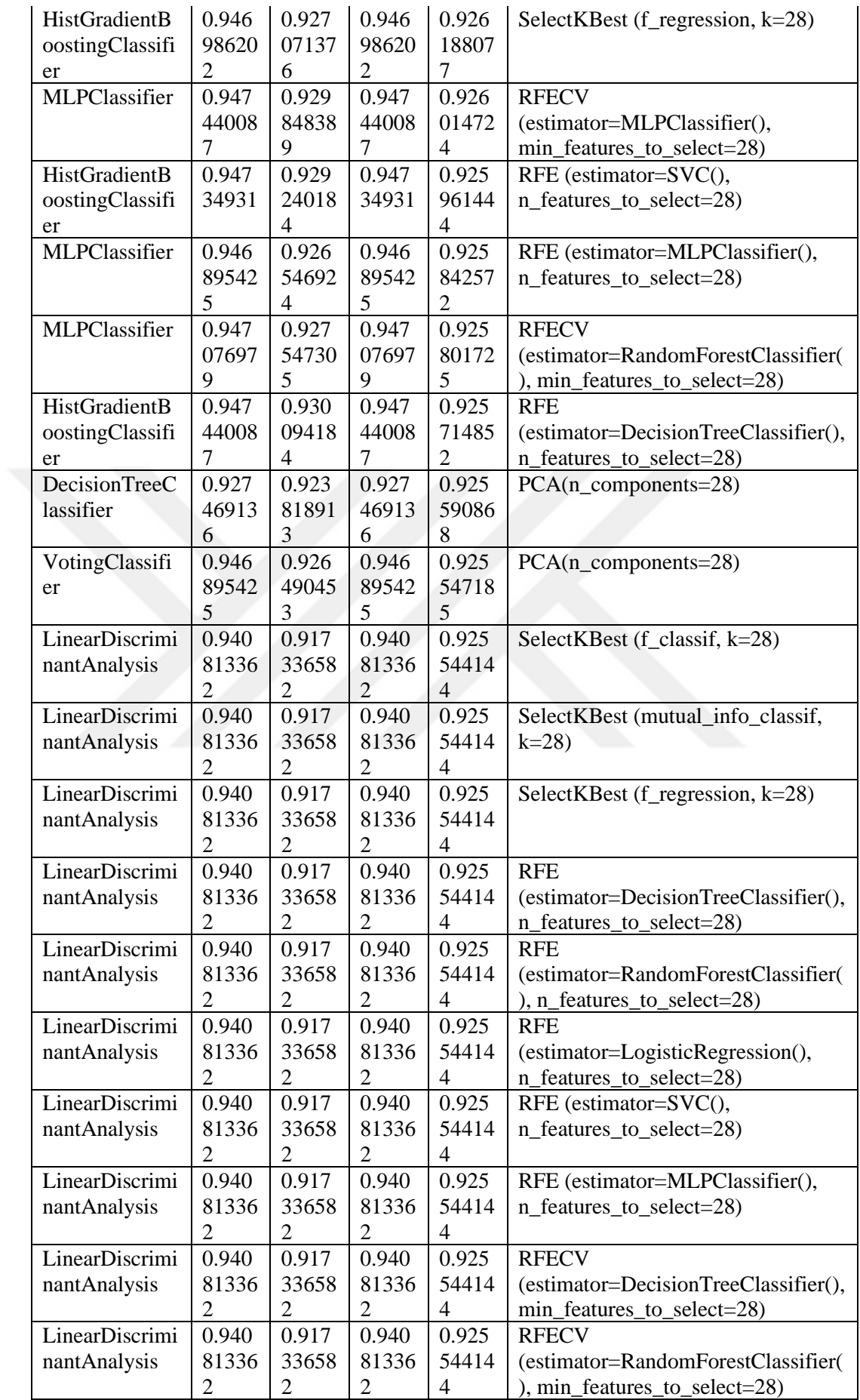

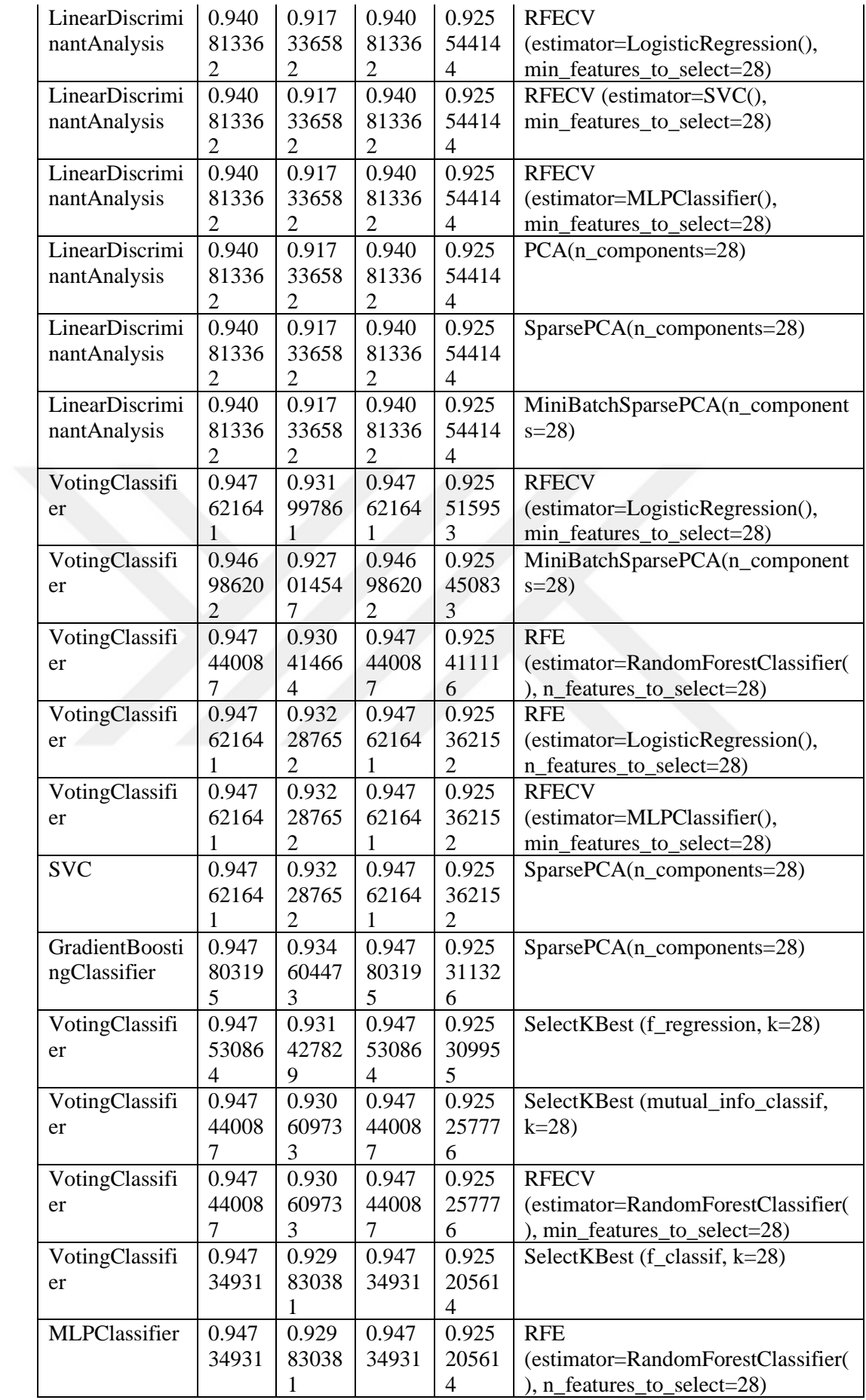

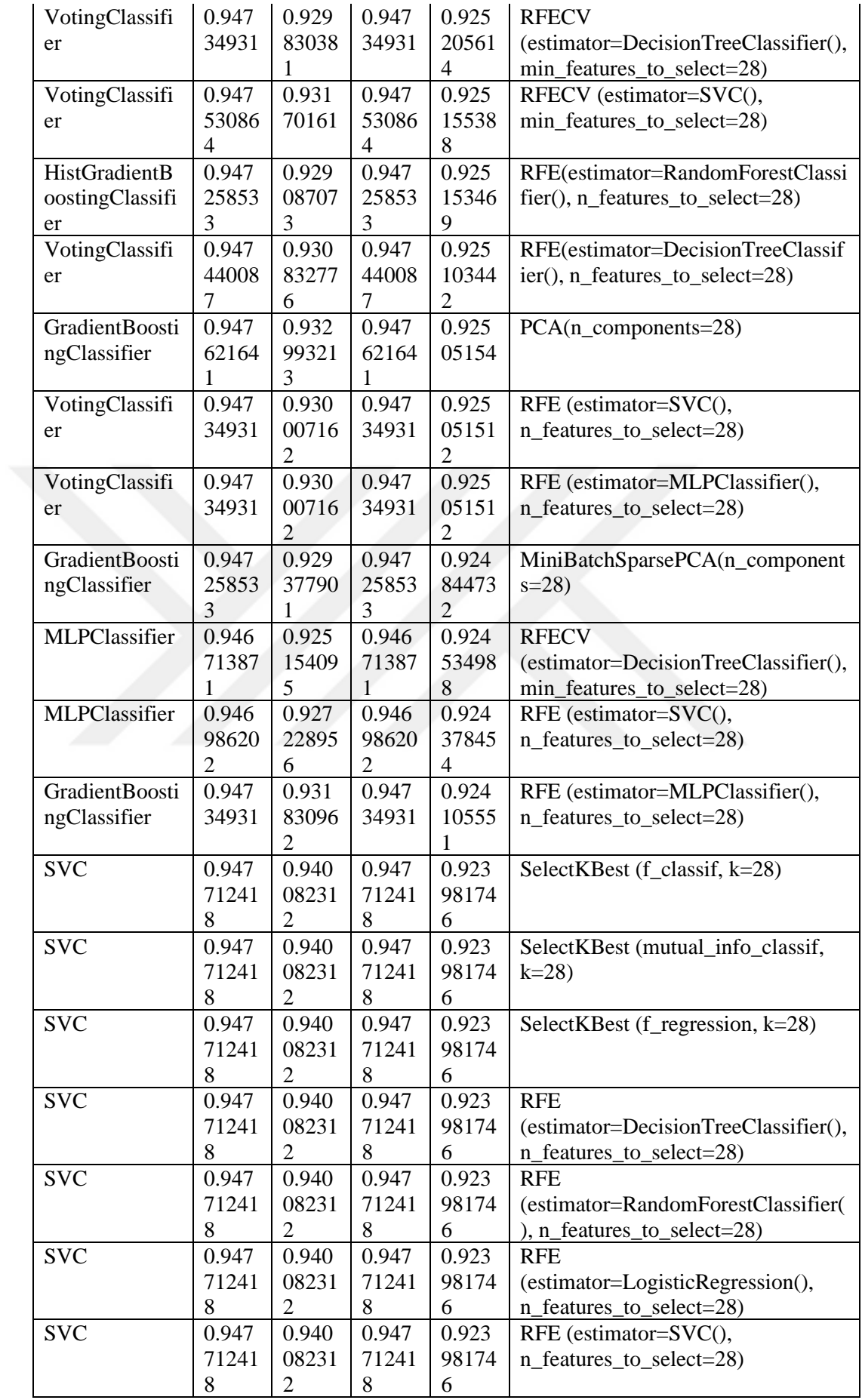

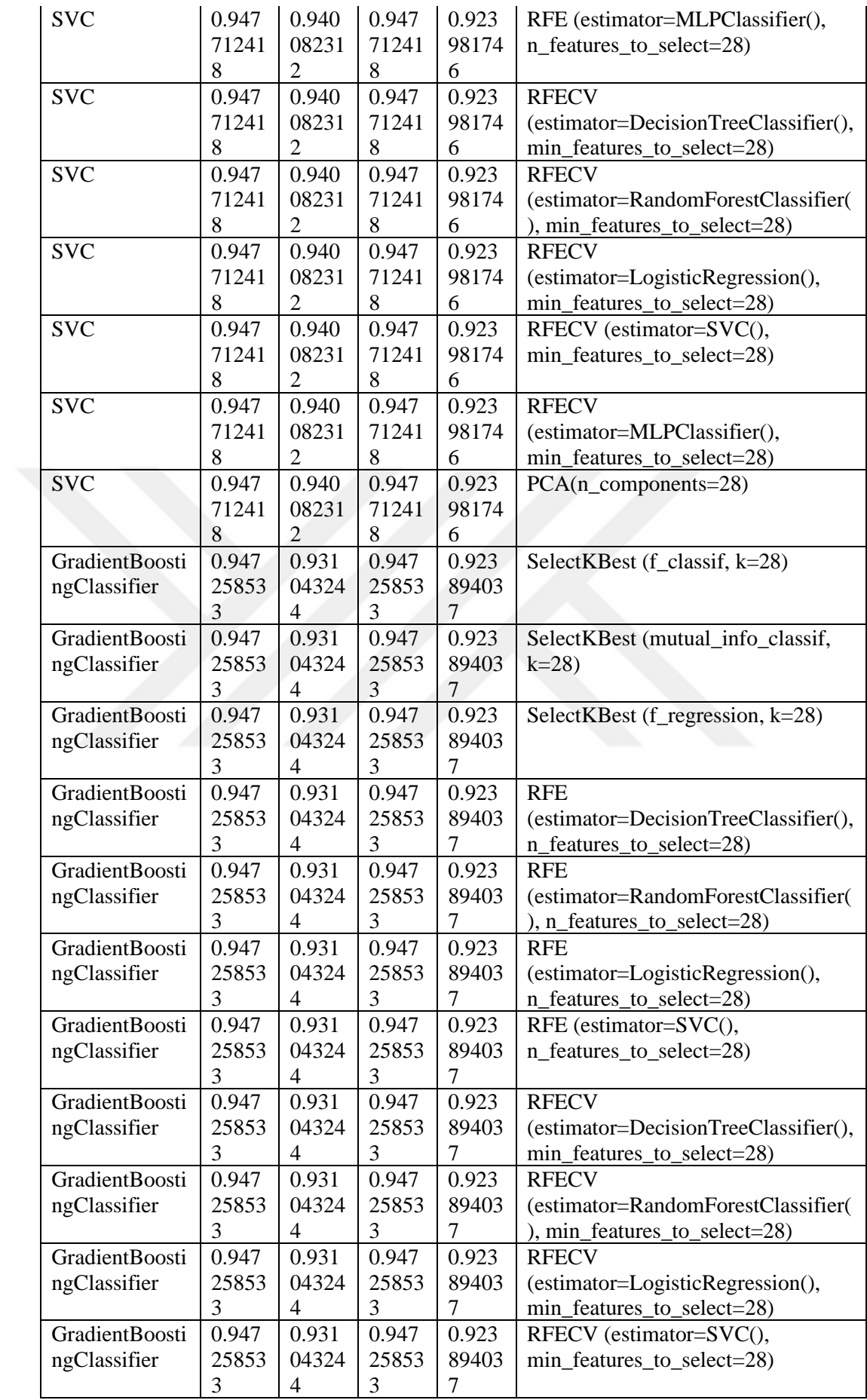

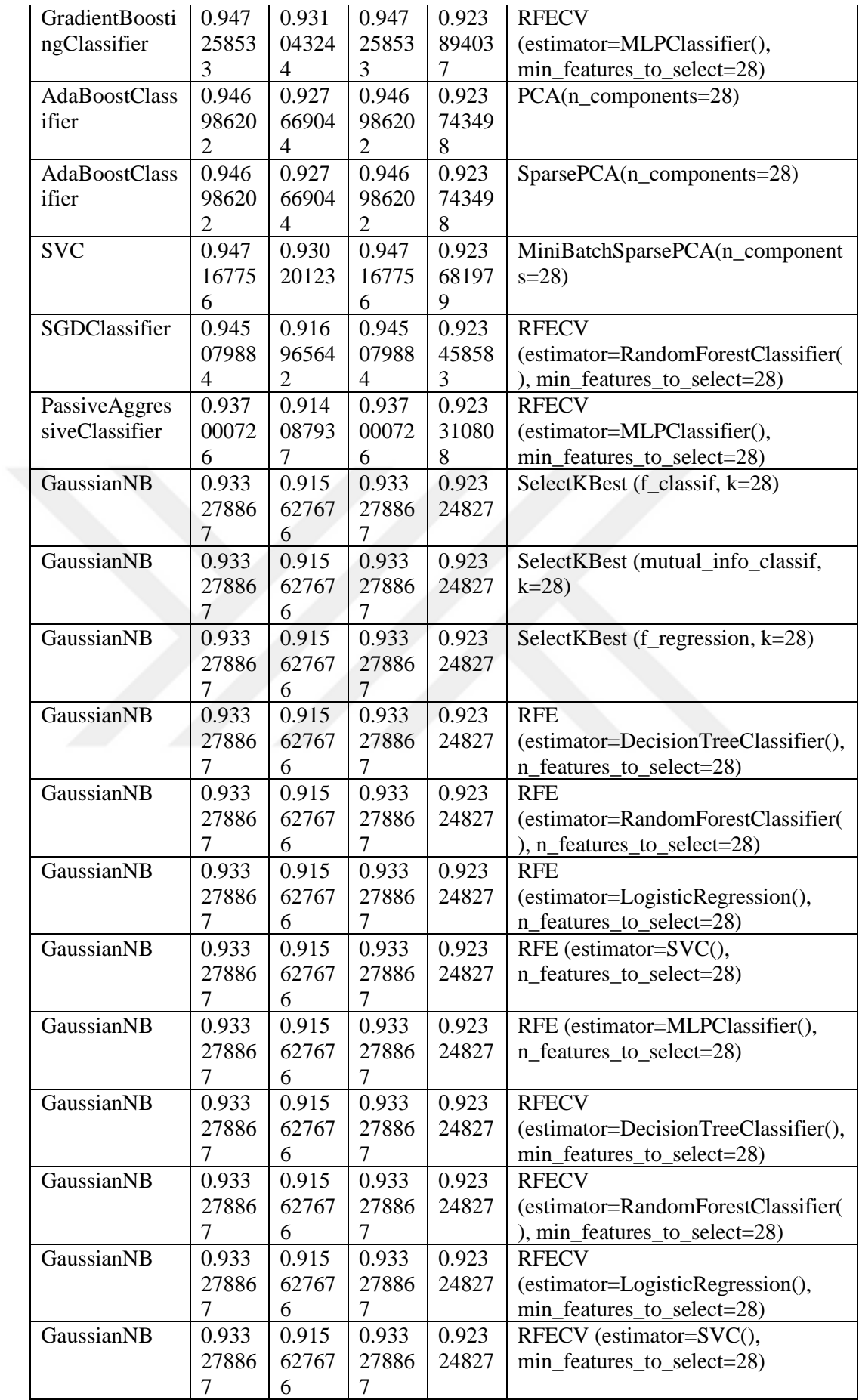

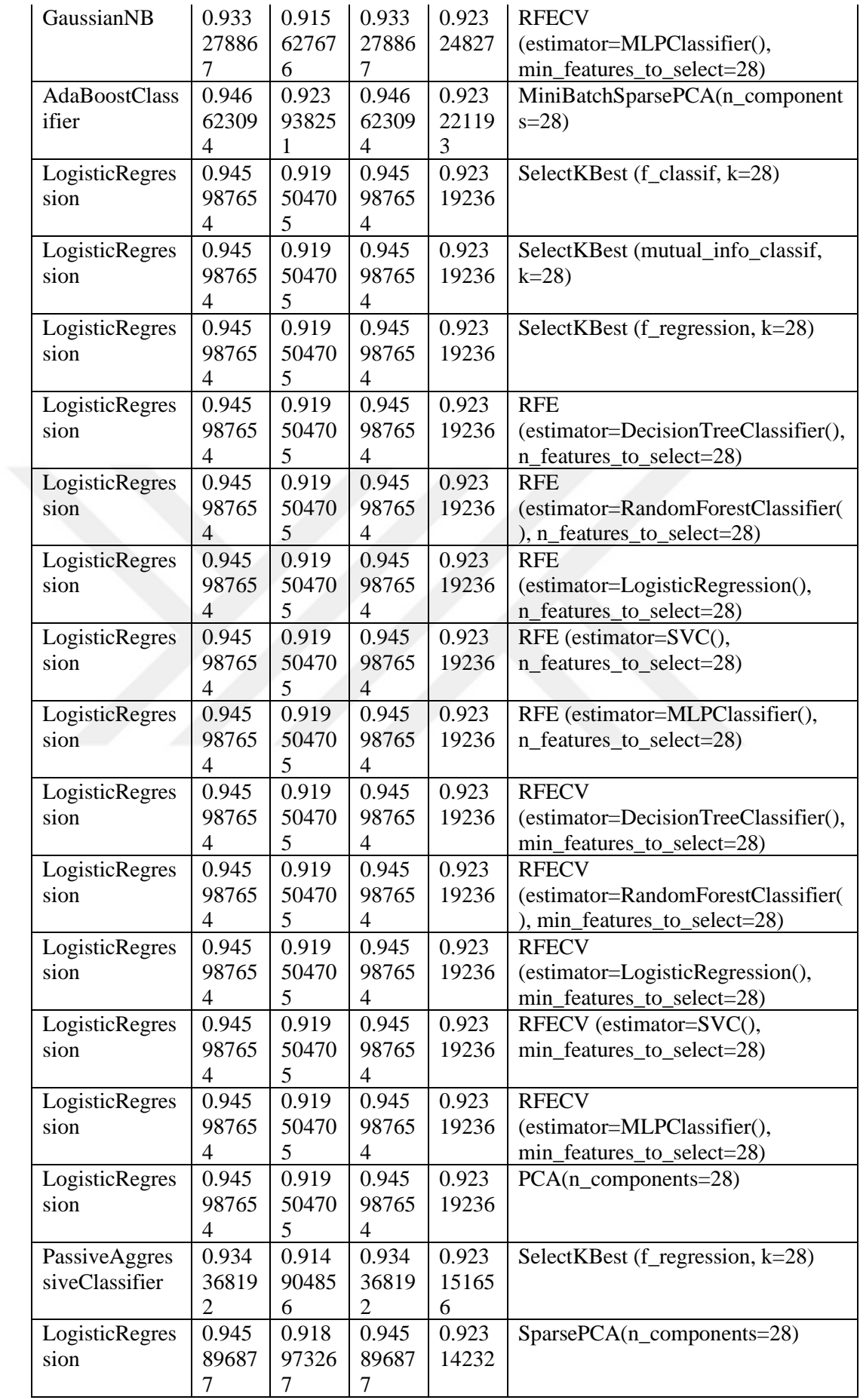

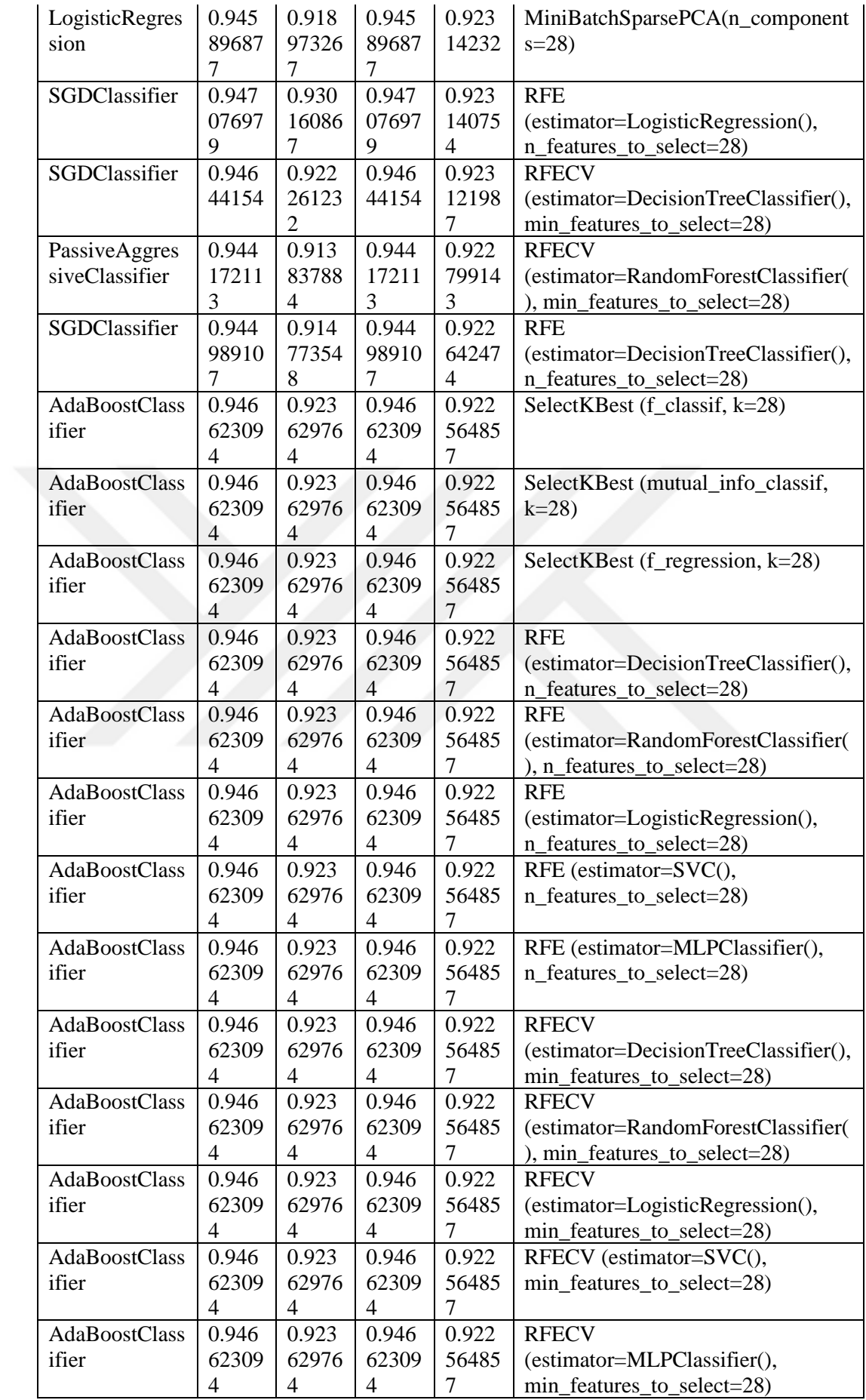

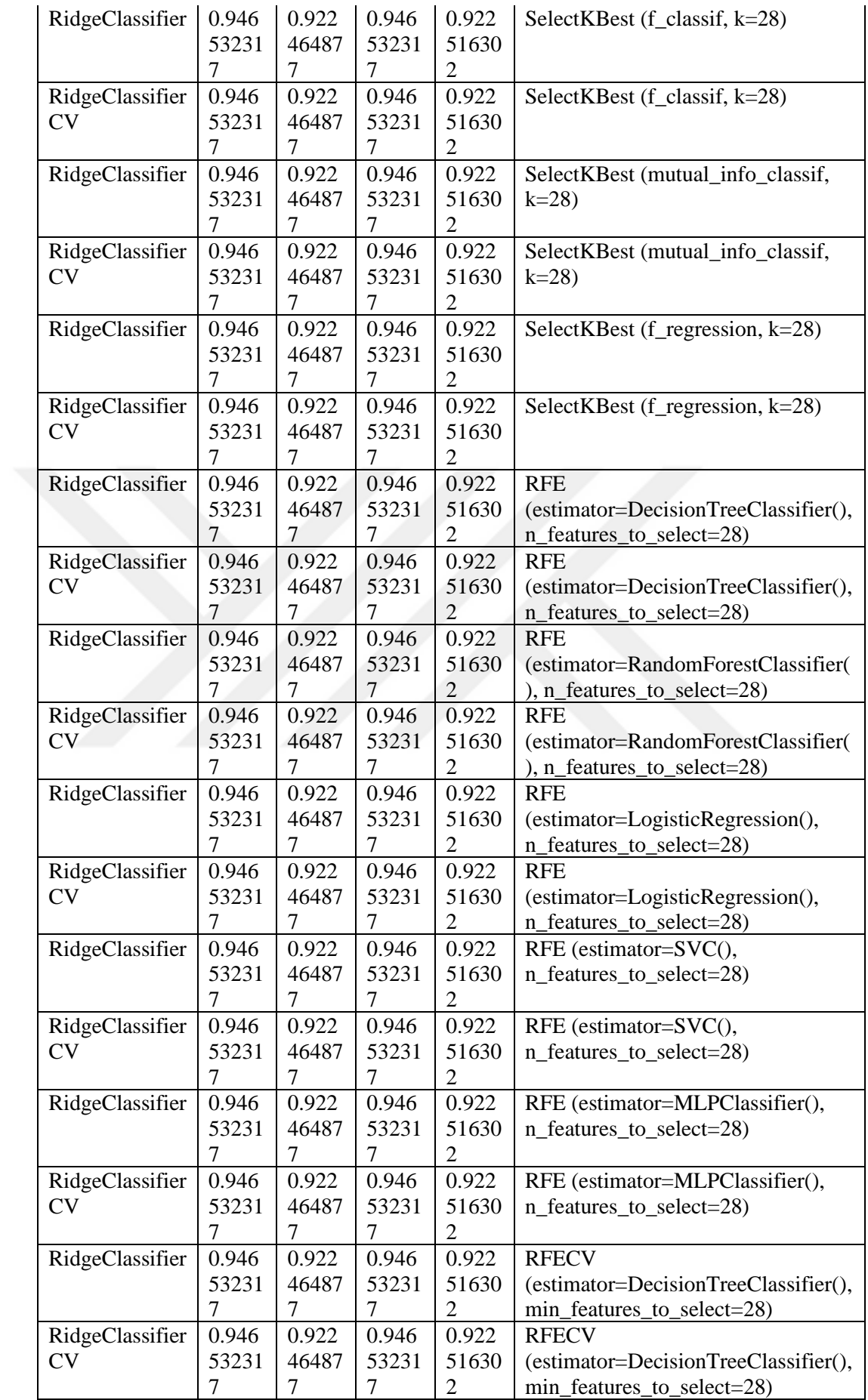

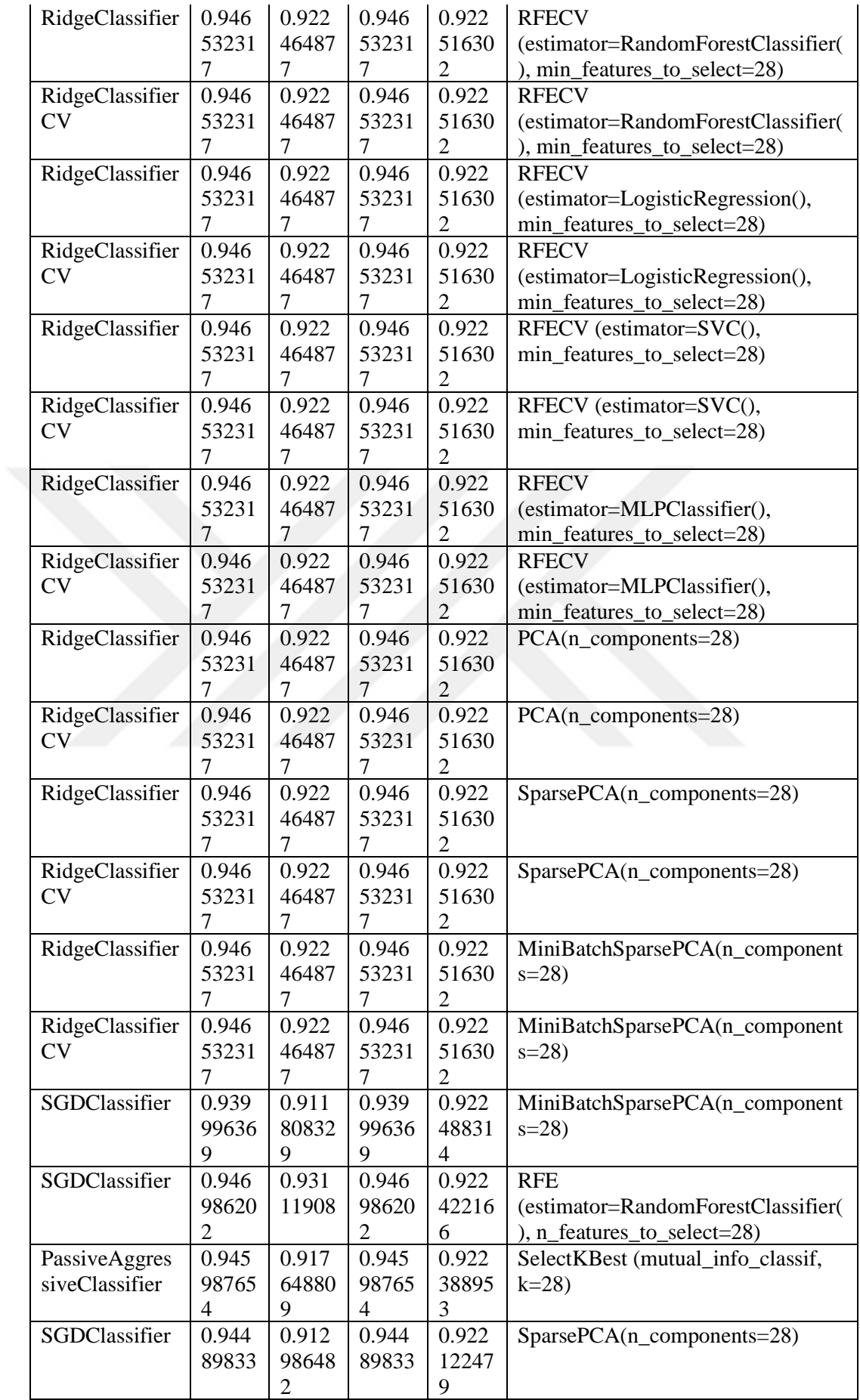

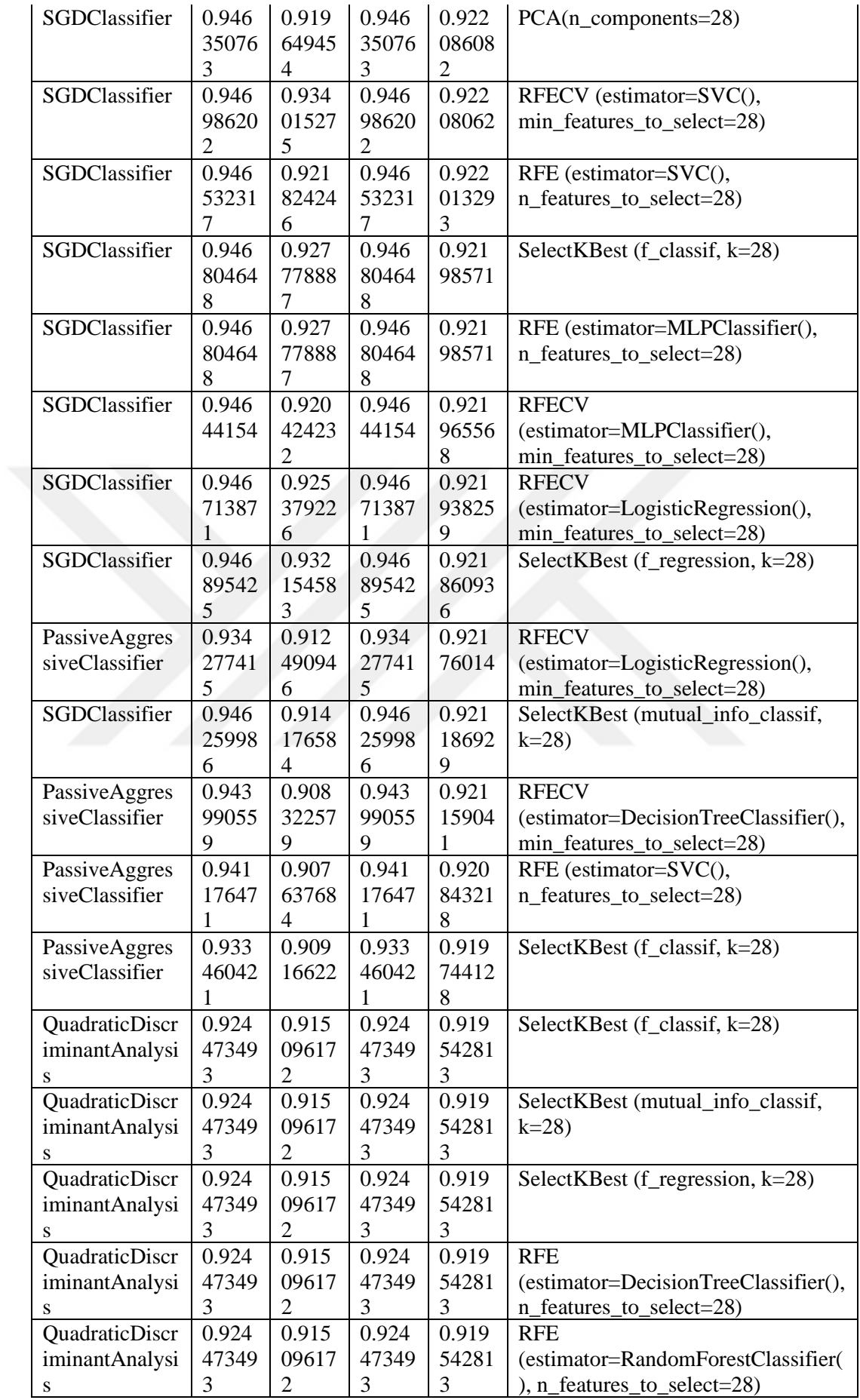
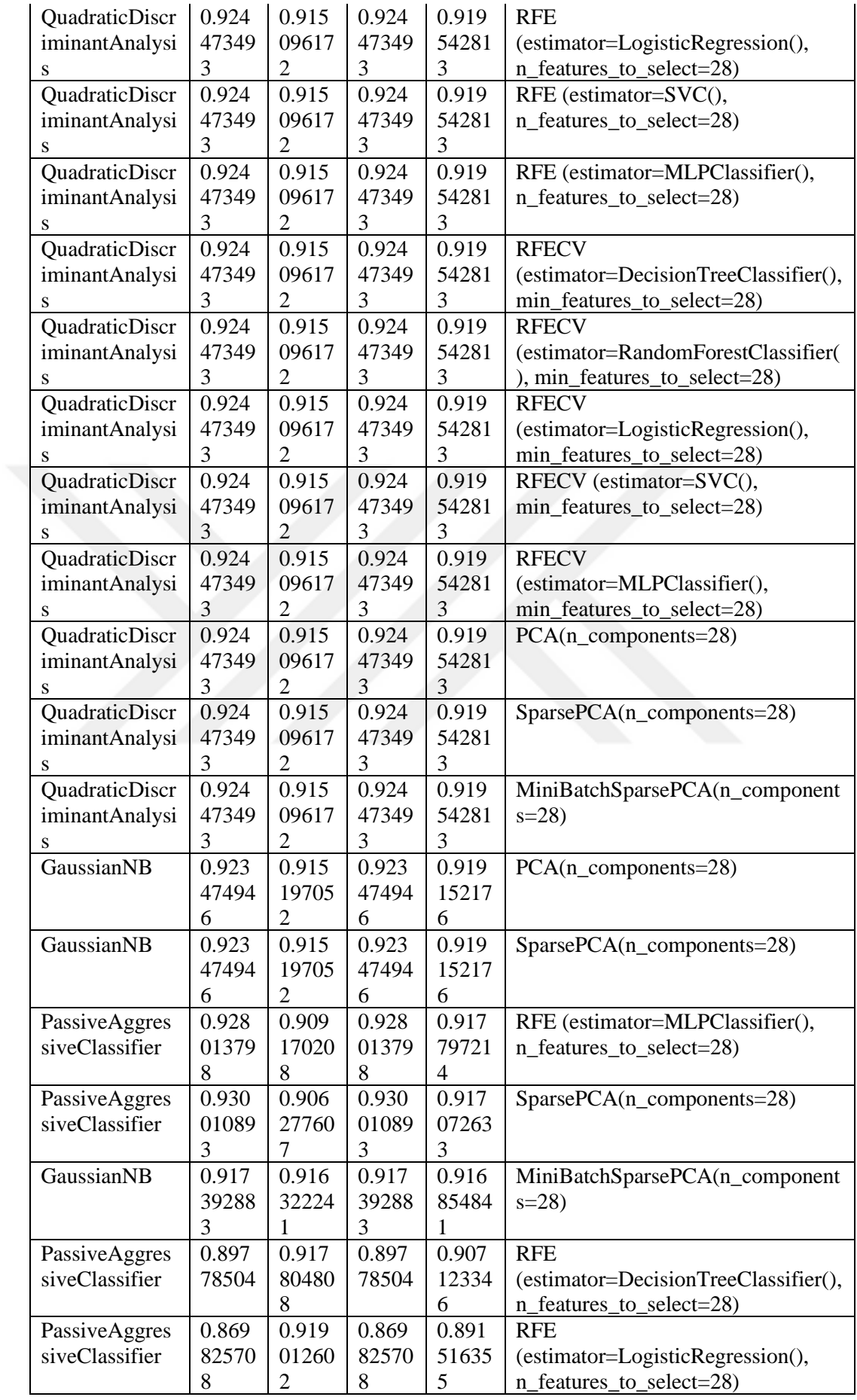

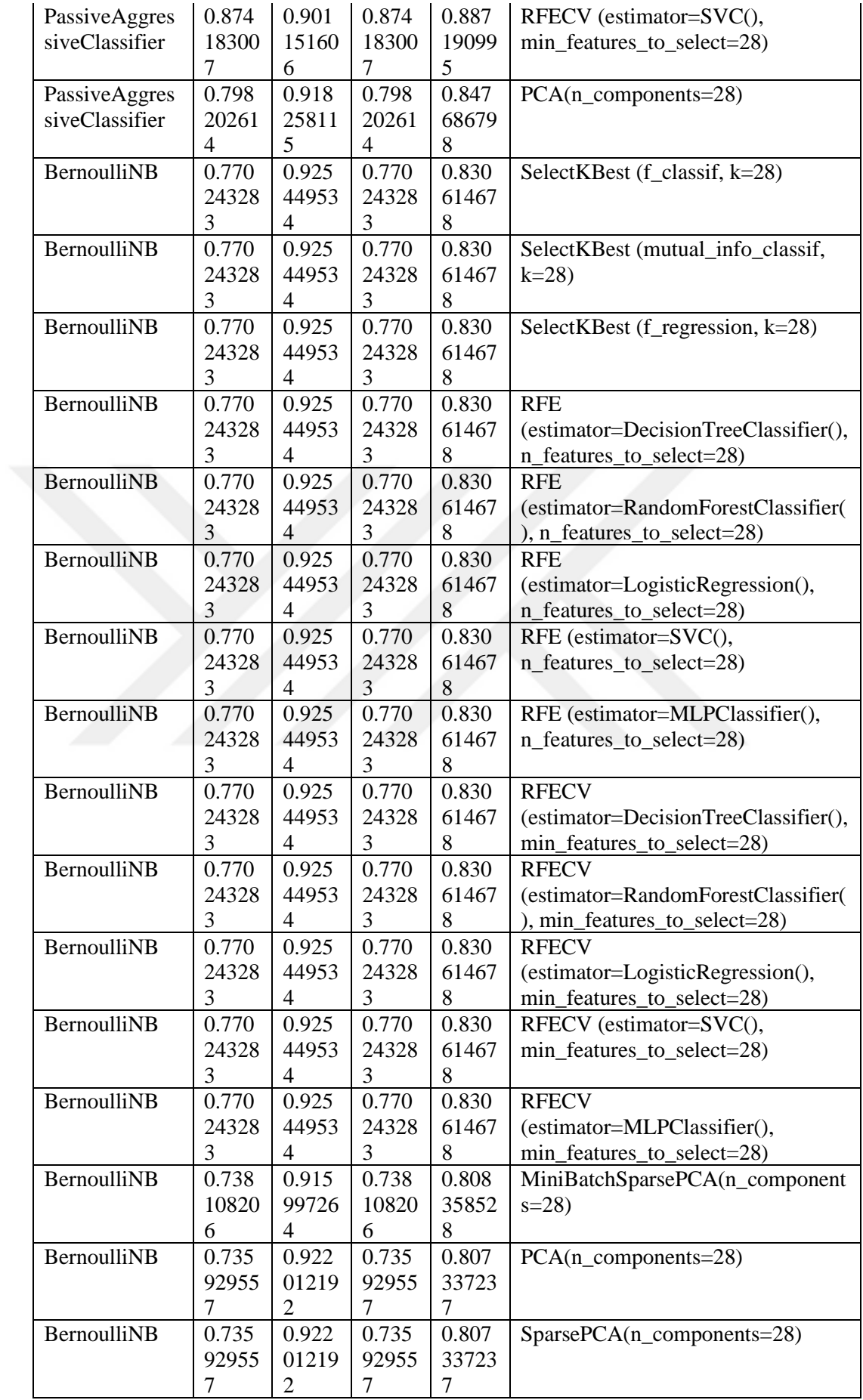

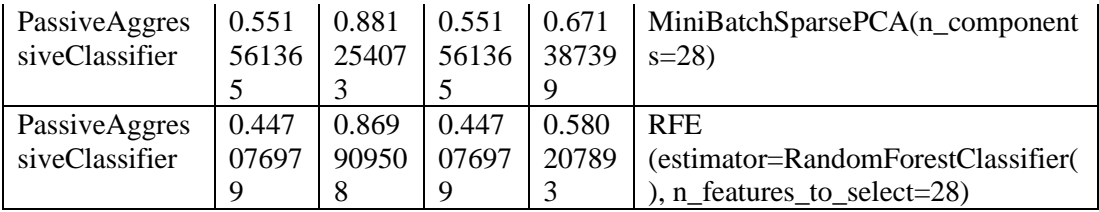

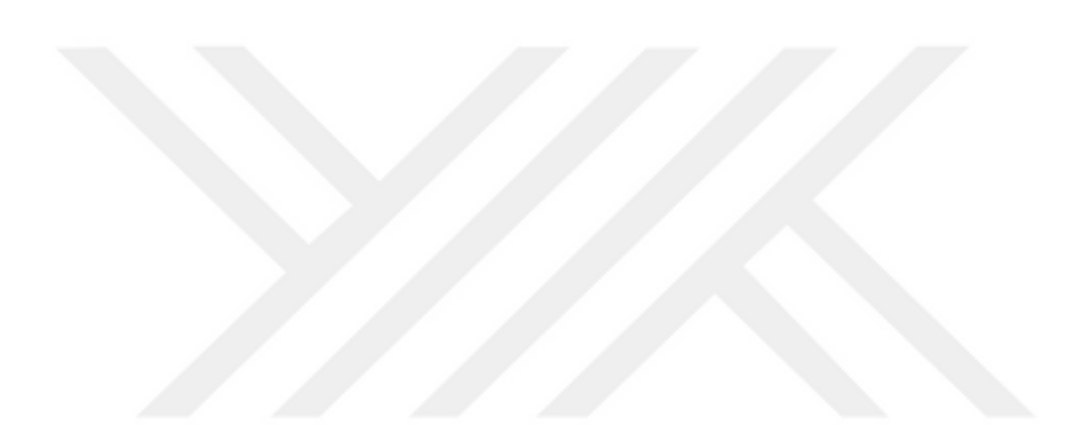

## **APPENDIX 4: VULNERABILITY FUNCTION LEVEL DATA RESULTS IN**

## **2002 TO 2016**

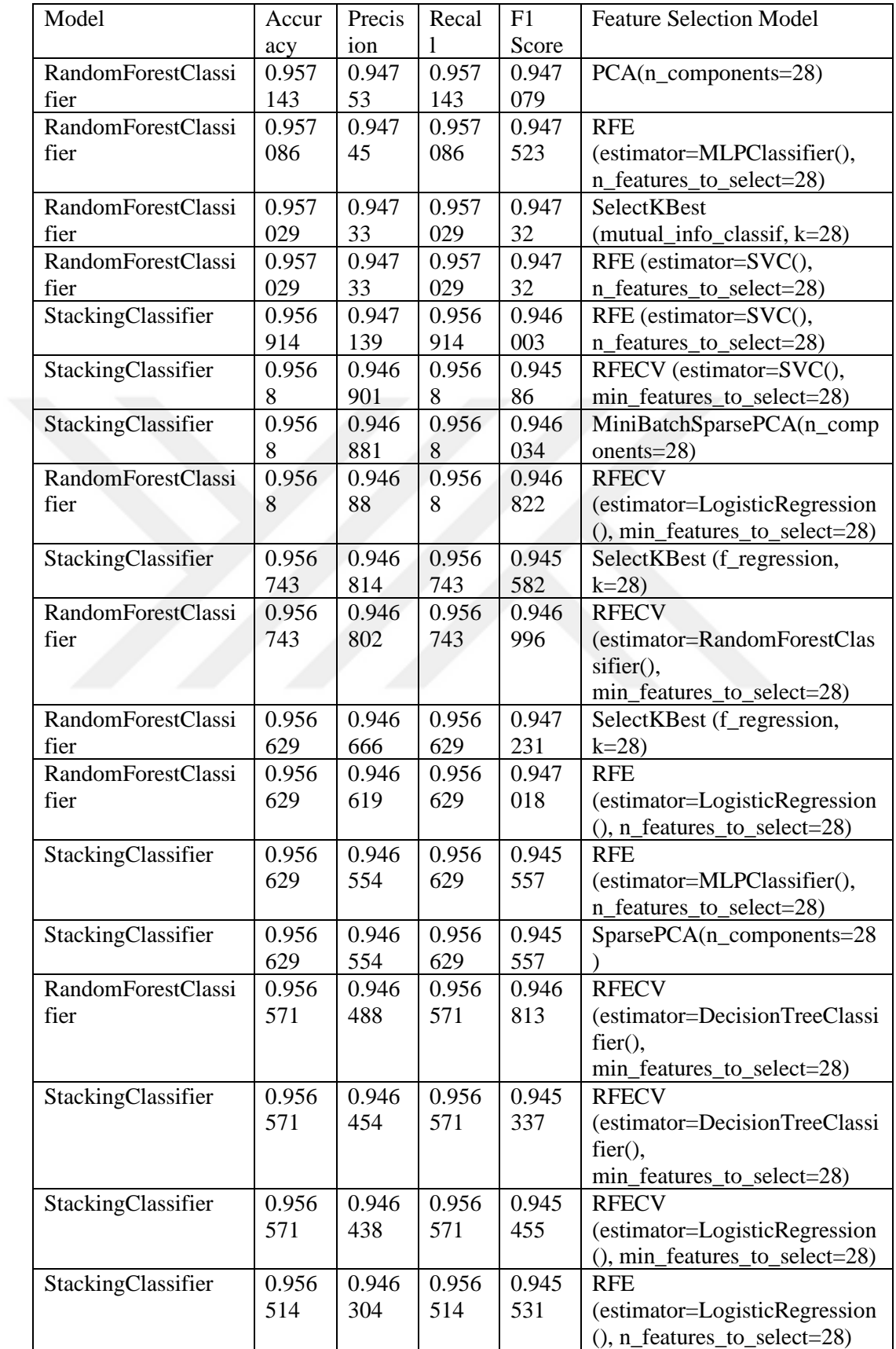

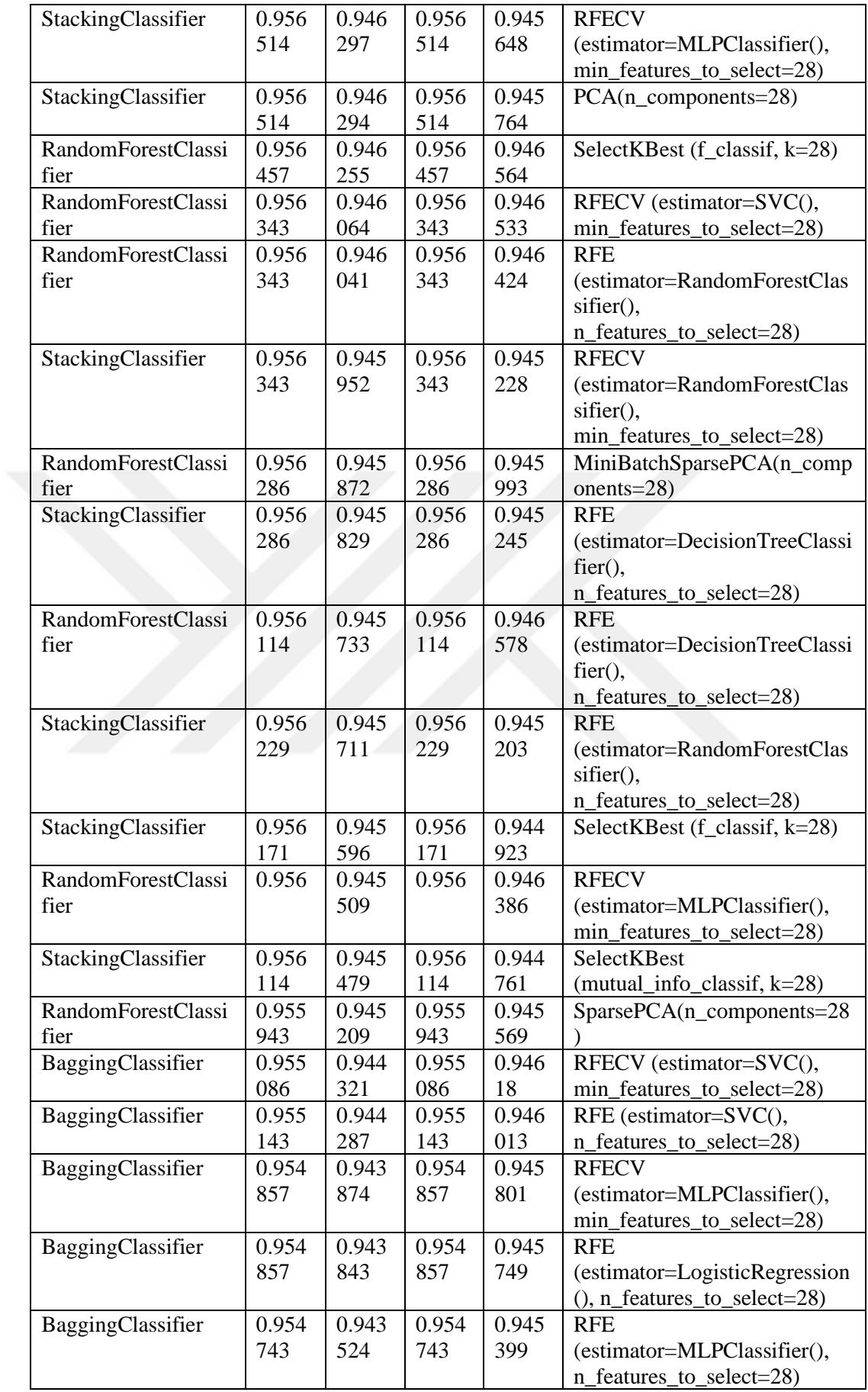

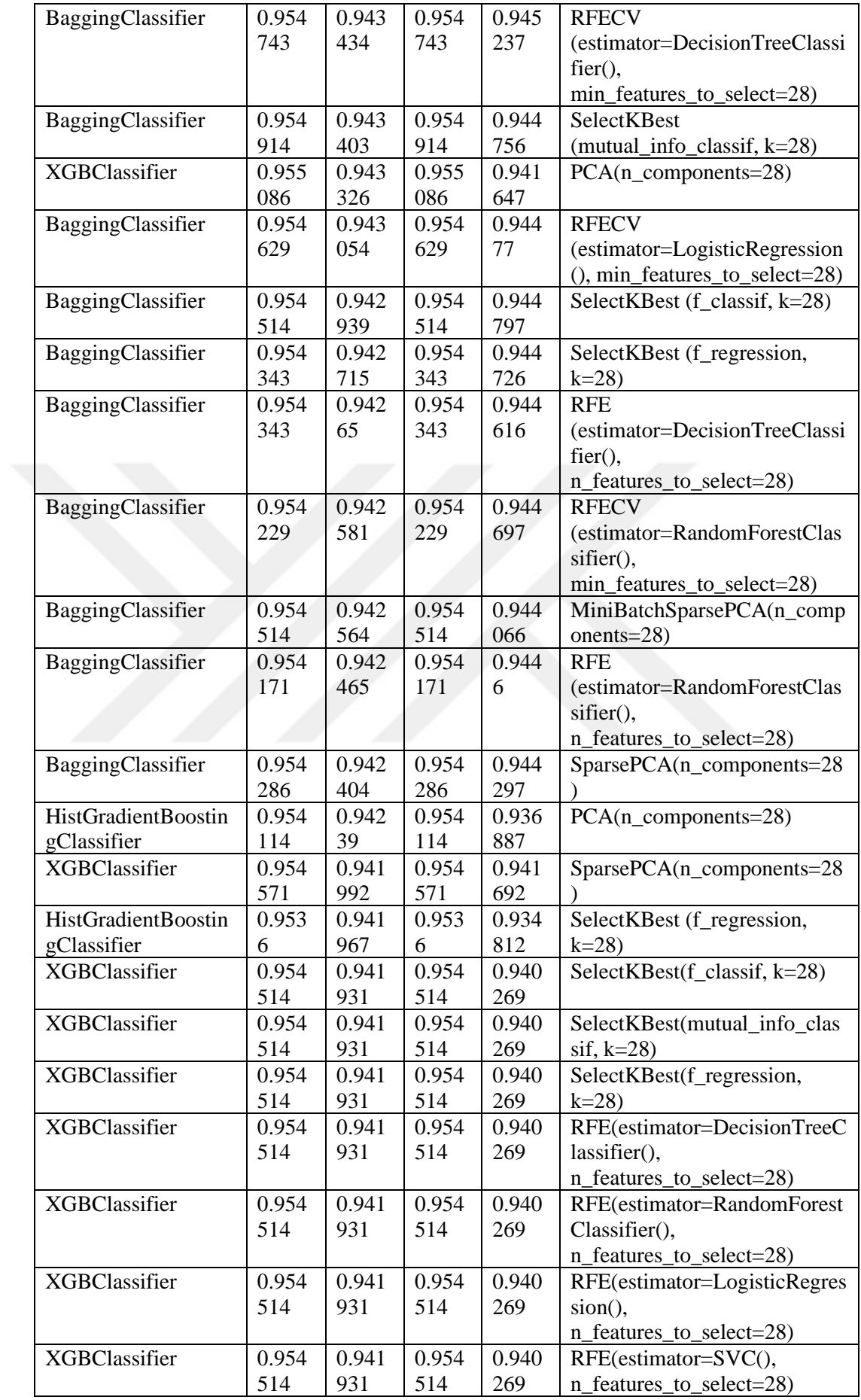

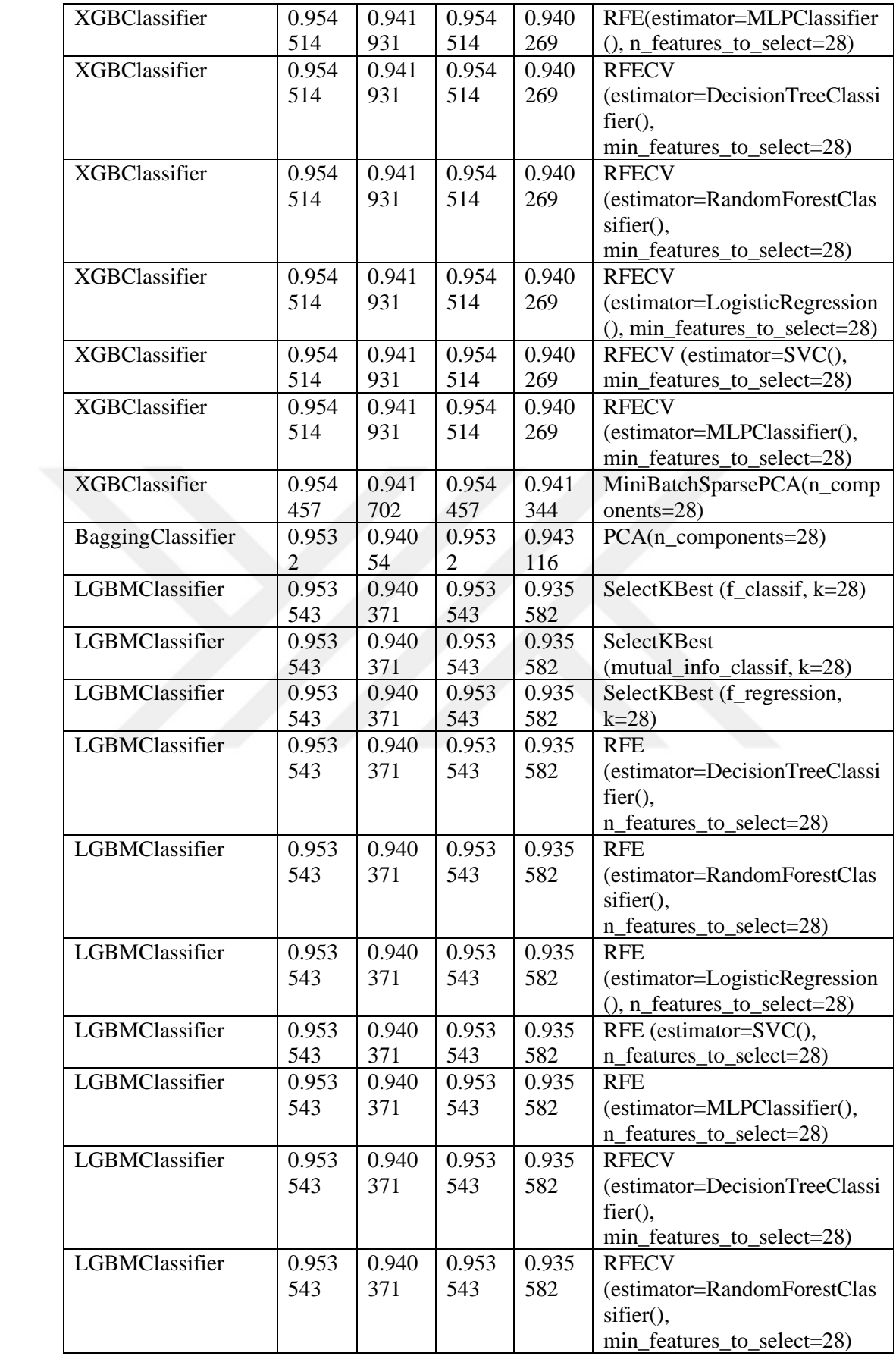

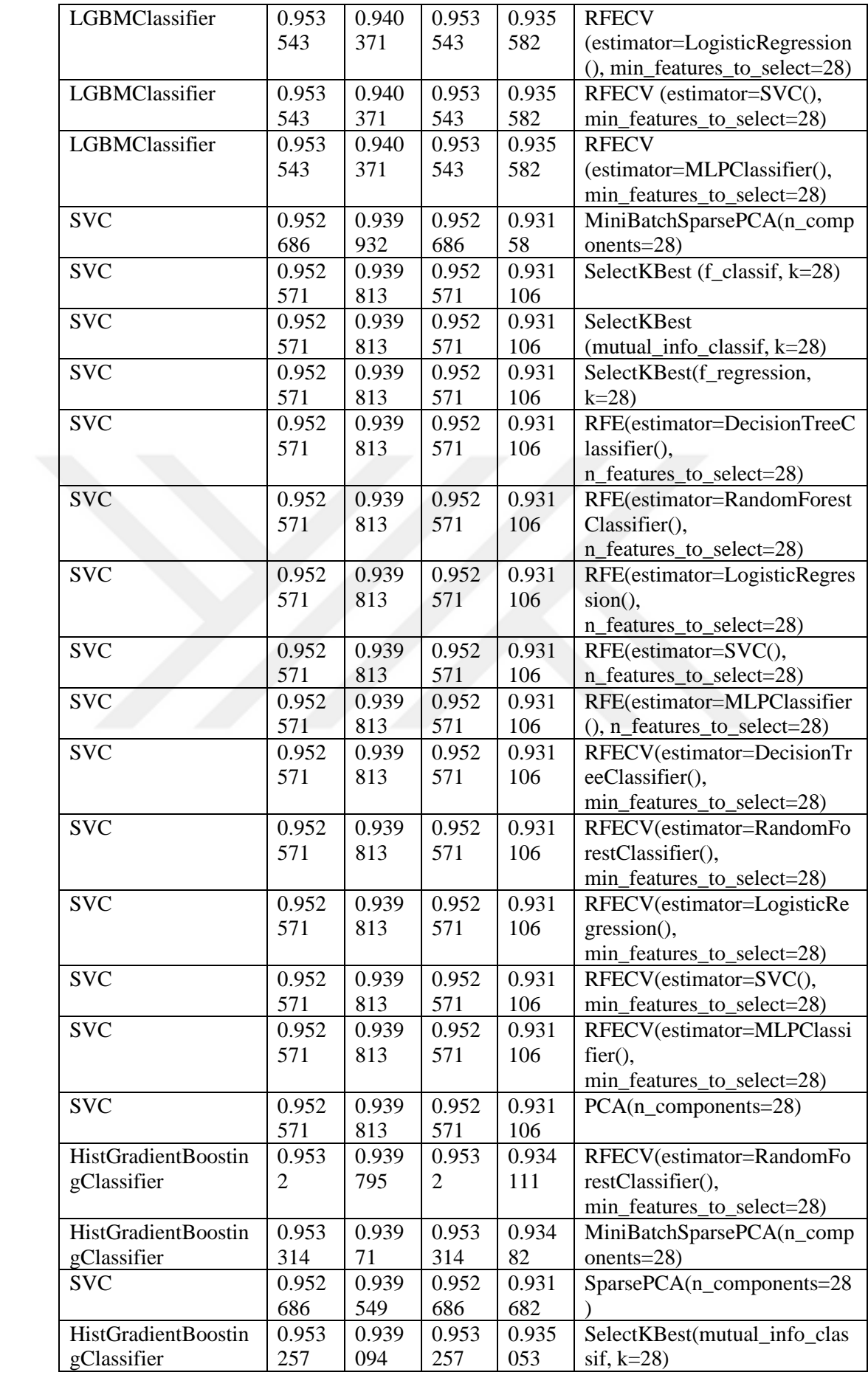

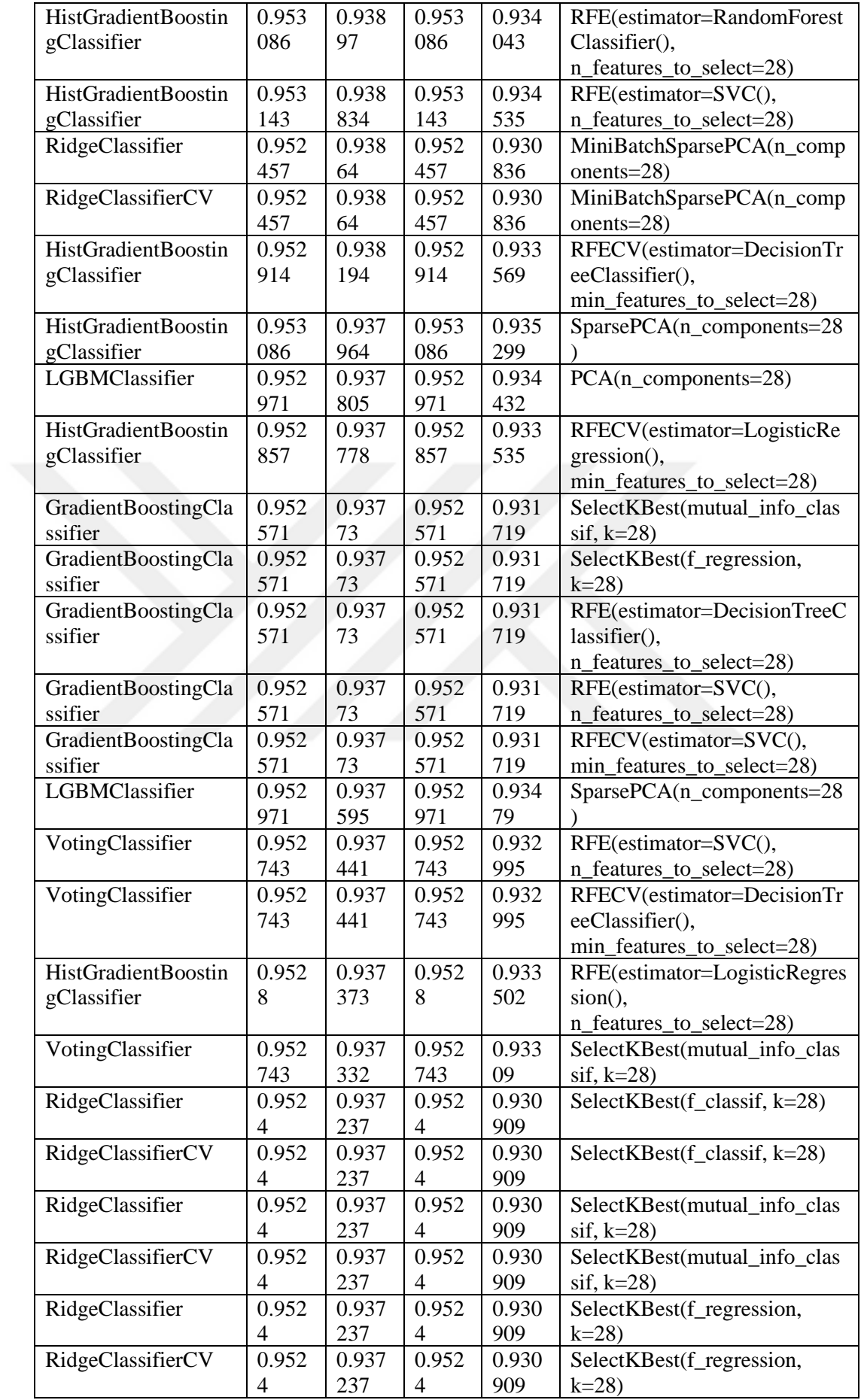

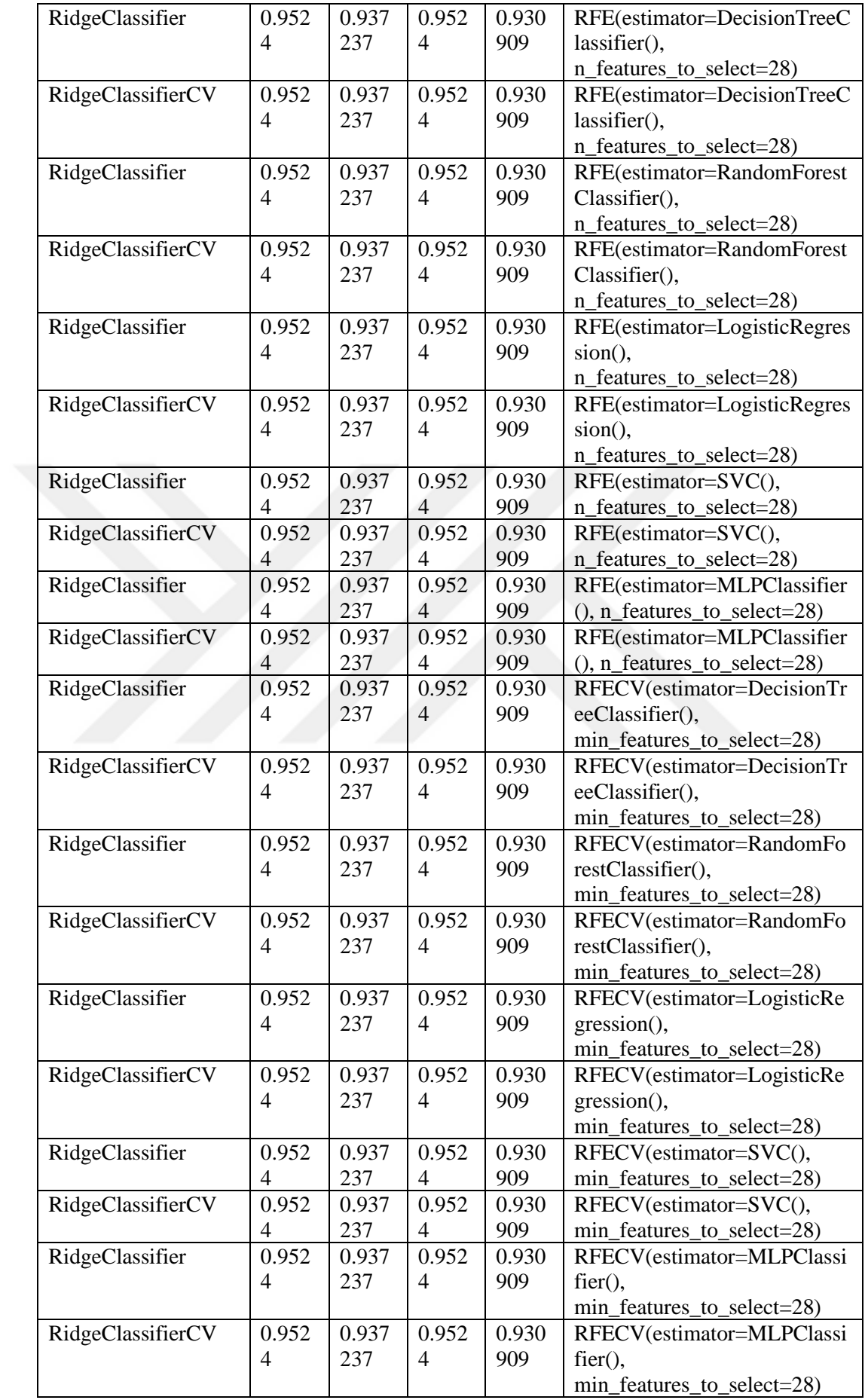

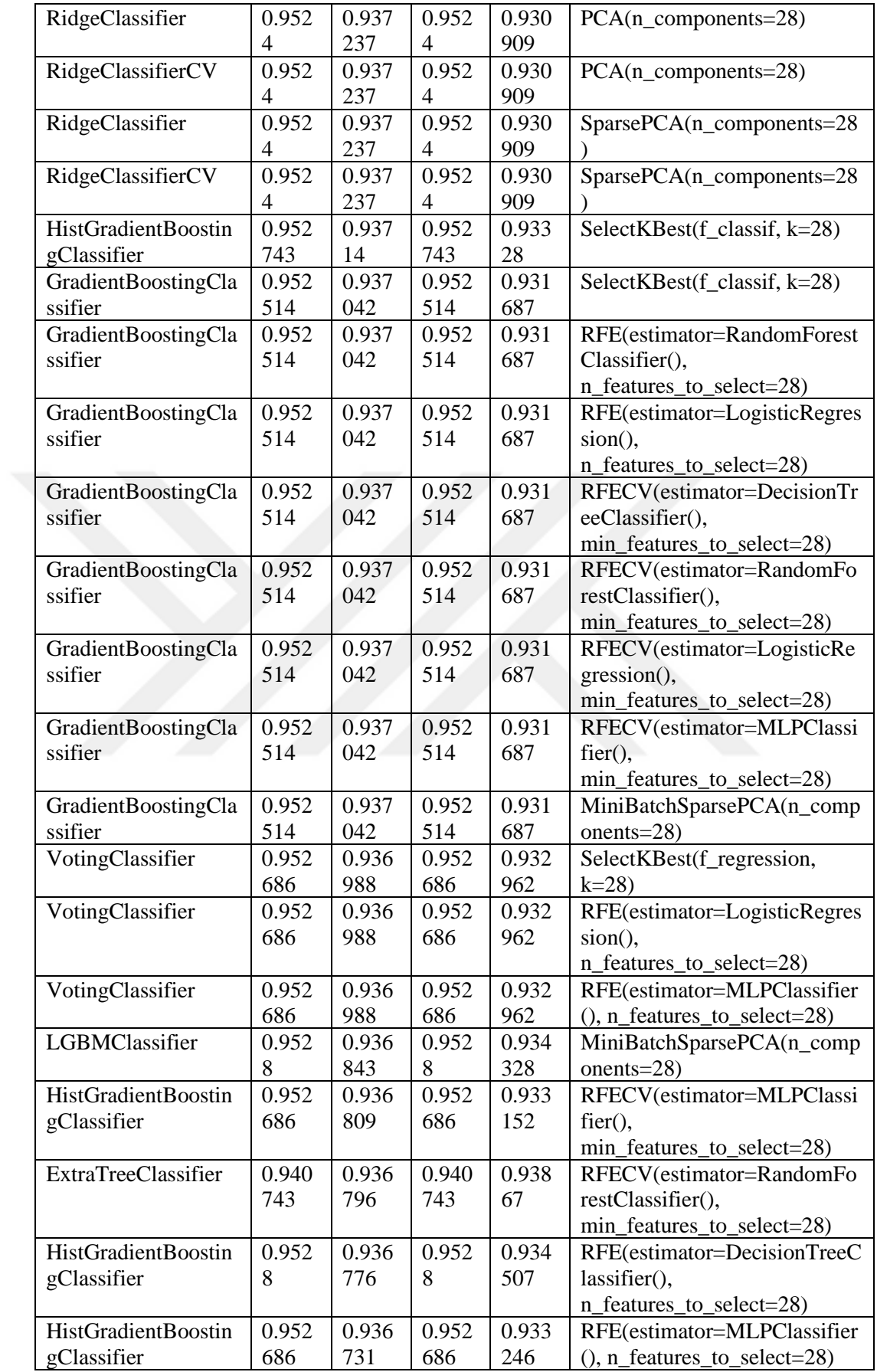

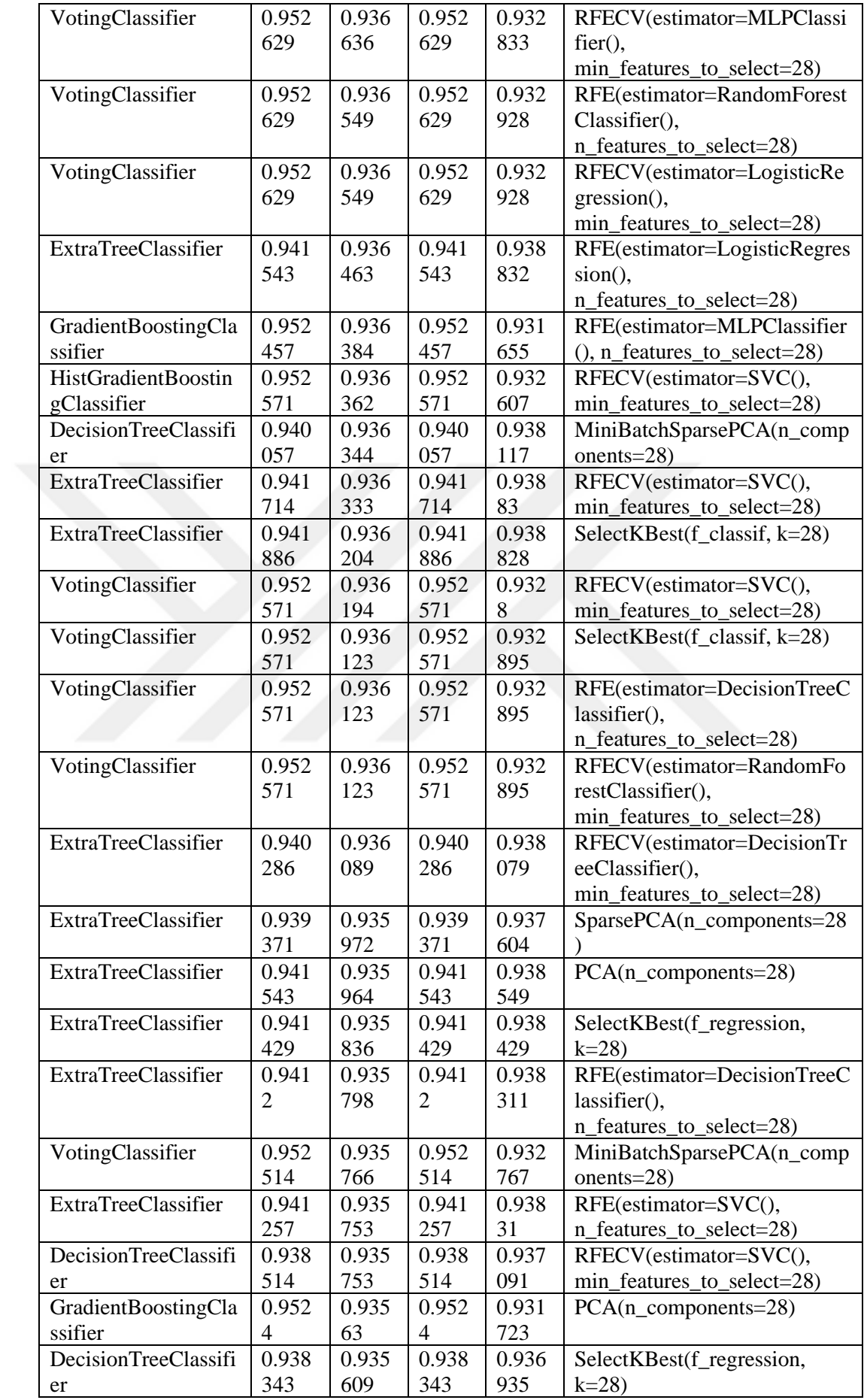

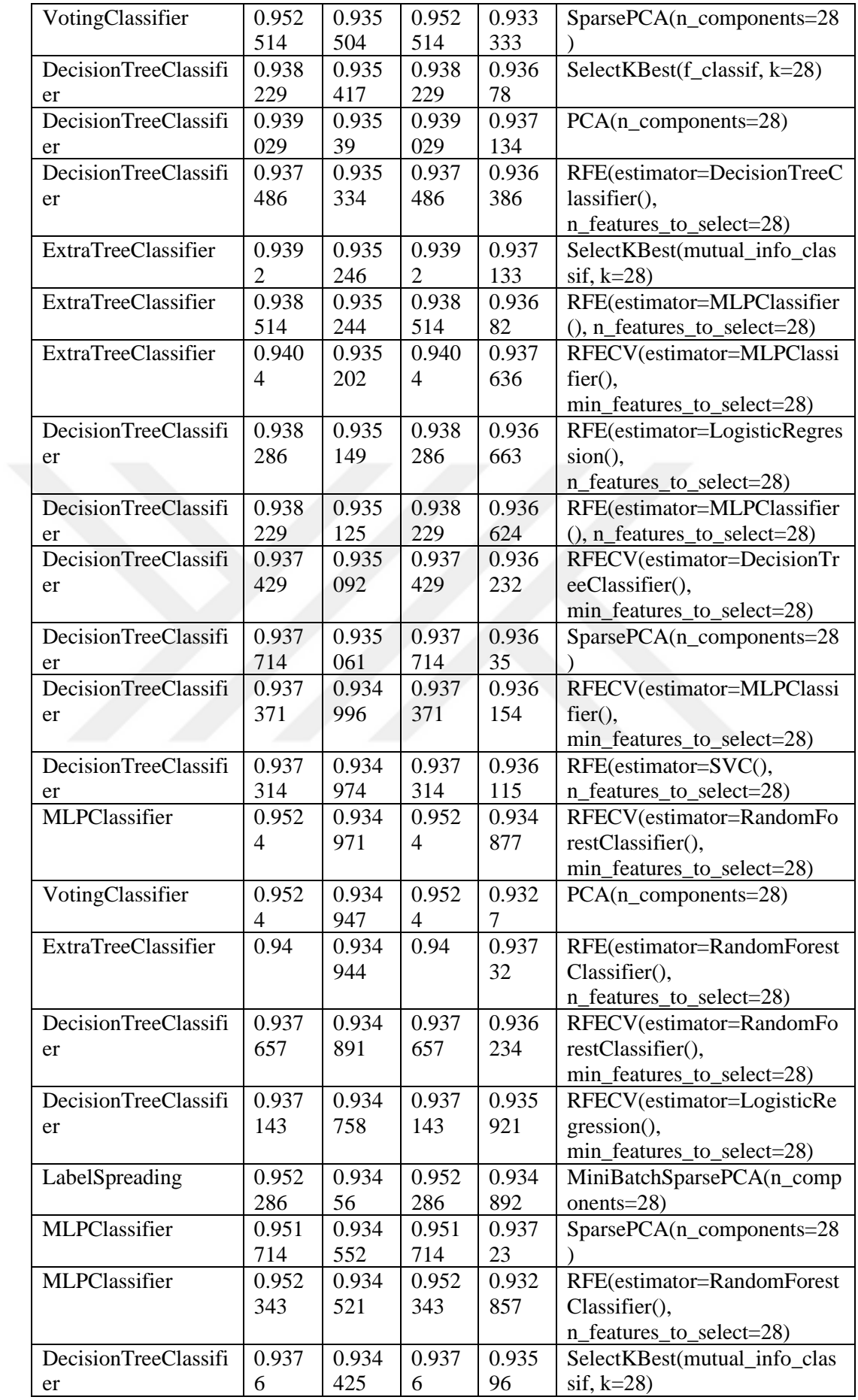

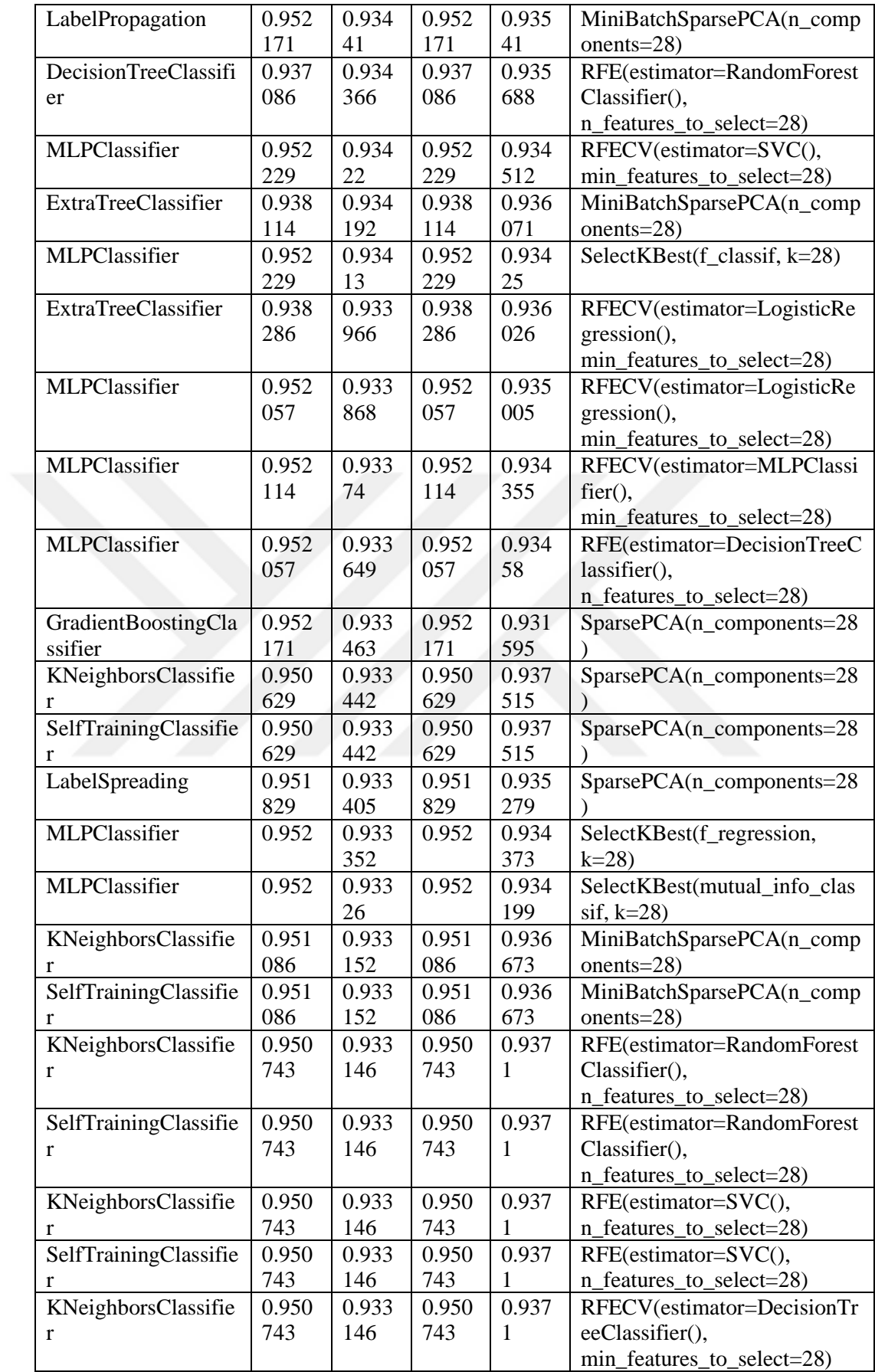

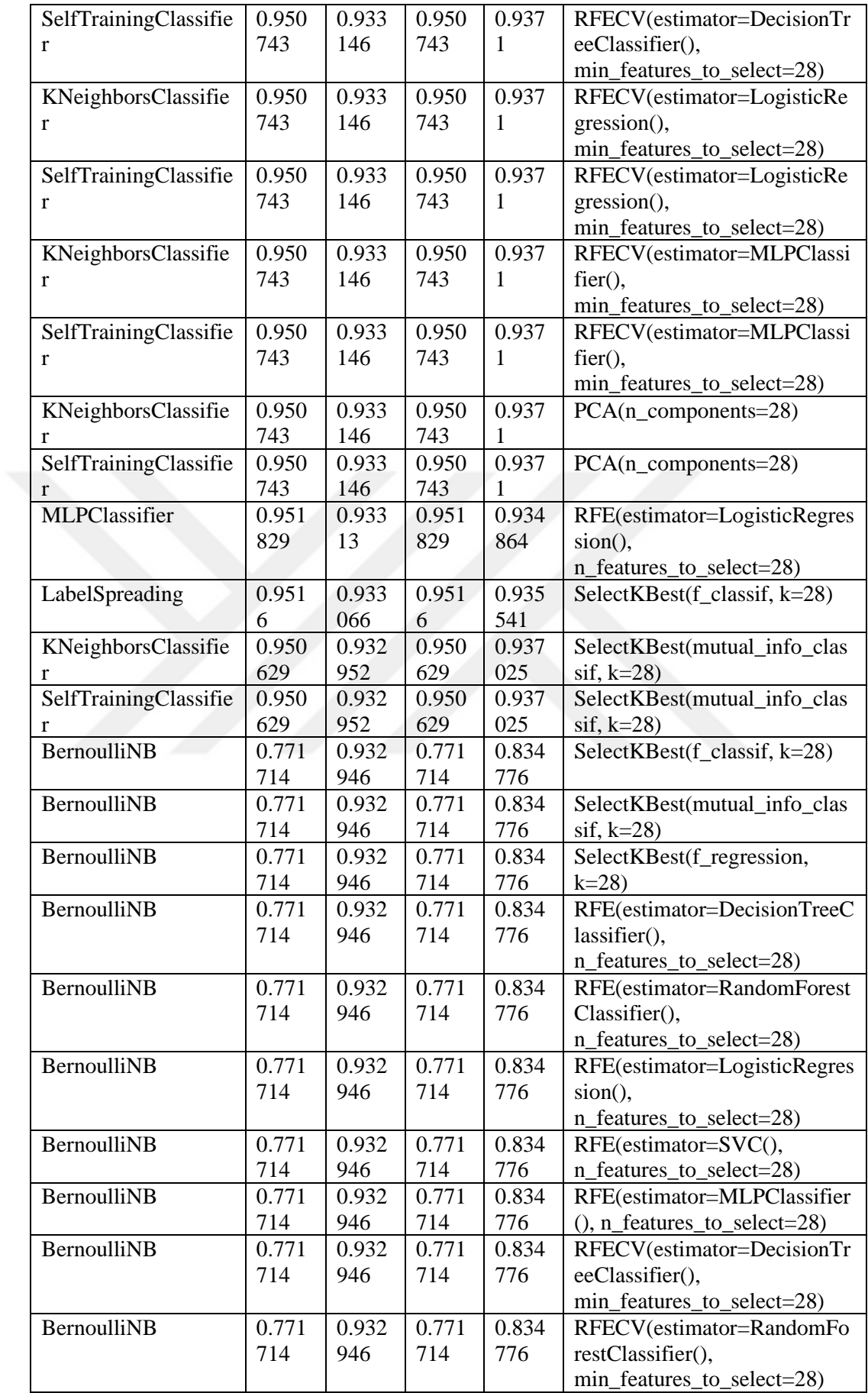

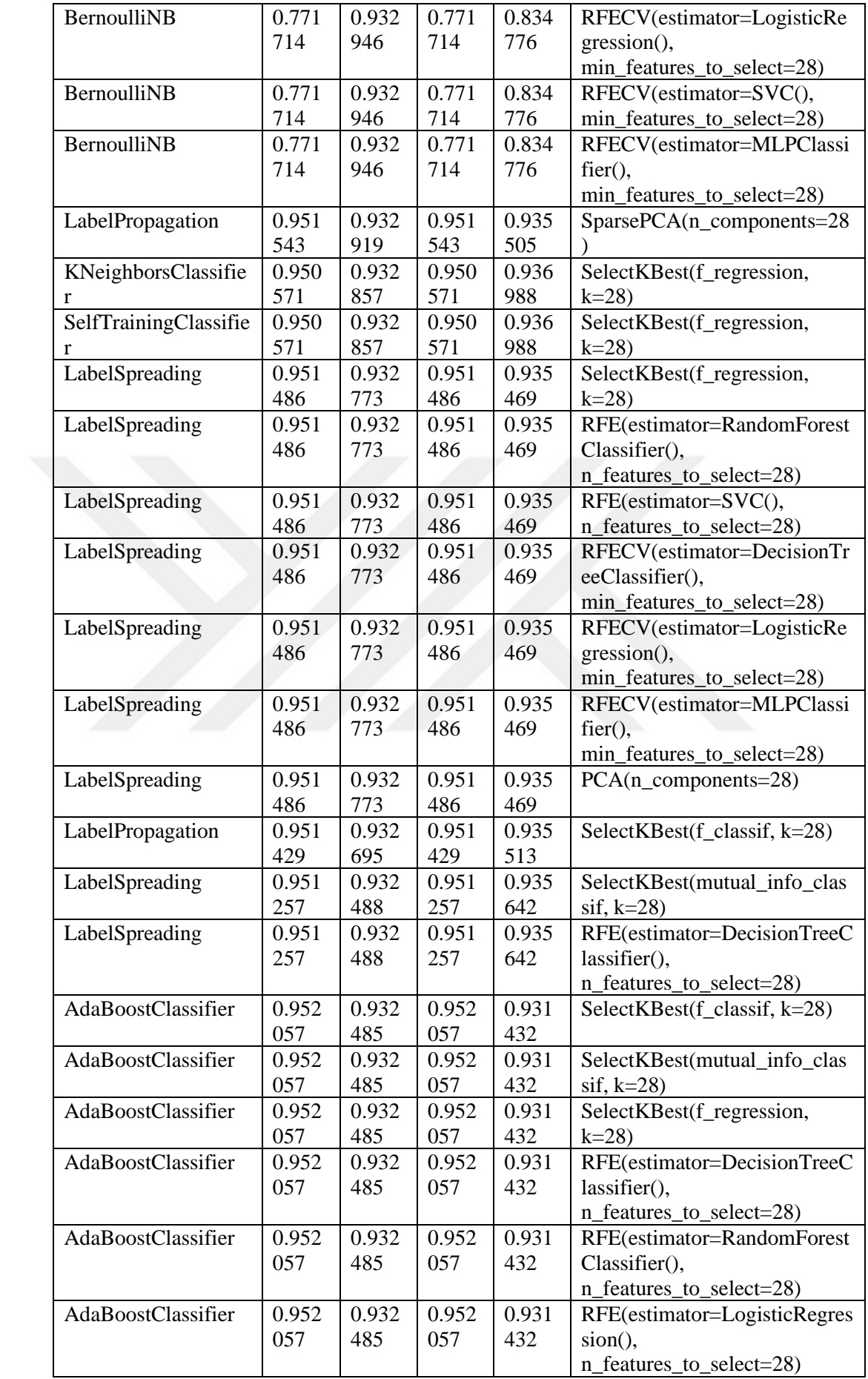

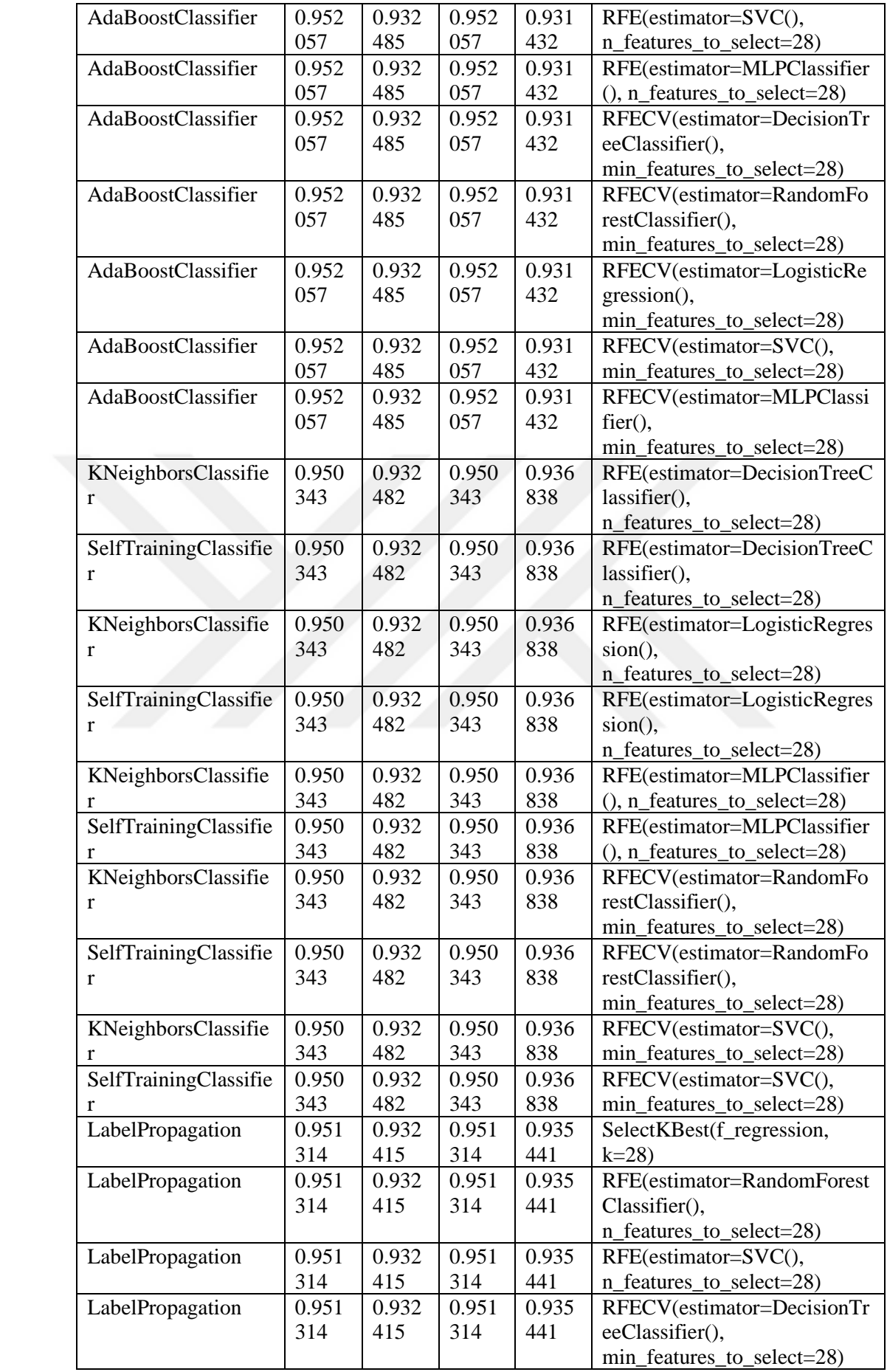

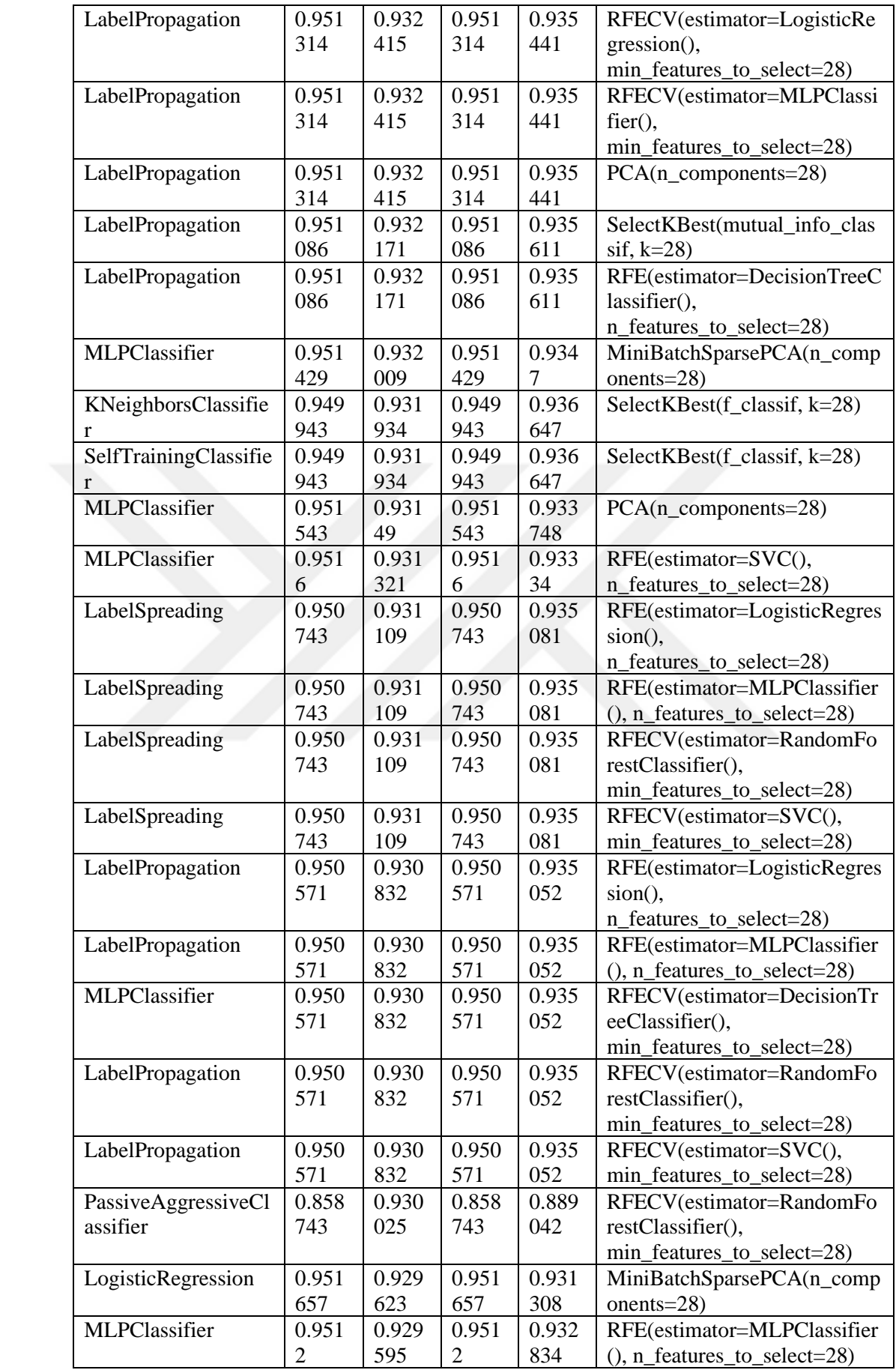

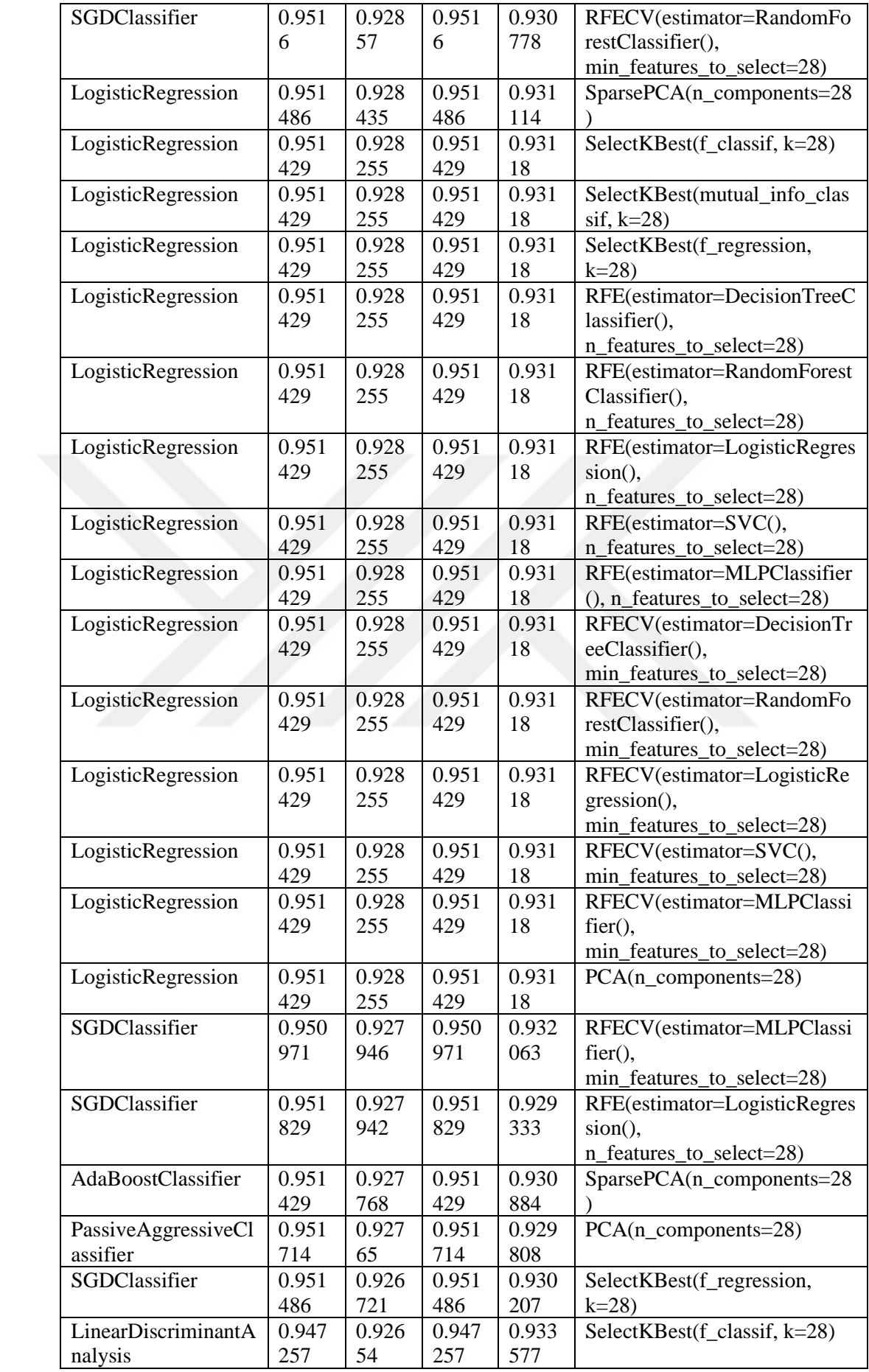

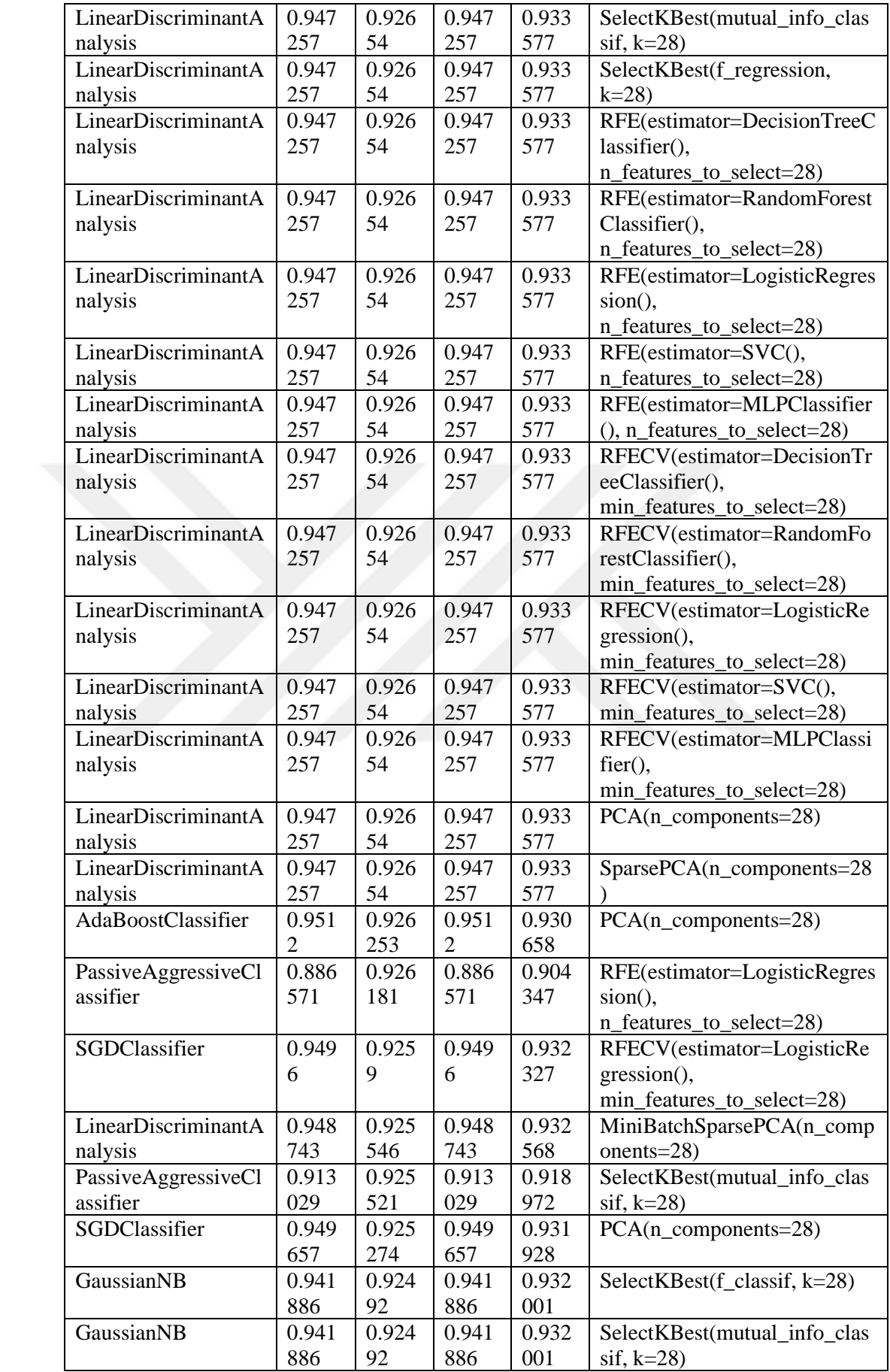

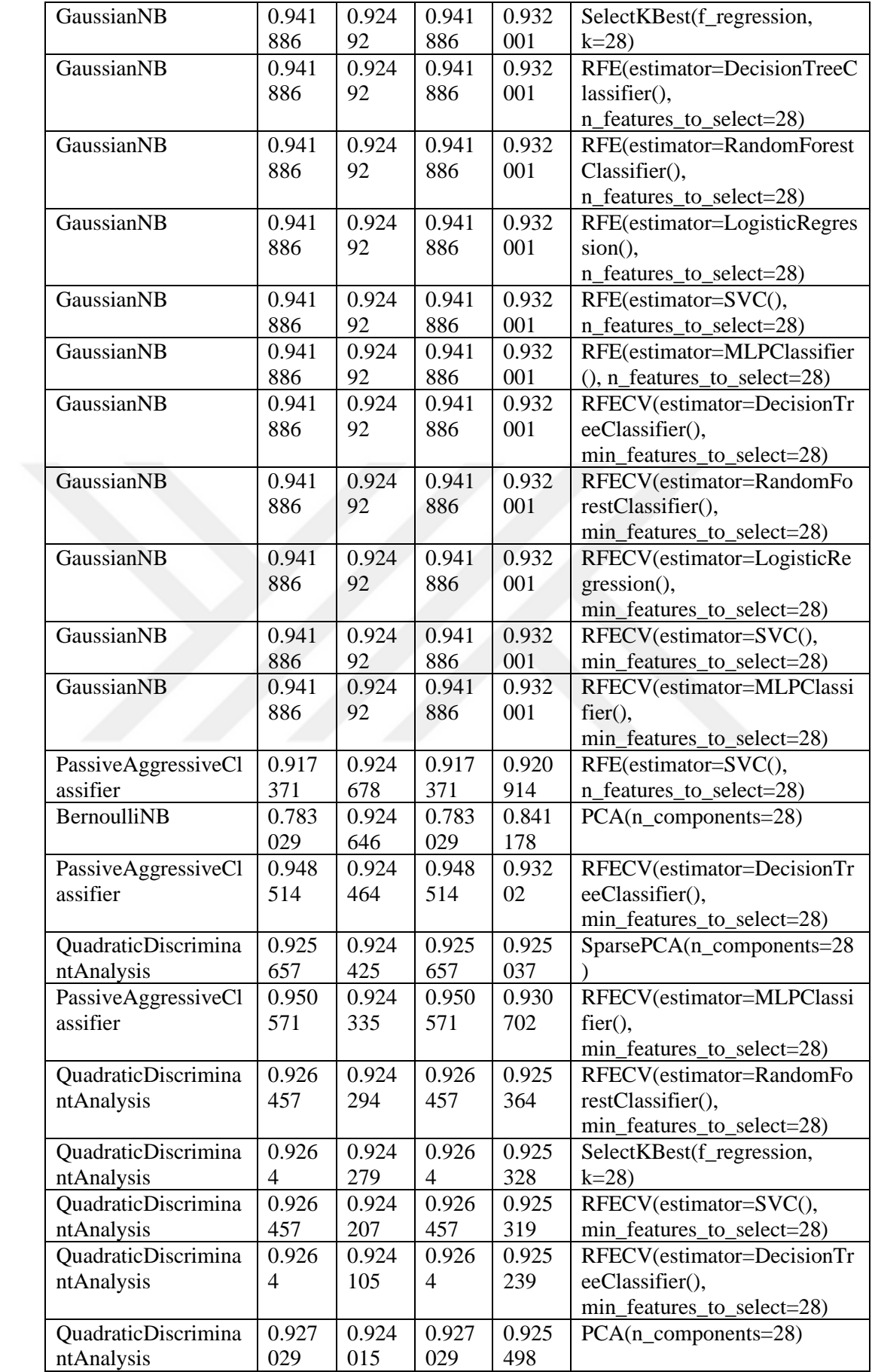

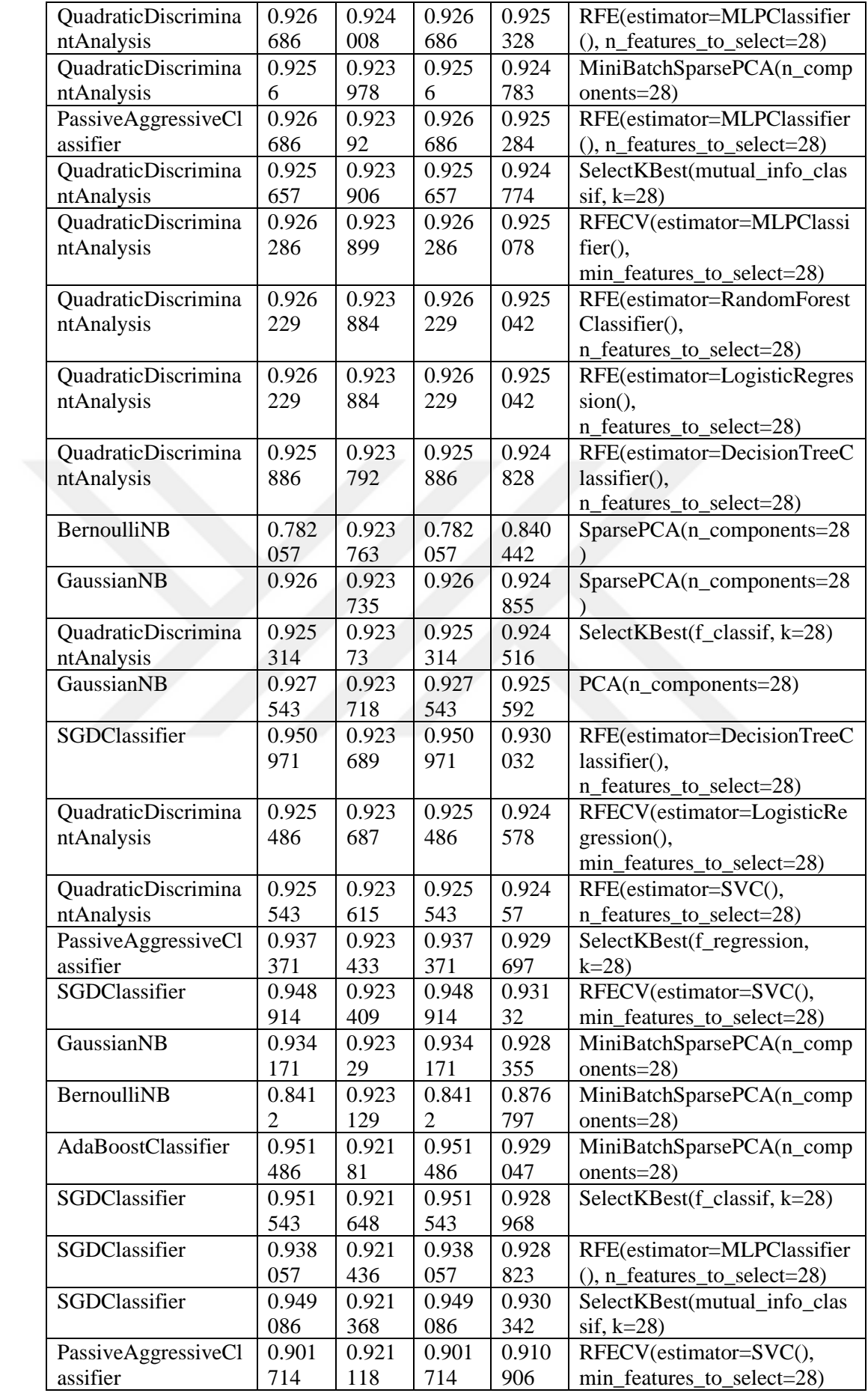

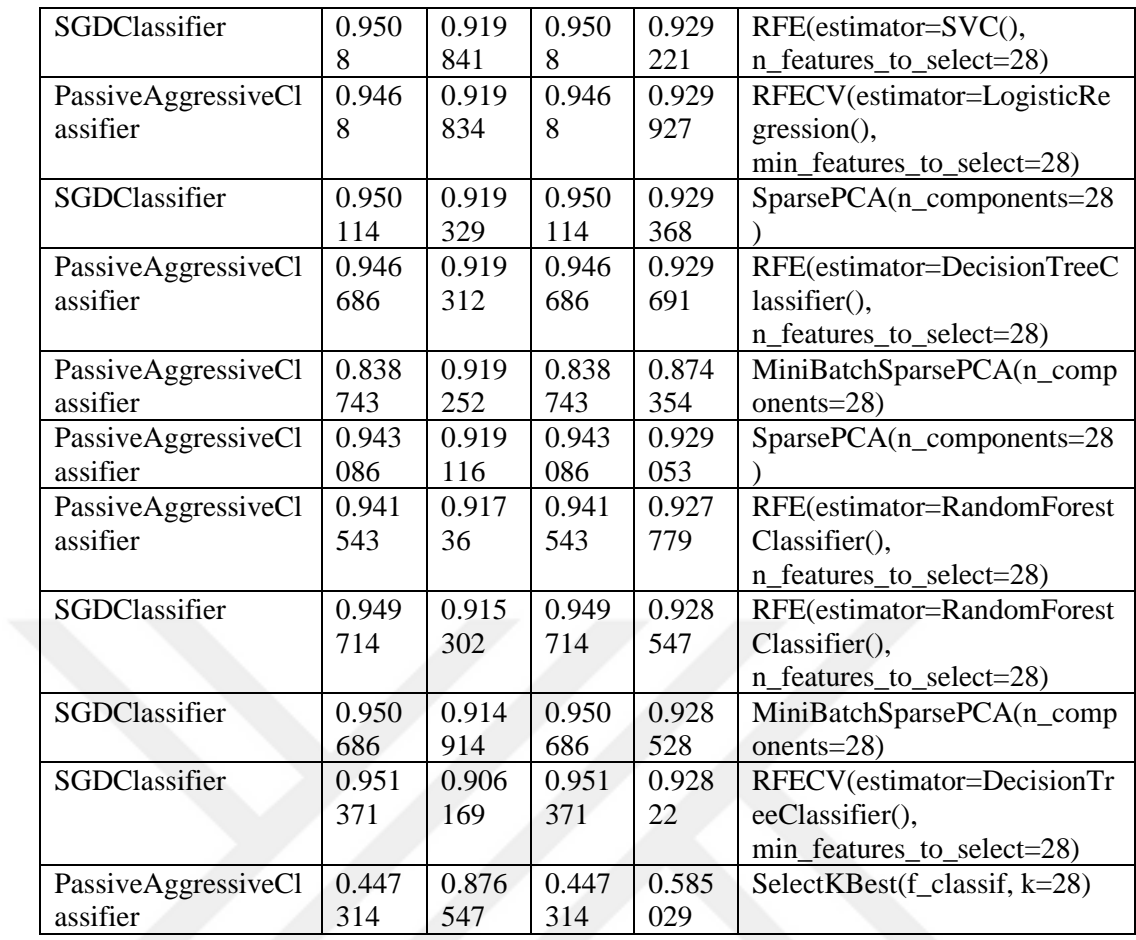

## **APPENDIX 5: VULNERABILITY FUNCTION LEVEL DATA RESULTS IN**

## **2002 TO 2019**

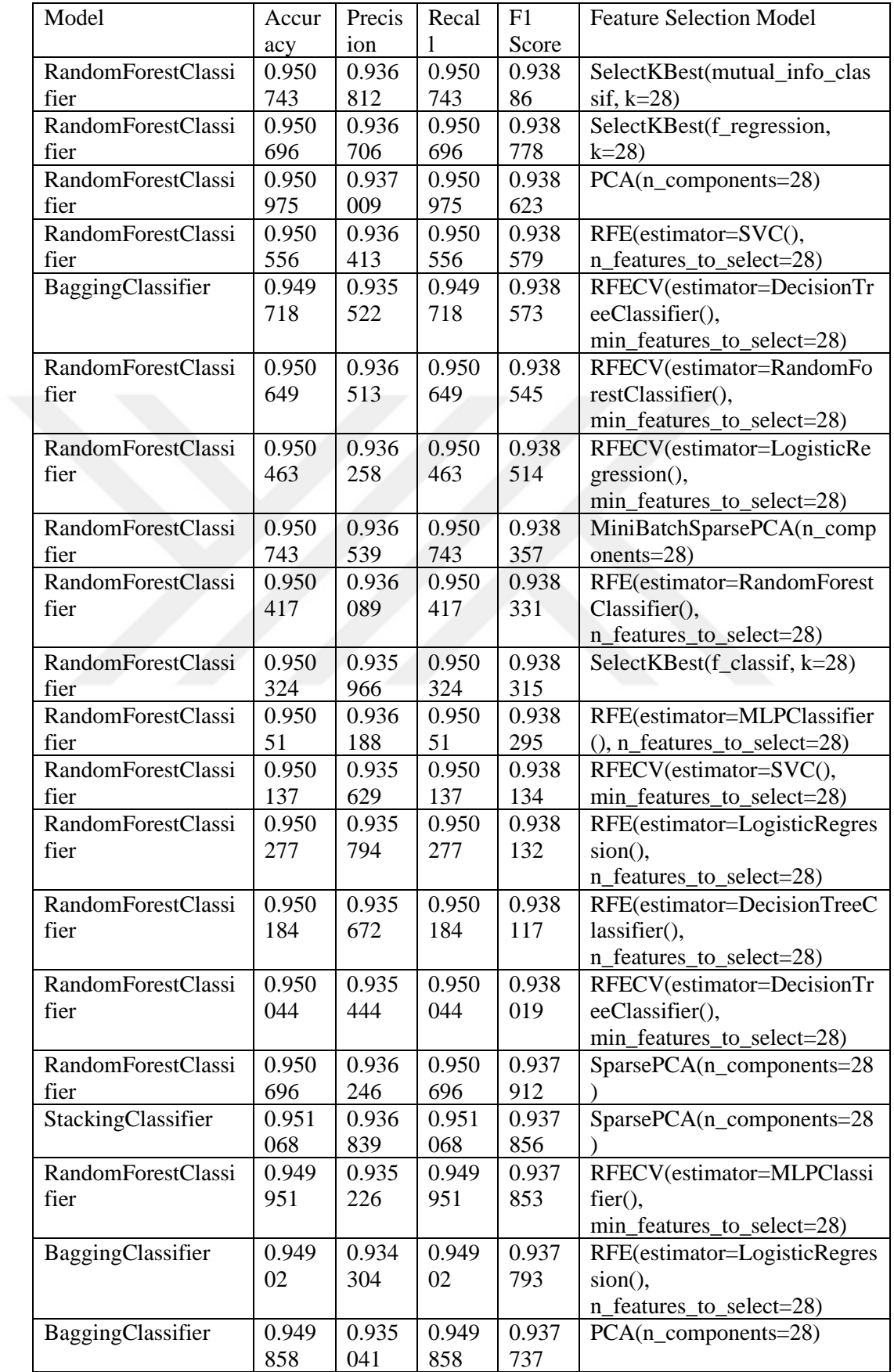

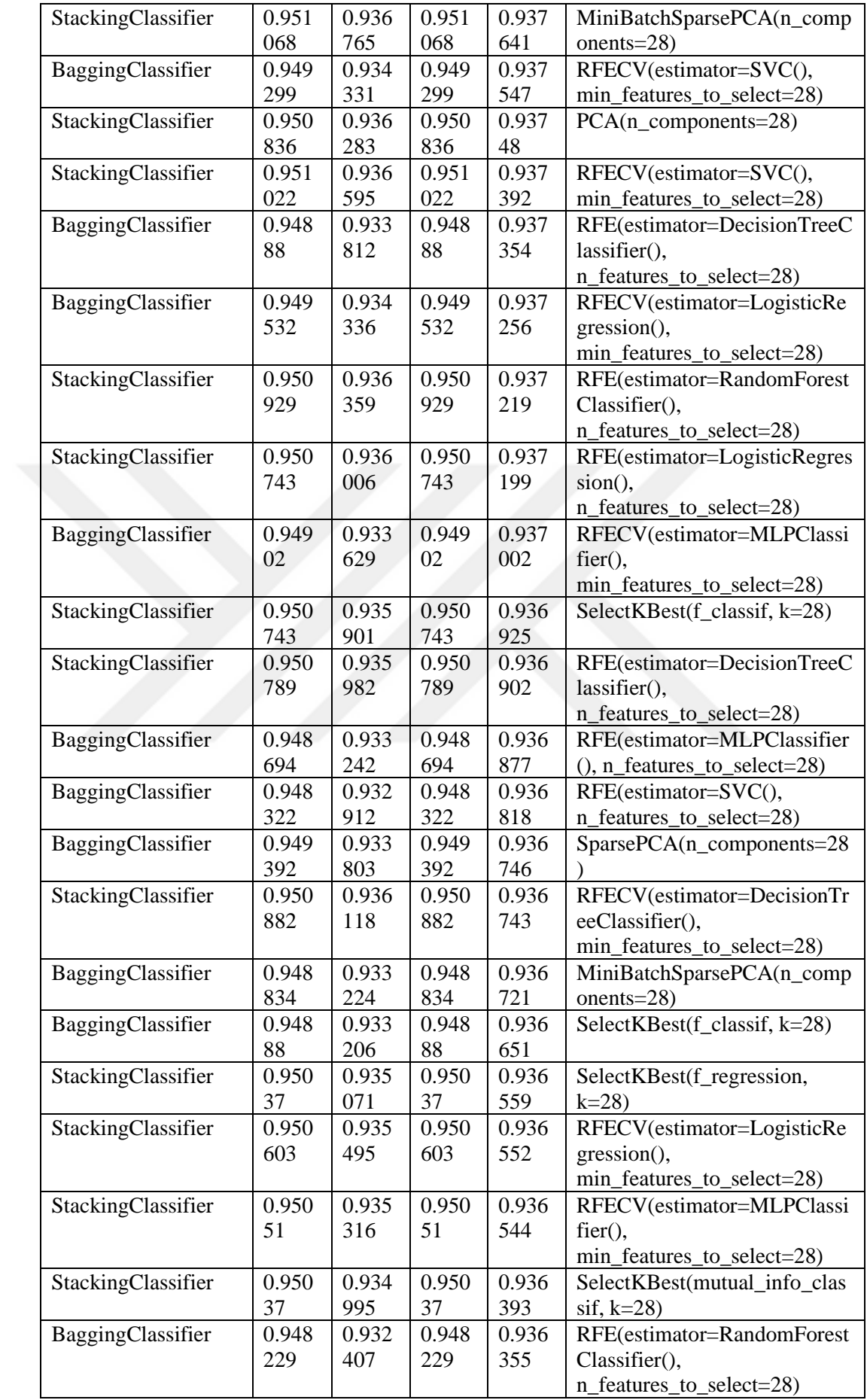

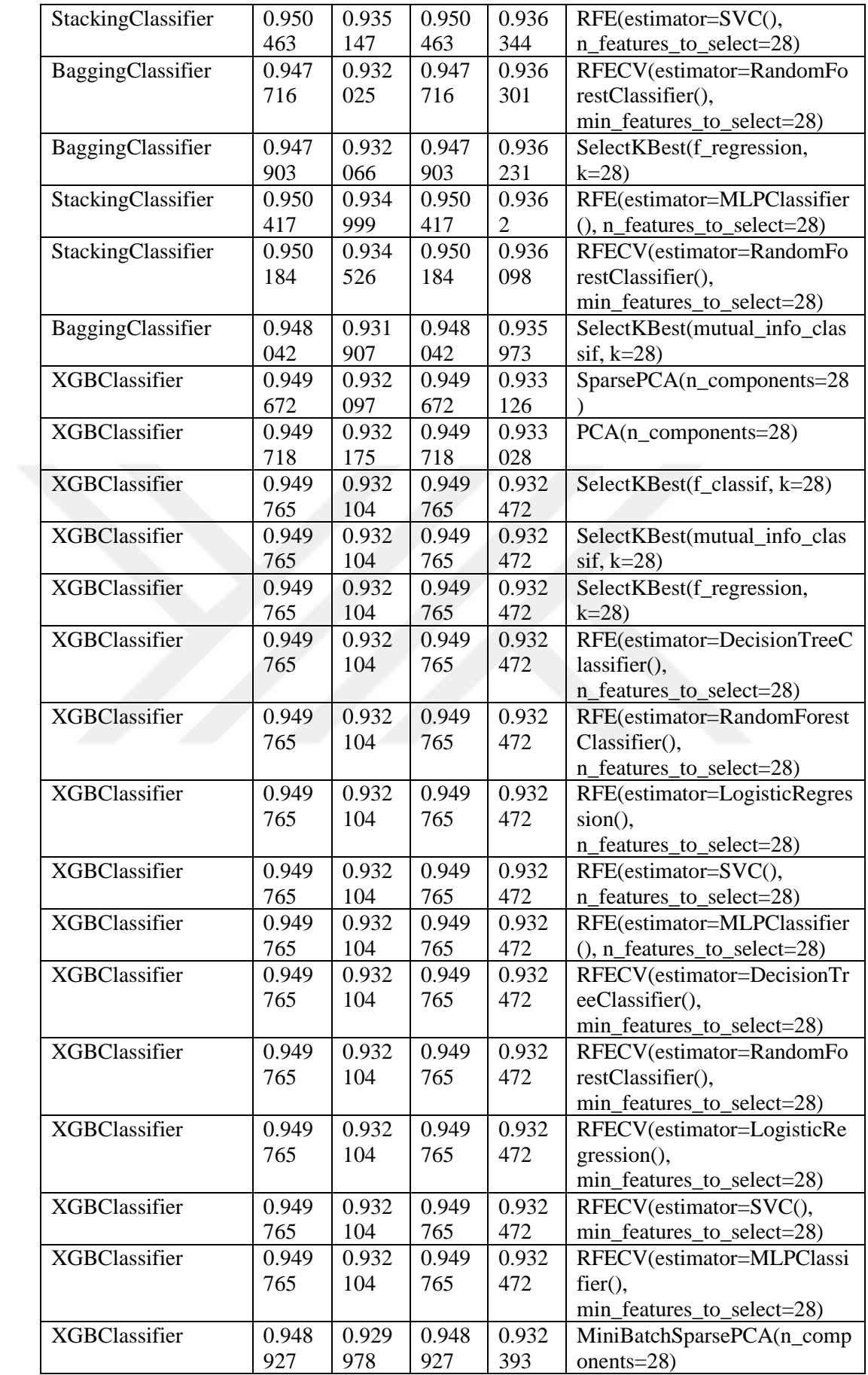

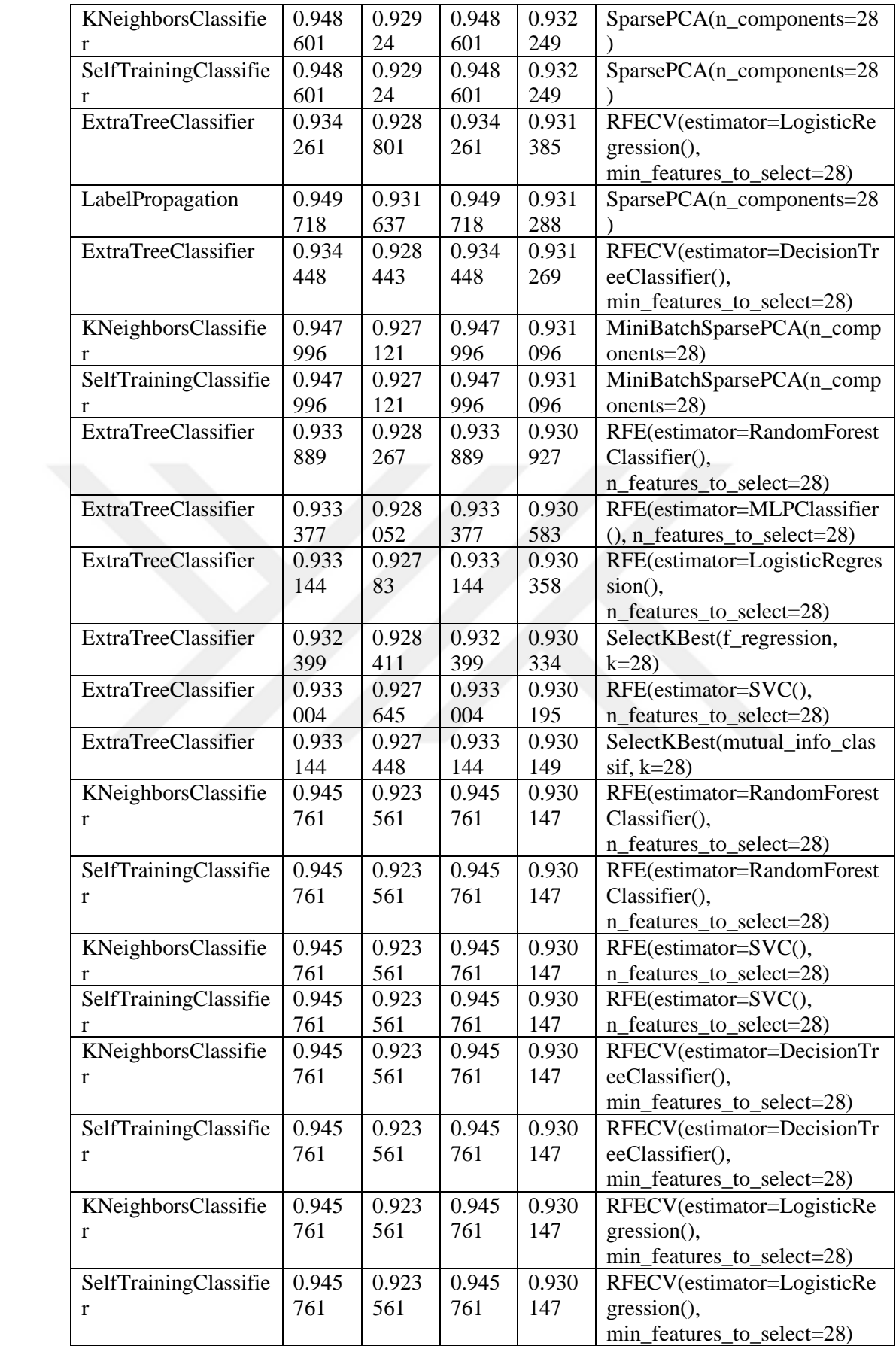

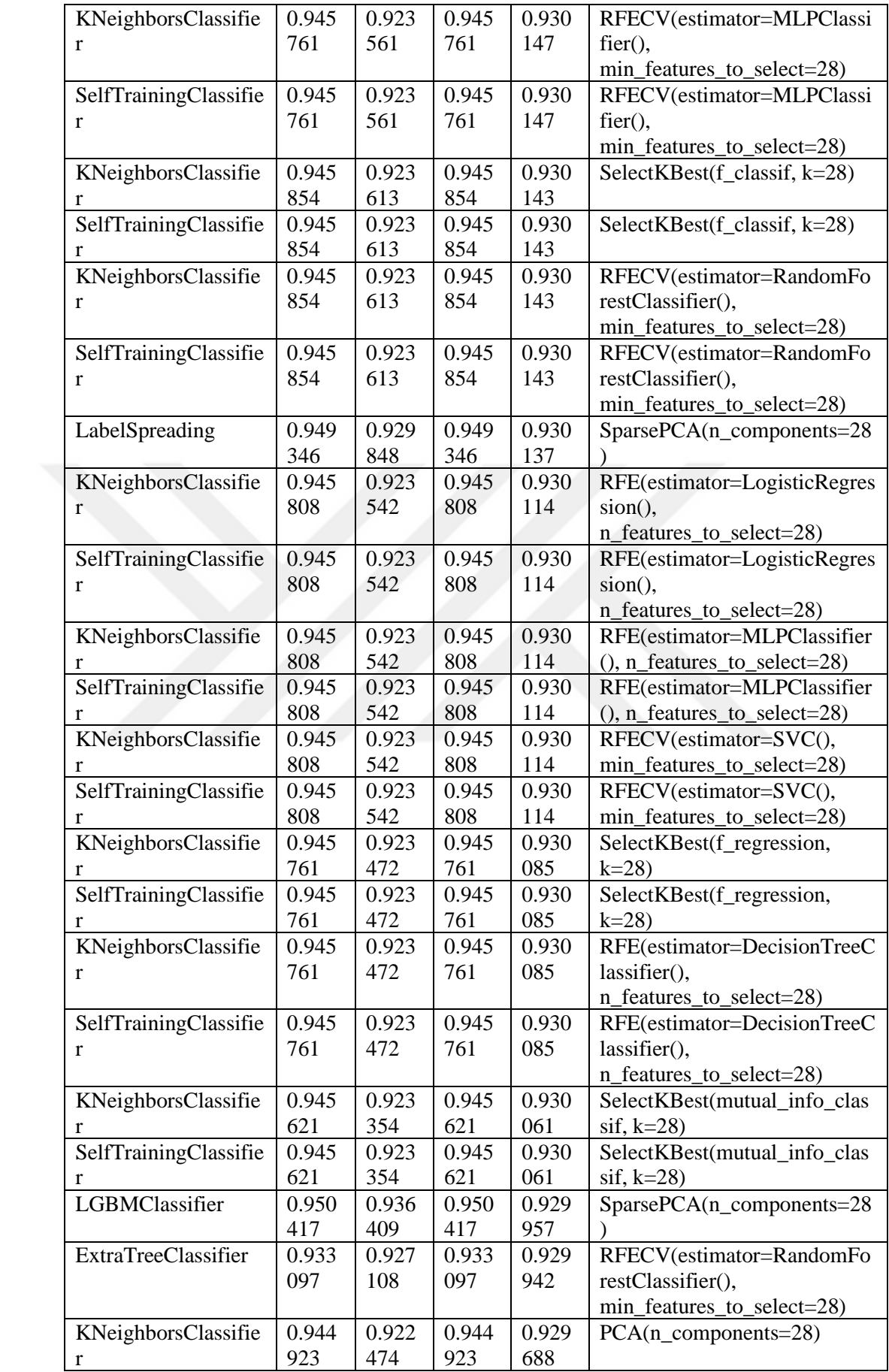

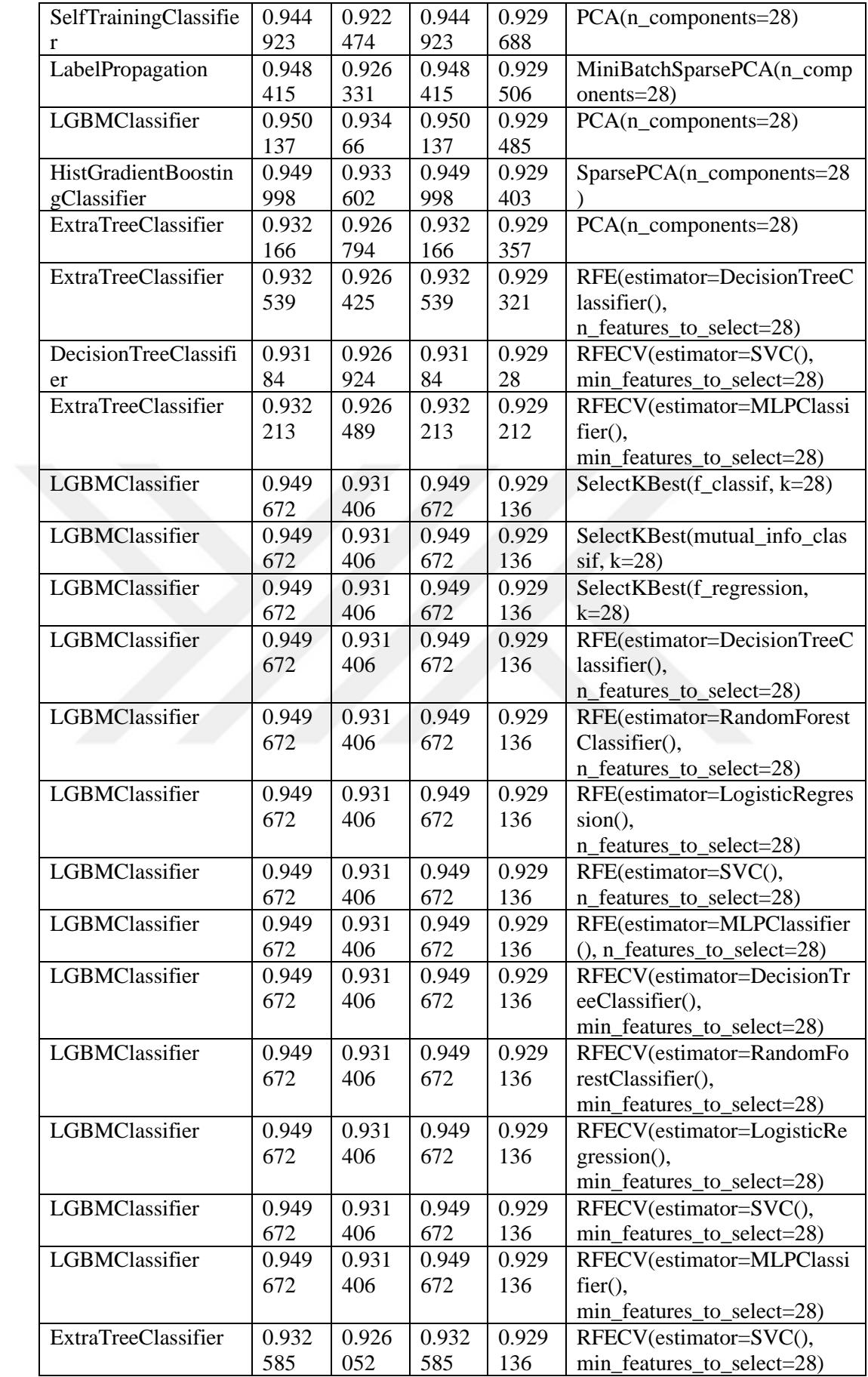

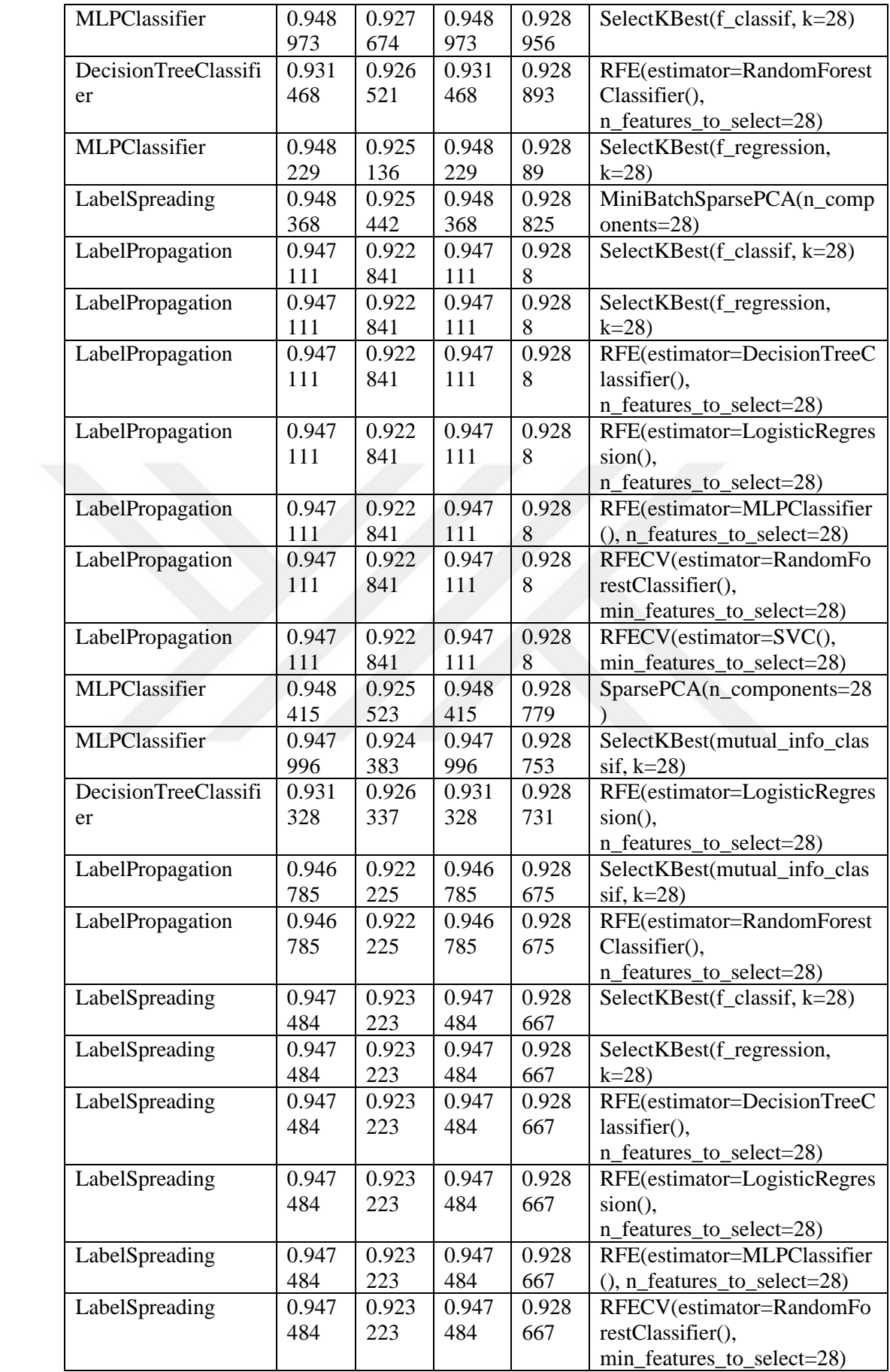

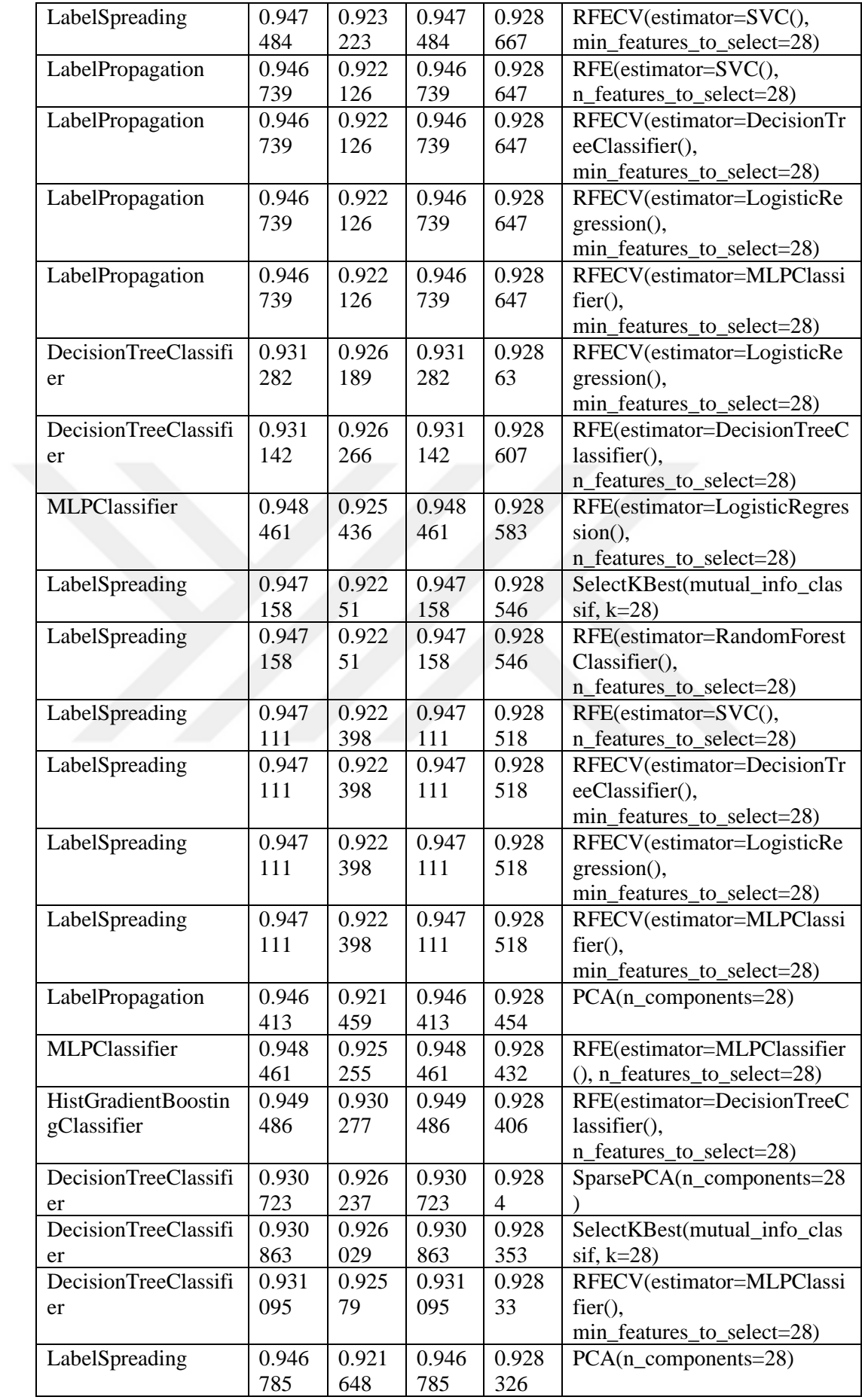

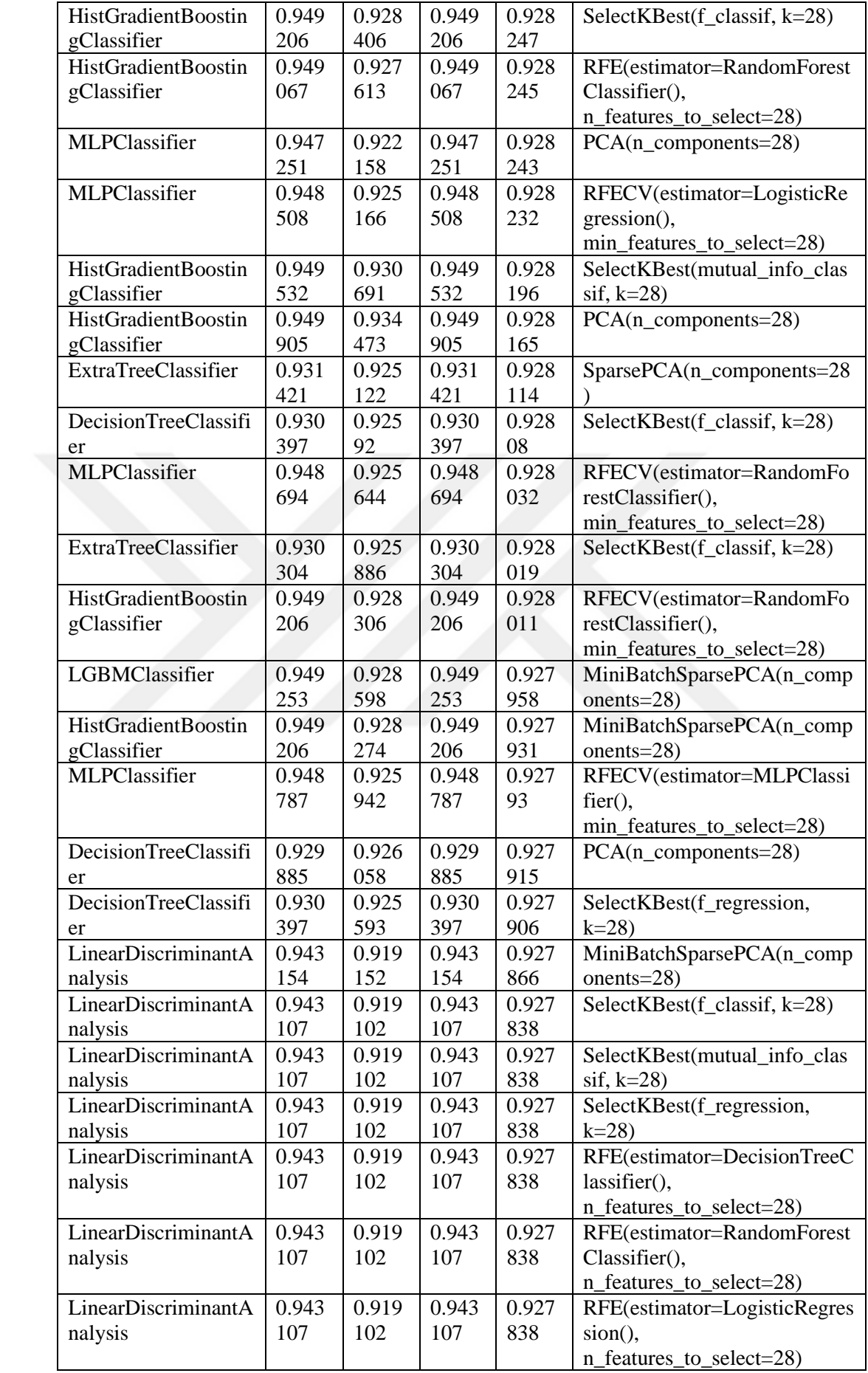

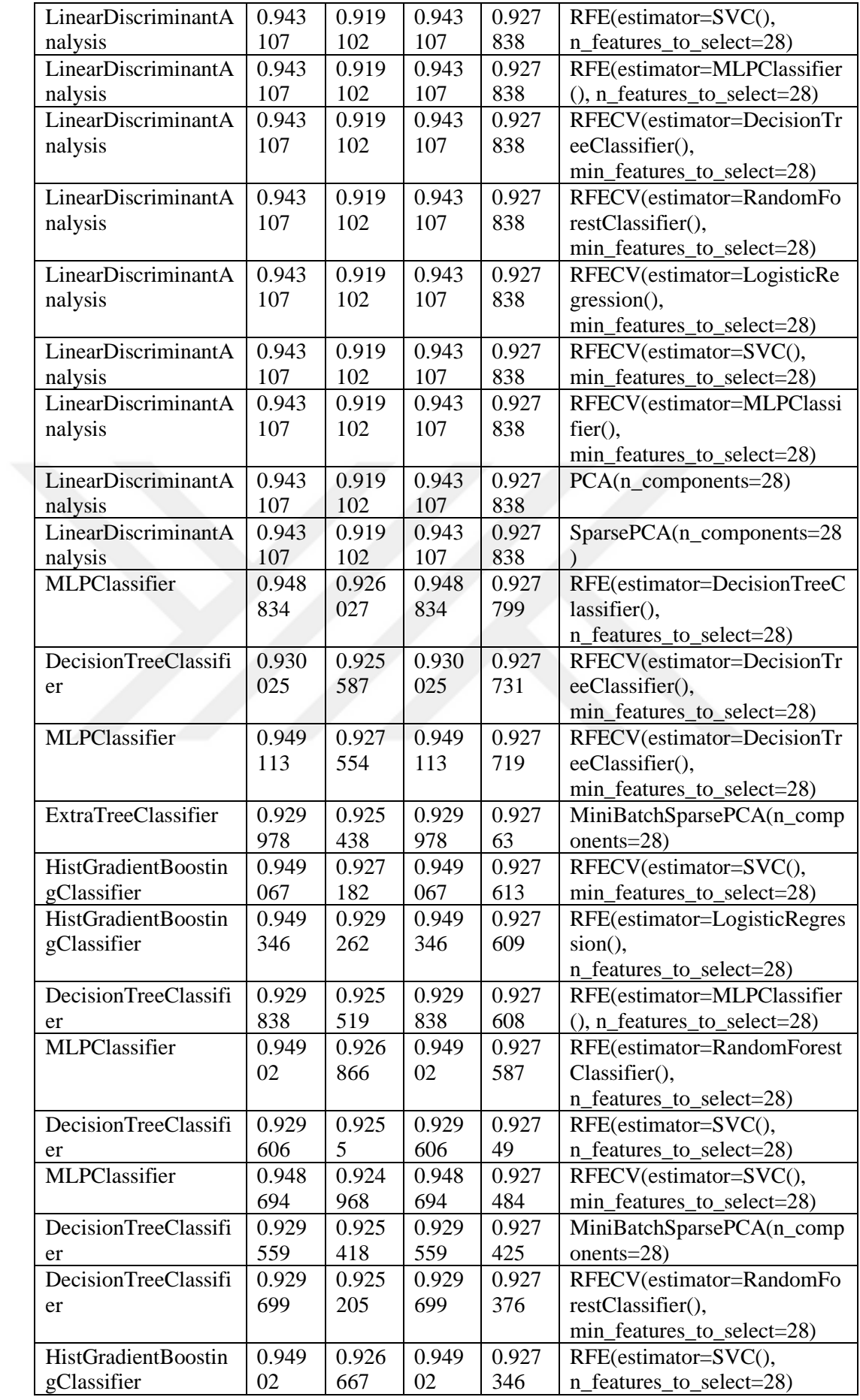

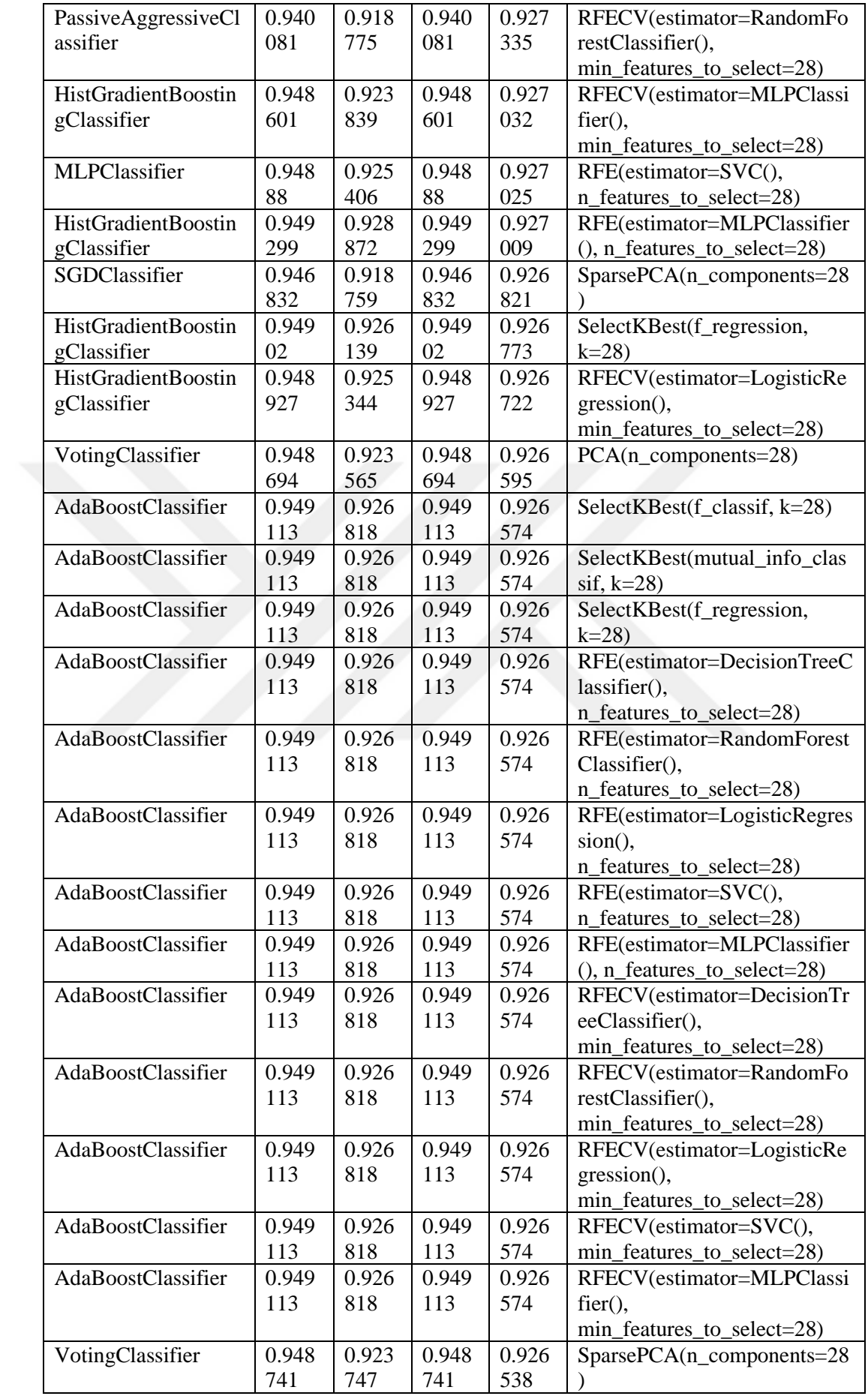

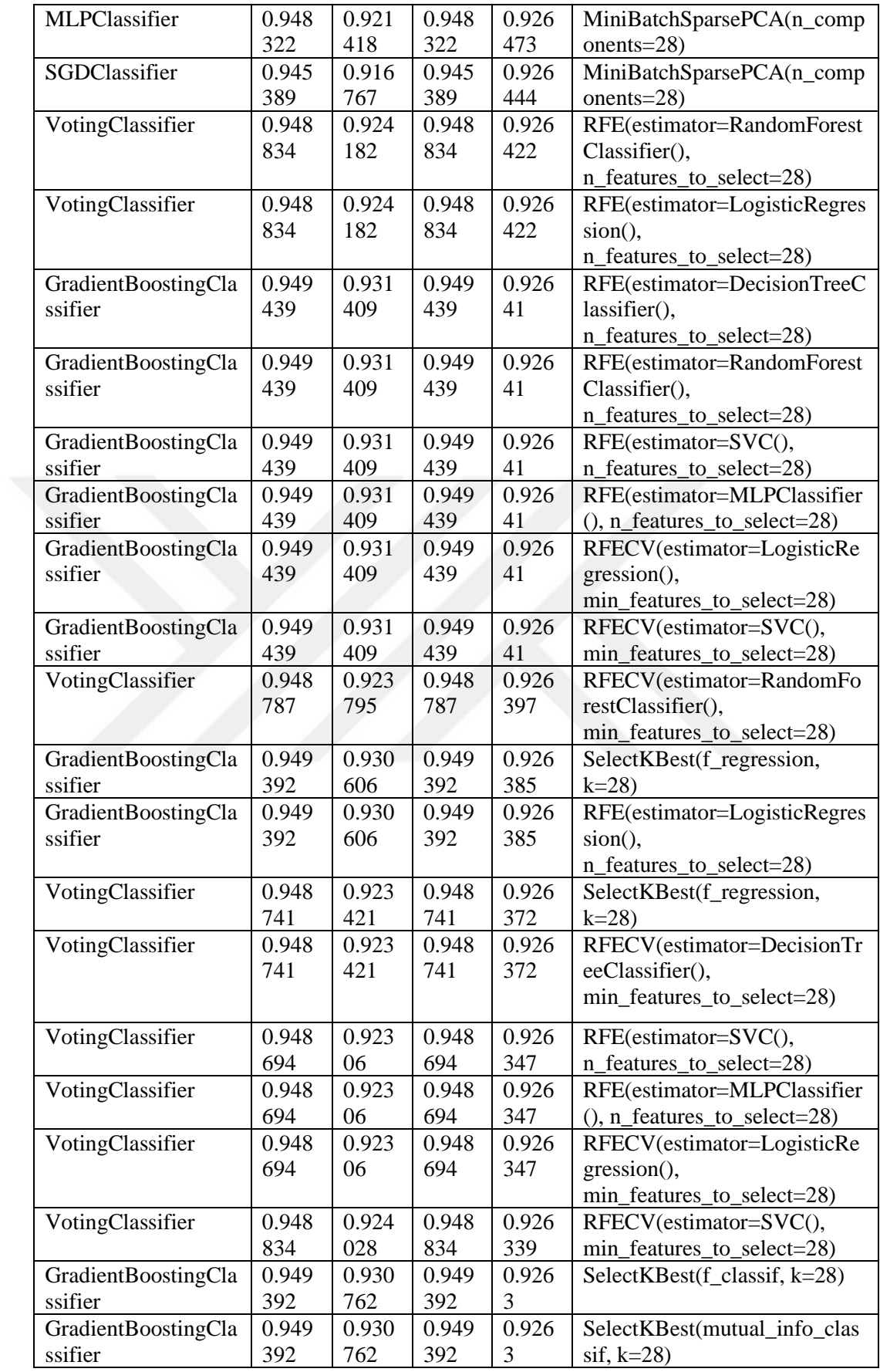

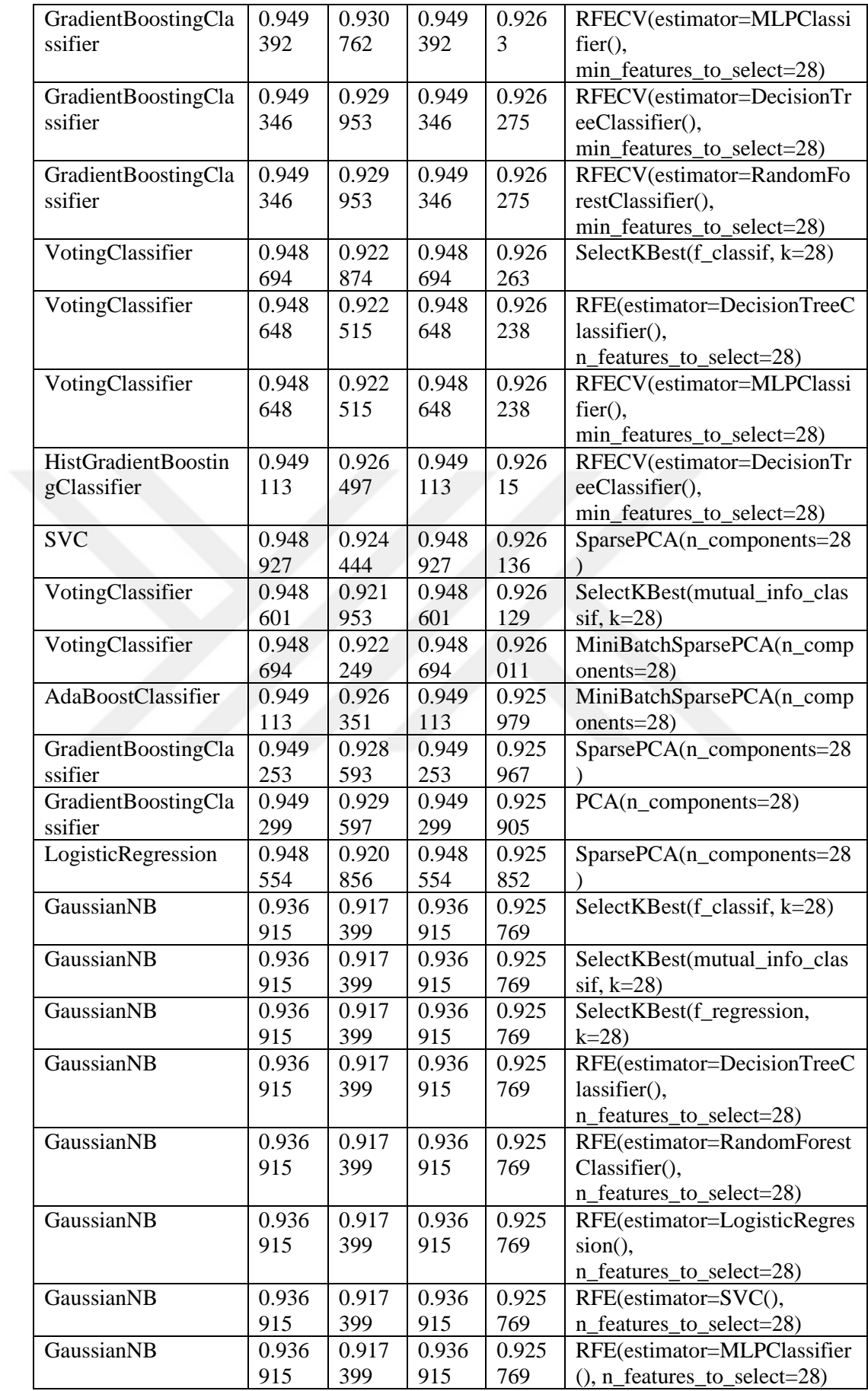
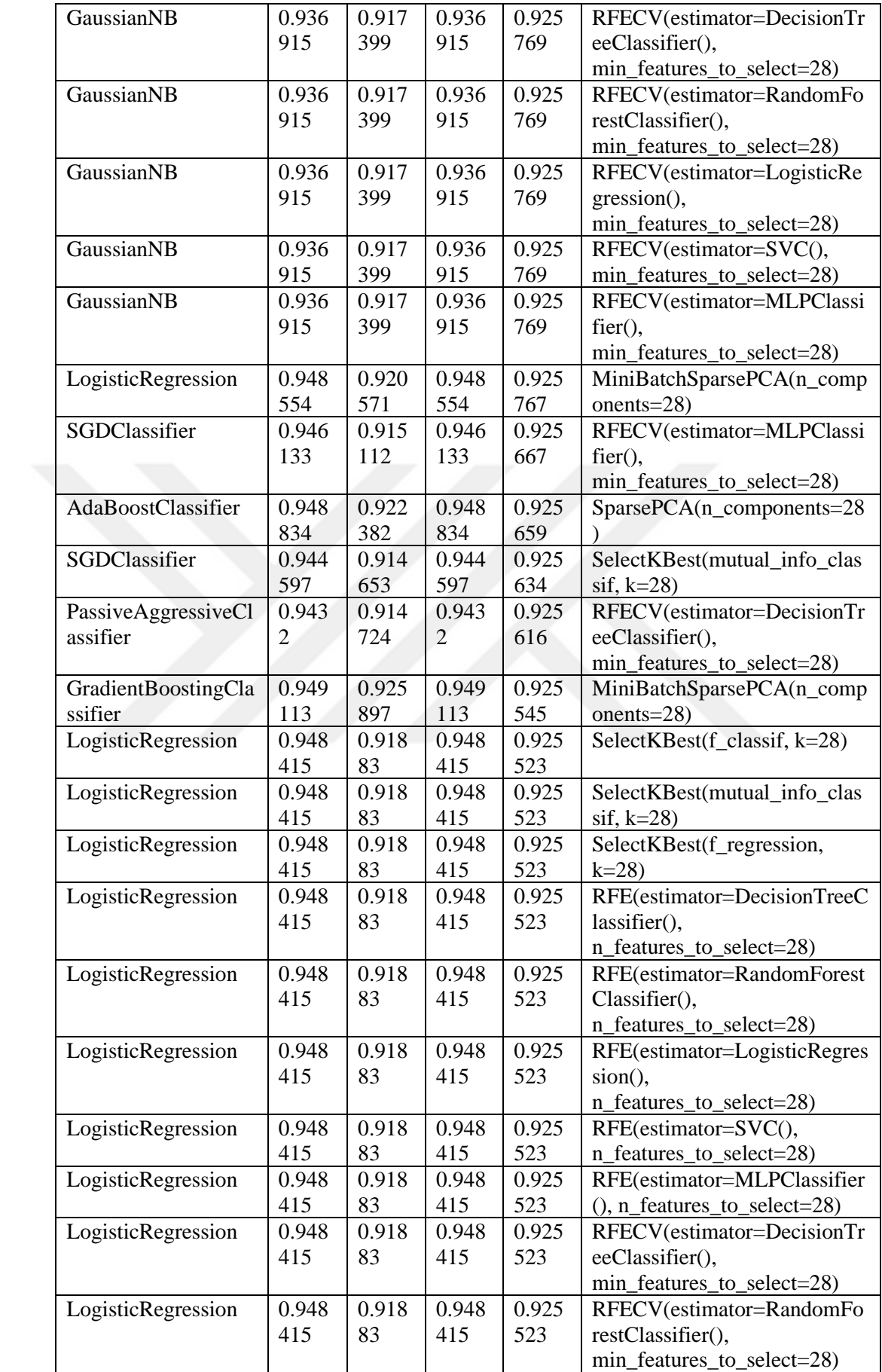

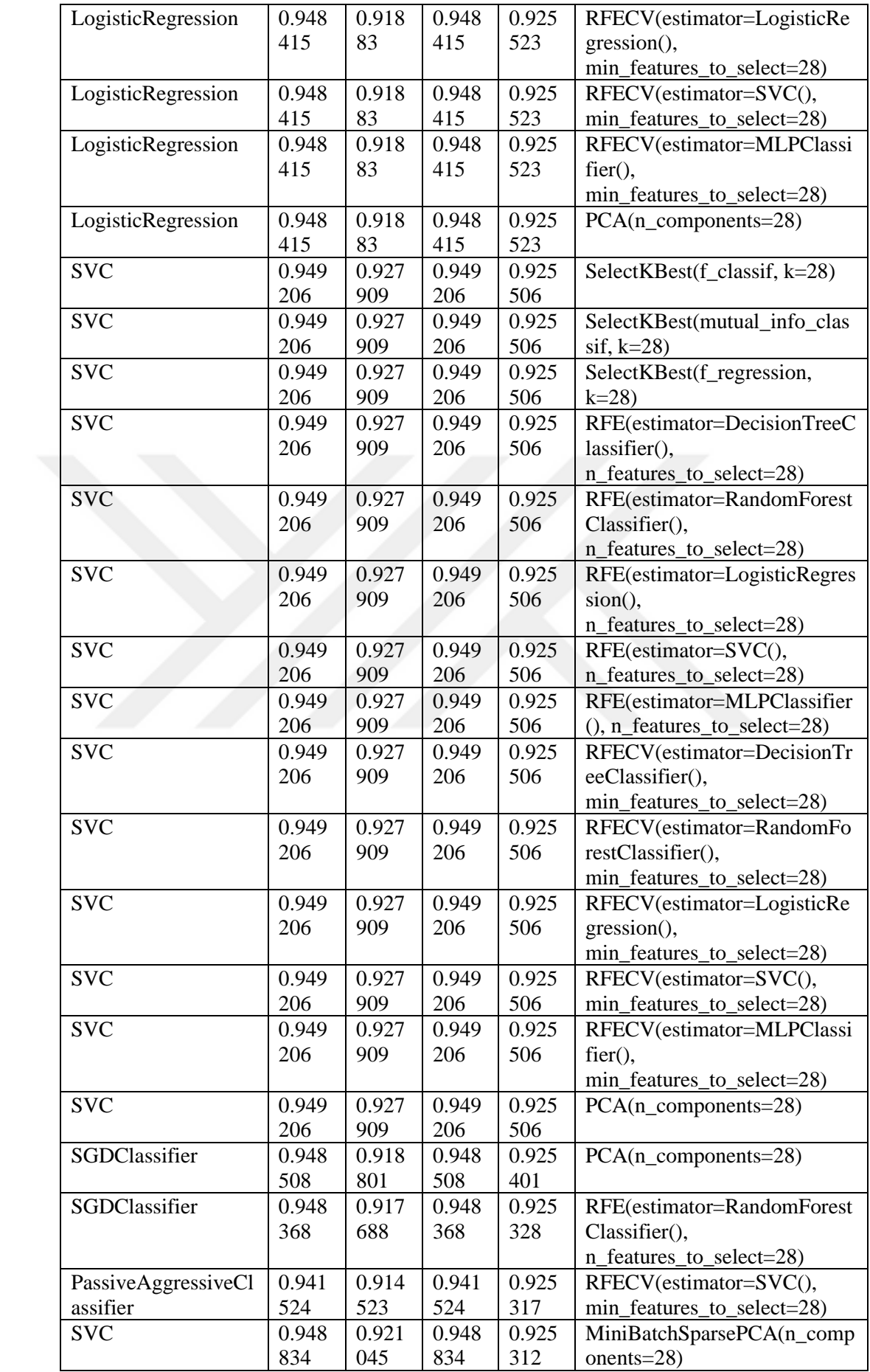

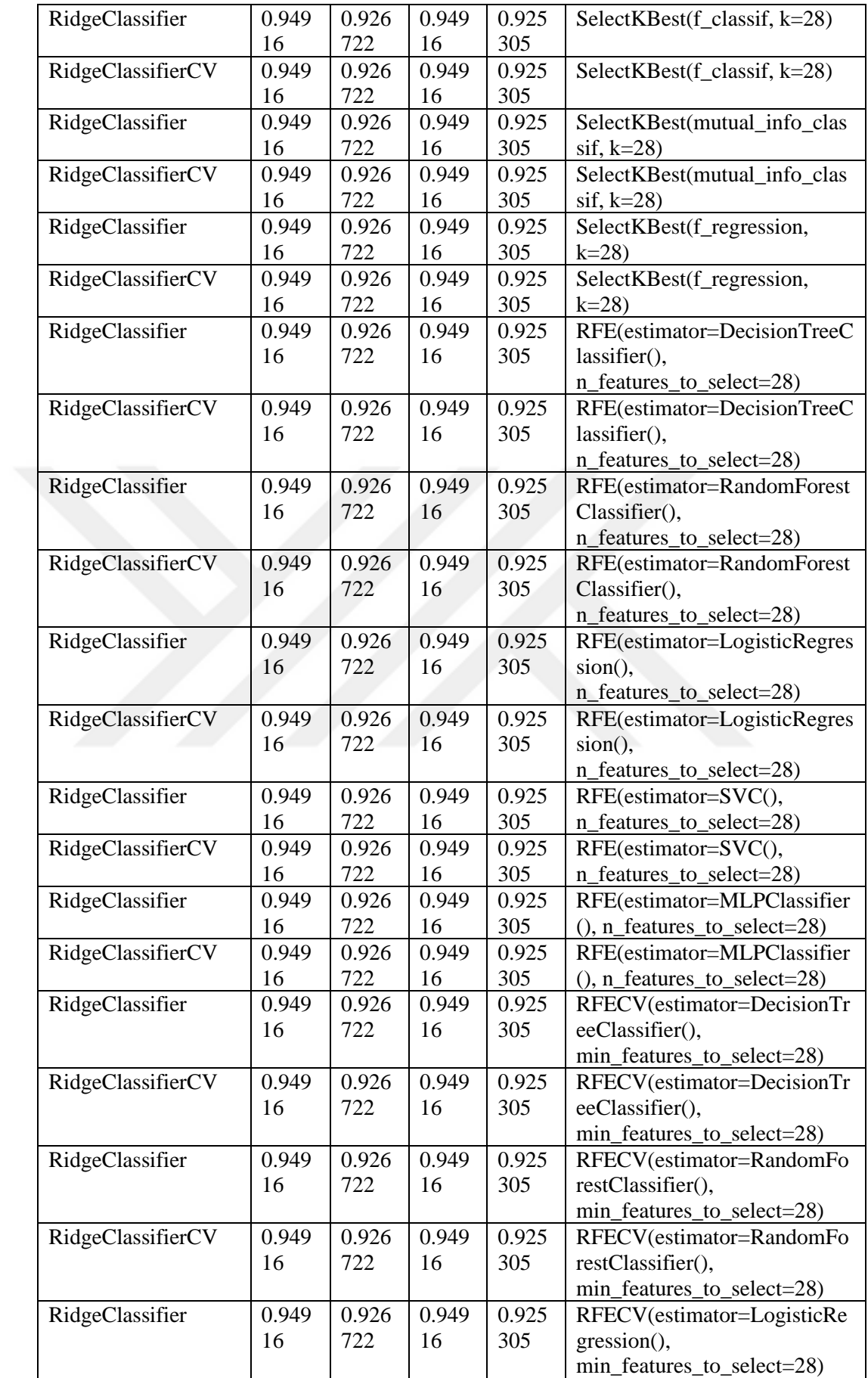

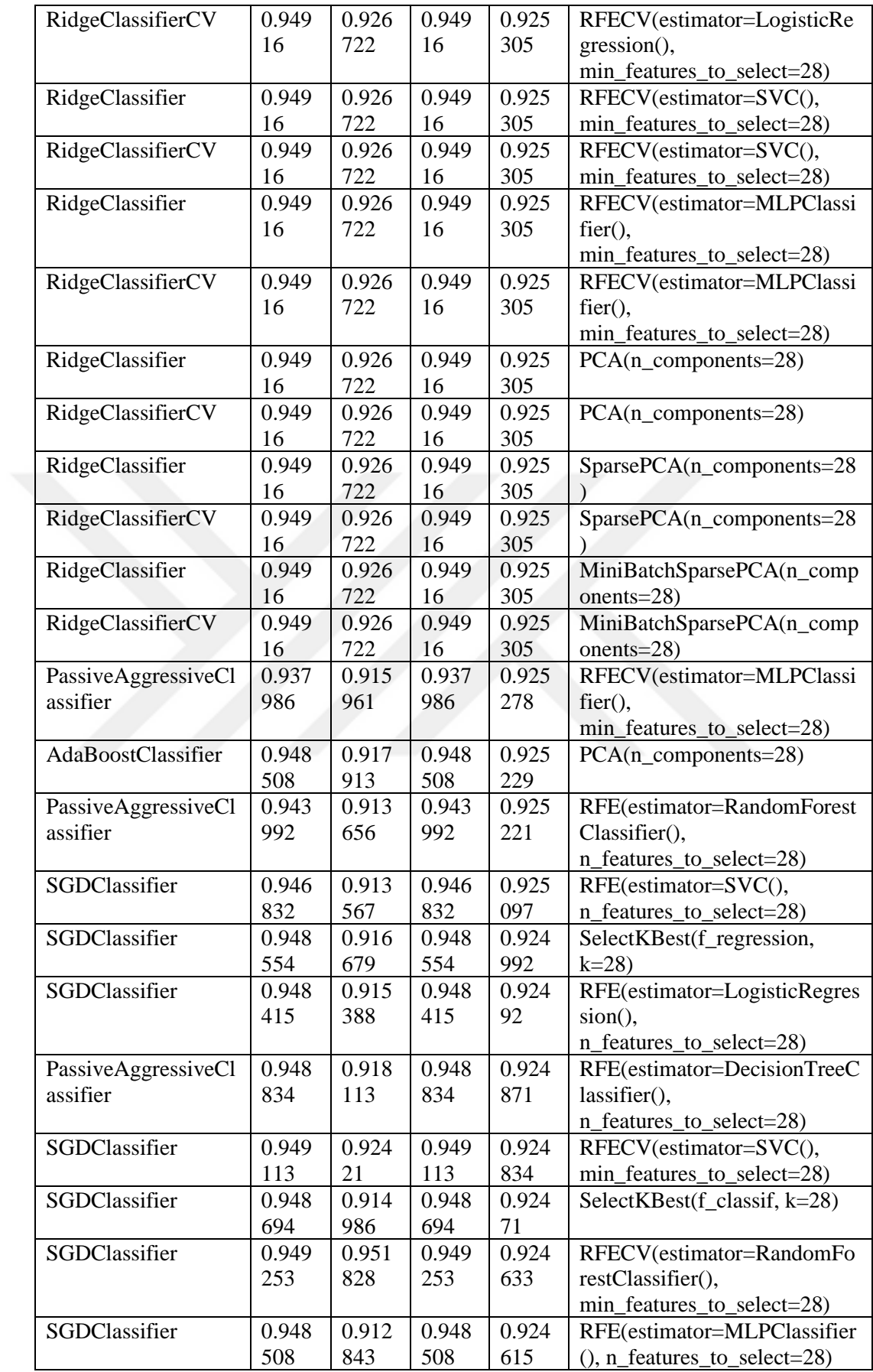

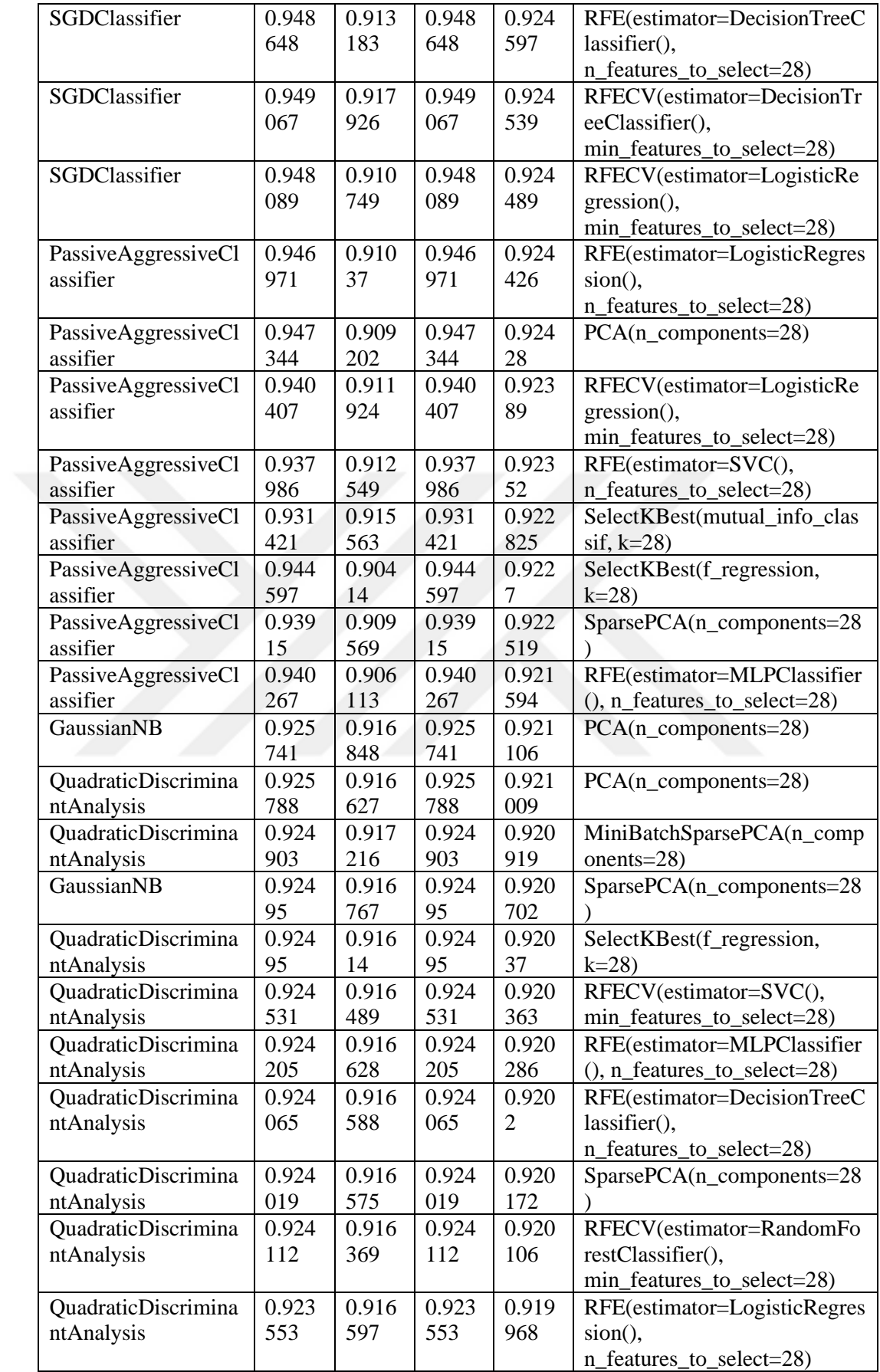

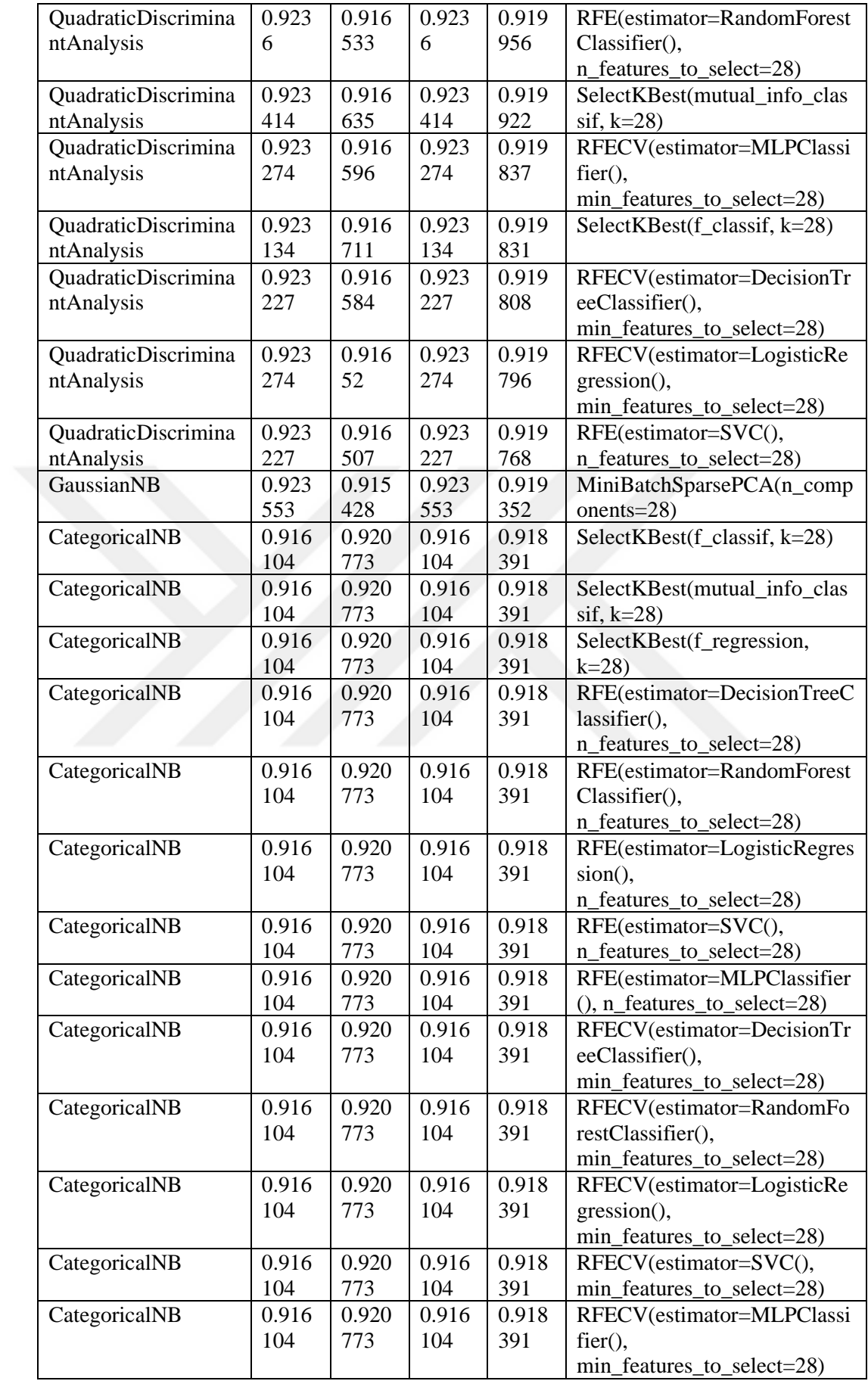

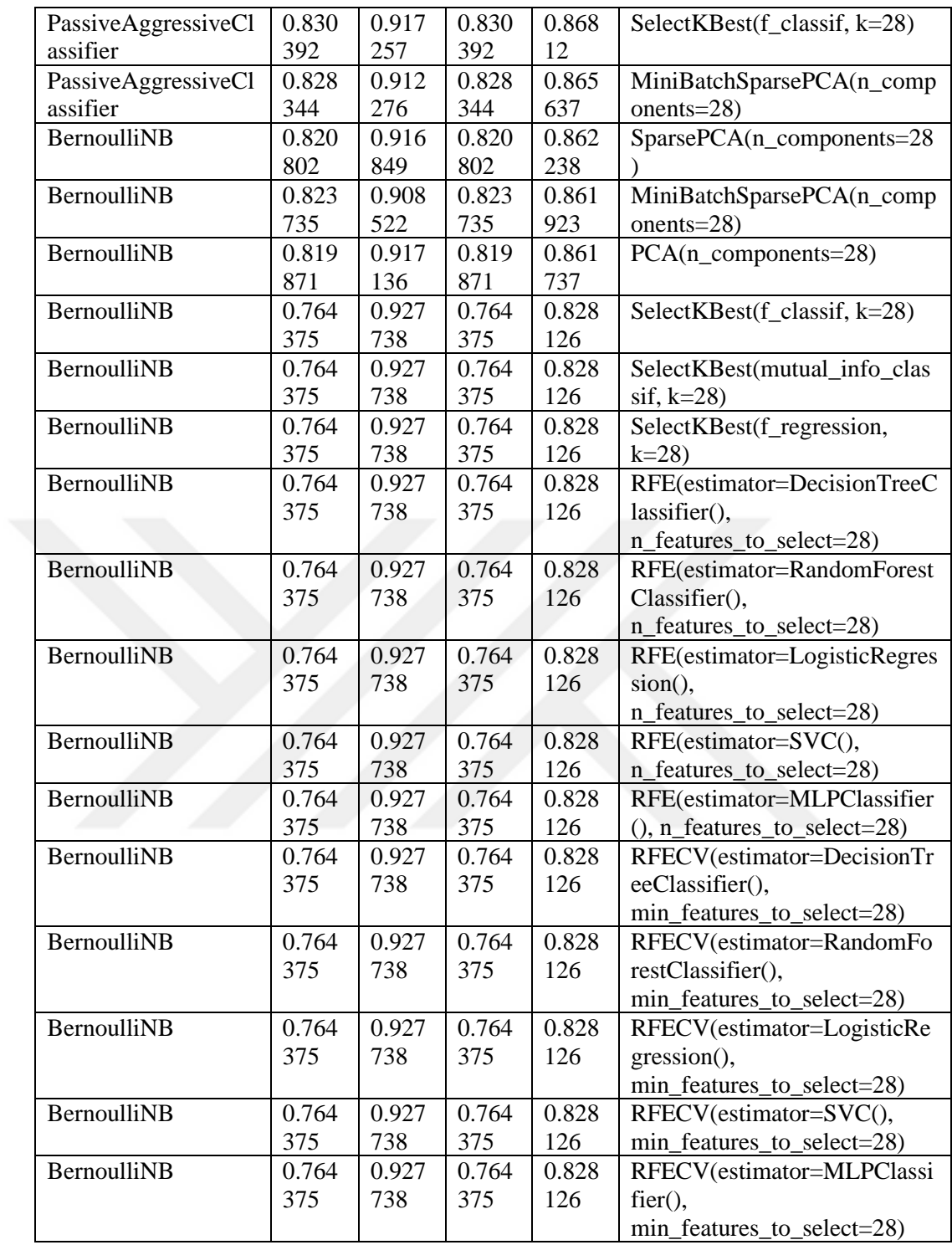

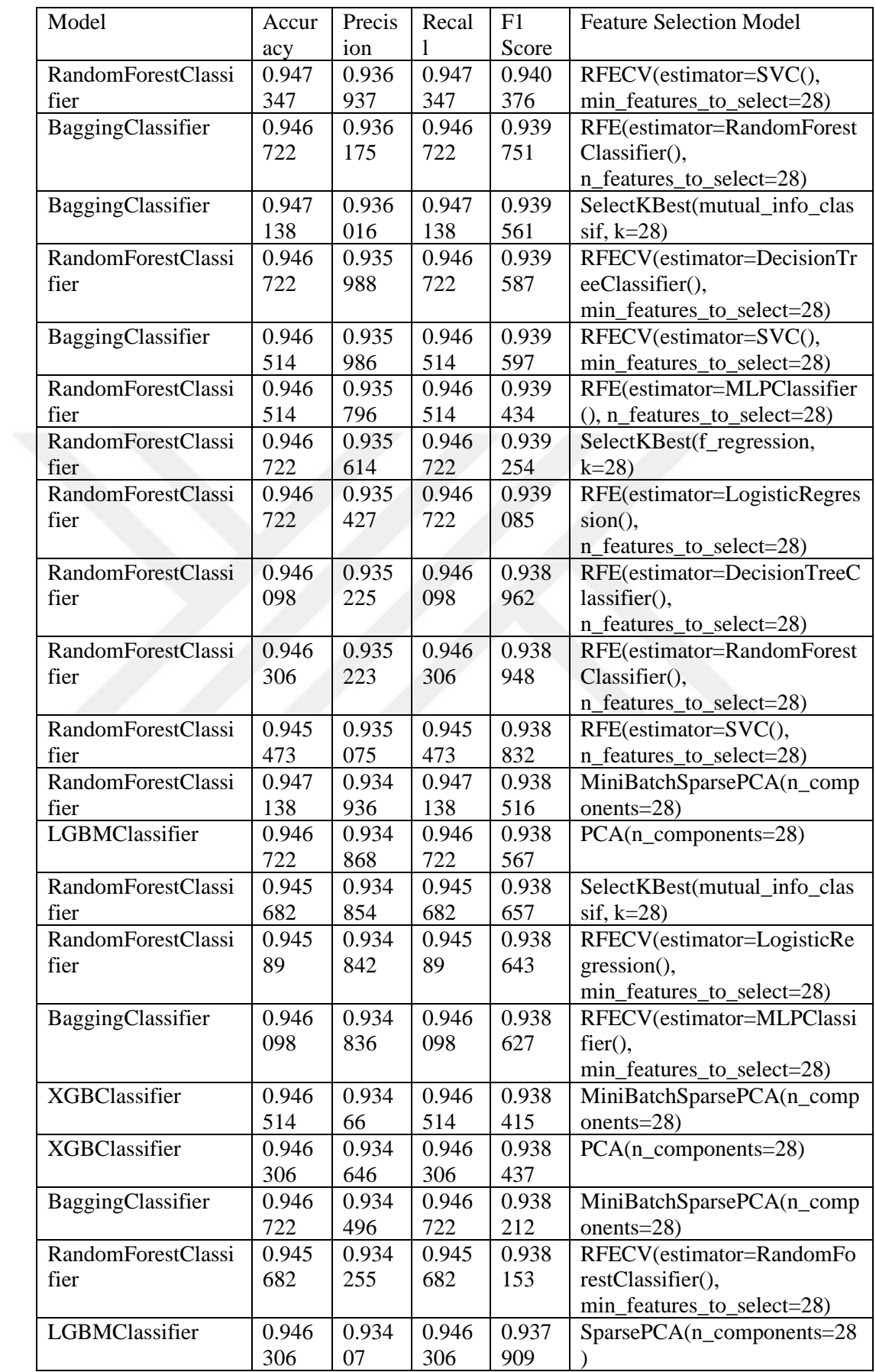

## **APPENDIX 6: VULNERABILITY CLASS LEVEL DATA RESULTS**

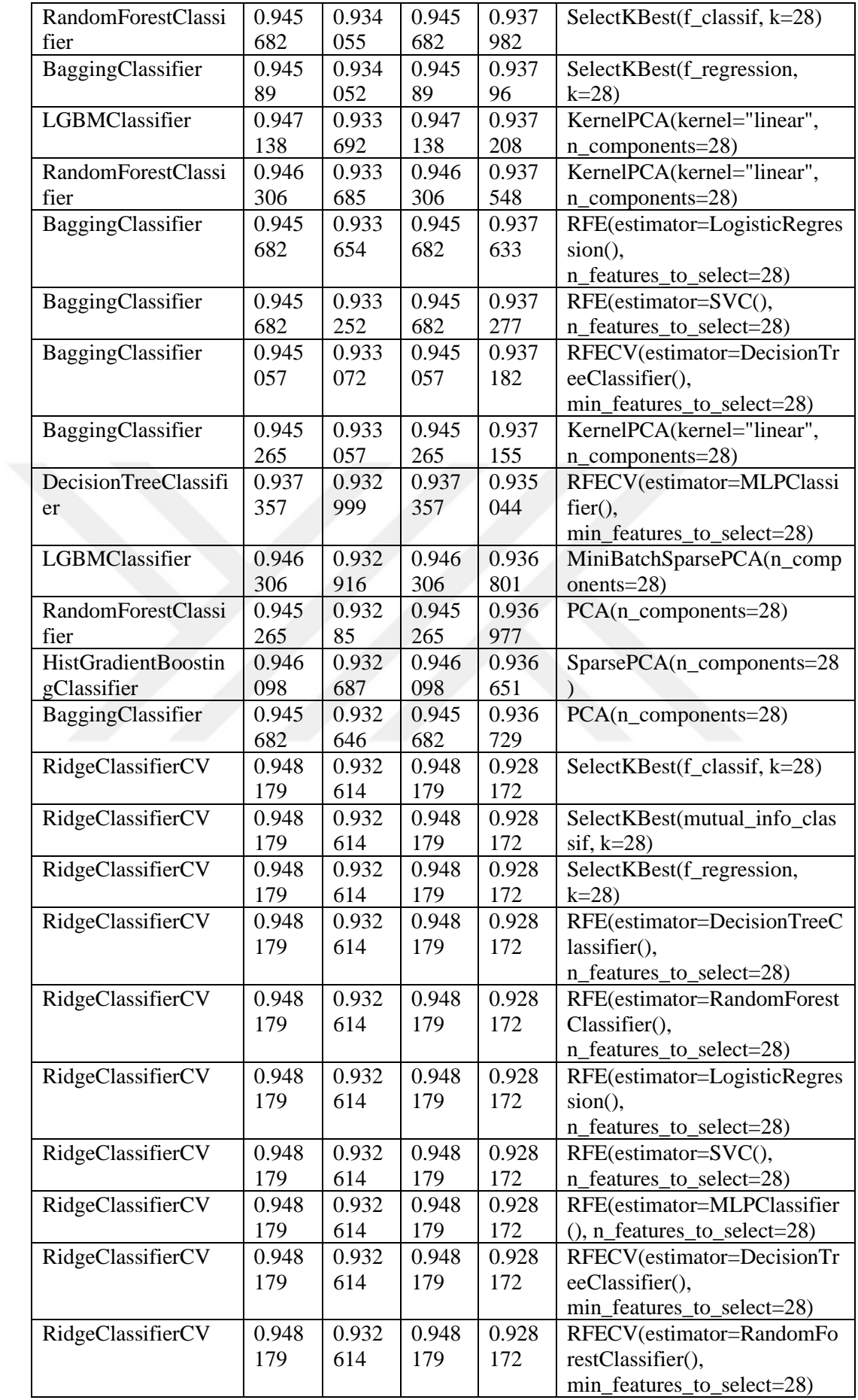

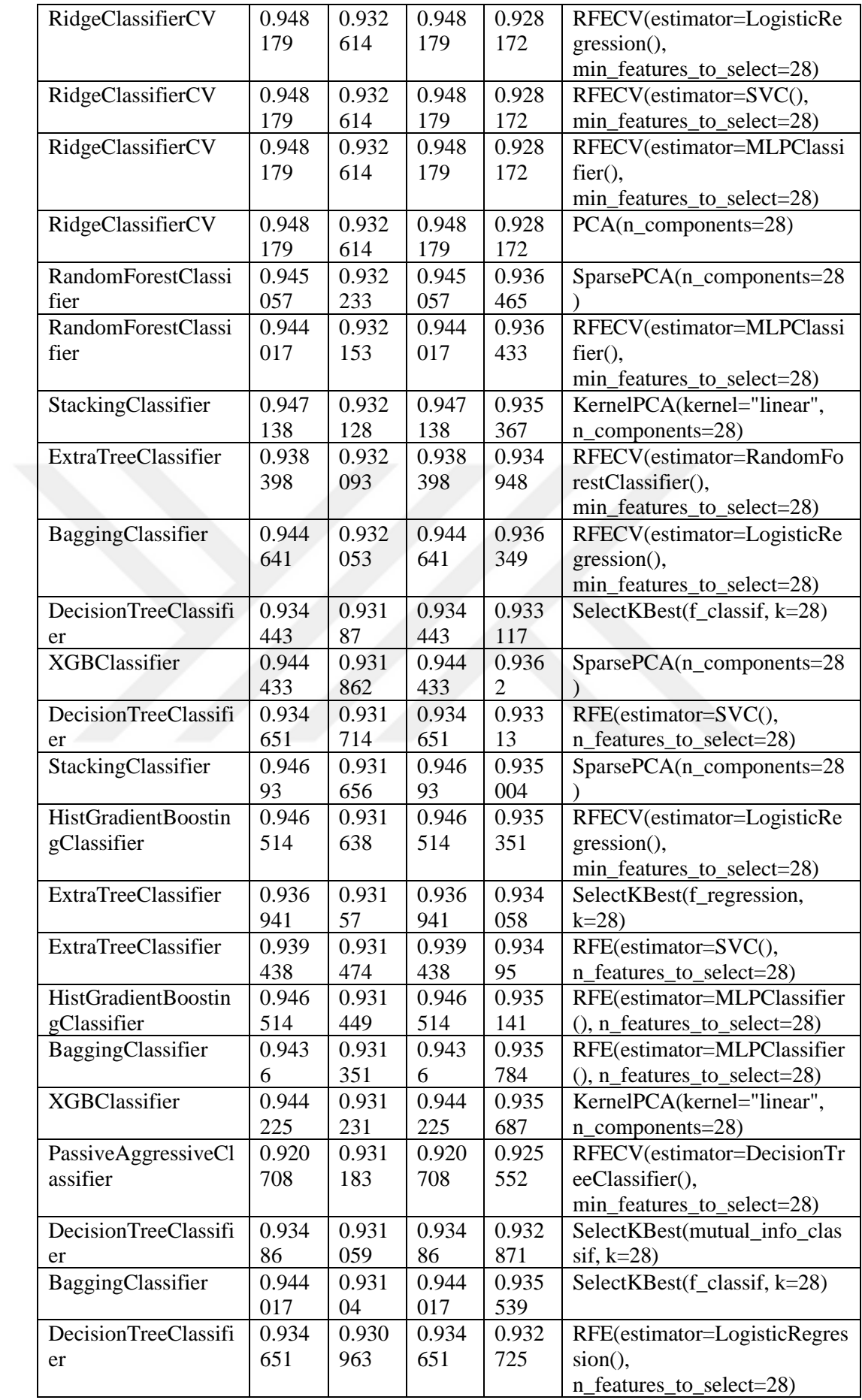

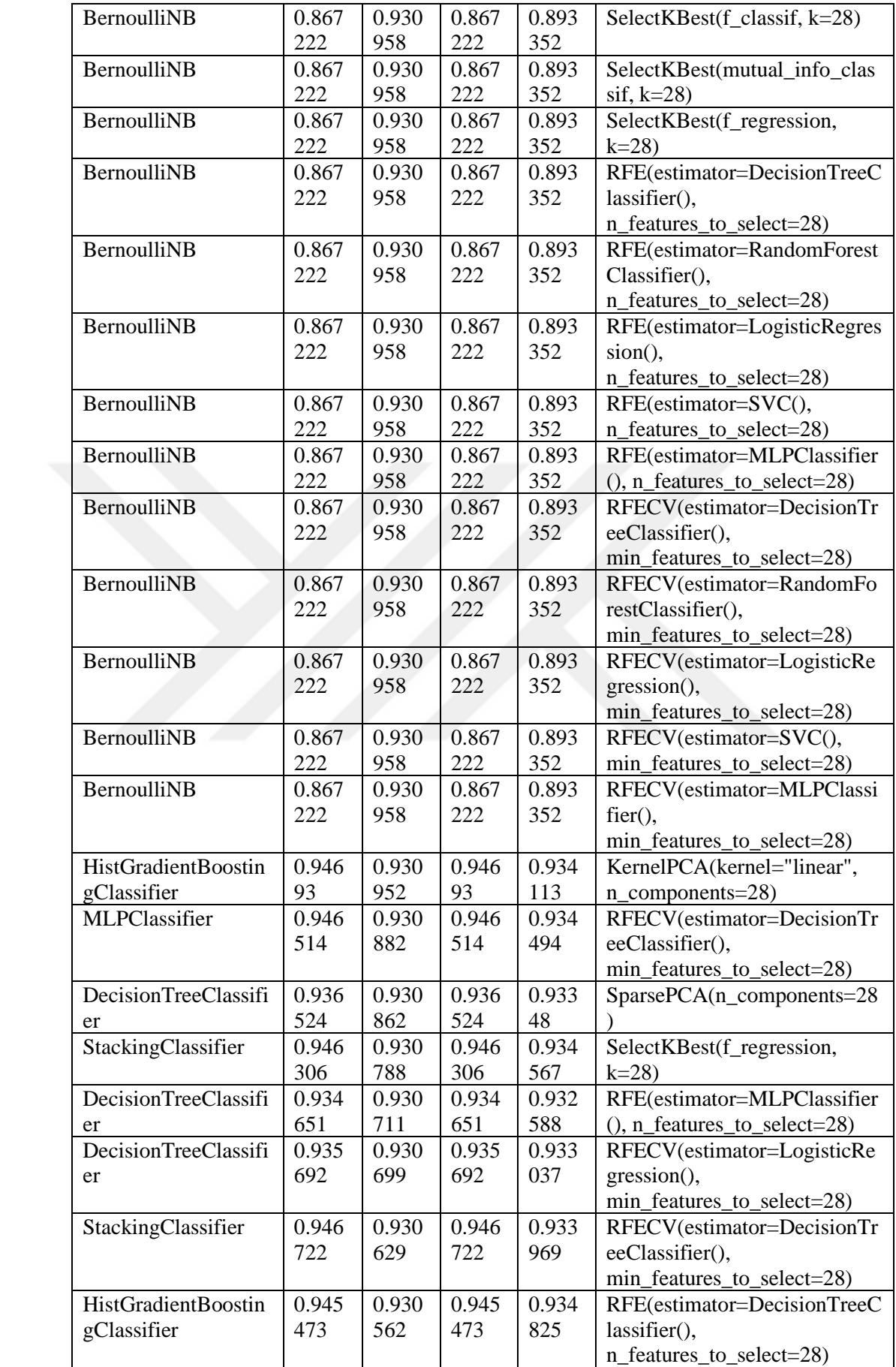

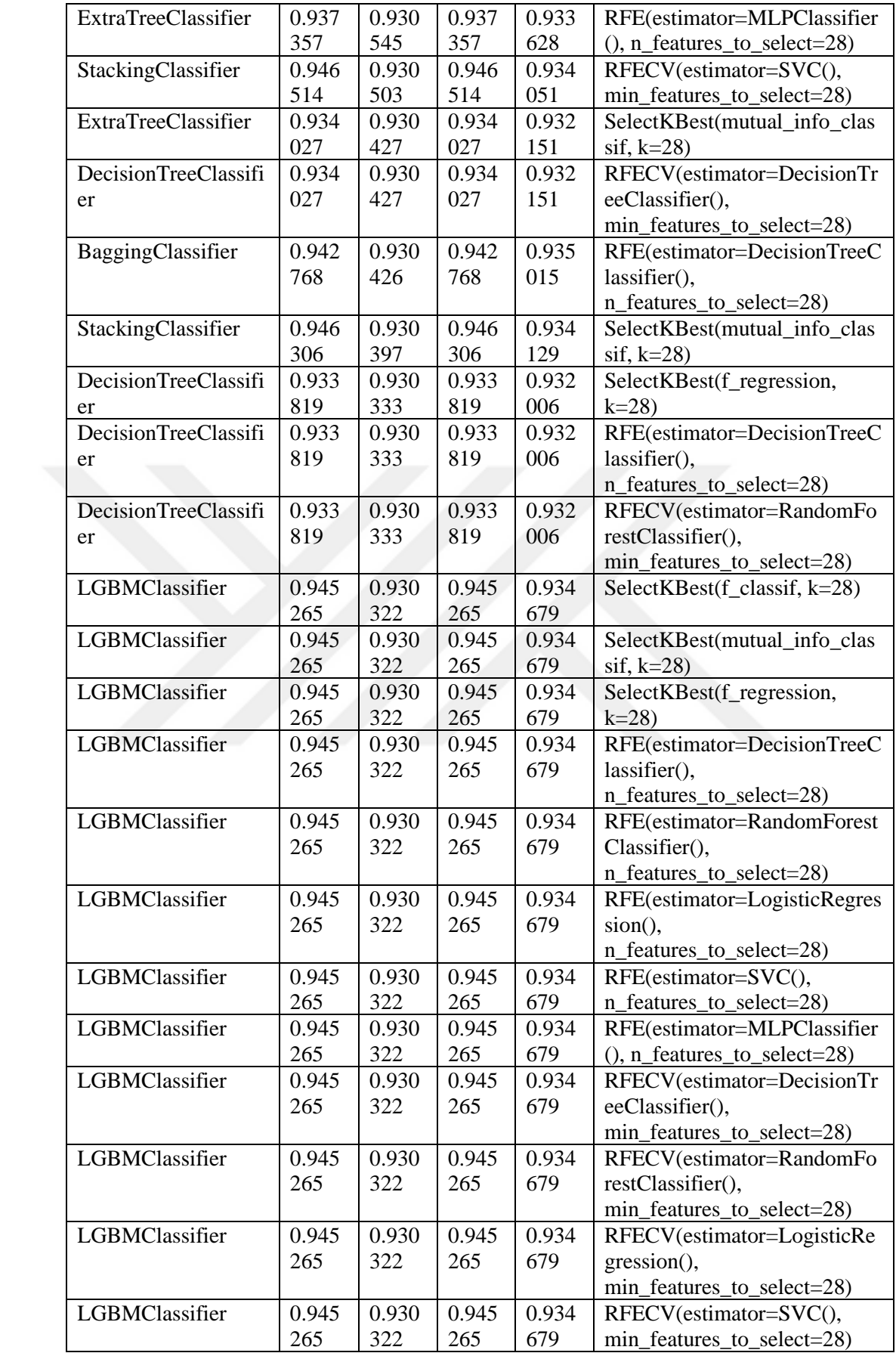

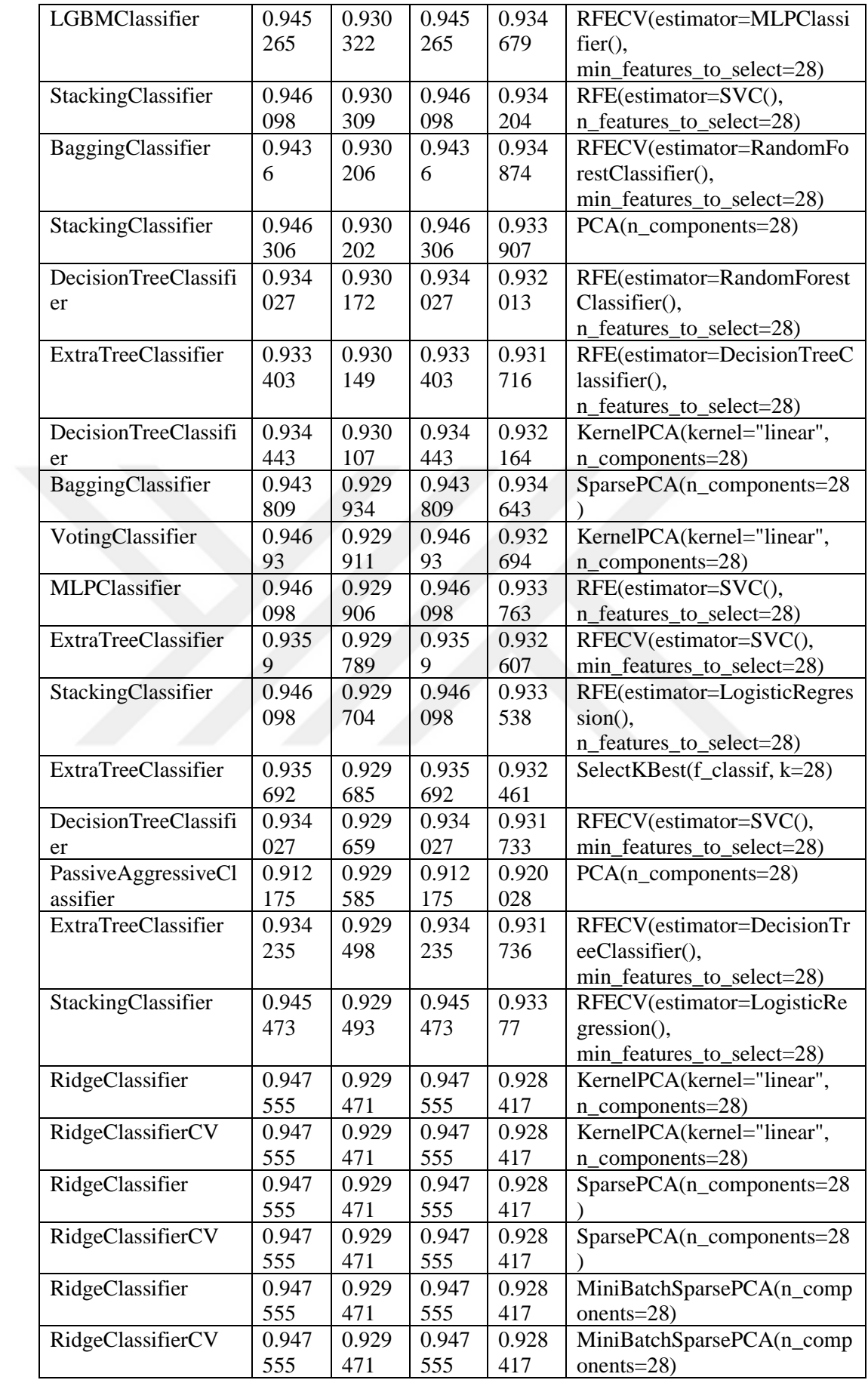

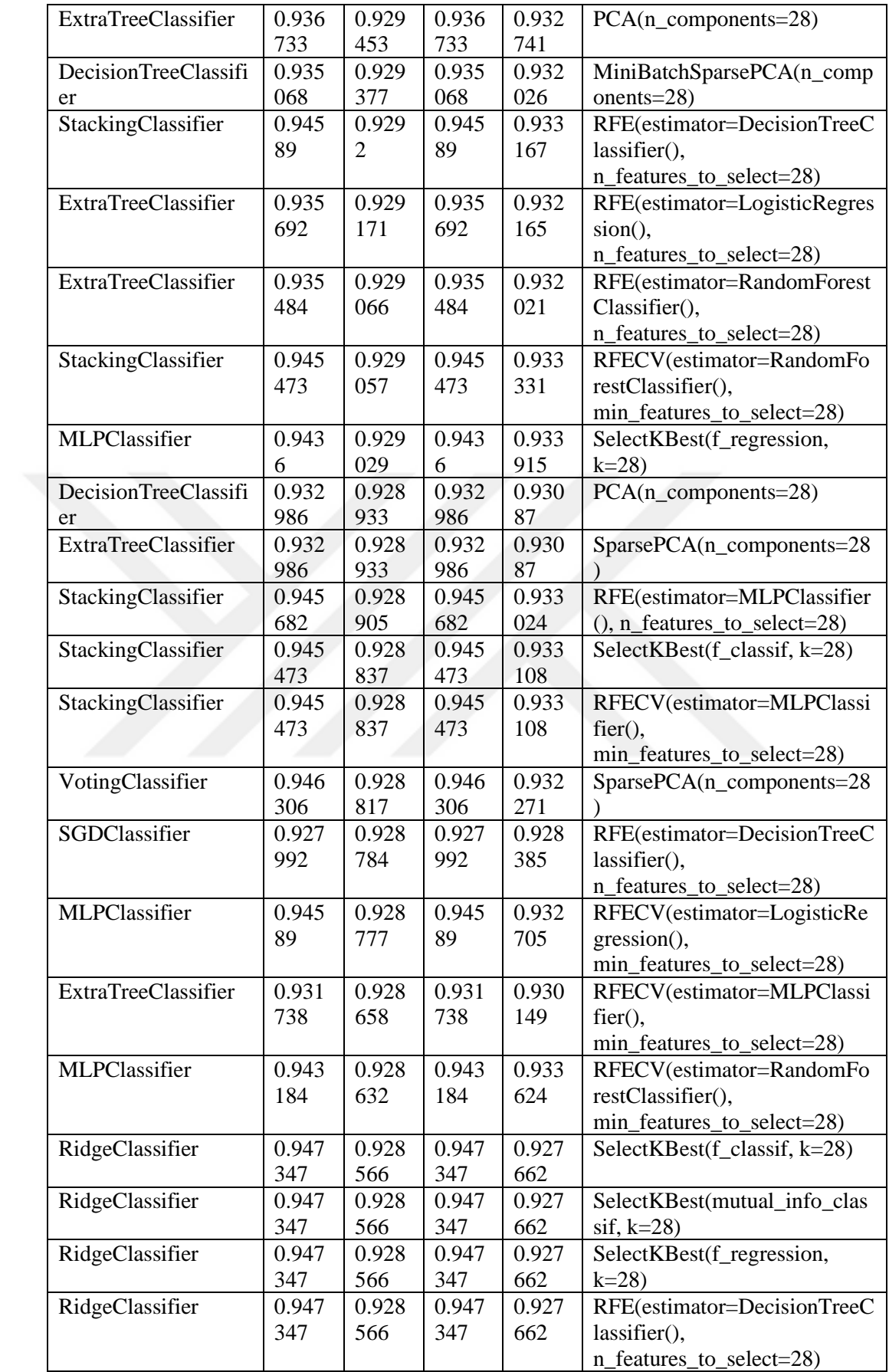

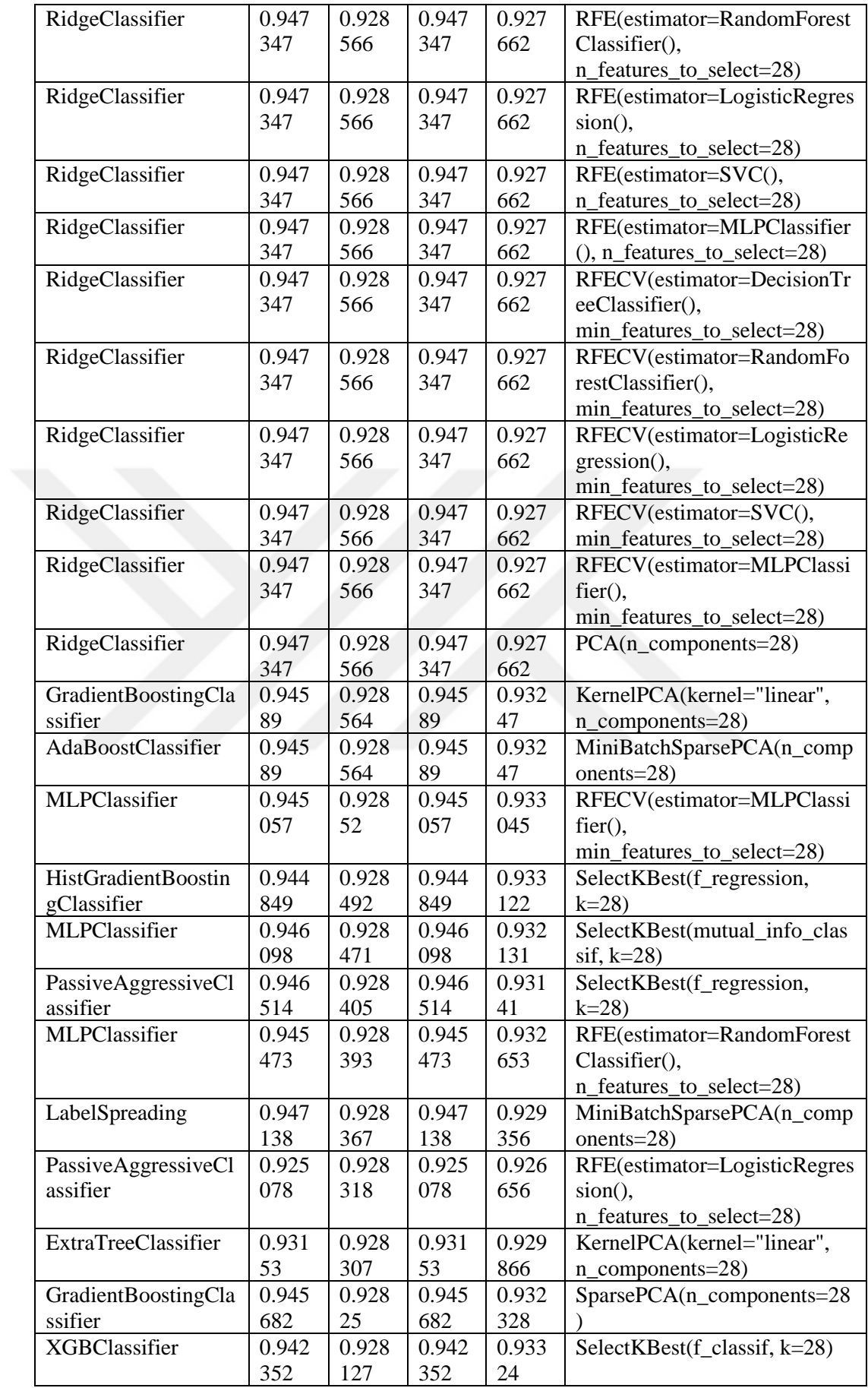

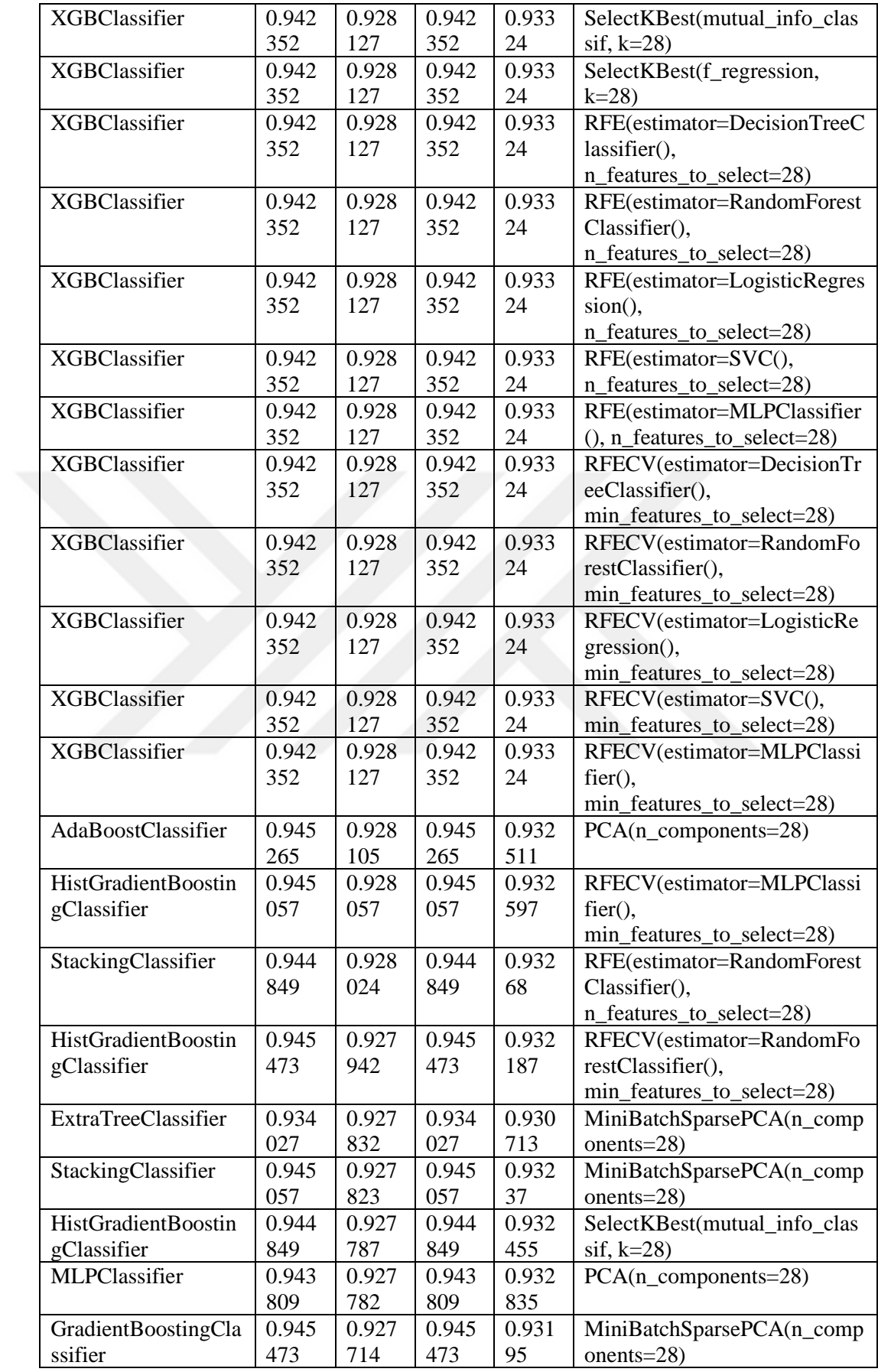

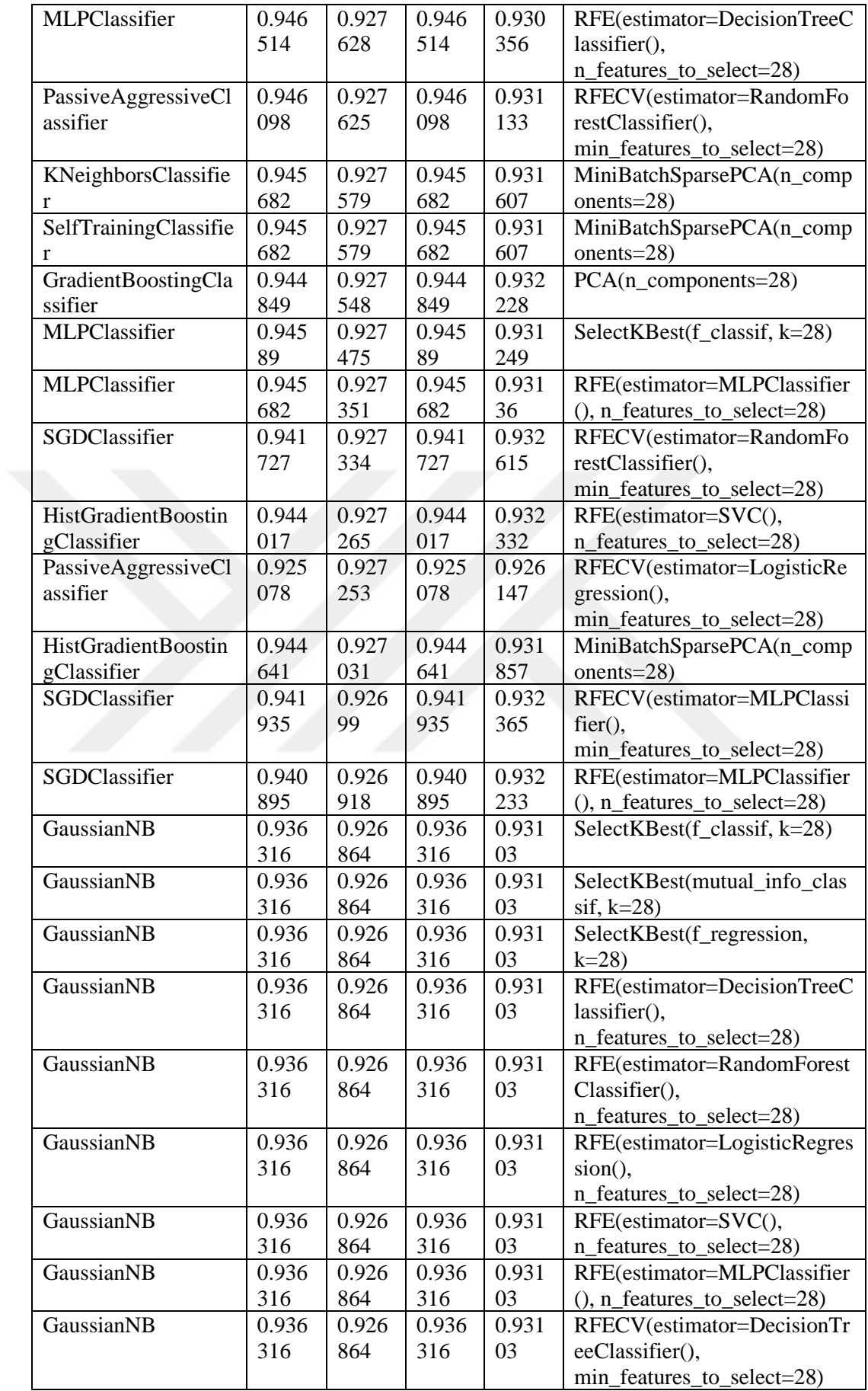

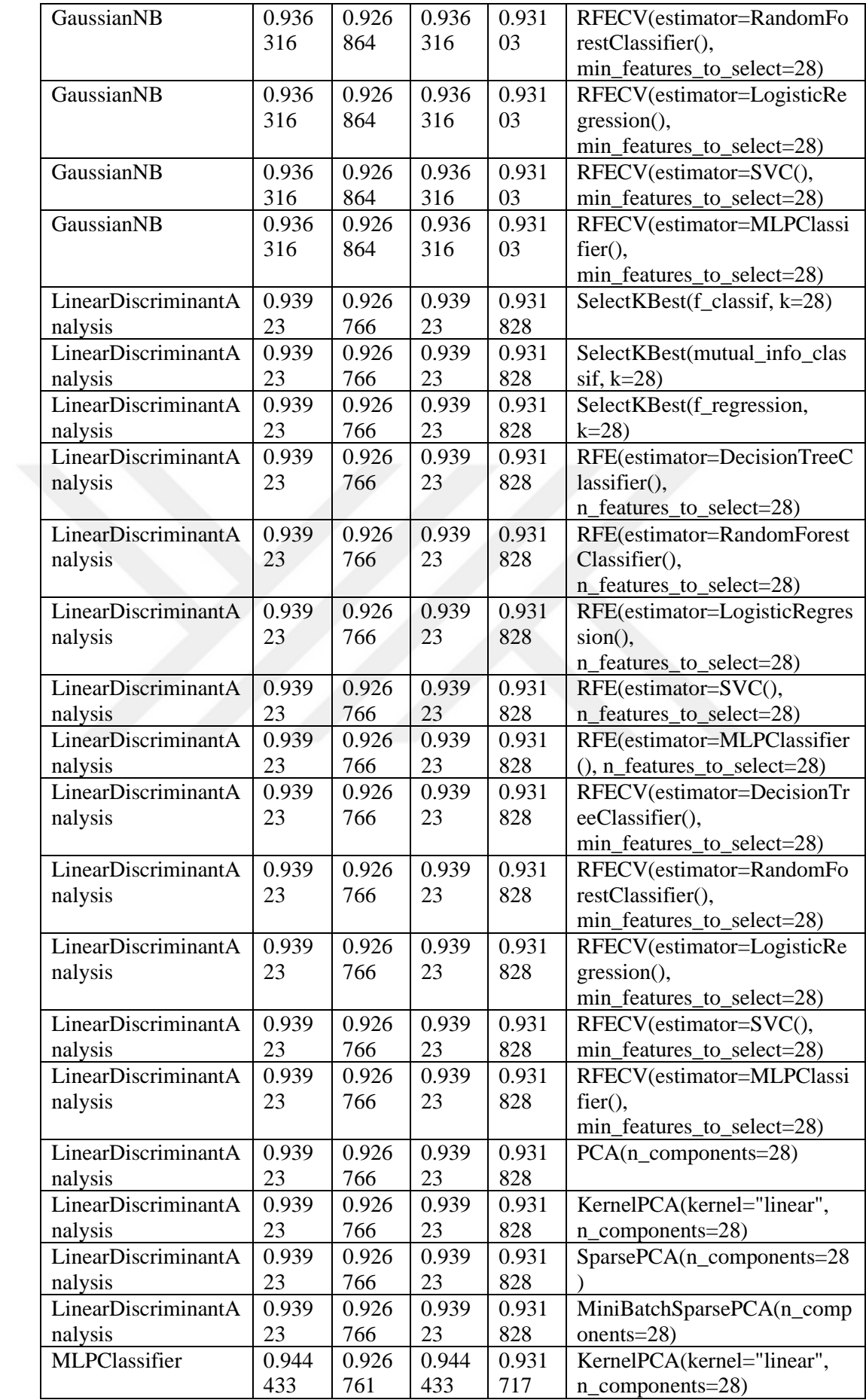

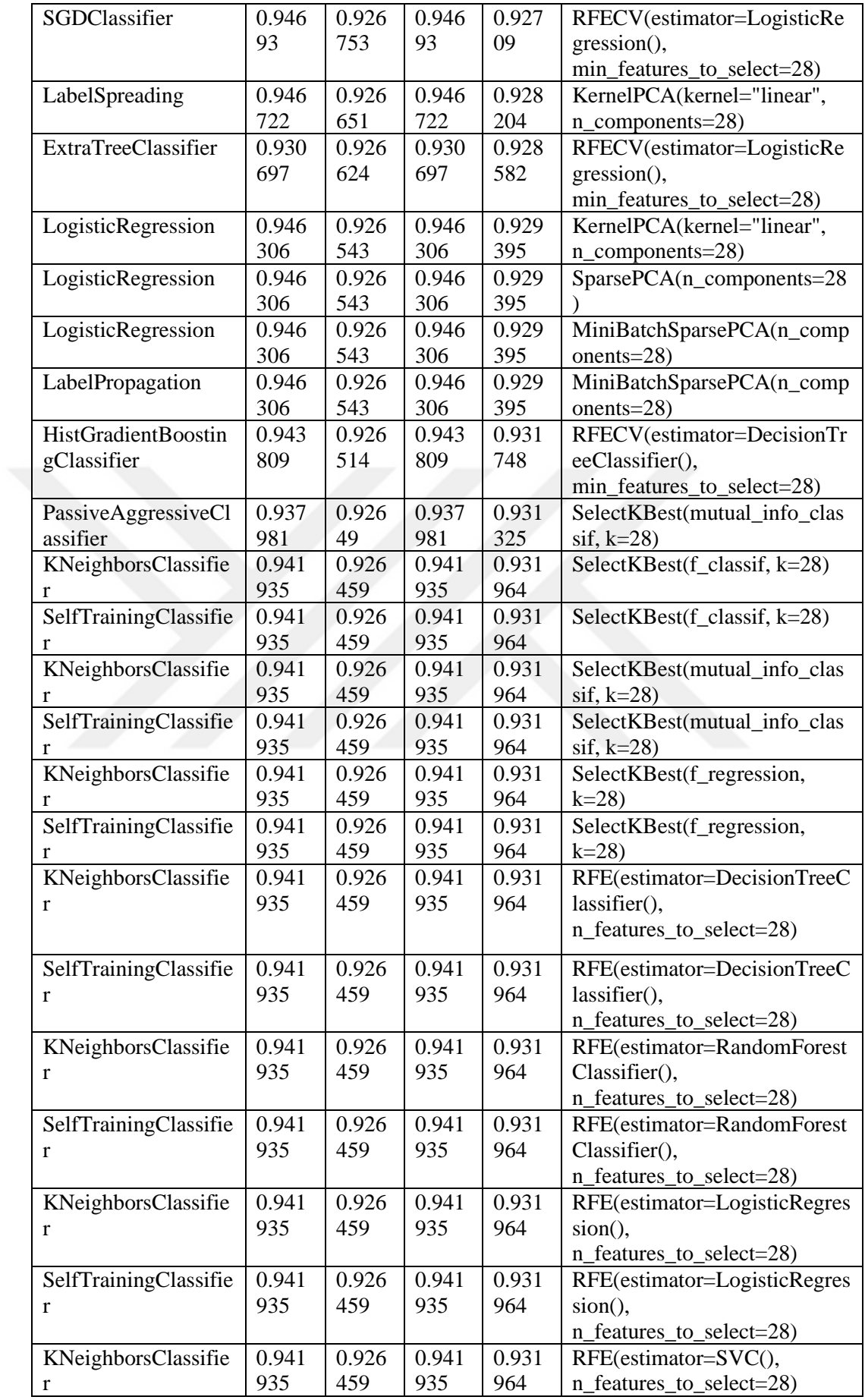

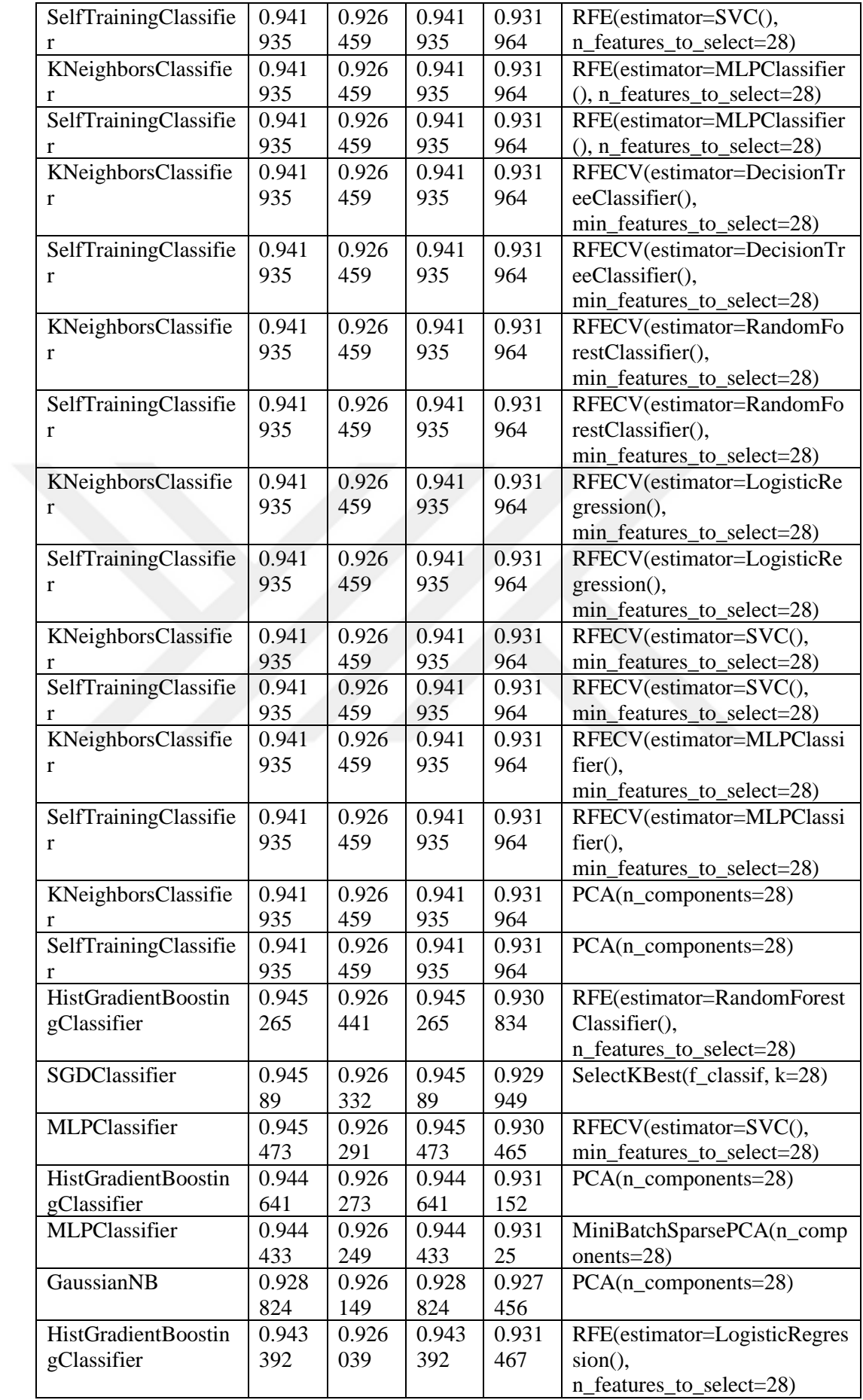

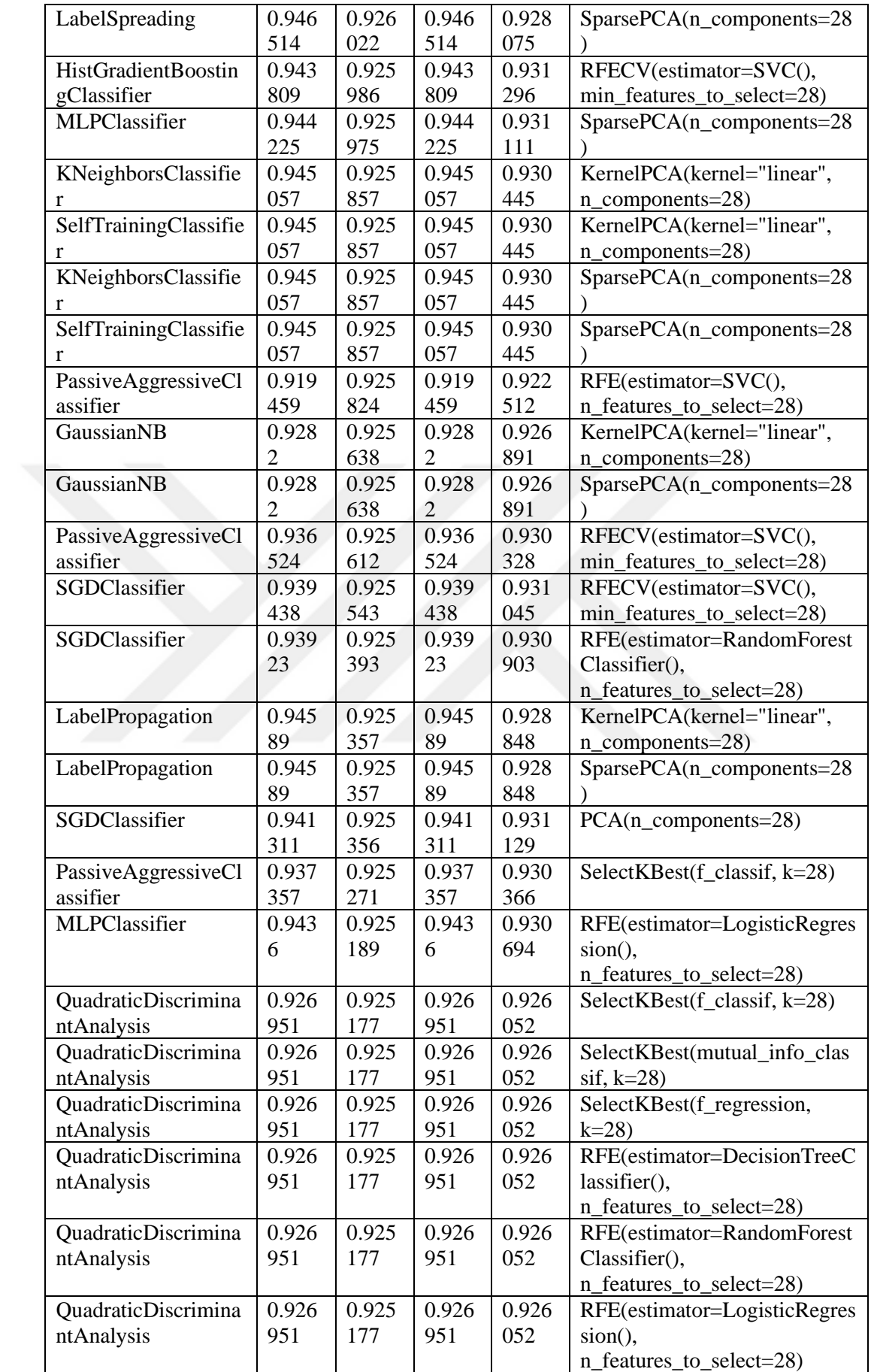

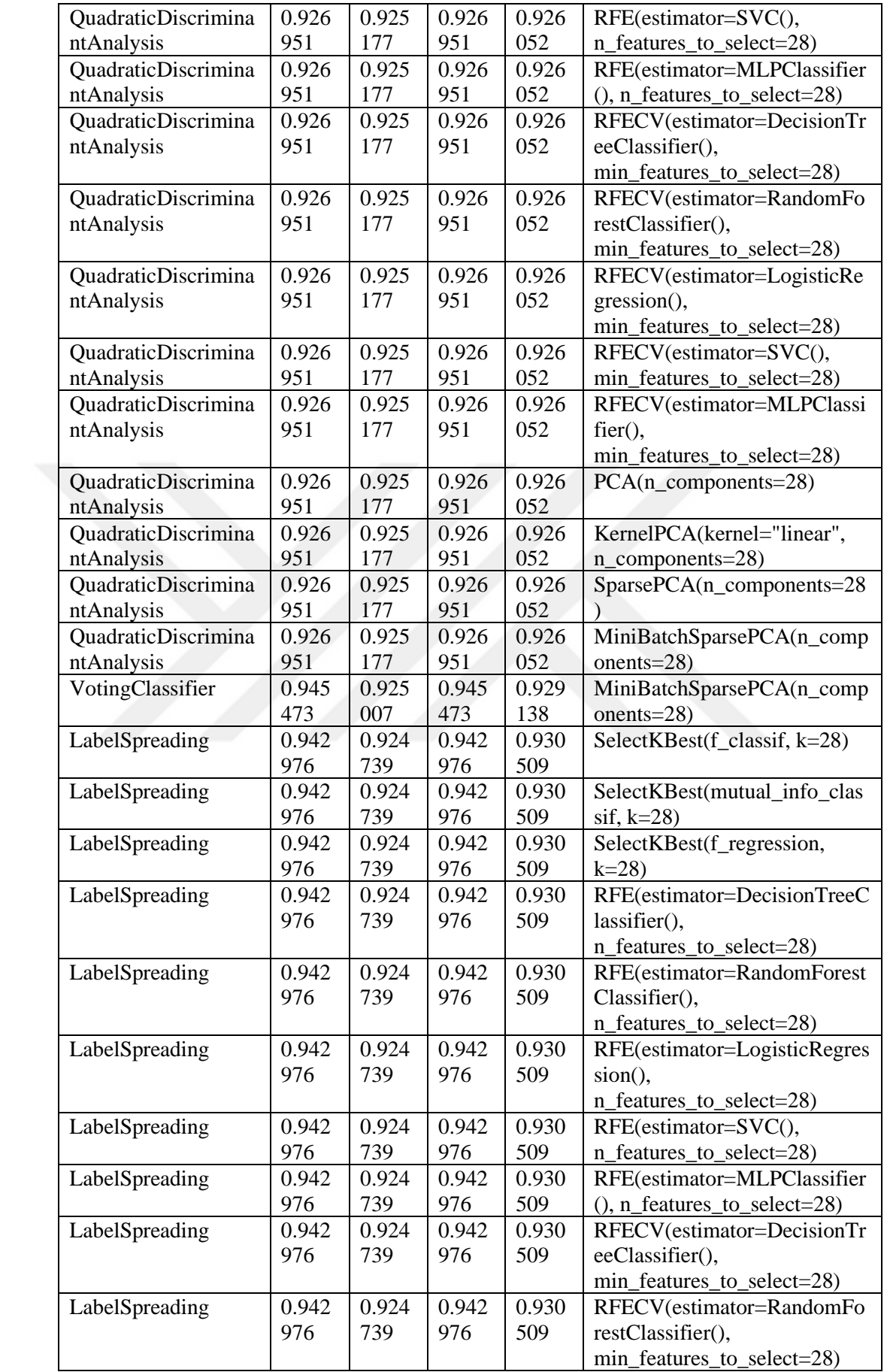

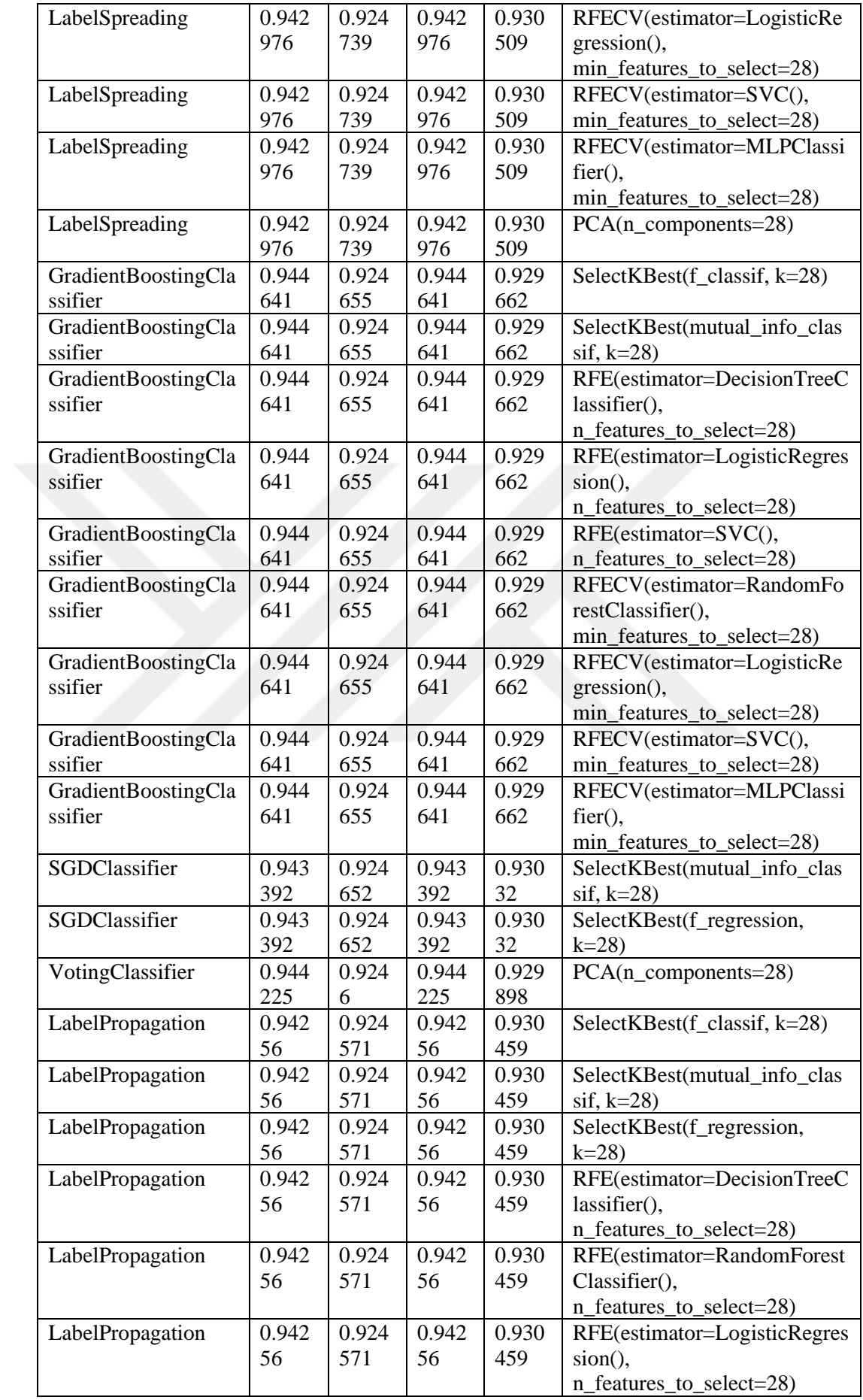

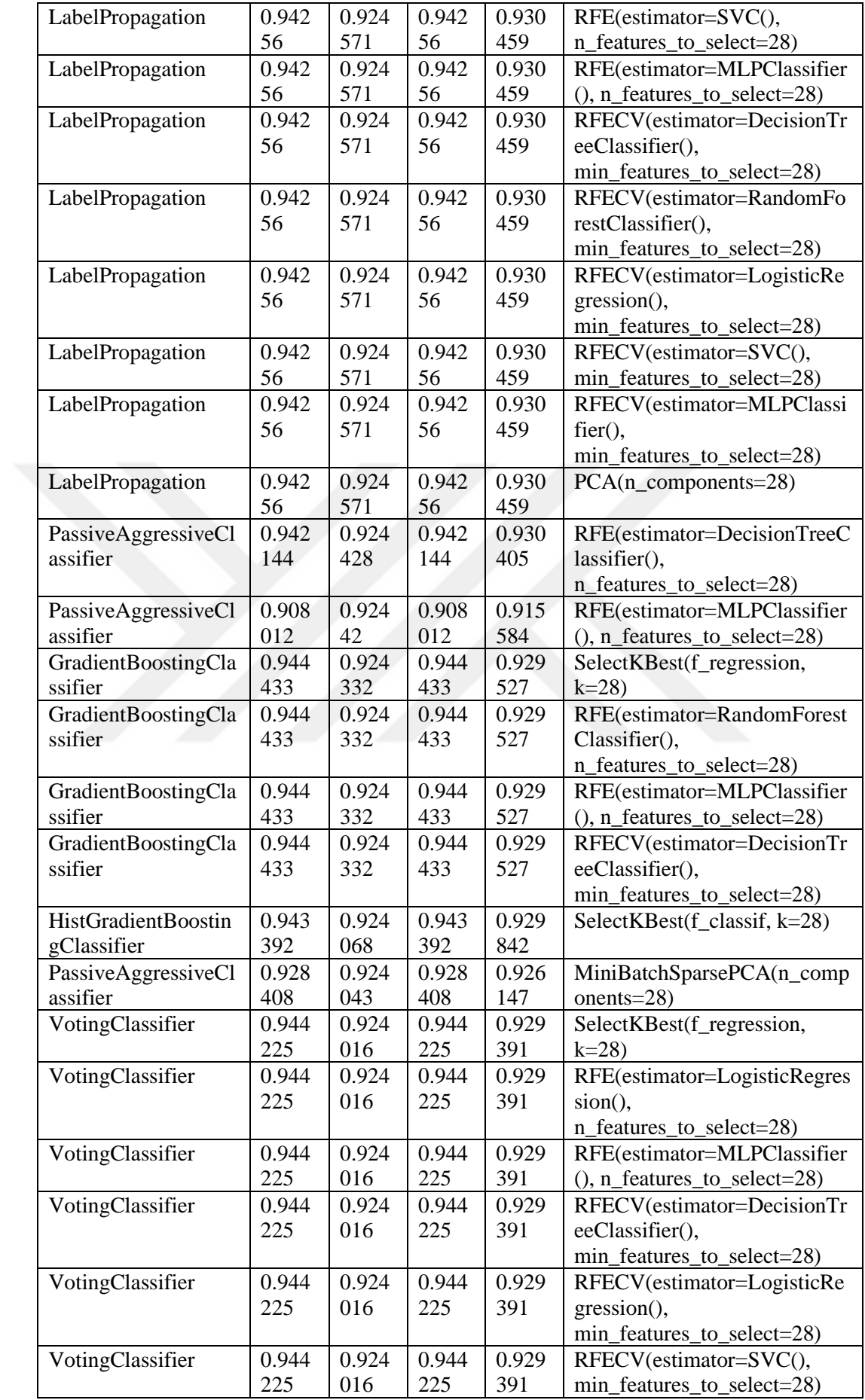

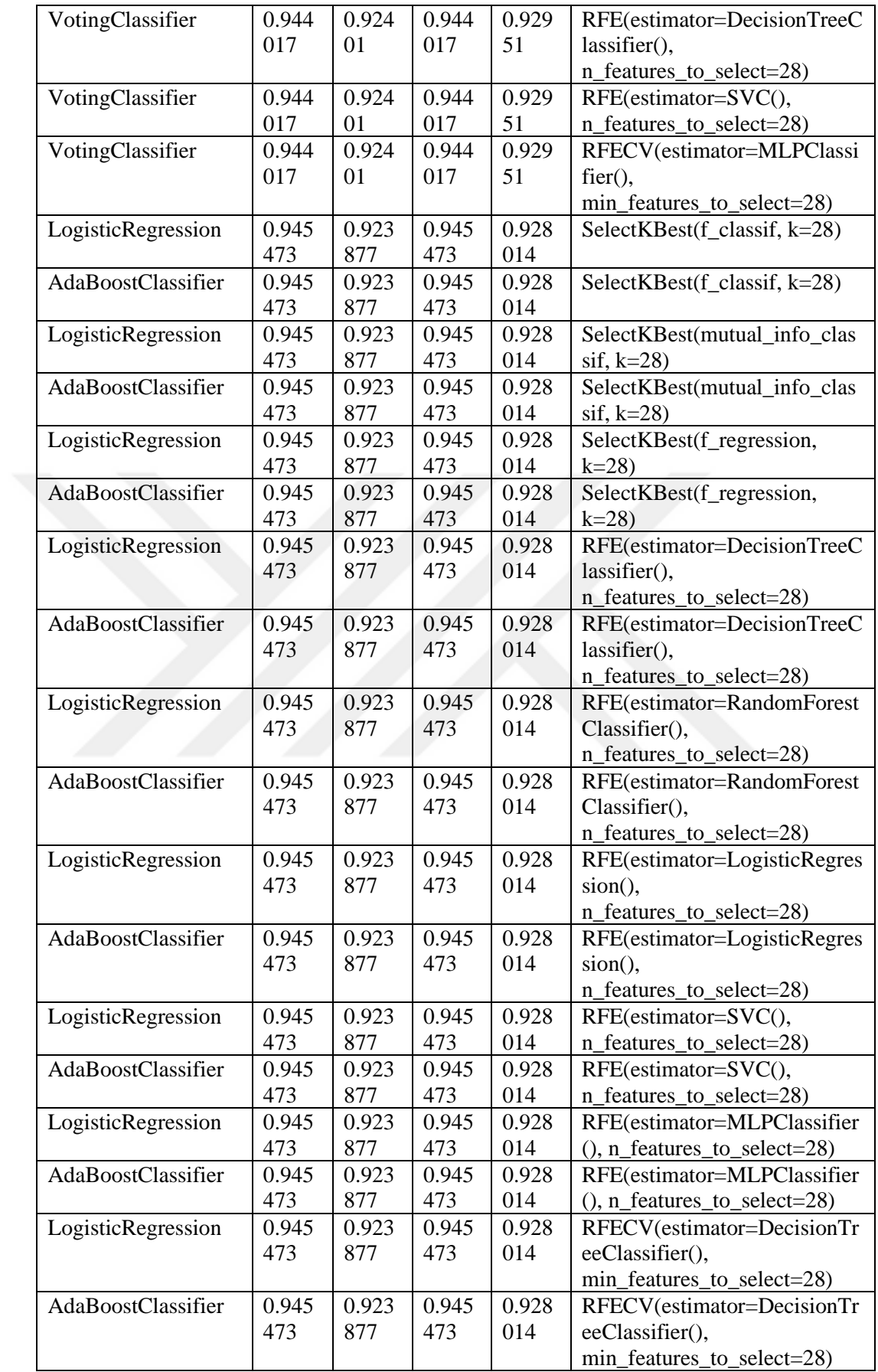

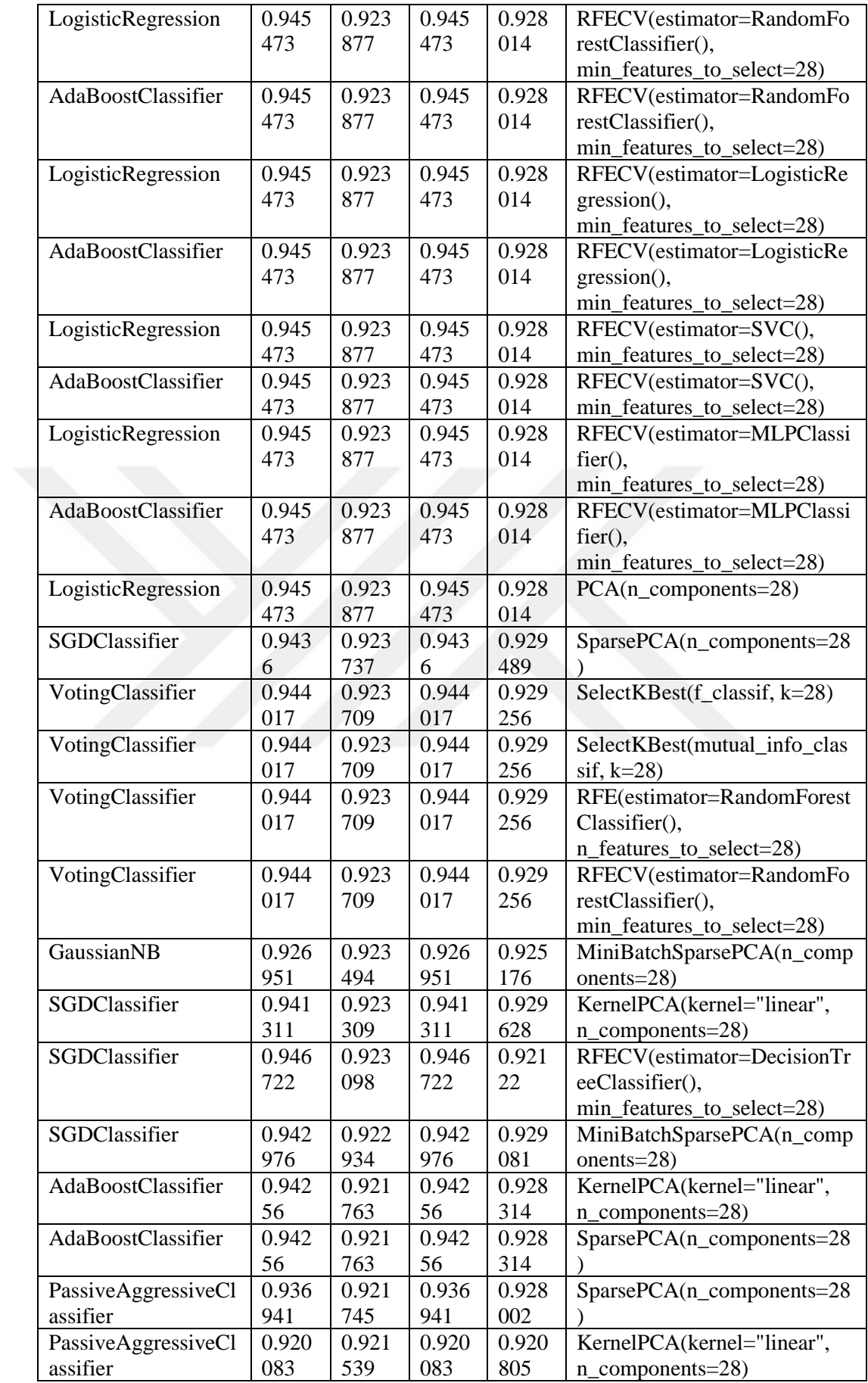

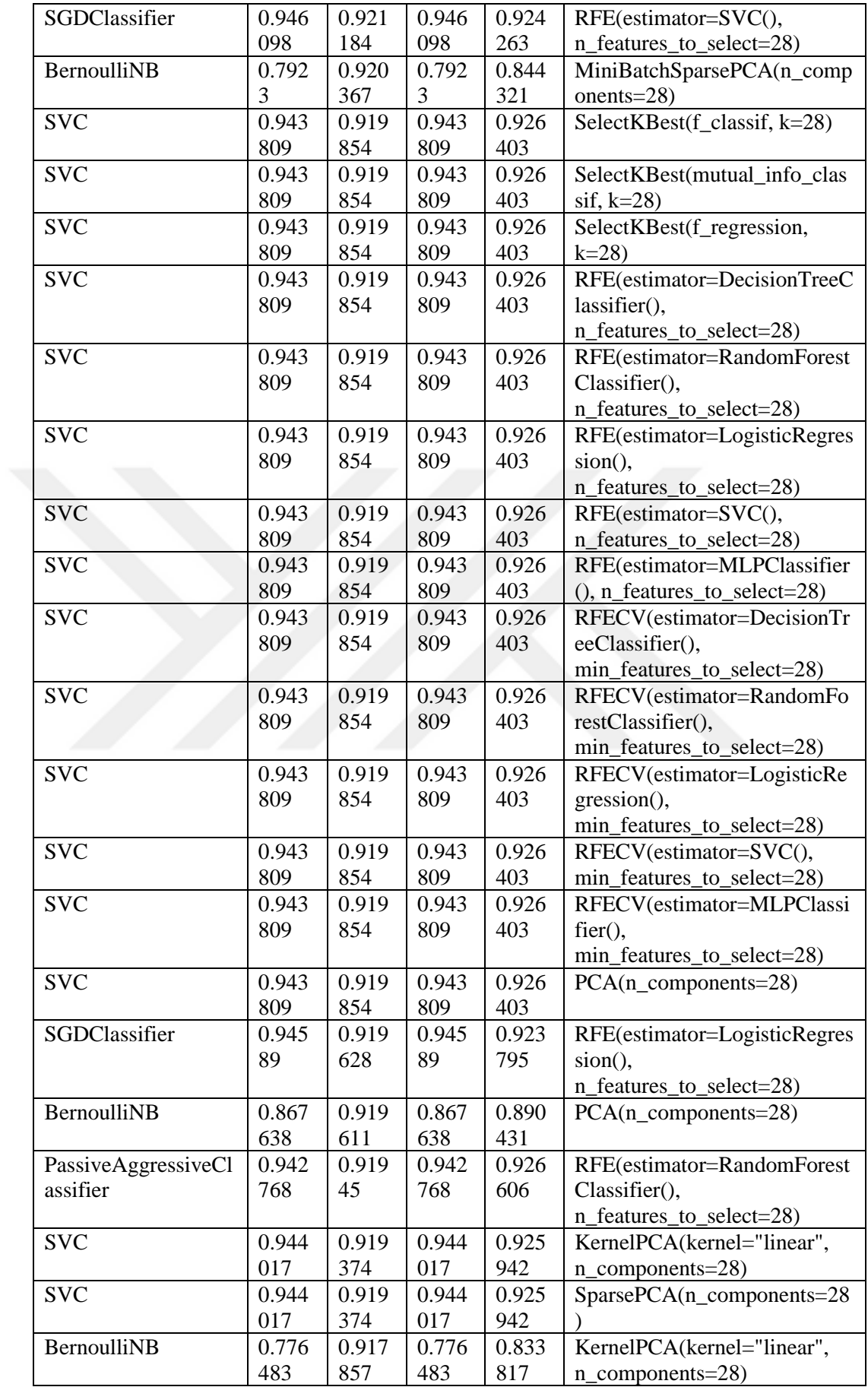

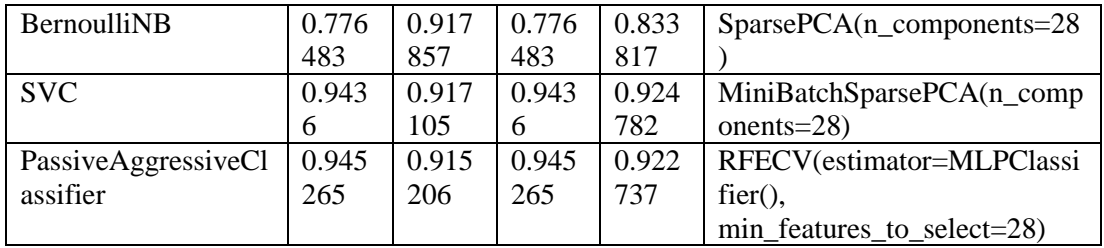

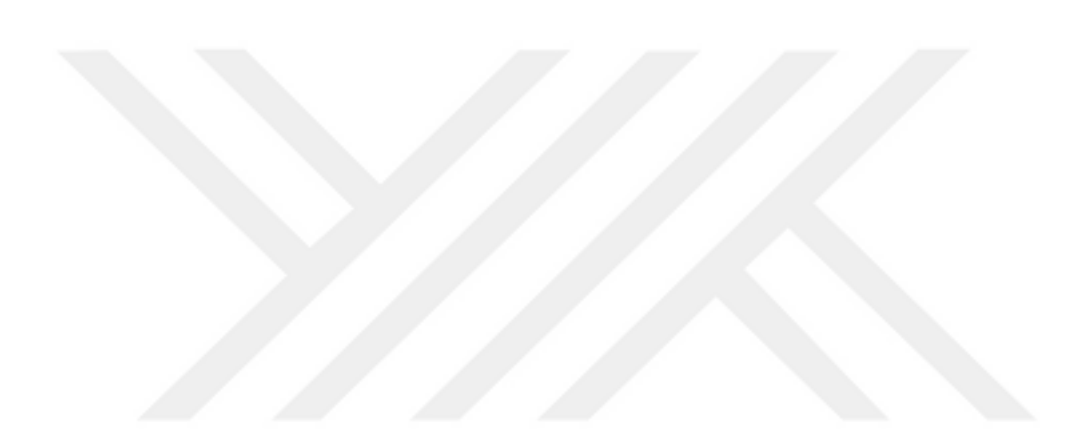

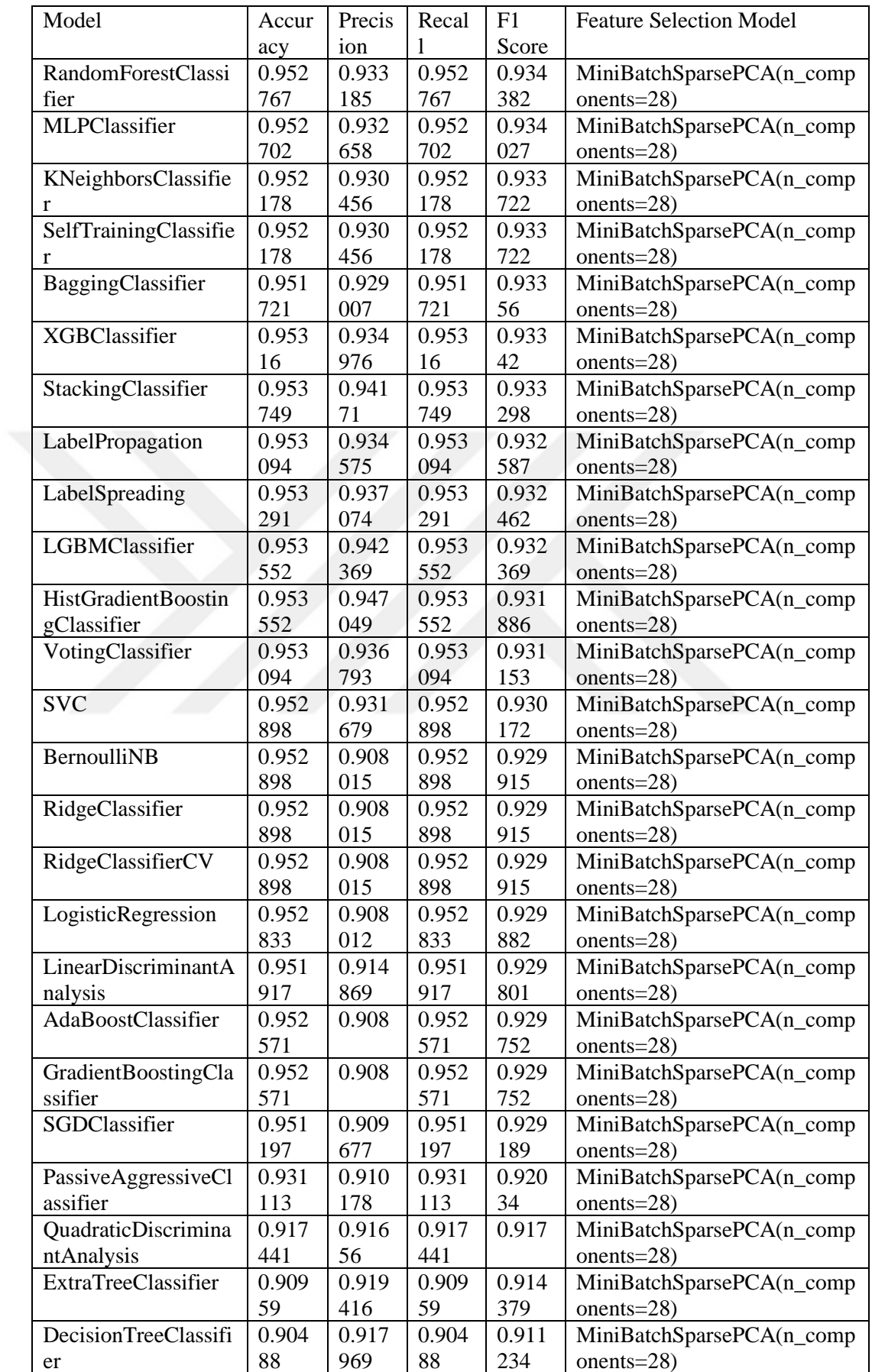

## **APPENDIX 7: VULNERABILITY FILE LEVEL RESULTS**

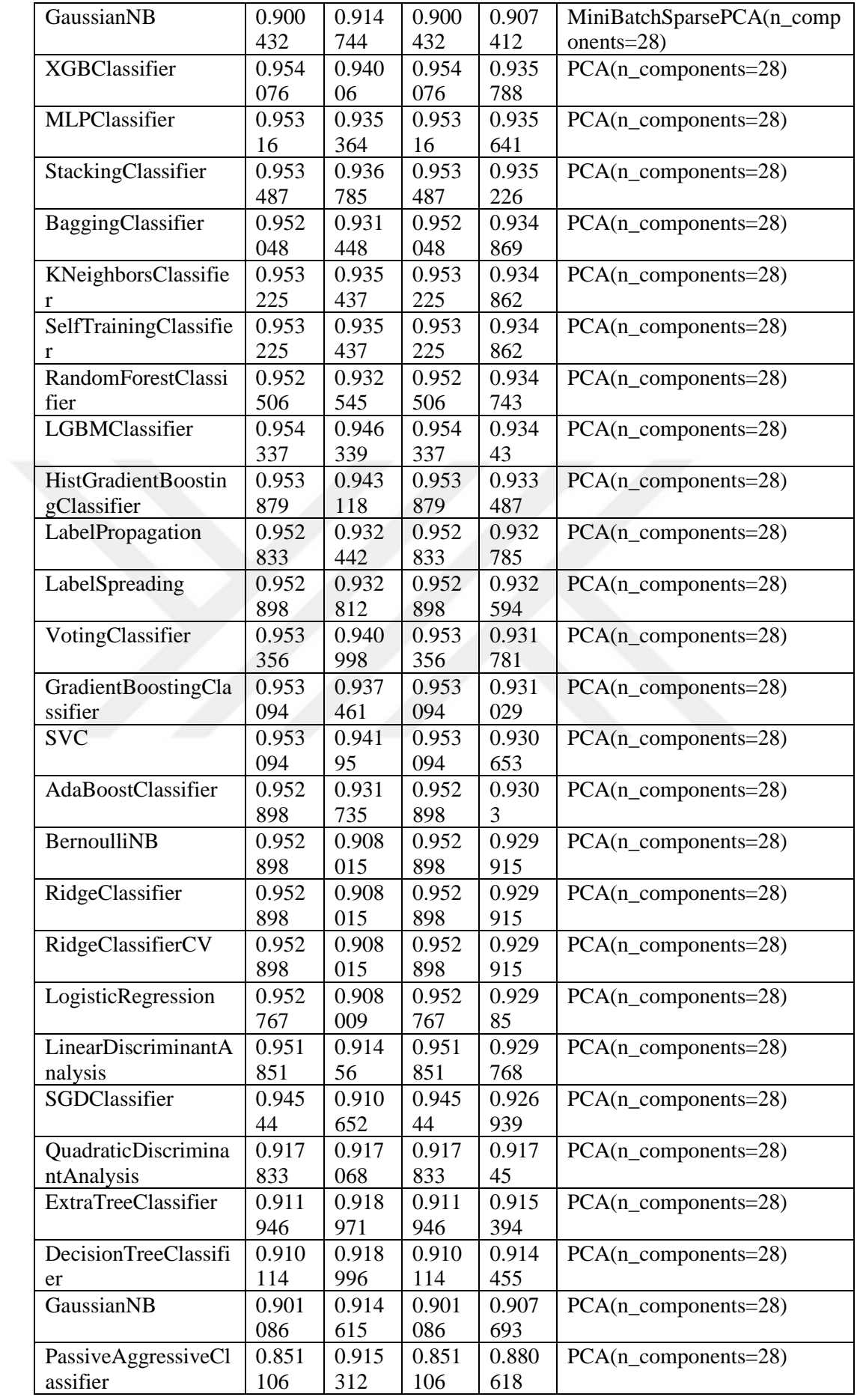

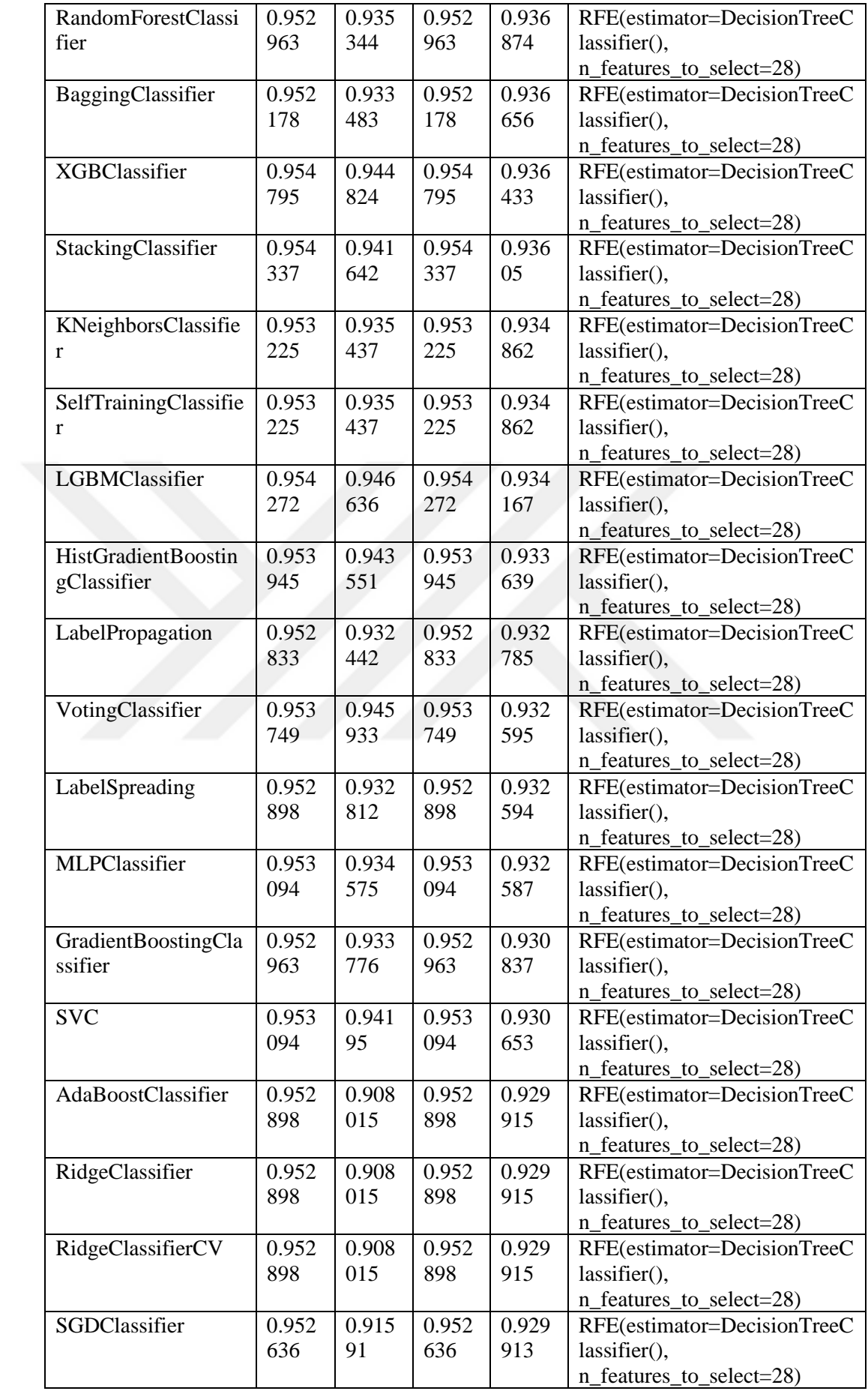

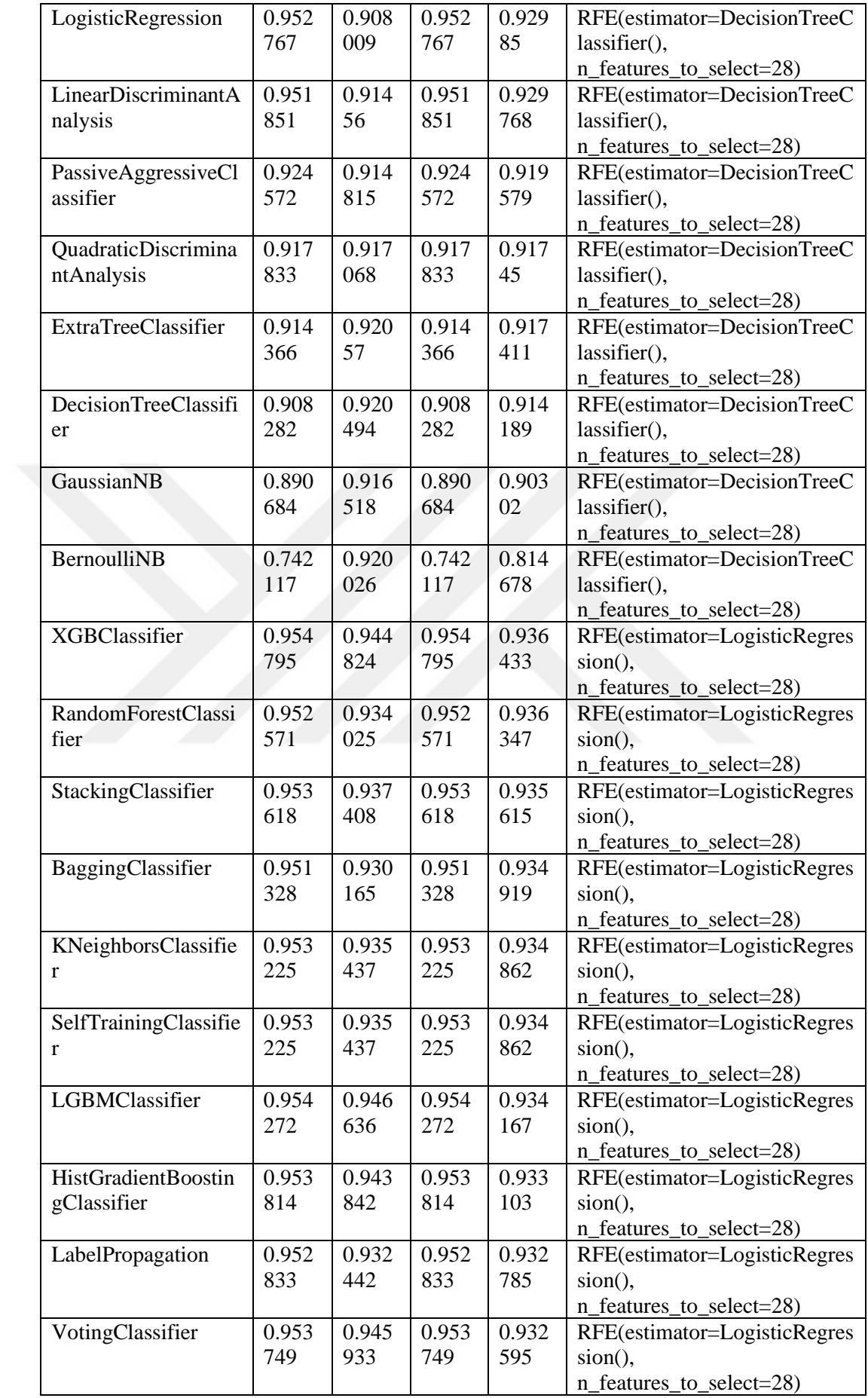

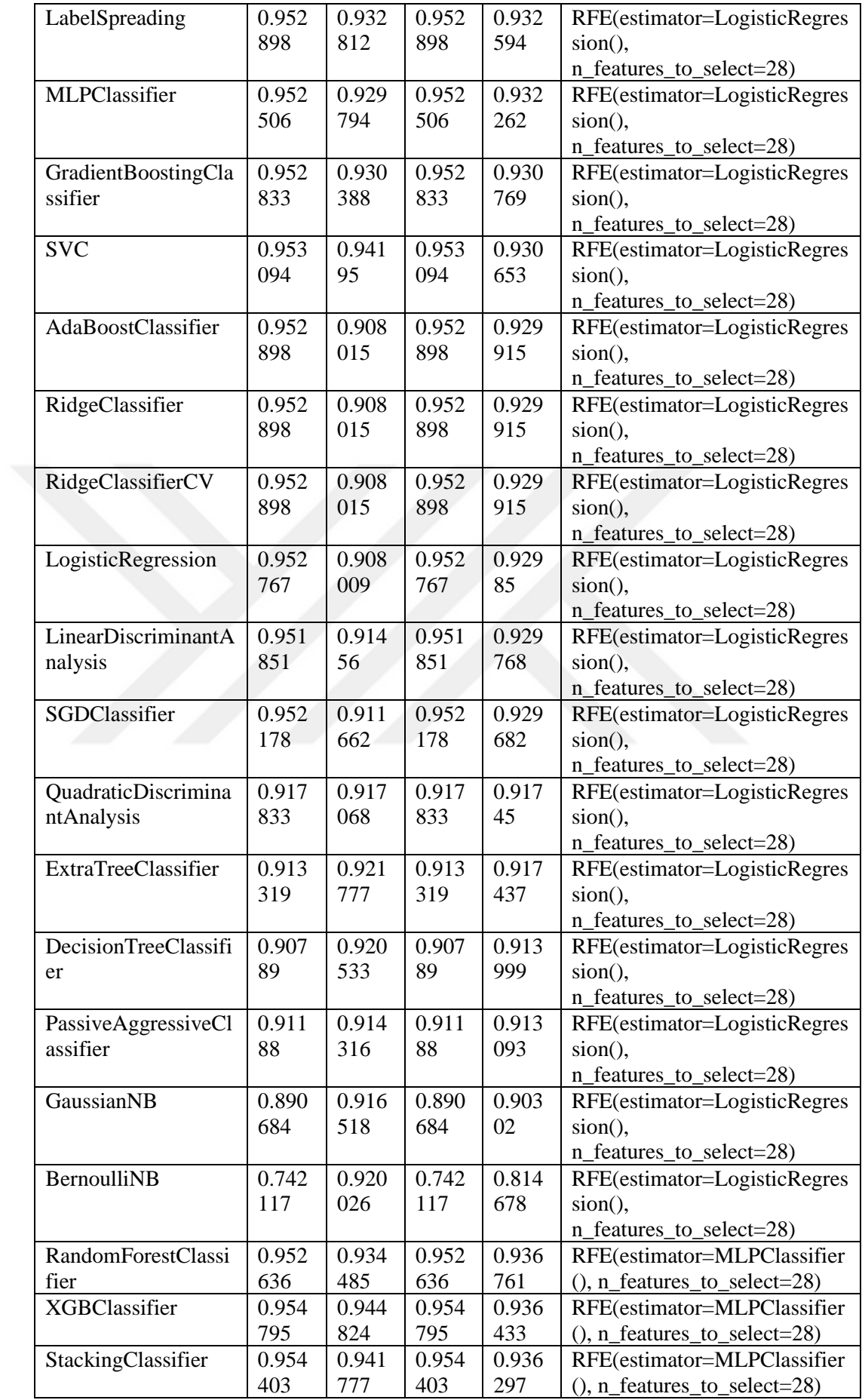

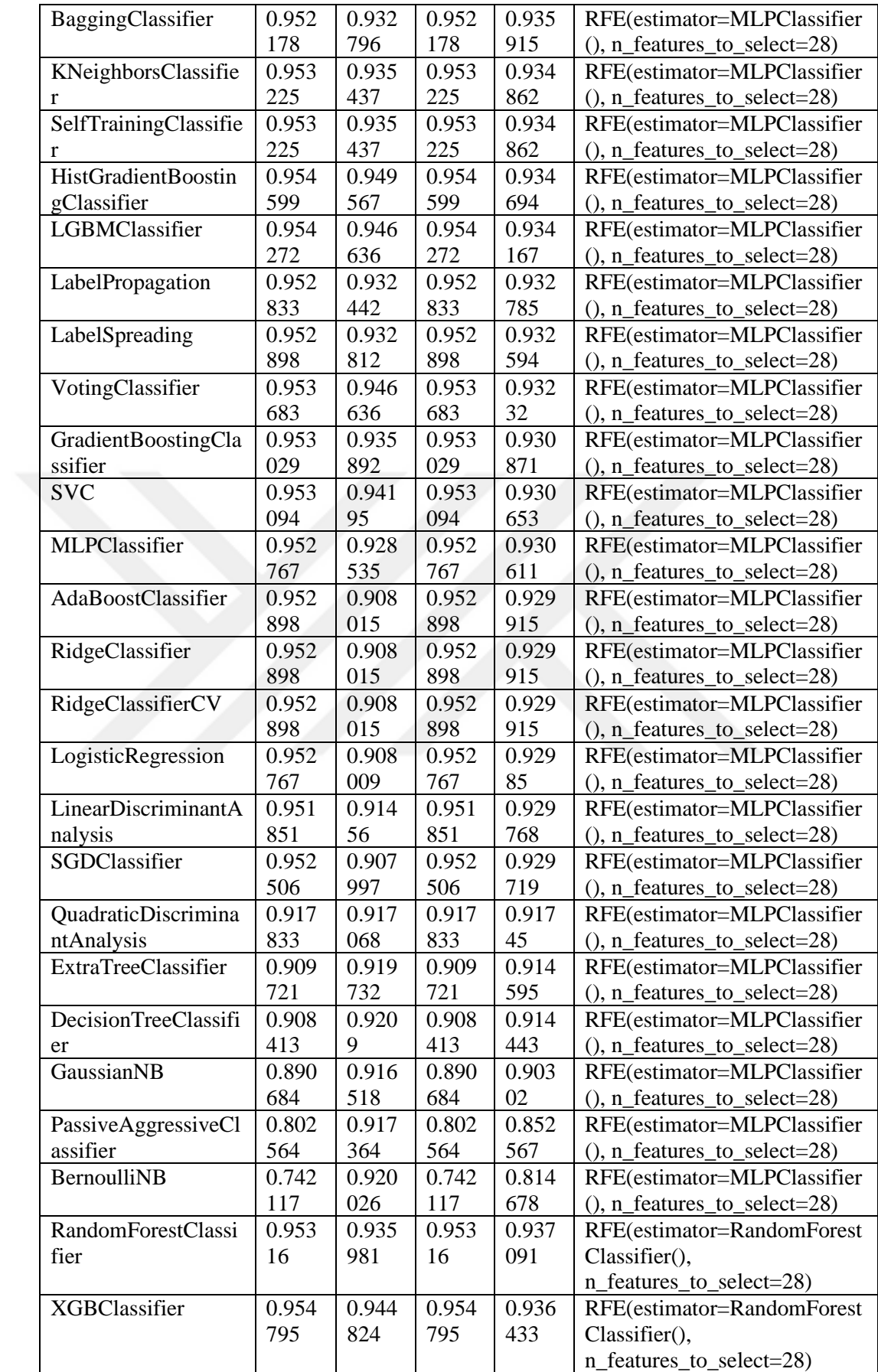

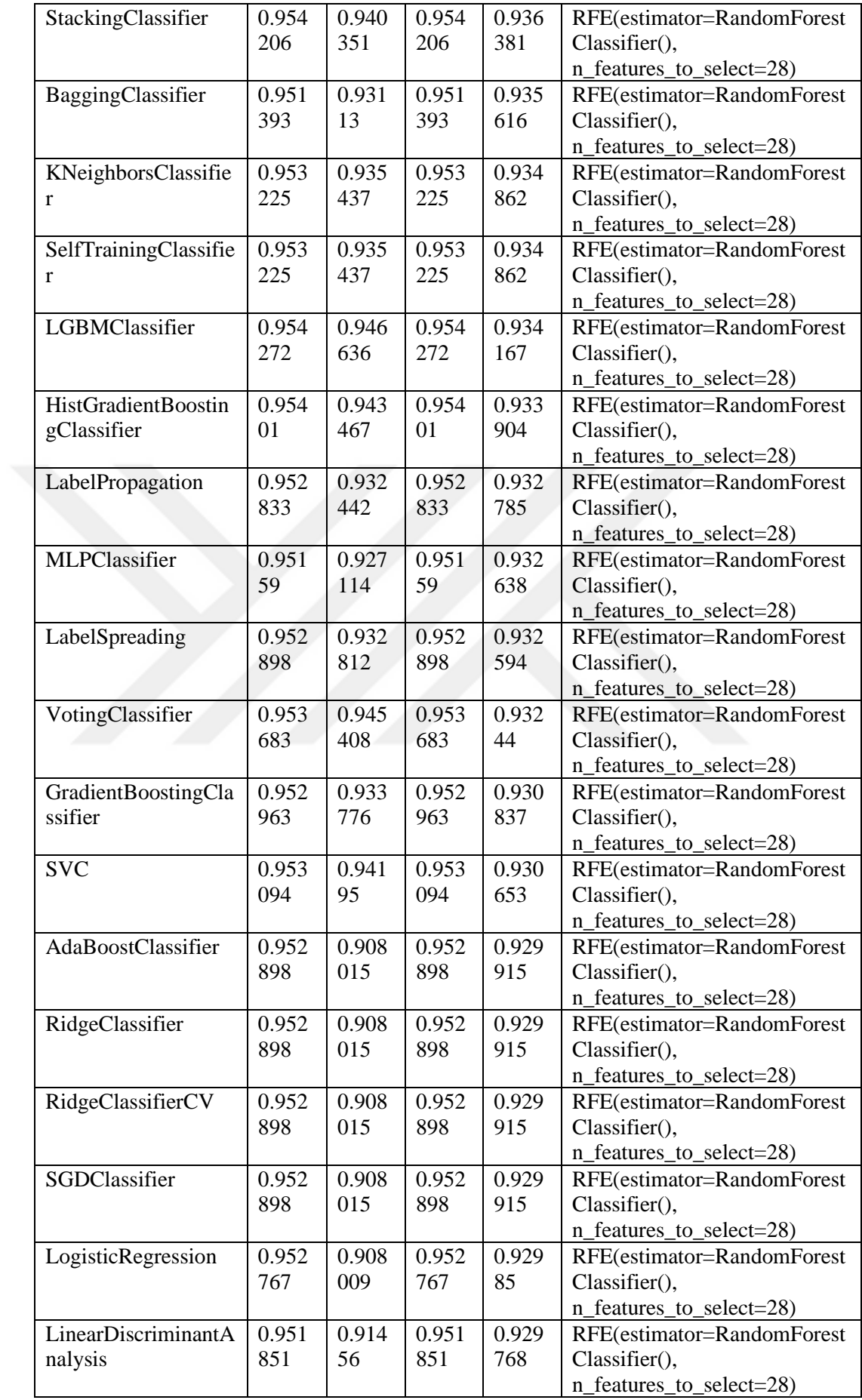

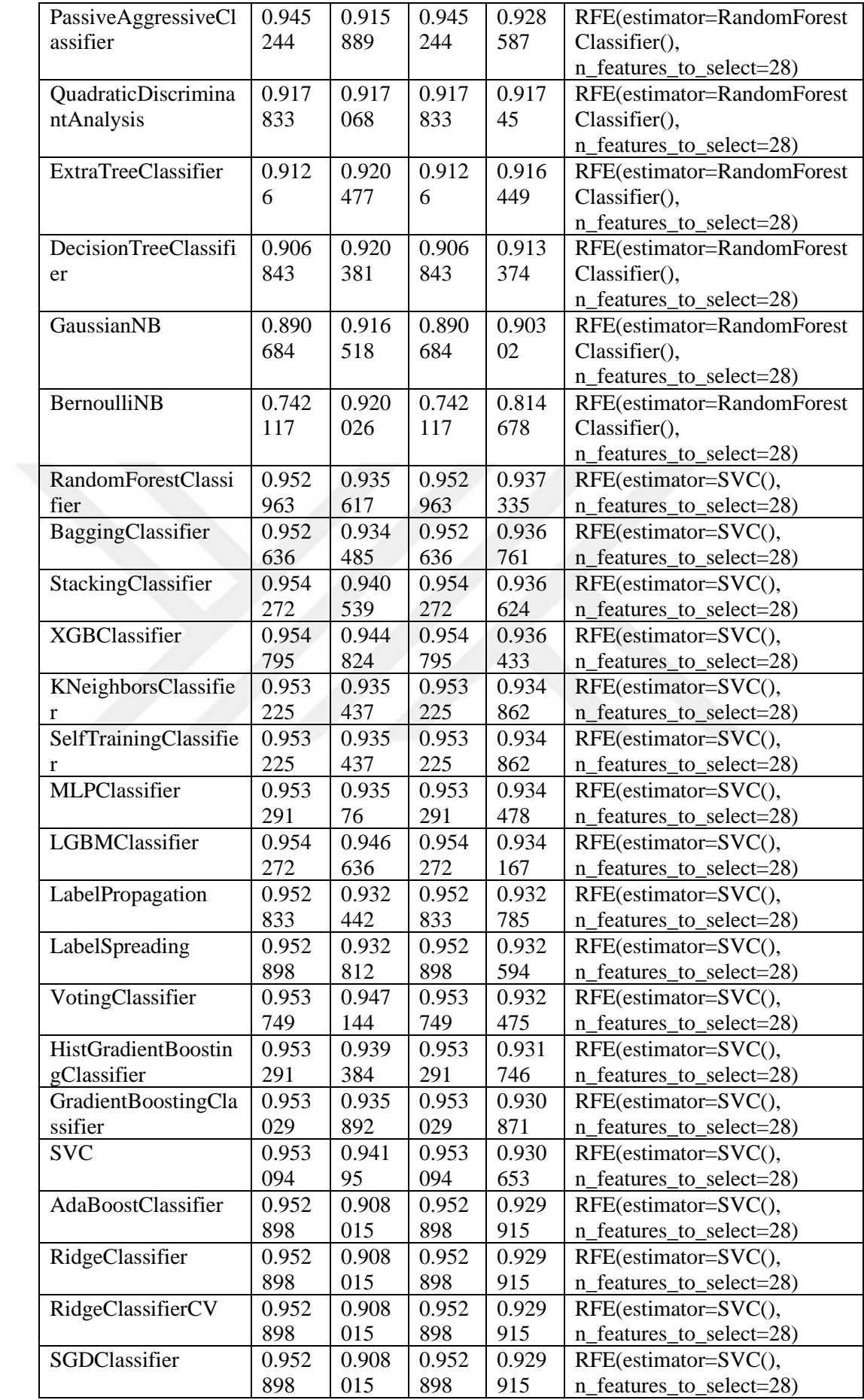
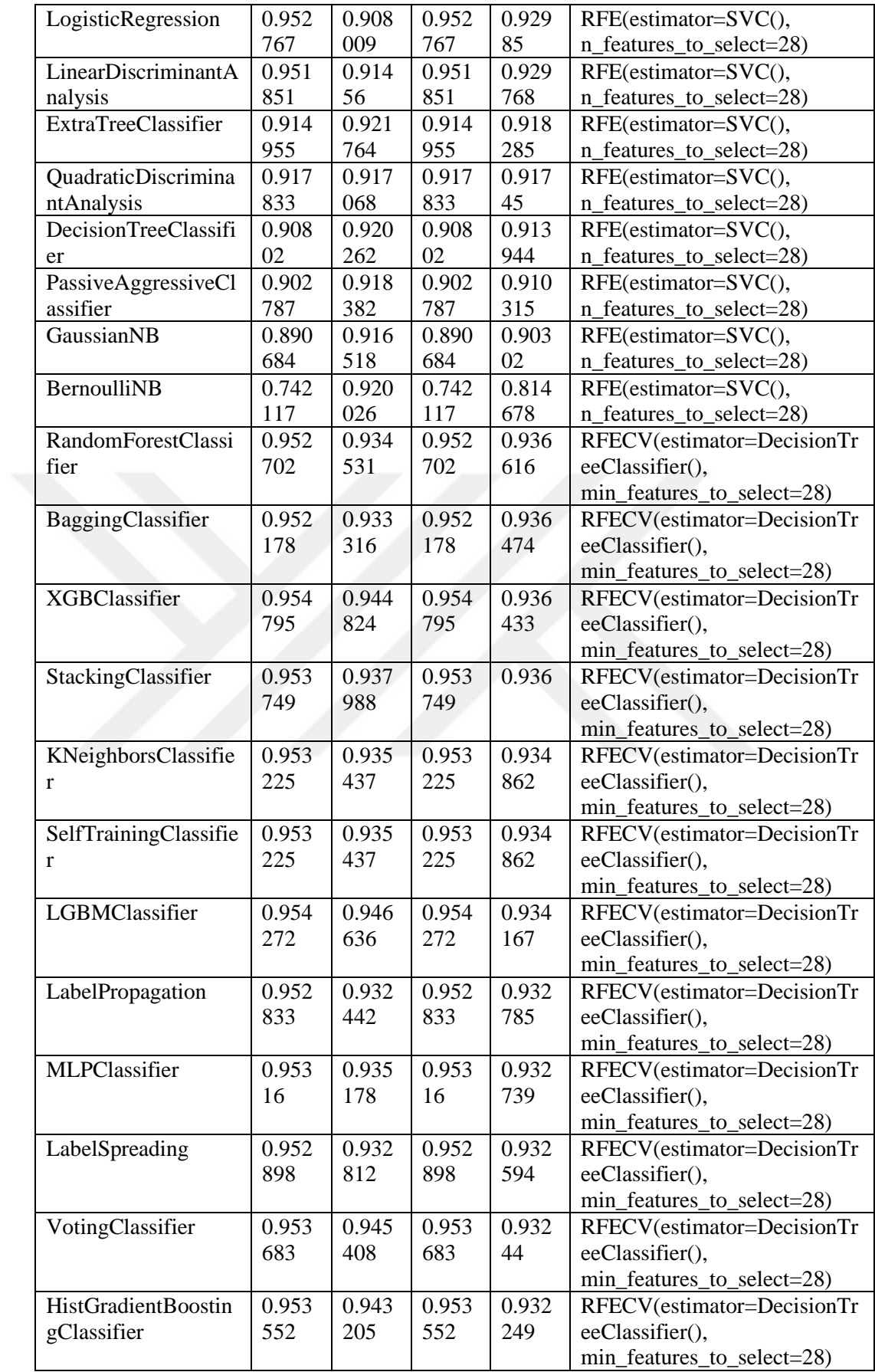

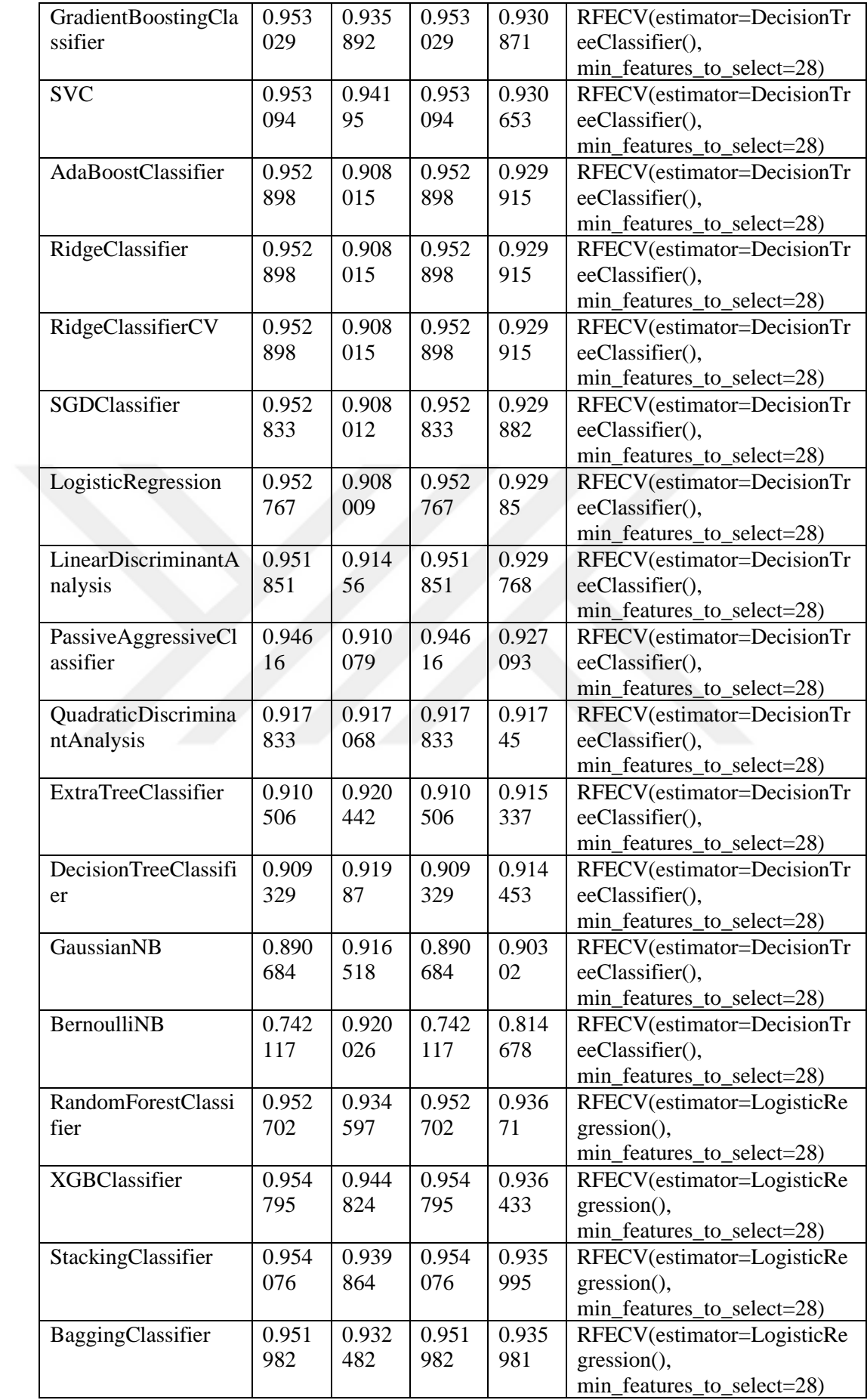

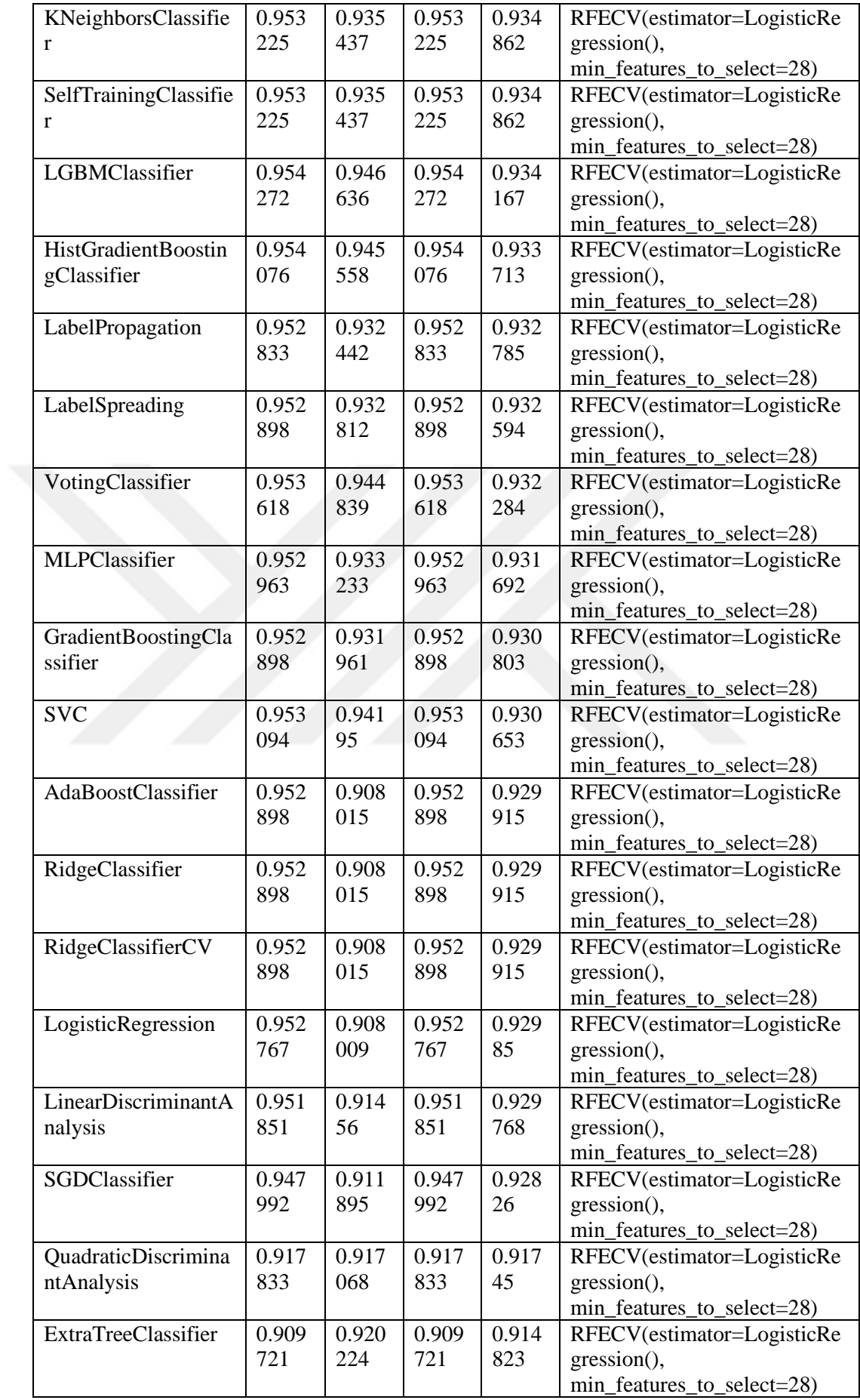

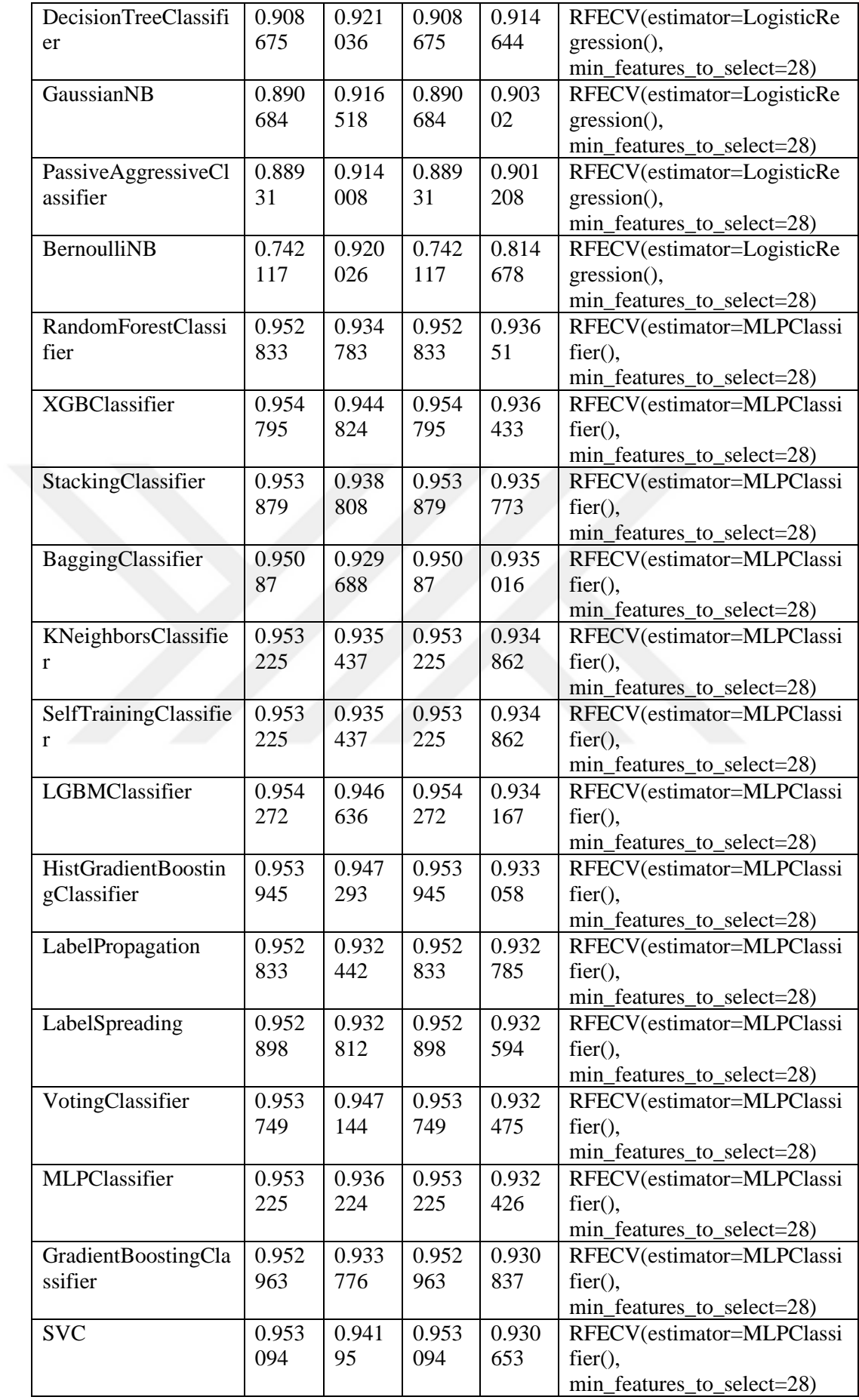

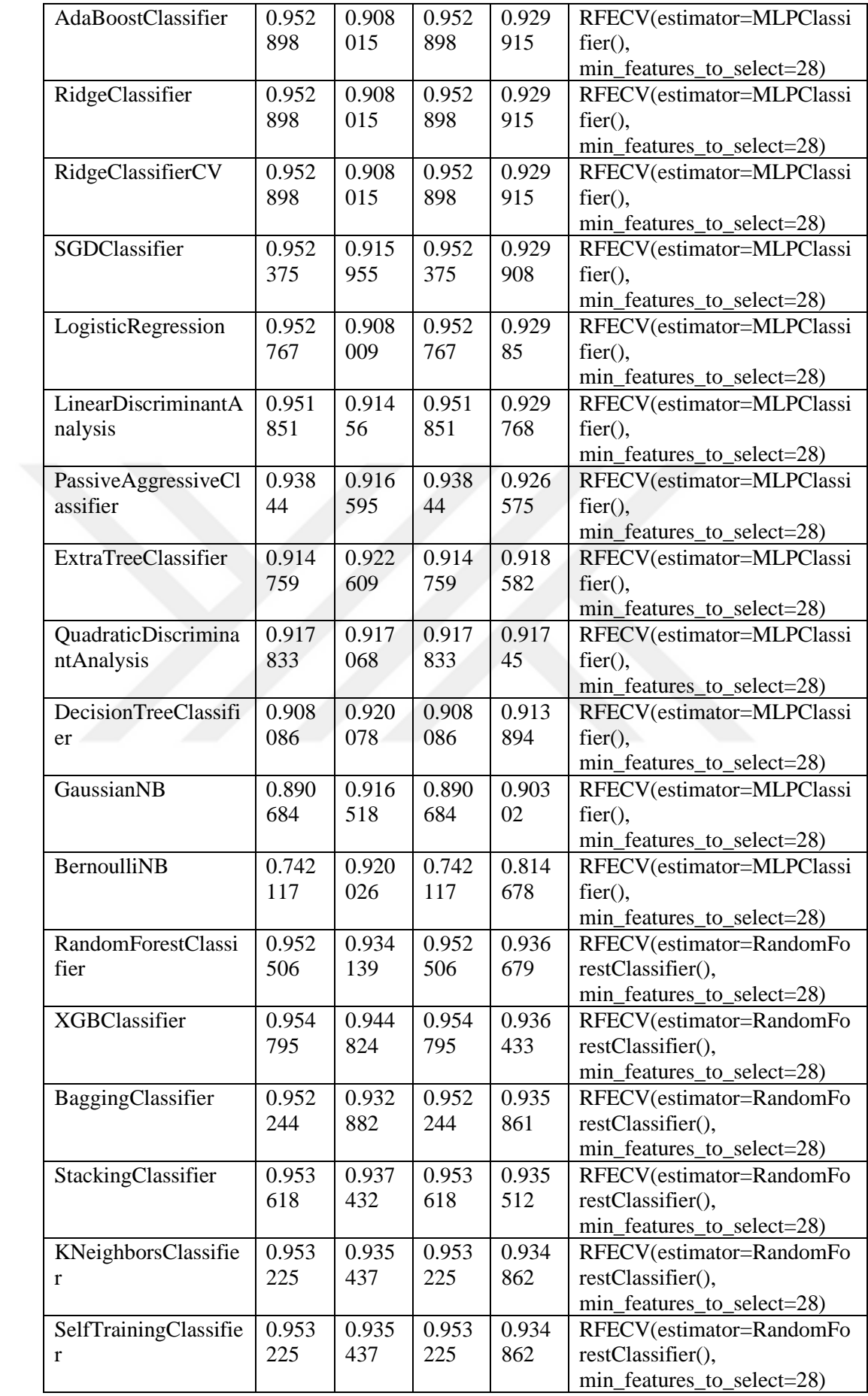

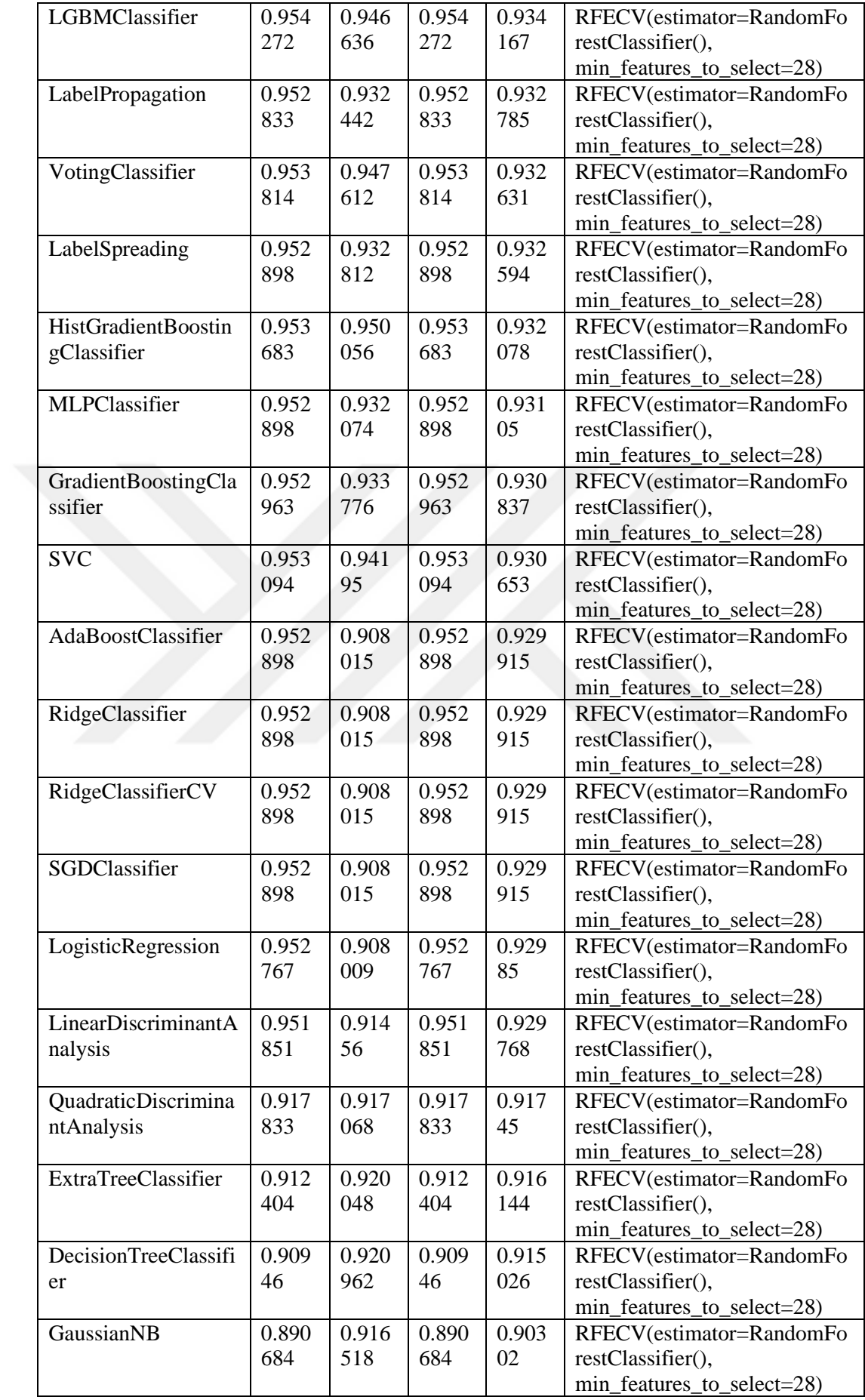

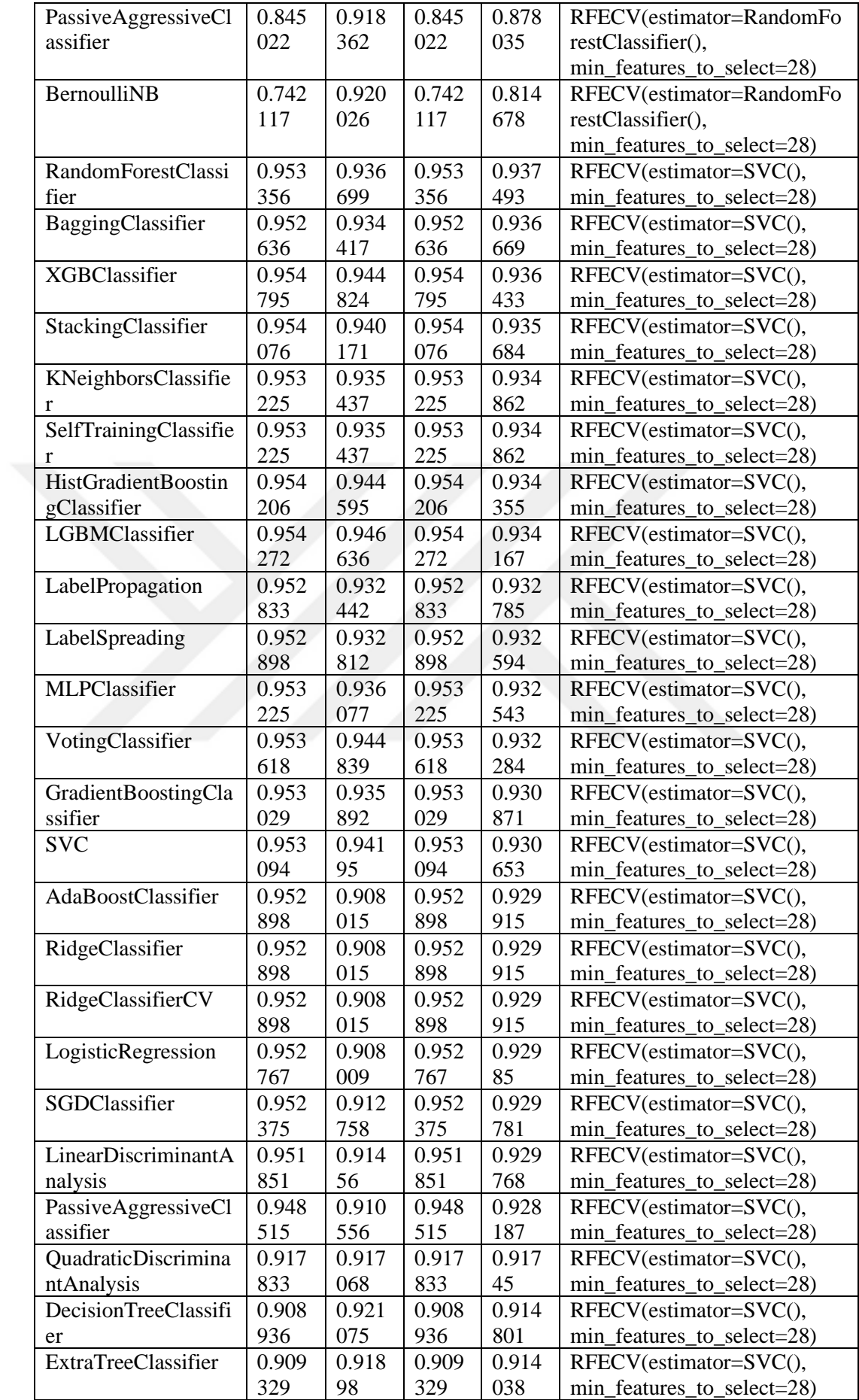

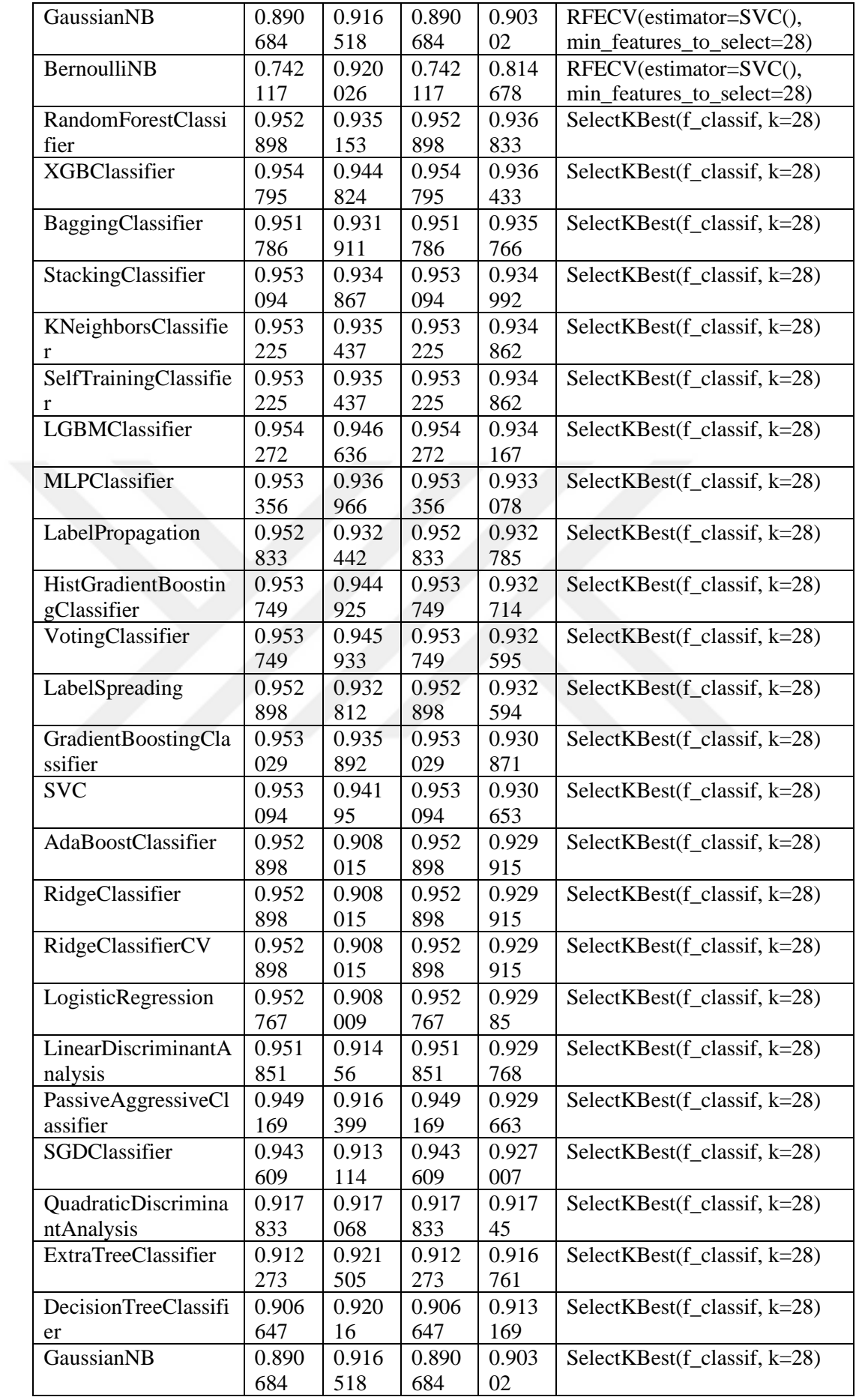

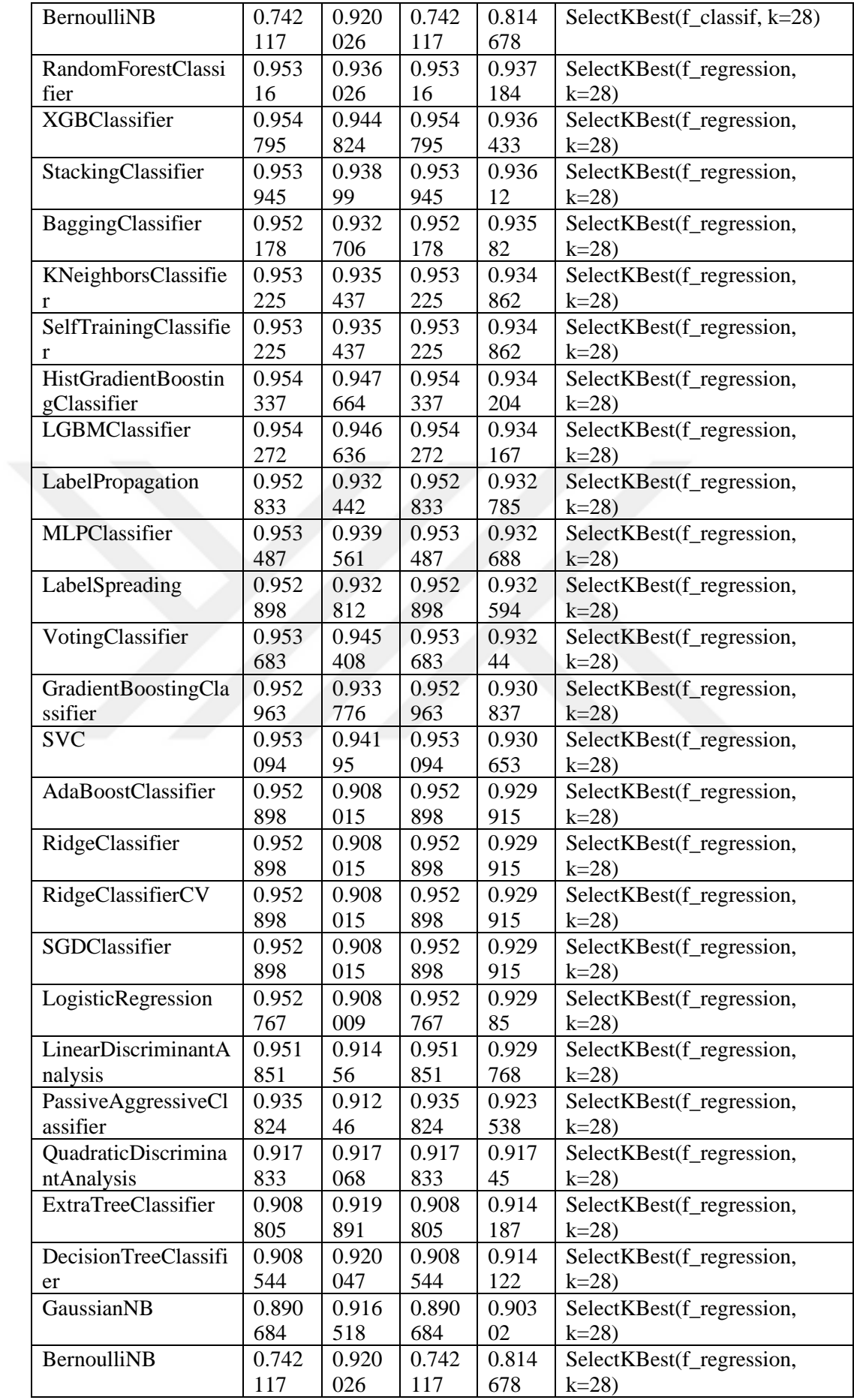

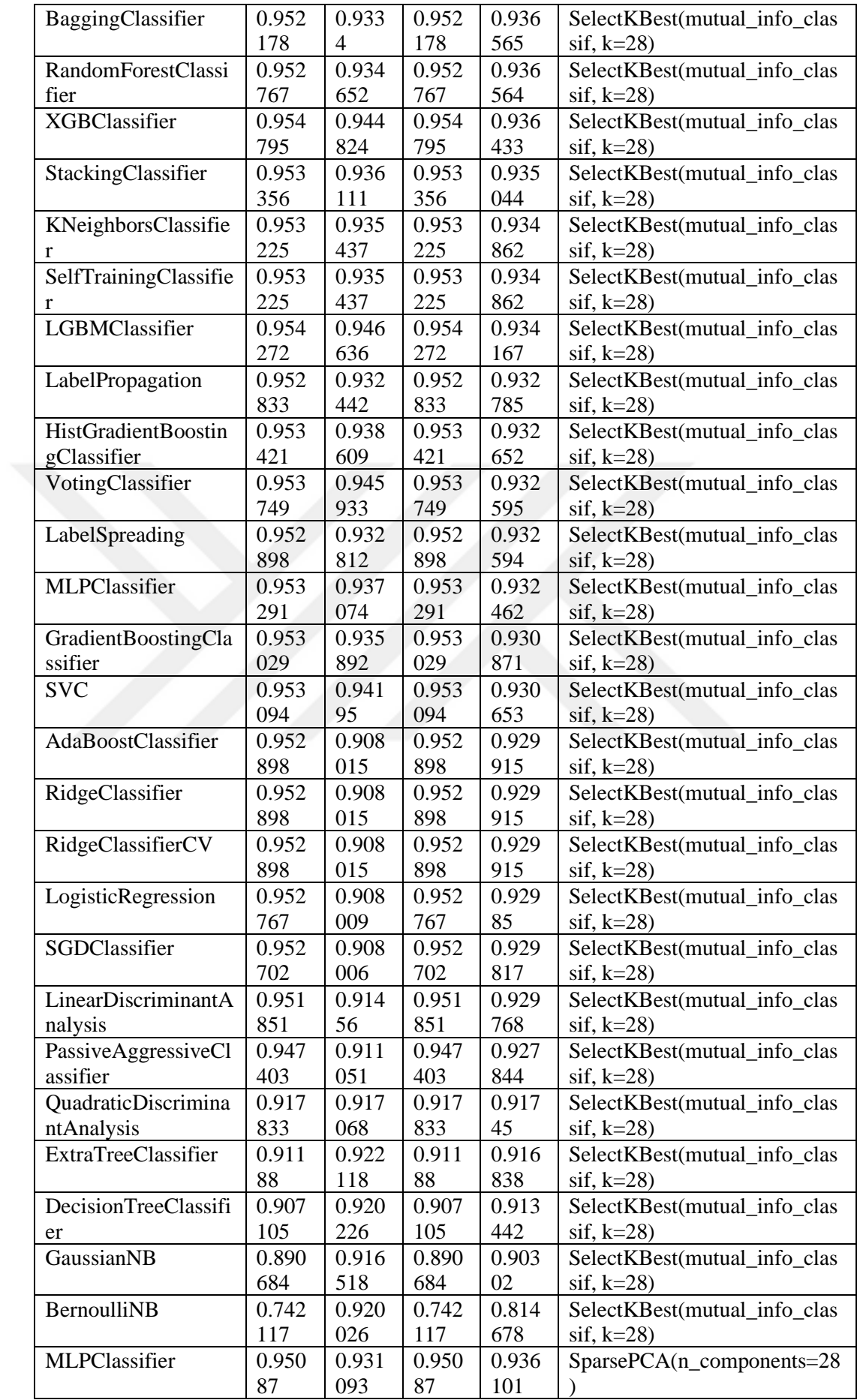

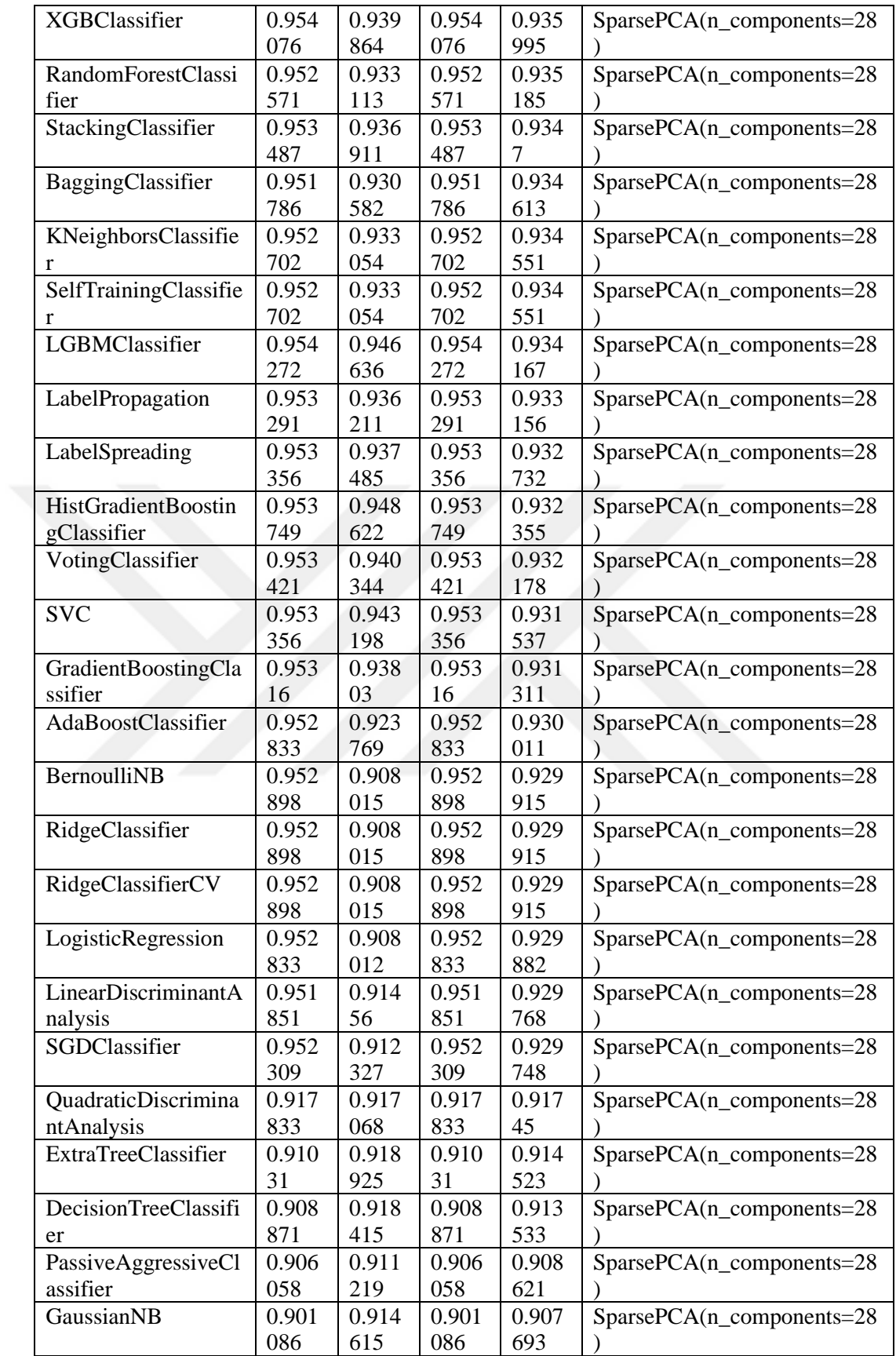

## **APPENDIX 8: AUTOML EXPERIMENT RESULTS**

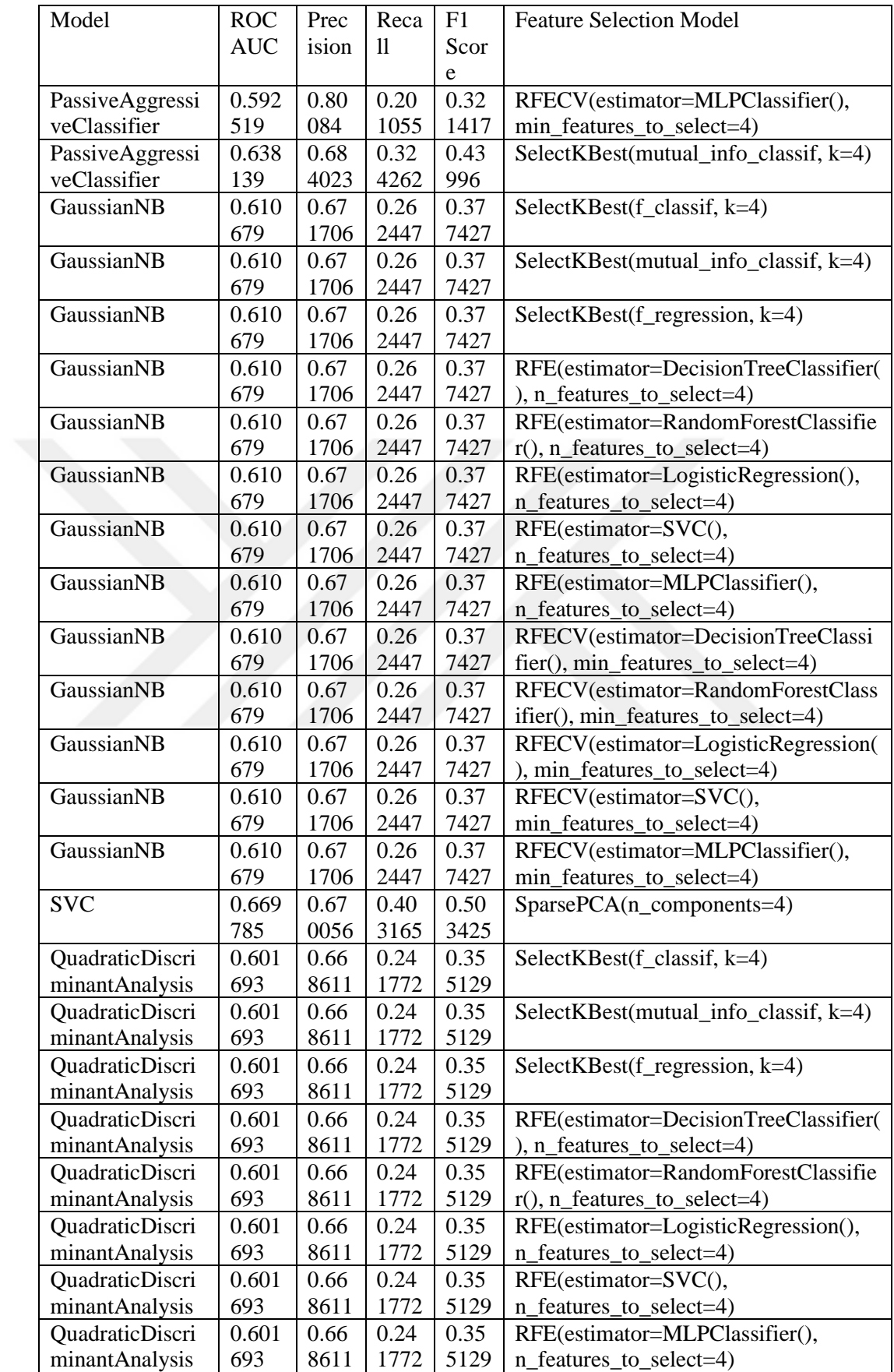

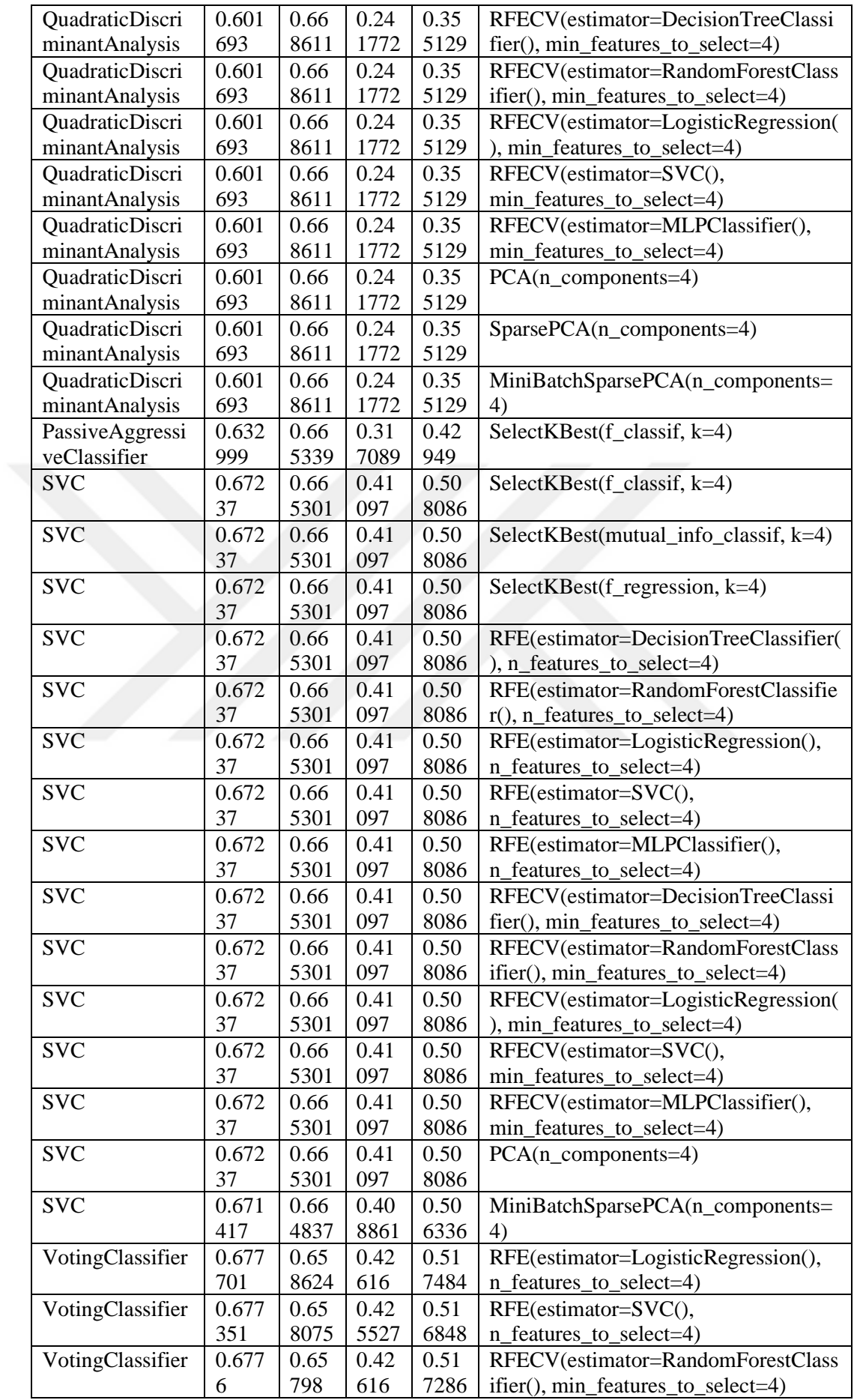

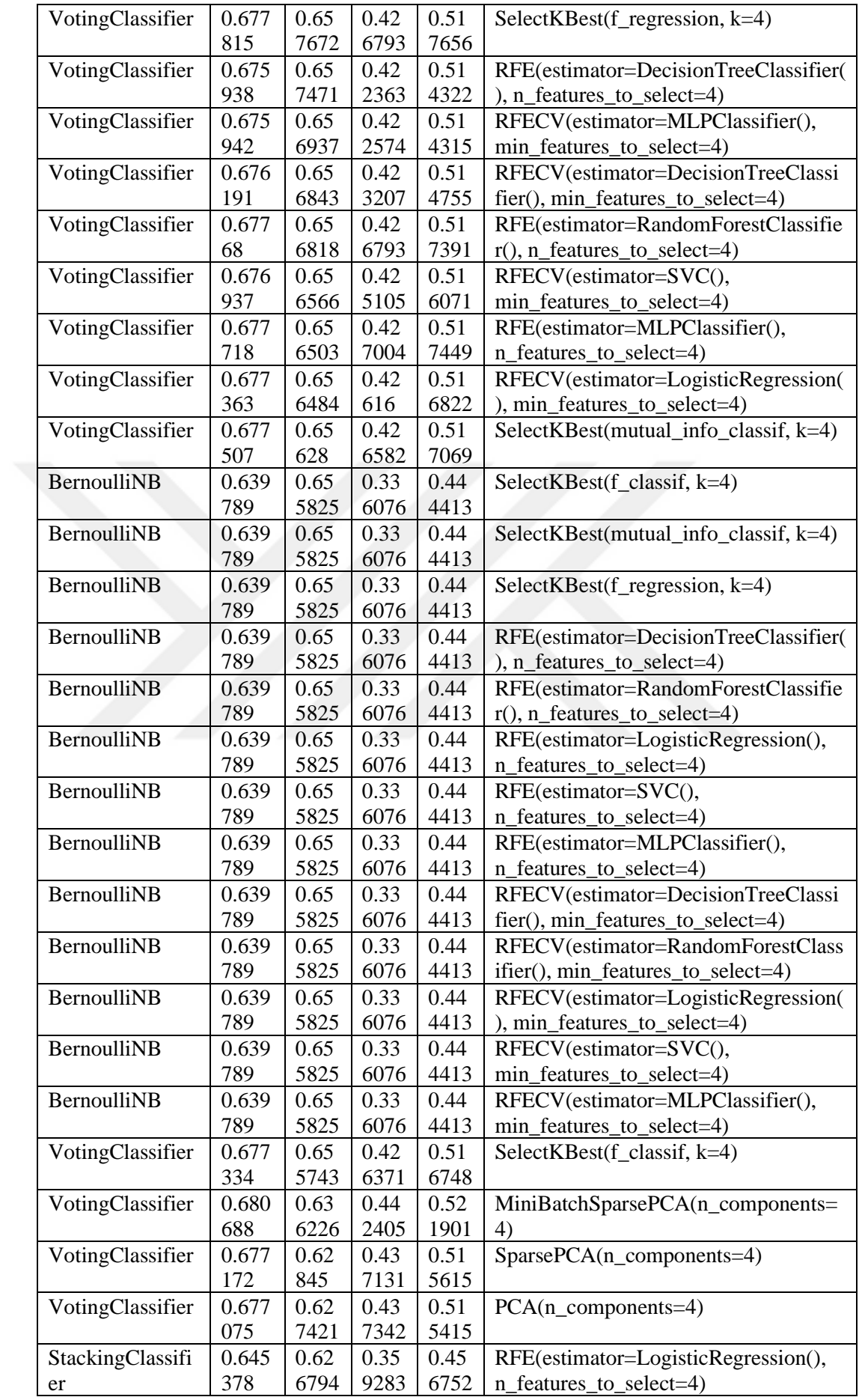

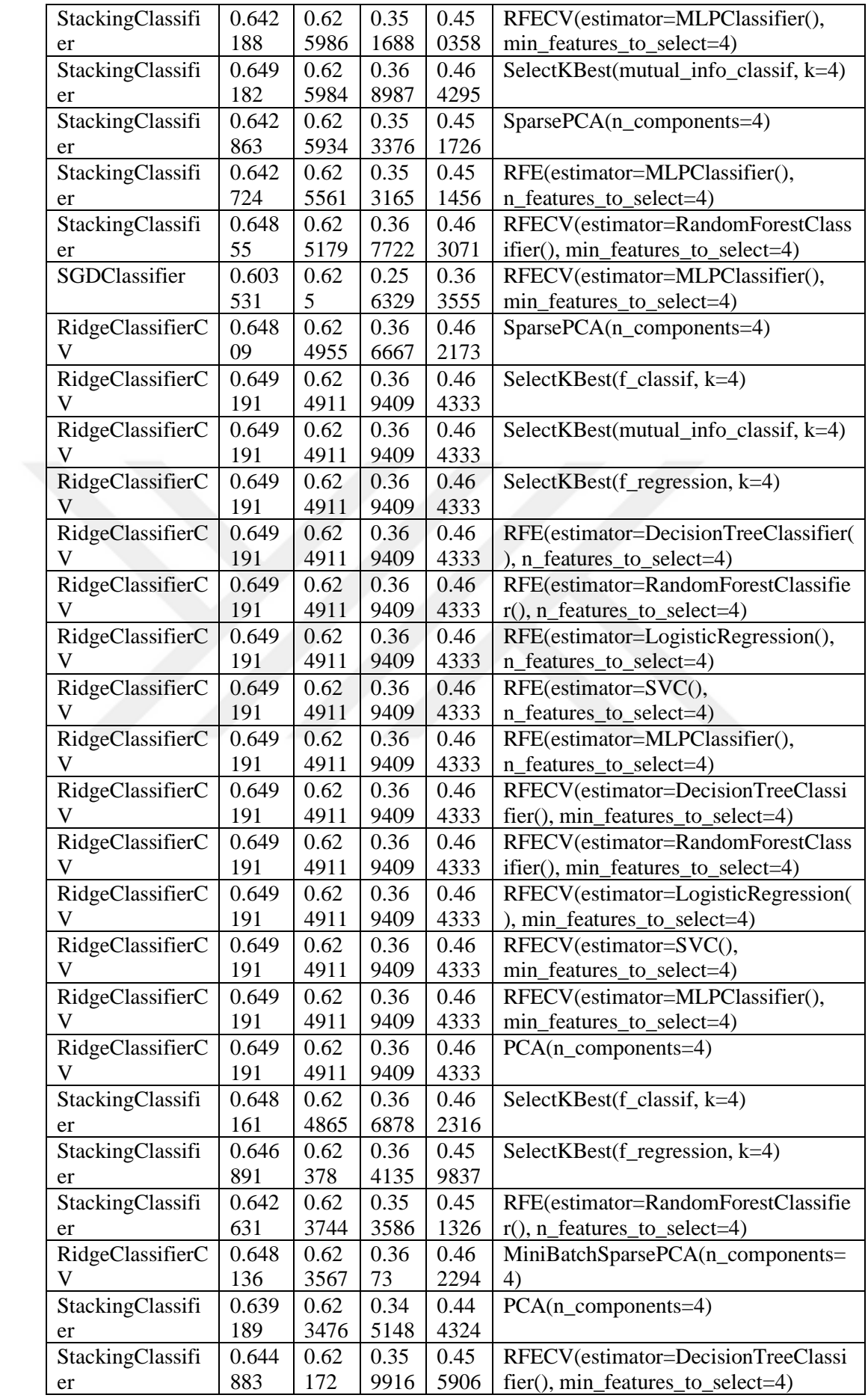

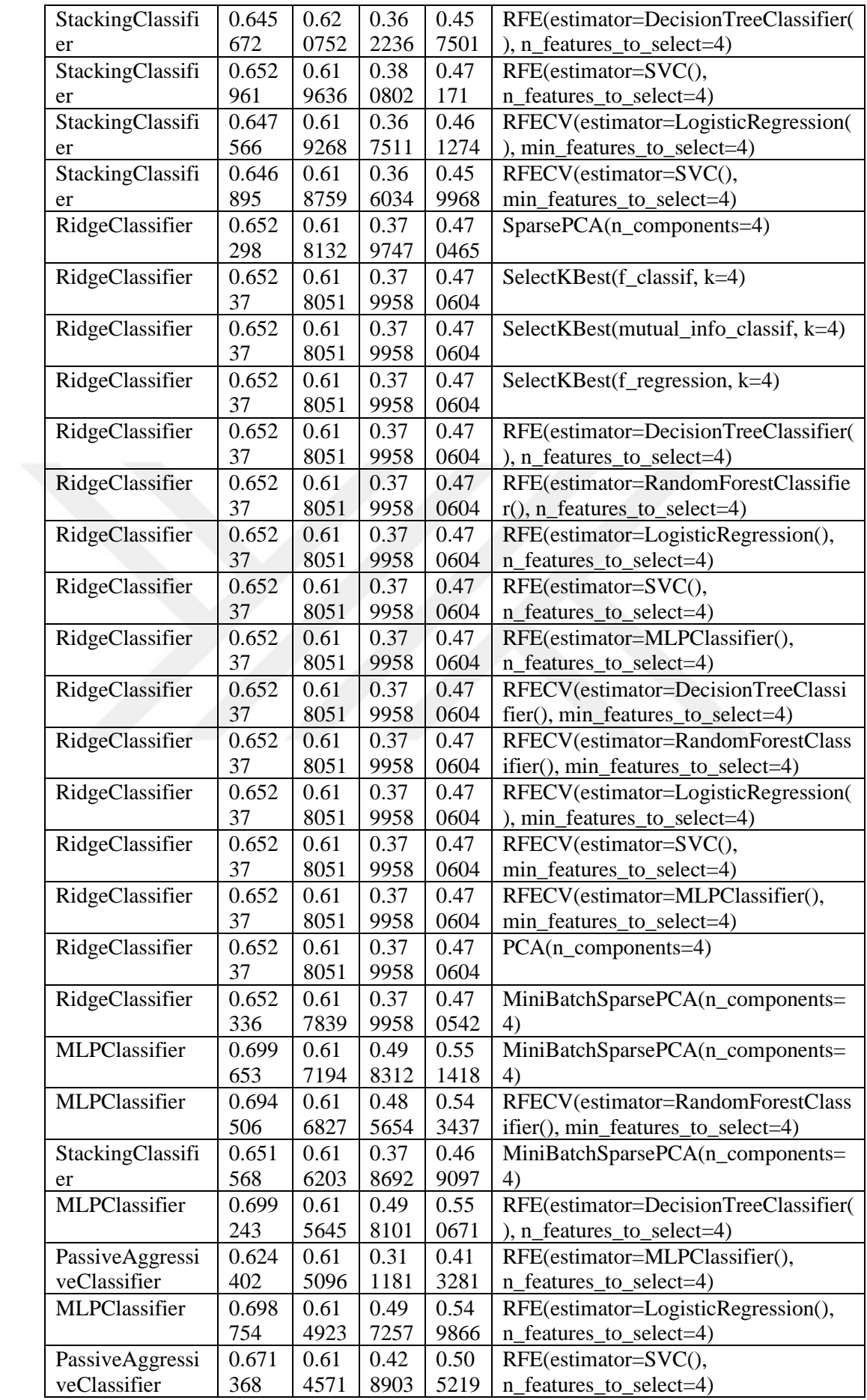

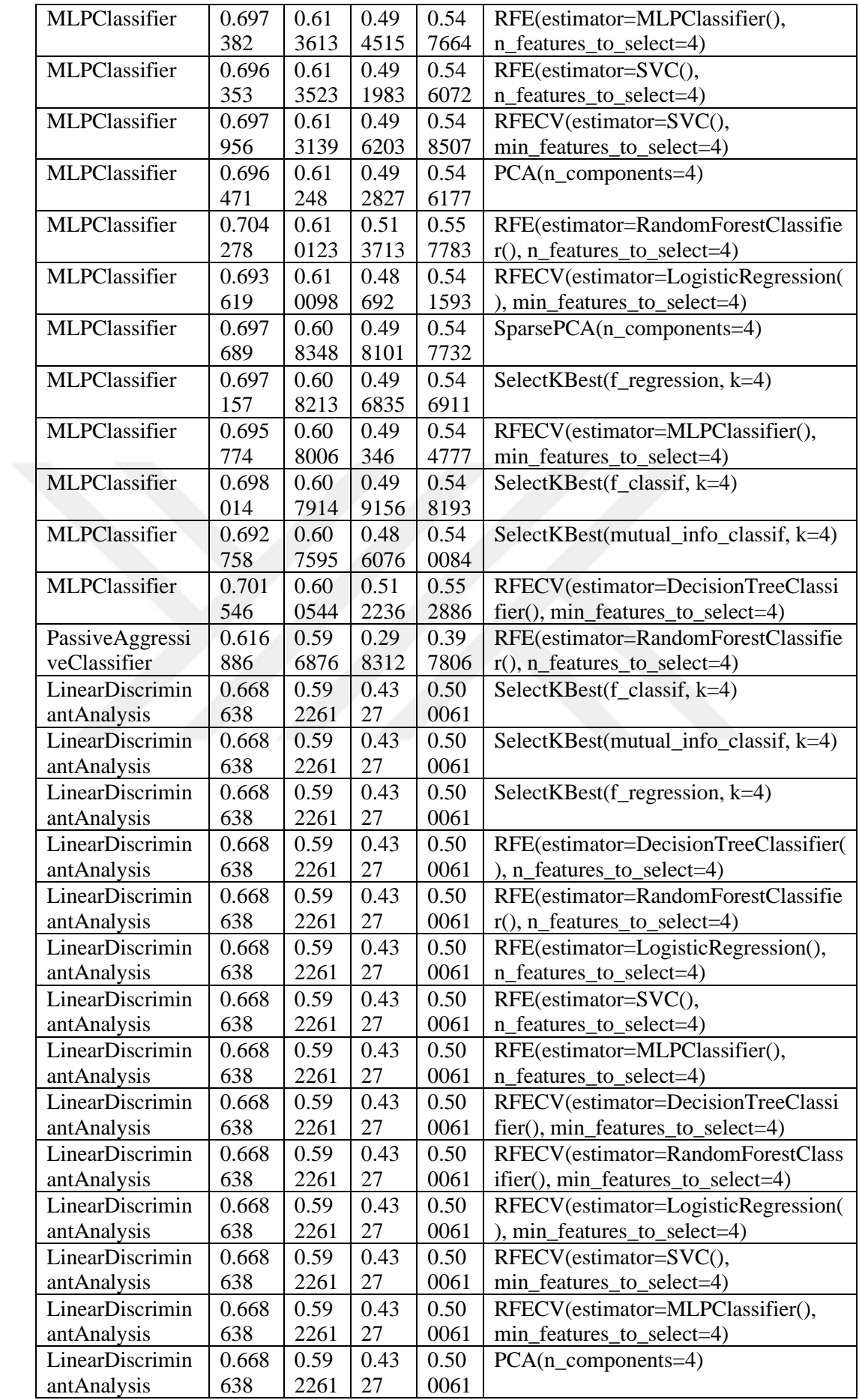

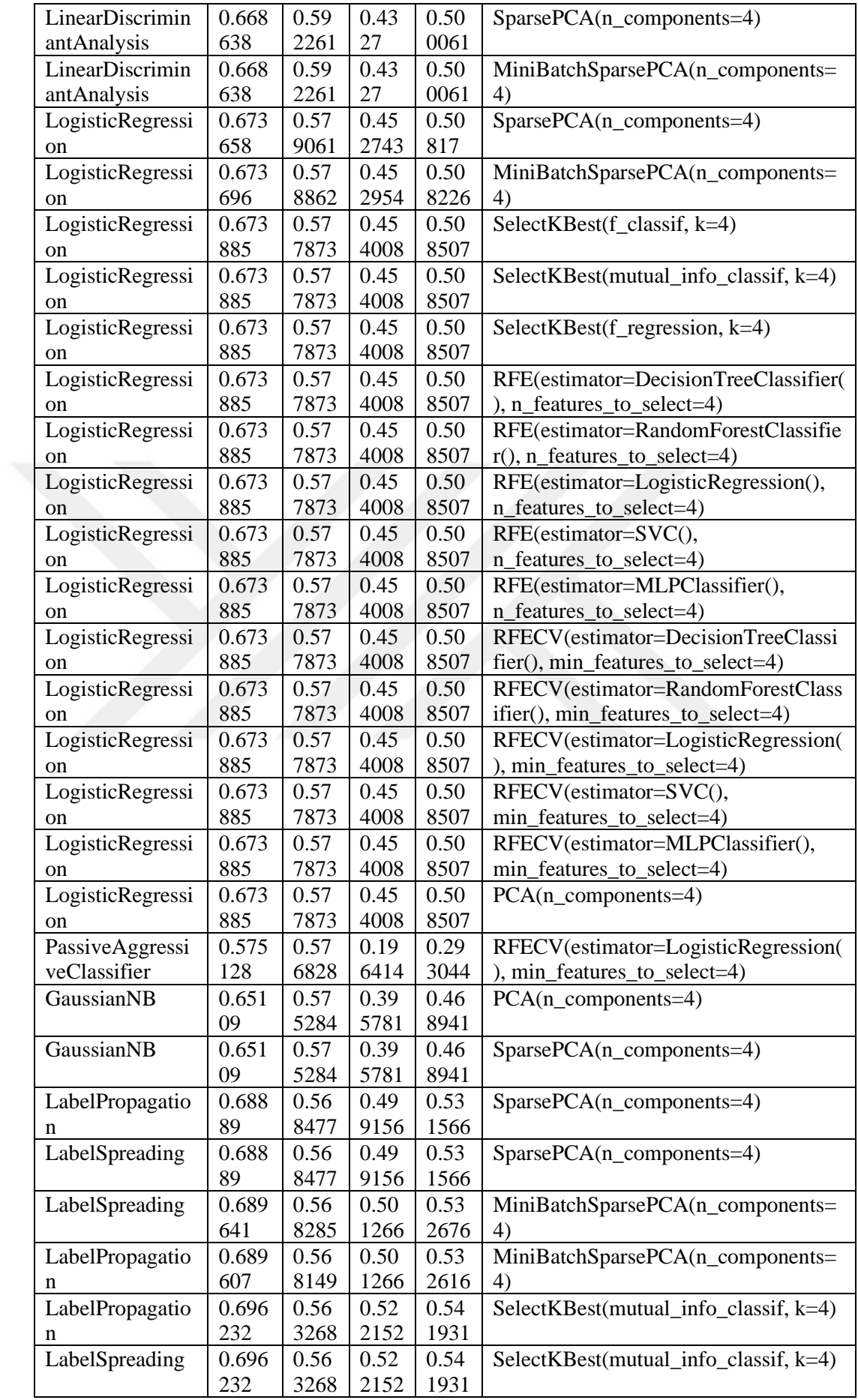

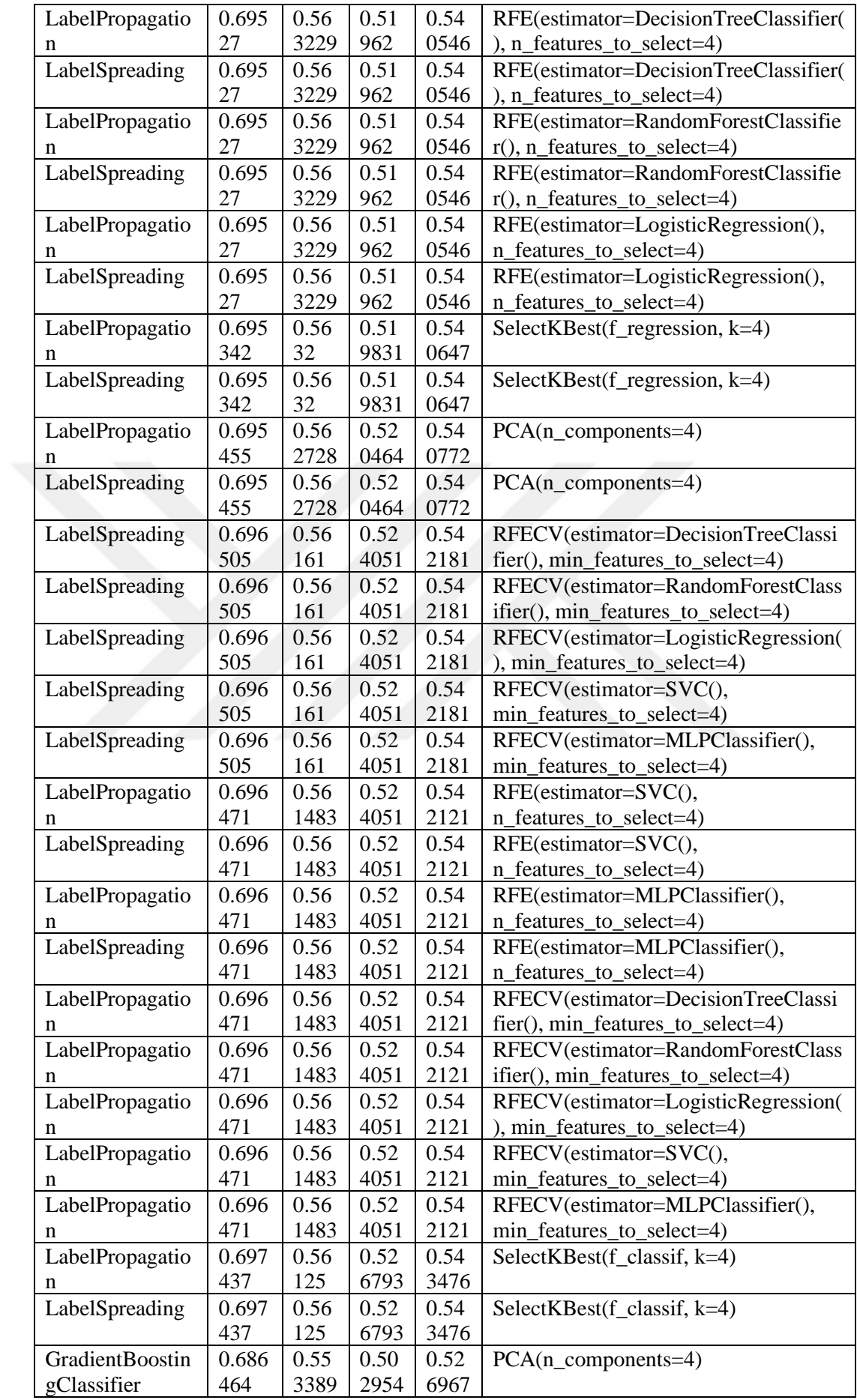

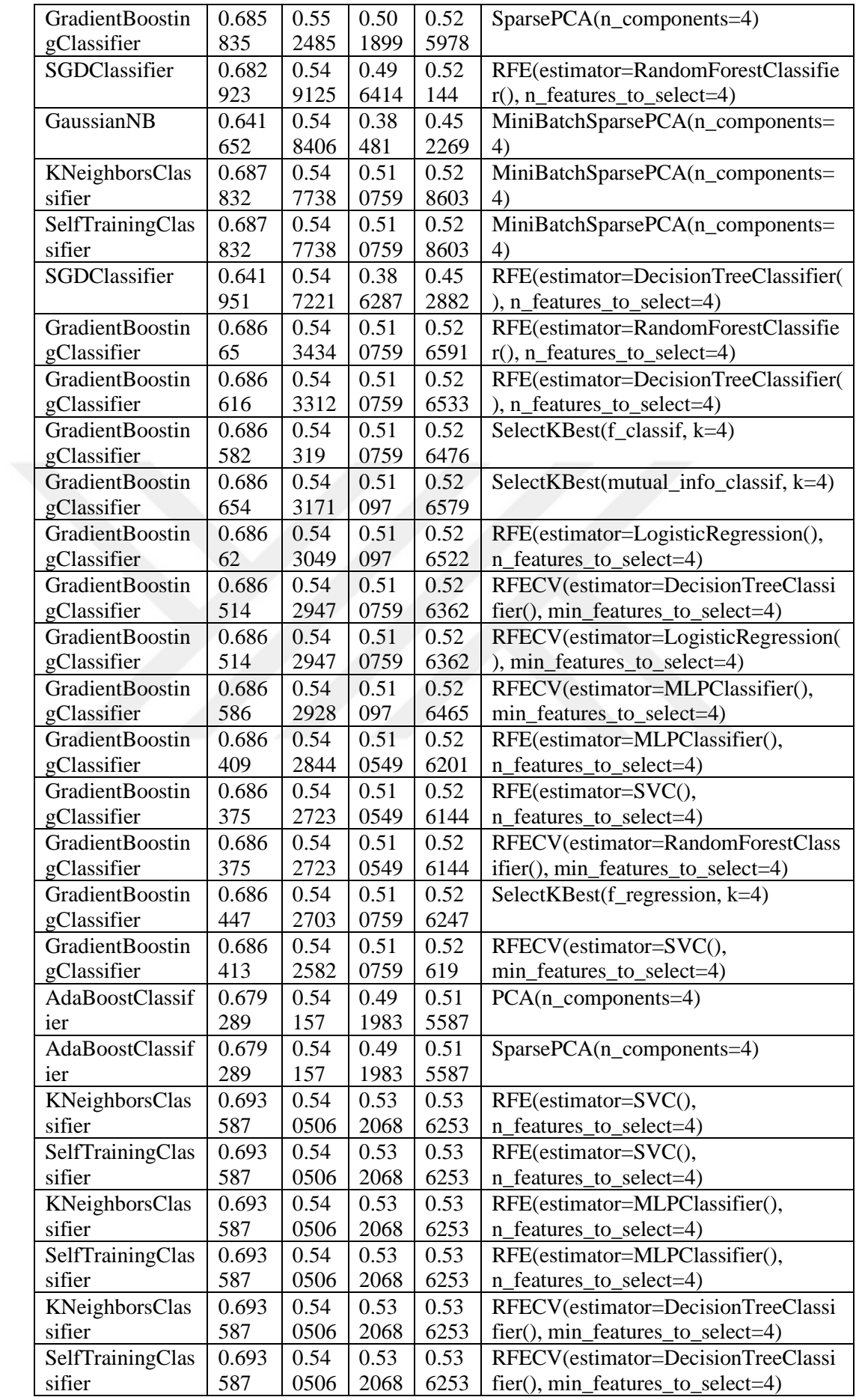

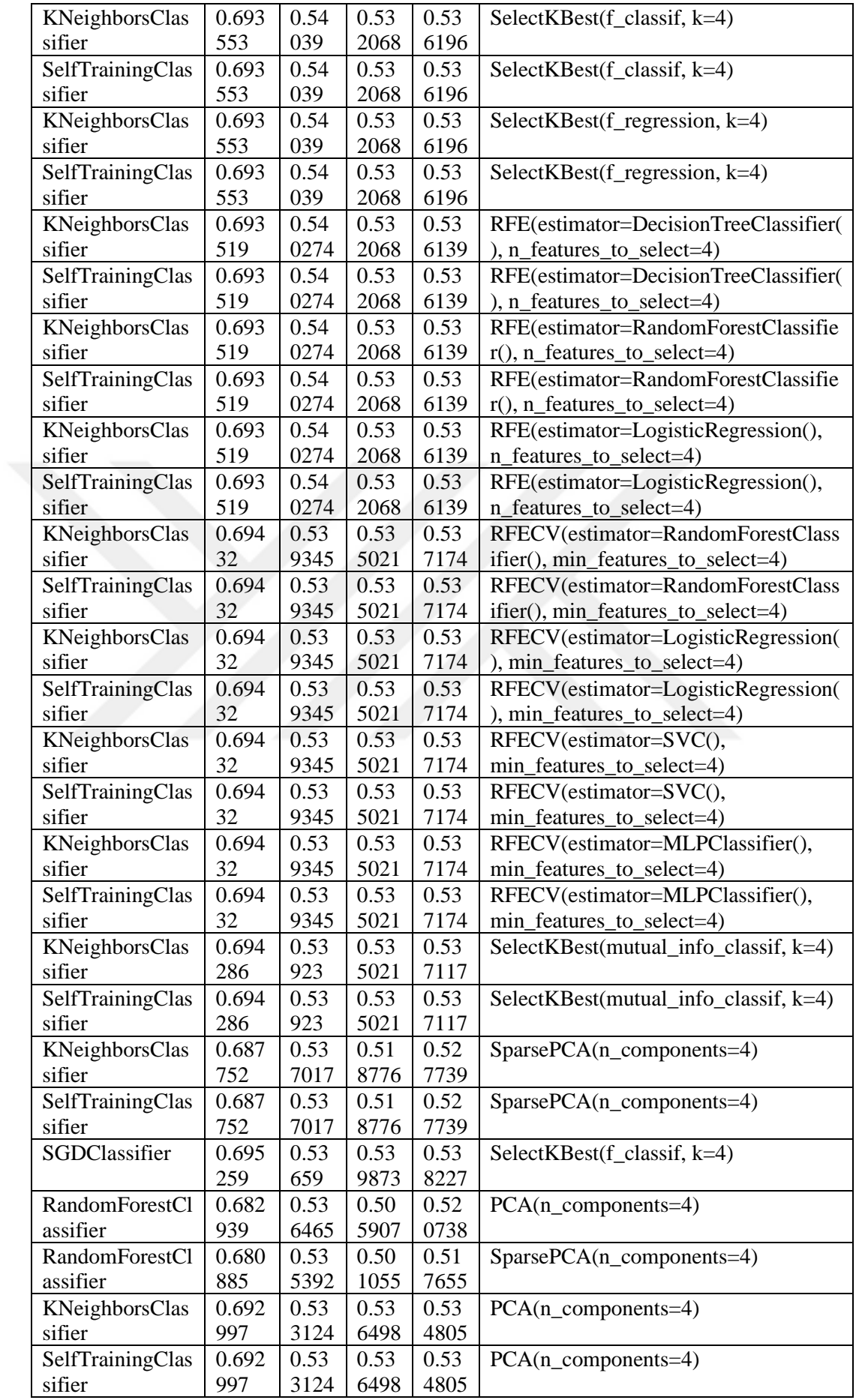

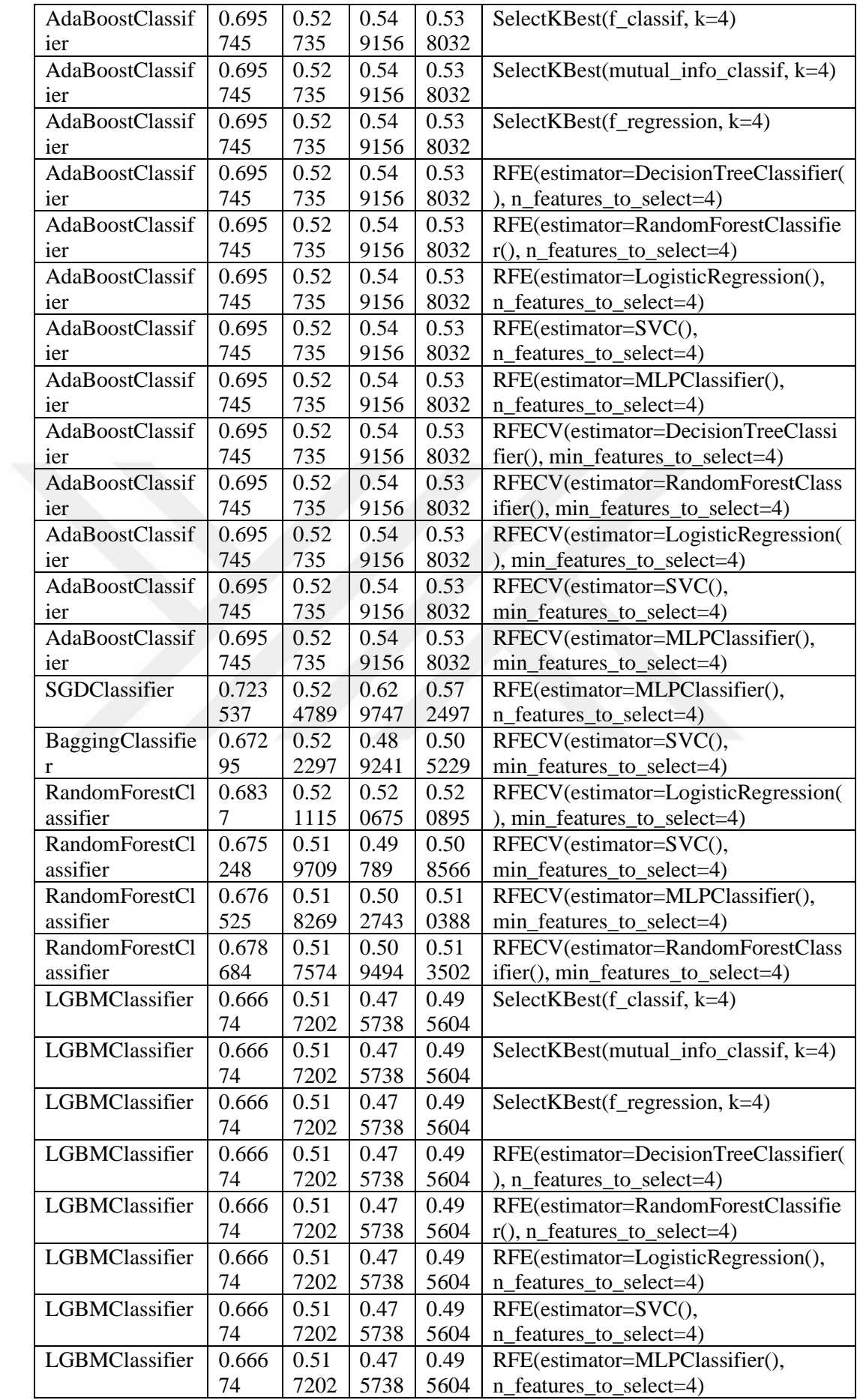

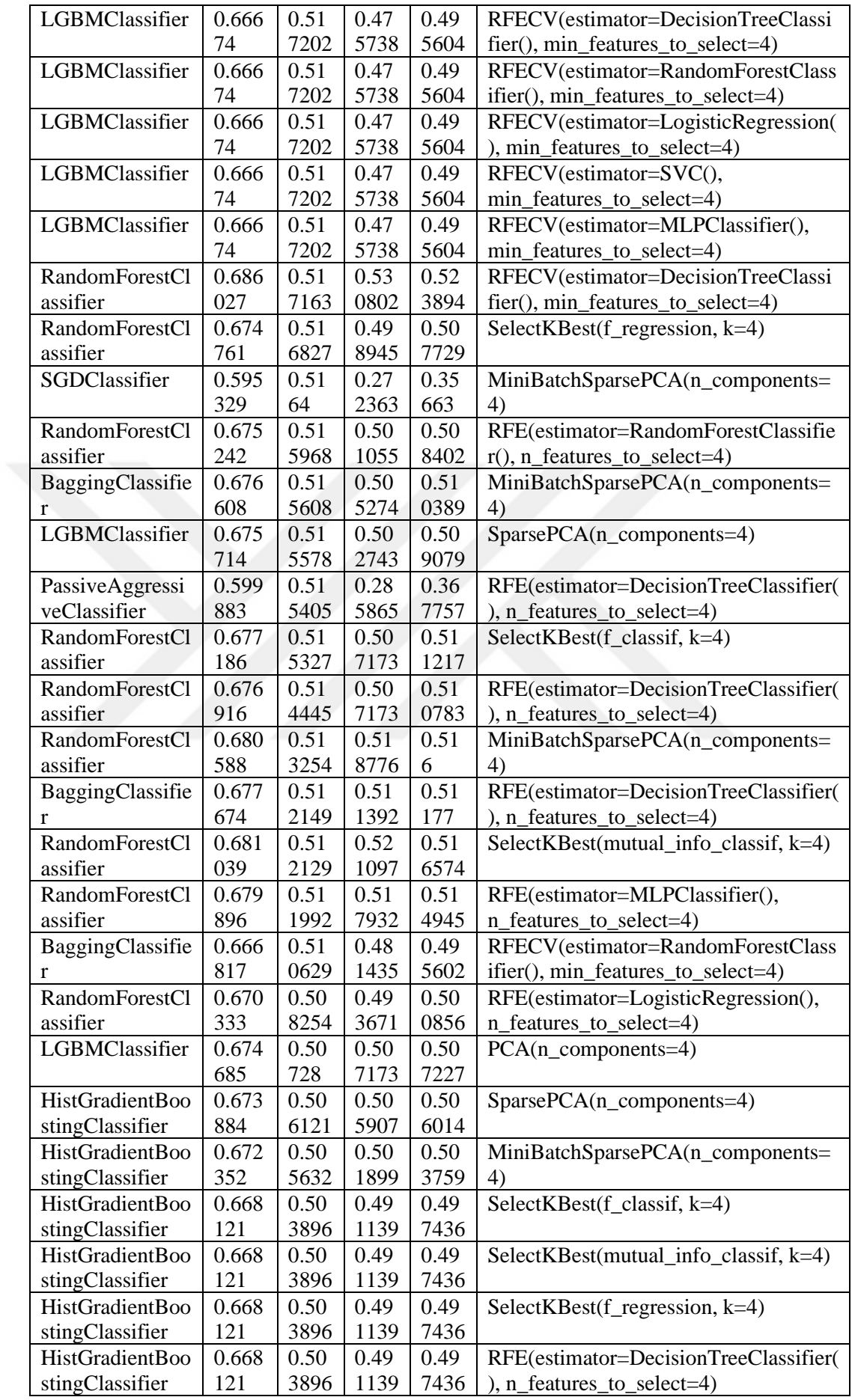

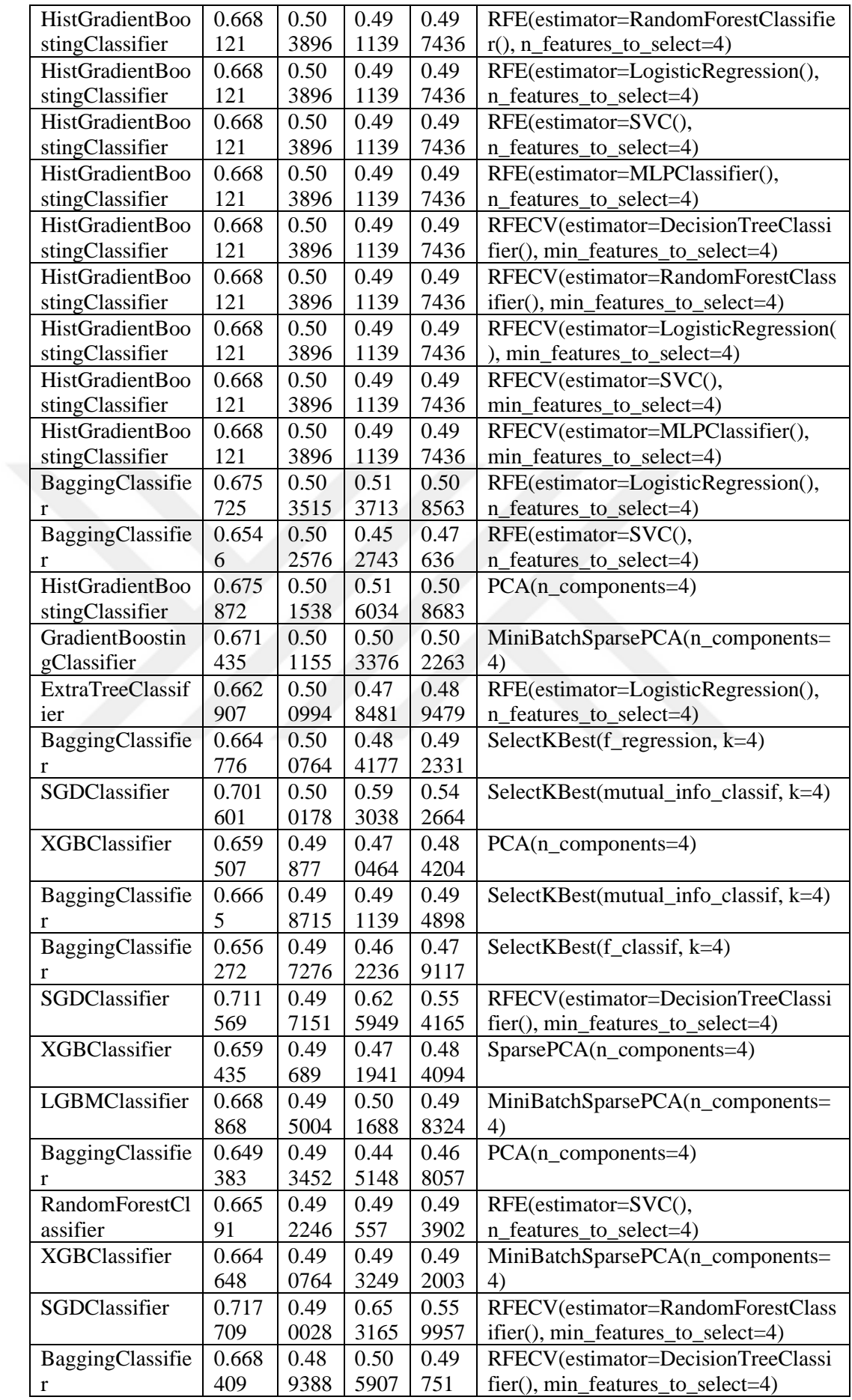

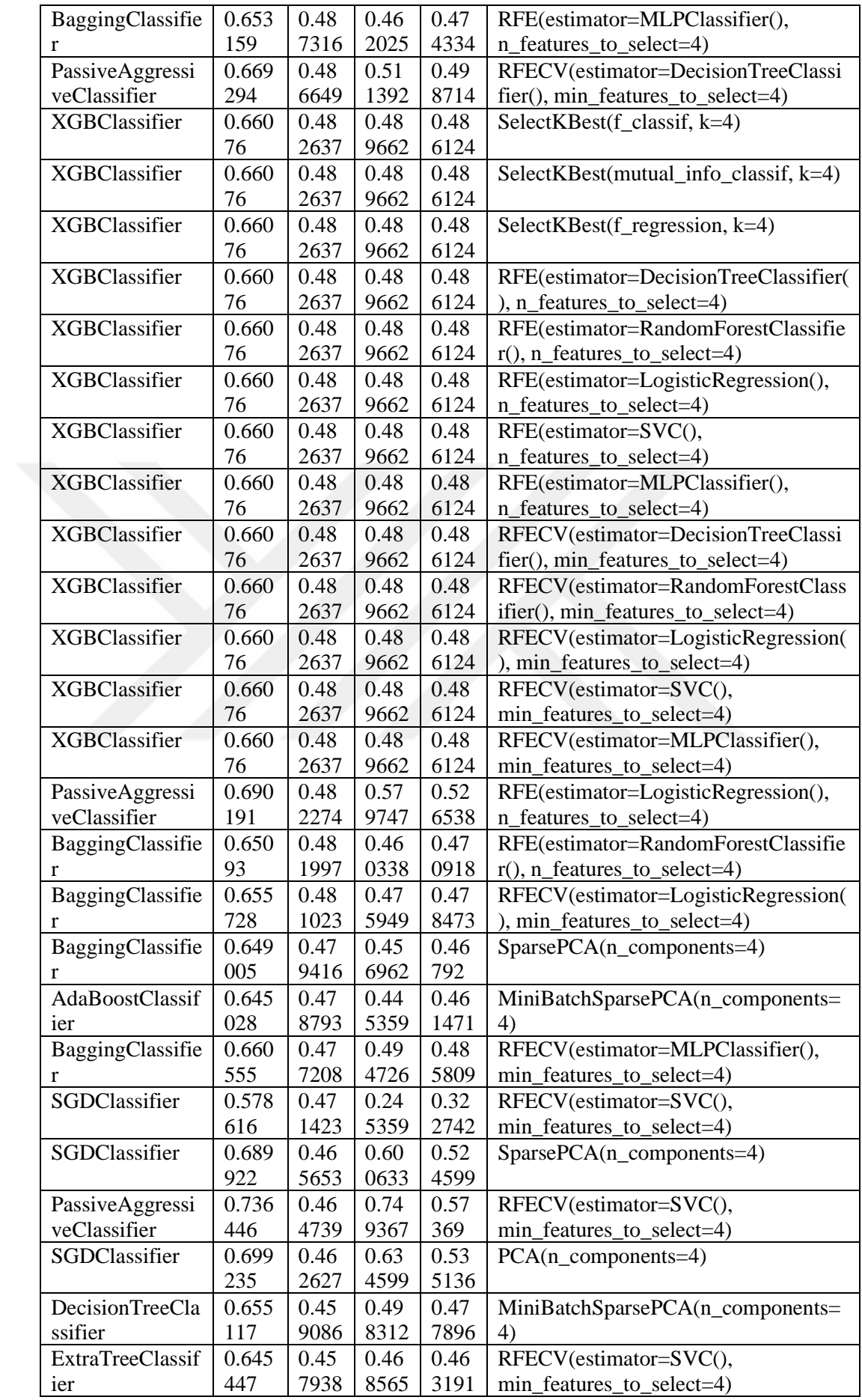

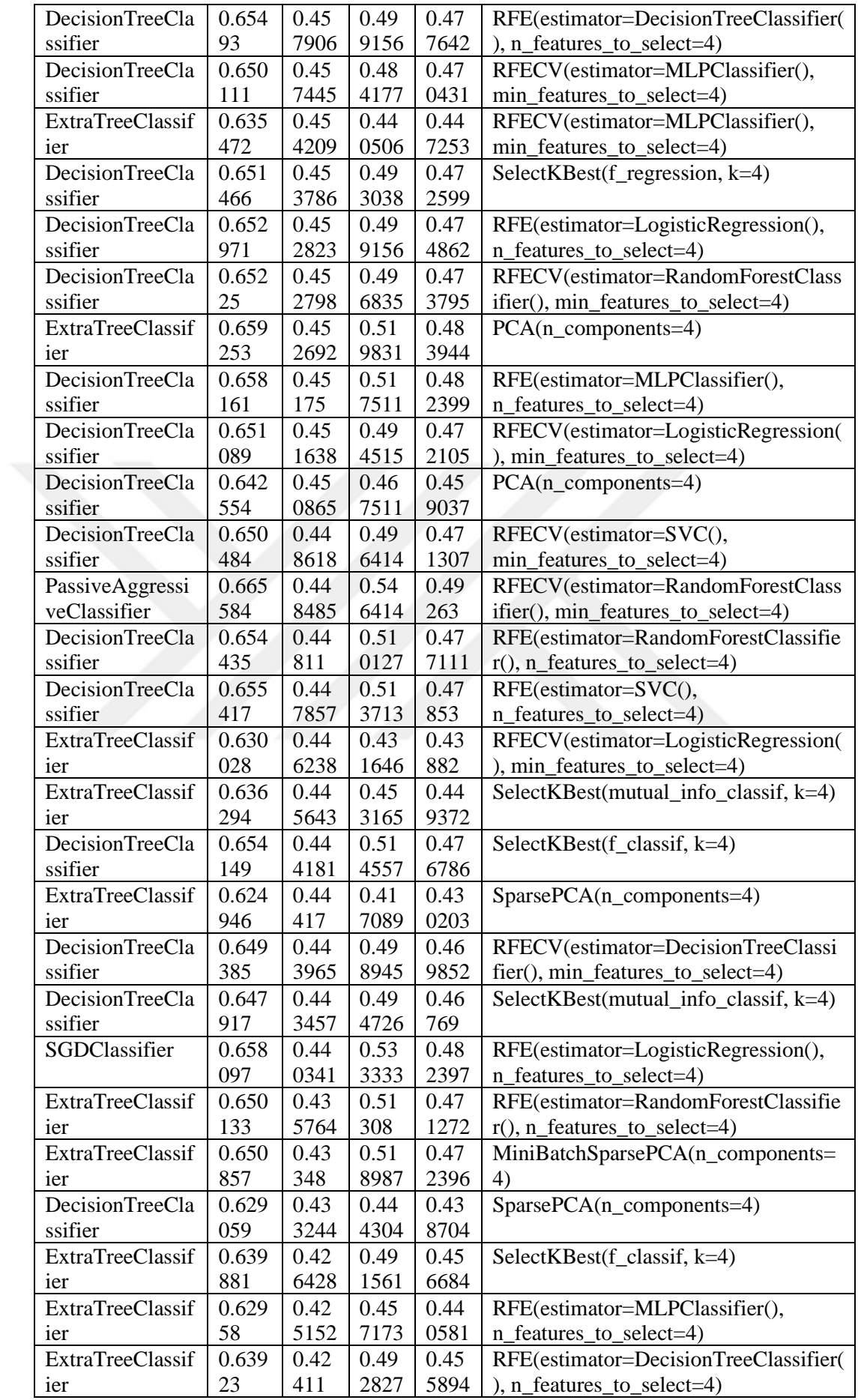

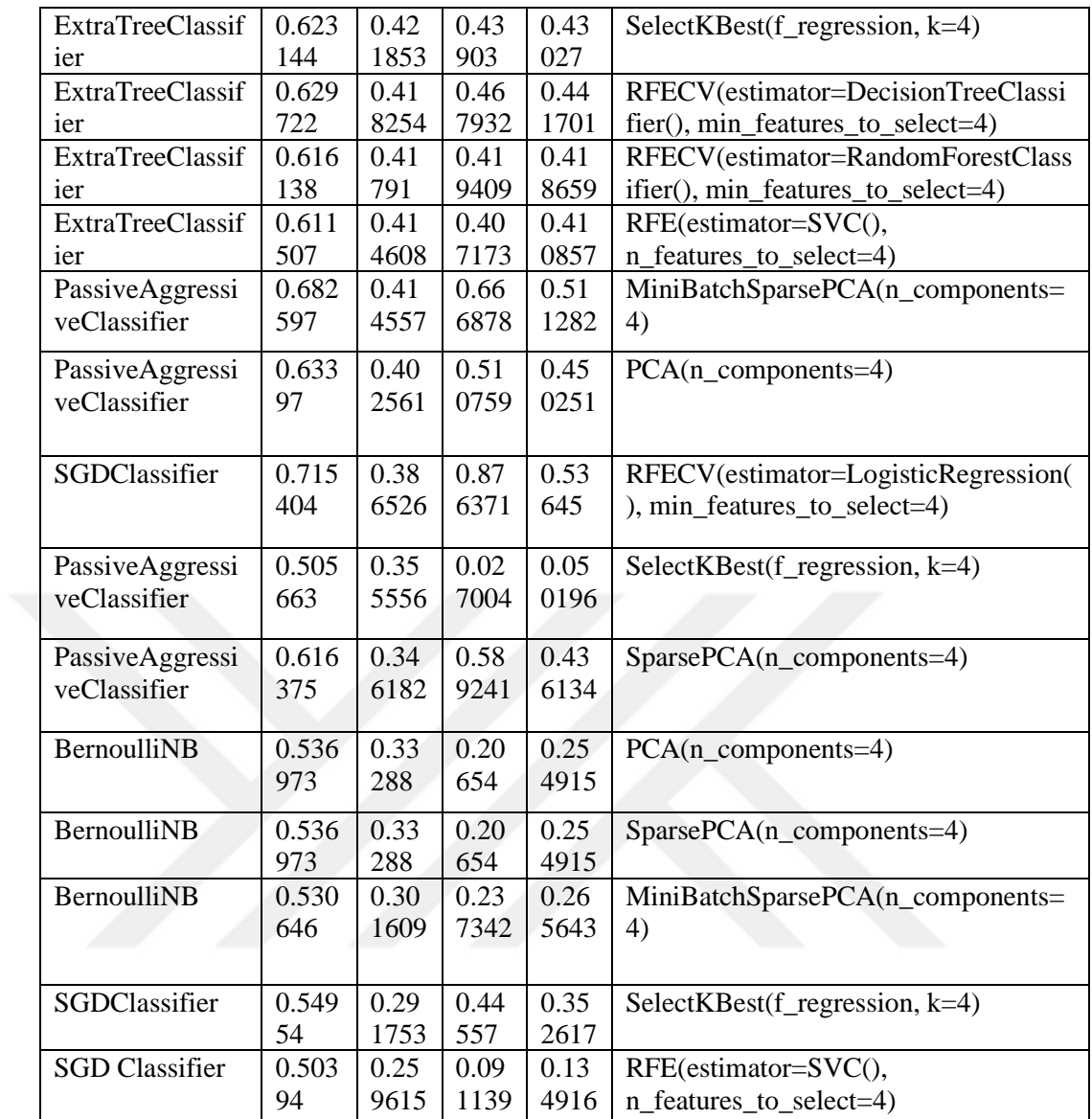